La nuova classificazione del rischio sismico Applicazione agli edifici industriali

Il calcolo della classe di rischio degli edifici industriali: metodologia e applicazioni pratiche.

Relatore: Prof. Ing. Walter SALVATORE

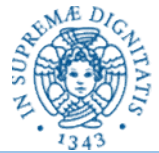

## INTRODUZIONE: Necessità della valutazione del RISCHIO SISMICO per fare PREVENZIONE

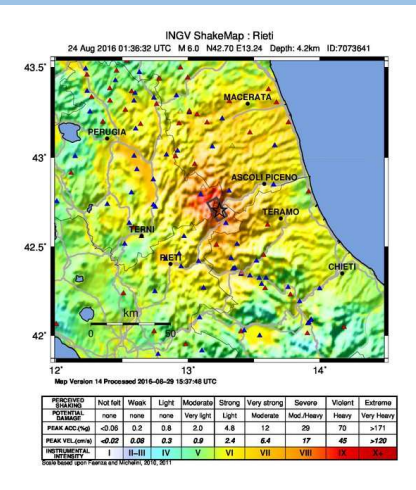

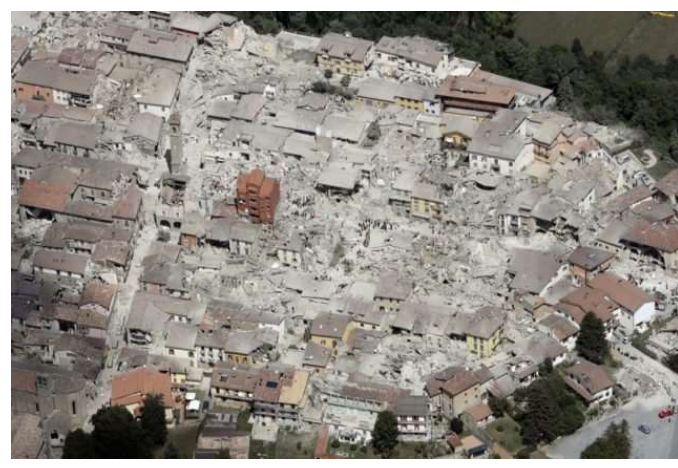

Amatrice 24 Agosto 2016 M 6.0

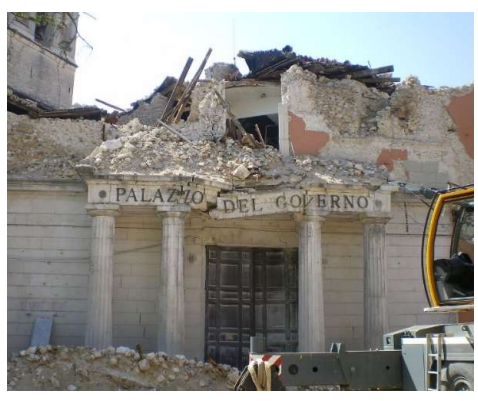

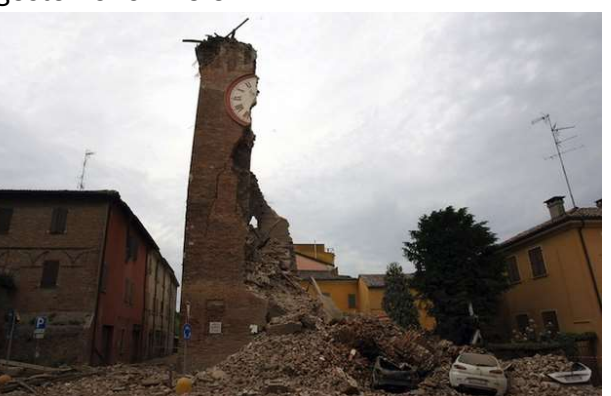

L'Aquila 06 Aprile 2009 M 5.9 Emilia Romagna 20 maggio 2012 M 5.9

Gli eventi sismici di tipo distruttivo e soprattutto quelli di magnitudo tale da produrre danni non trascurabili mettono in luce la VULNERABILITÀ degli edifici. Al concetto di vulnerabilità è legato quello di rischio sismico.

Intuitivamente, il rischio sismico si quantizza pesando in termini monetari le conseguenze che un evento sismico può produrre:

• danni ECONOMICI:

COSTI DIRETTI relativi ai danni sulla struttura sessa

COSTI INDIRETTI relativi ai contenuti (opere non strutturali) e all'attività che si svolge all'interno della struttura (che potrebbe anche dover essere interrotta).

• danni SOCIALI: danni di tipo psicologico, al tessuto sociale, riconducibili anche ai danni alle persone (morti o feriti) che il terremoto provoca.

La nuova classificazione del rischio sismico. Applicazione agli edifici industriali. Il calcolo della classe di rischio sismico degli edifici industriali: metodologia e applicazioni pratiche.

Prof. Ing. Walter Salvatore, Dott. Ing. Francesco Morelli, Ing. Agnese Natali

### 1. Introduzione

2. Linee guida per la valutazione del rischio sismico

3. Edifici Industriali

4. Casi Studio

I danni conseguenti al sisma: Terremoto Centro Italia 24 Agosto 2016 e scosse successive M 6.0

23 miliardi e 530 milioni di euro, di cui 12,9 miliardi si riferiscono ai danni relativi agli edifici privati e 1,1 miliardi di euro agli edifici pubblici.

La stima comprende danni diretti e i costi eleggibili, sostenuti dallo Stato per far fronte all'emergenza (\*).

(\*)Dati estratti dal rapporto all' UE redatto dalla Protezione Civile, aggiornati alla scossa del 18 gennaio 2017

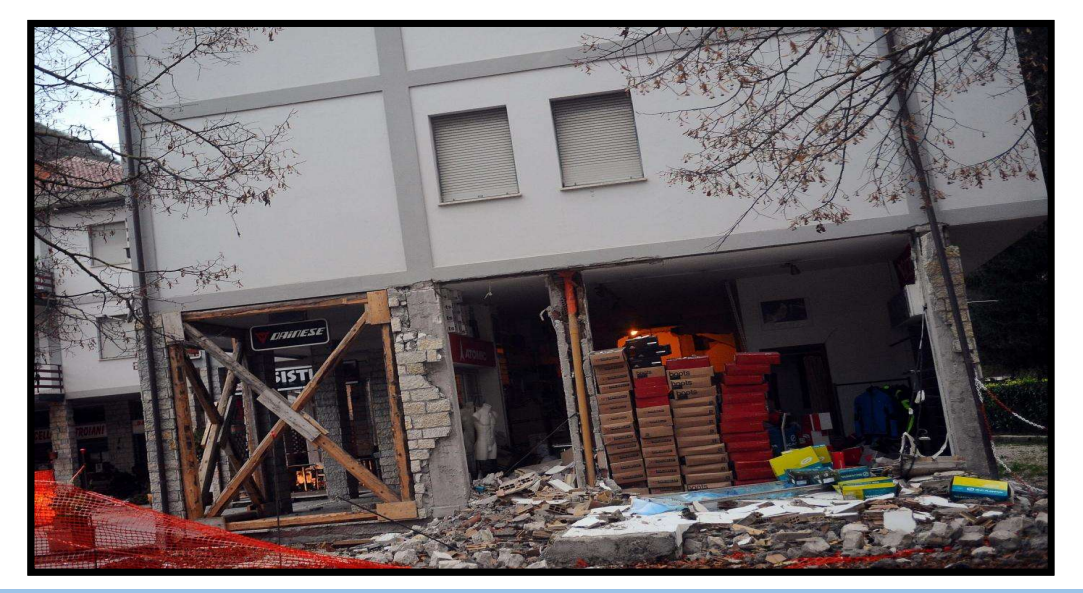

Danni ad un edificio in c.a.

Il palazzo rosso di Amatrice, criticamente danneggiato ma rimasto in piedi con la scossa del 24 Agosto, crollato con quella del 26 ottobre (di magnitudo minore)

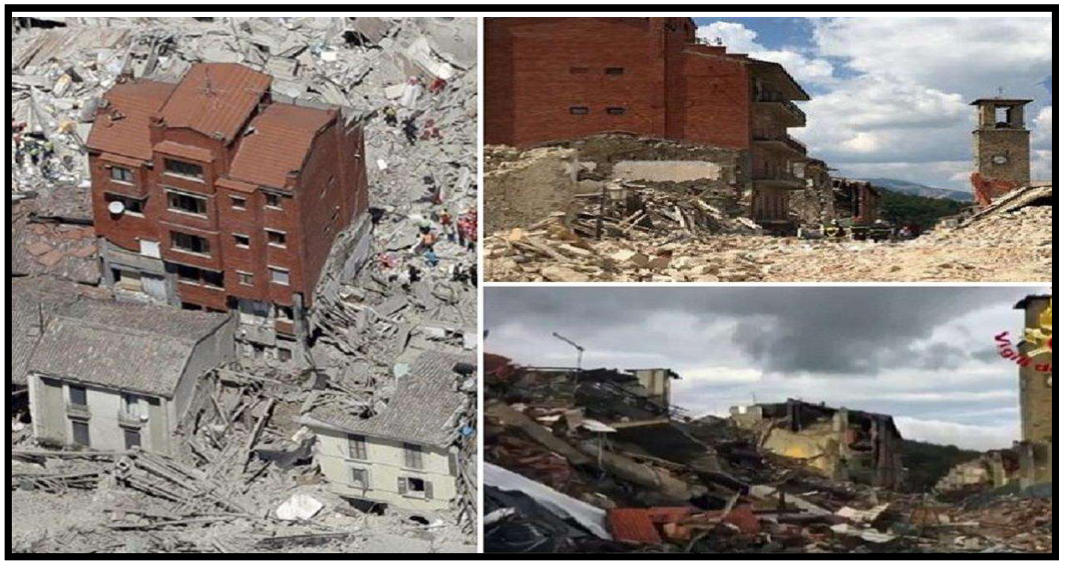

I danni conseguenti al sisma: Terremoto Centro Italia 24 Agosto 2016 e scosse successive M 6.0

Danni ad edifici in muratura ed al patrimonio artistico.

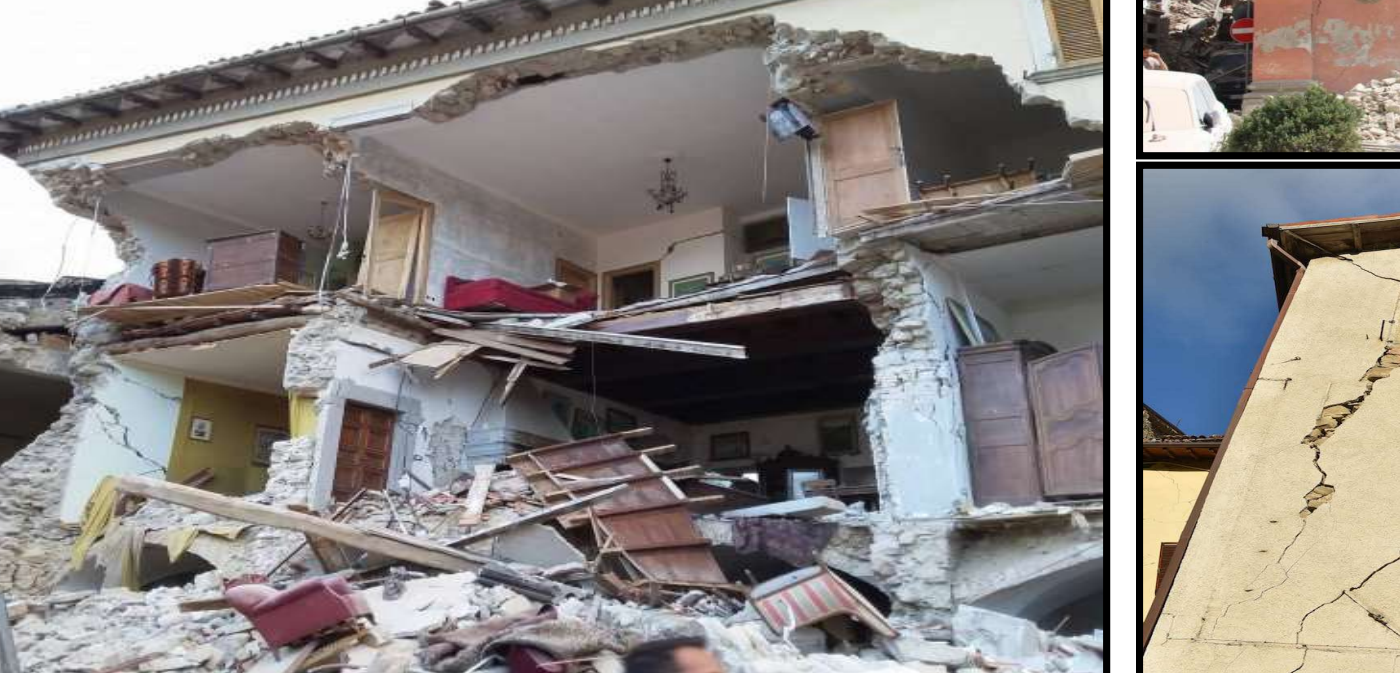

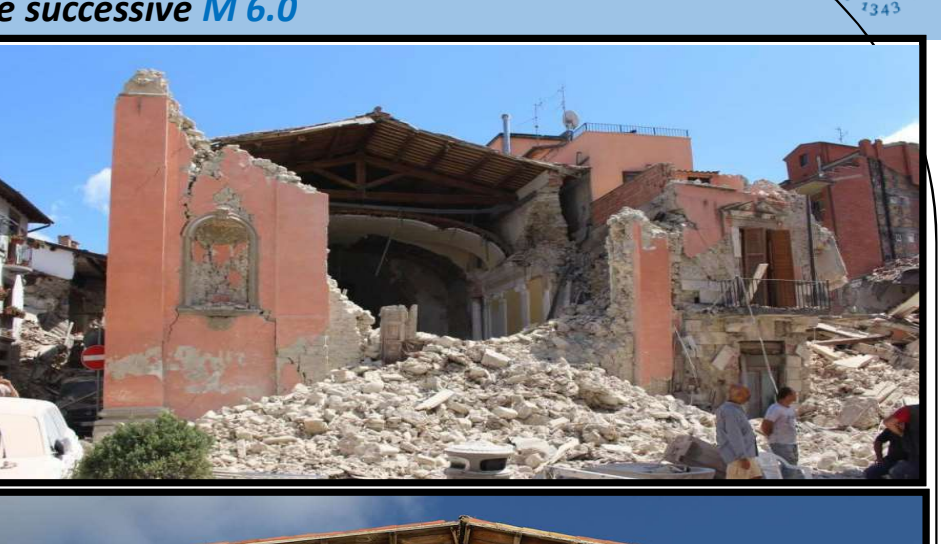

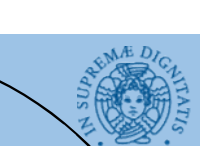

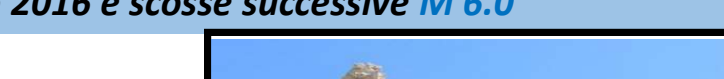

## I danni conseguenti al sisma: Terremoto Emilia Romagna 20 Maggio 2012 M 5.0

Oltre ai danni nell'edilizia pubblica e privata, si sono verificati danni ingenti sul **settore industriale**.

- Danni stimati per il settore agricolo e quello agro-industriale = 2,4 miliardi di euro circa.
- Danni stimati alle altre unità produttive (qualche migliaio di aziende) = 2,7 miliardi di euro.

Perdita di verticalità di colonne di edifici industriali

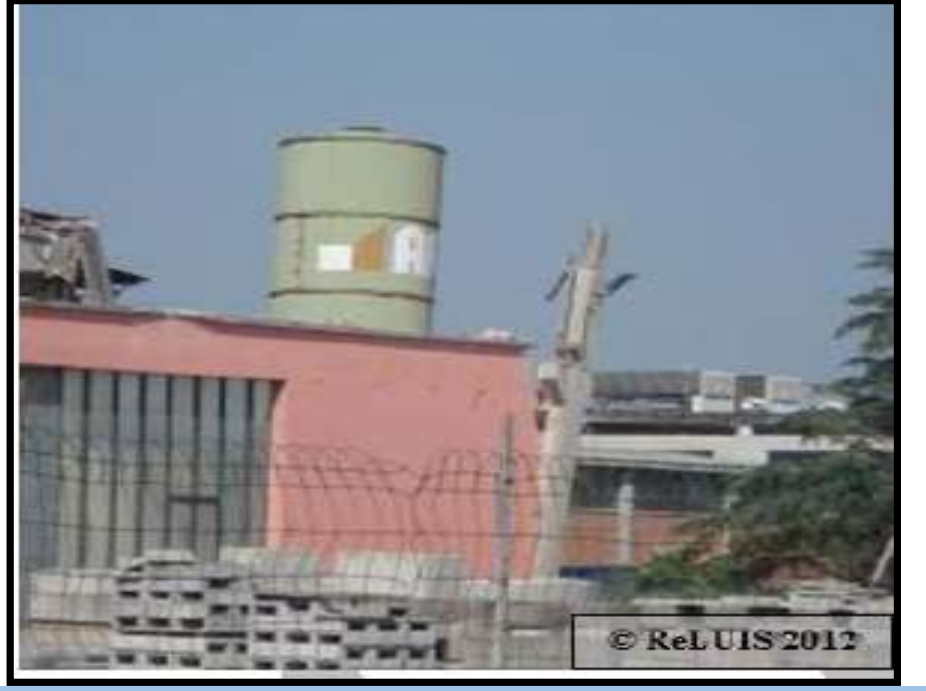

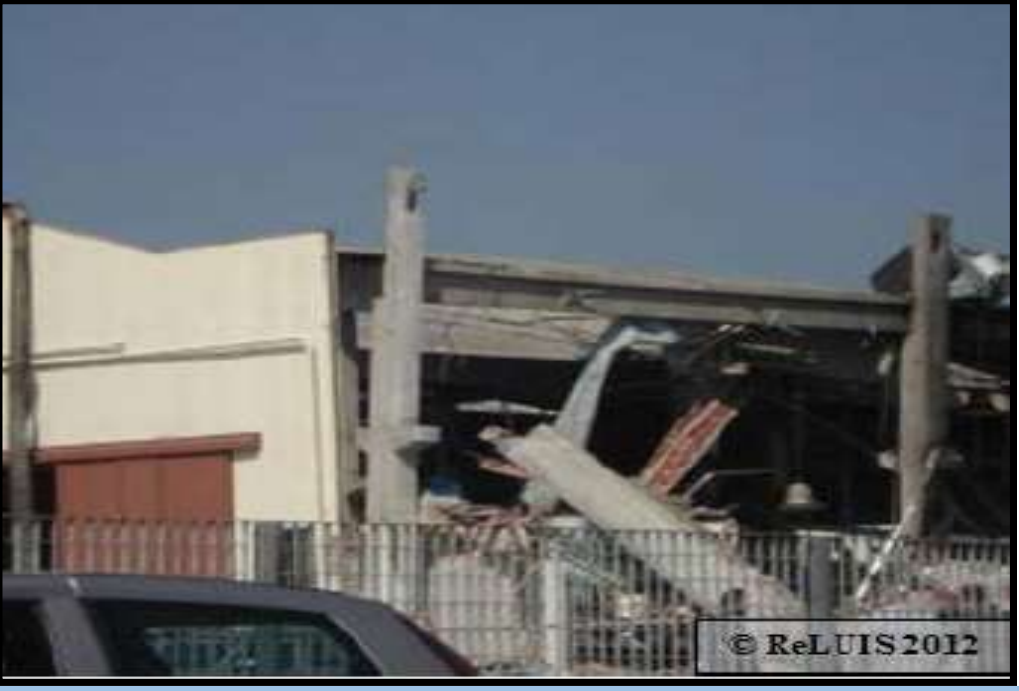

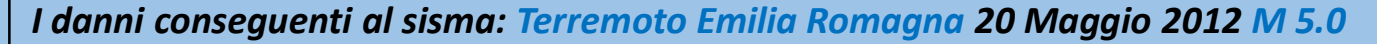

Crollo capannone industriale "Sant'Agostino Ceramiche"

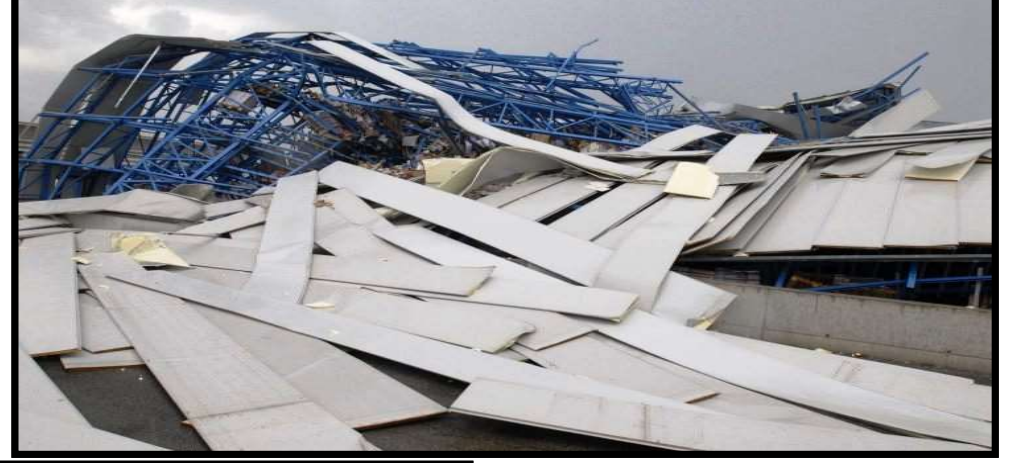

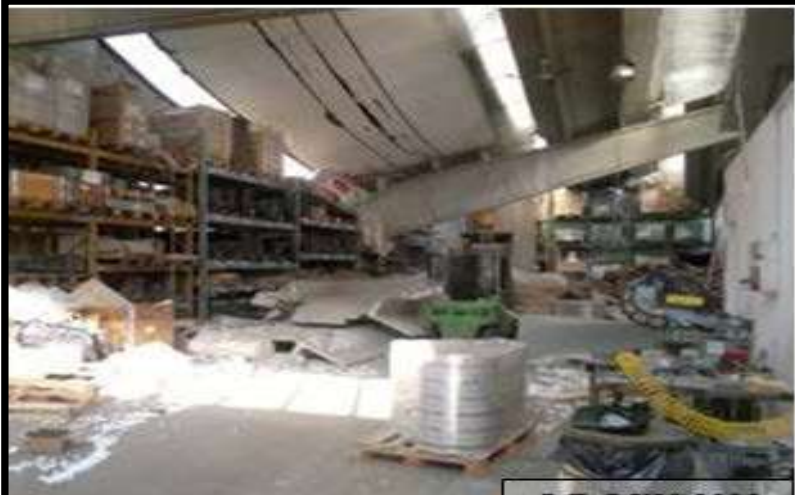

A sinistra: Collasso della trave trasversale di un edificio monopiano

> A destra: Crollo di una scaffalatura

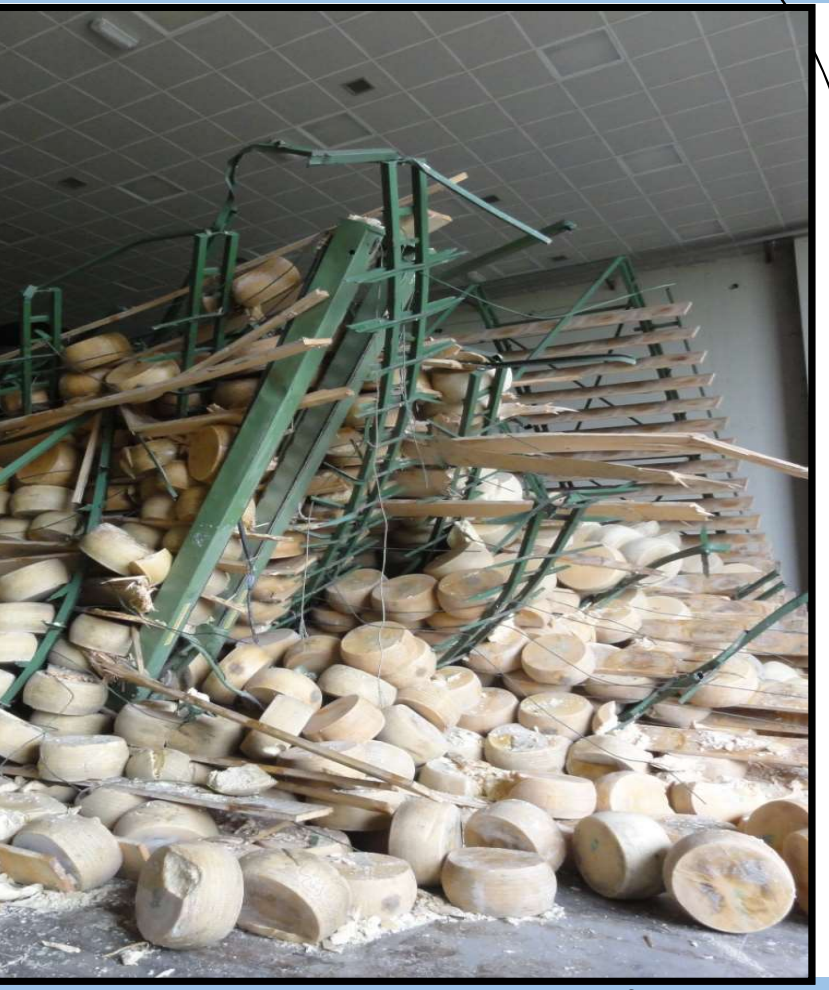

## I danni conseguenti al sisma: Terremoto Aquila 06 Aprile 2009 M 5.9

Alcuni casi di danneggiamento degli edifici scolastici (\*):

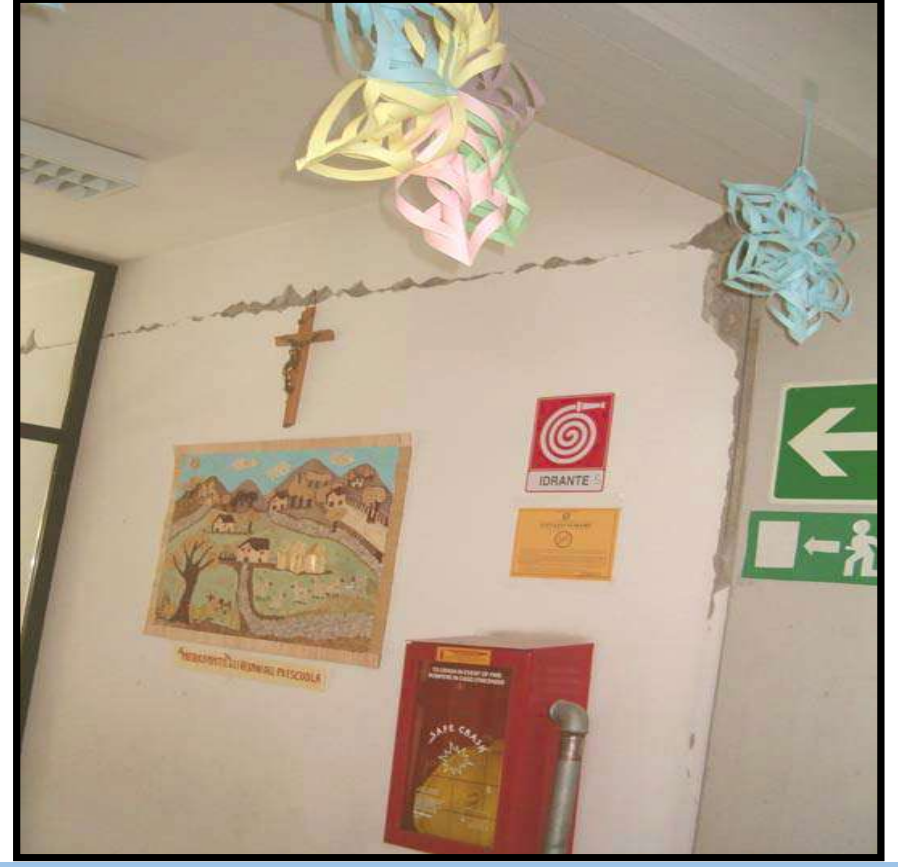

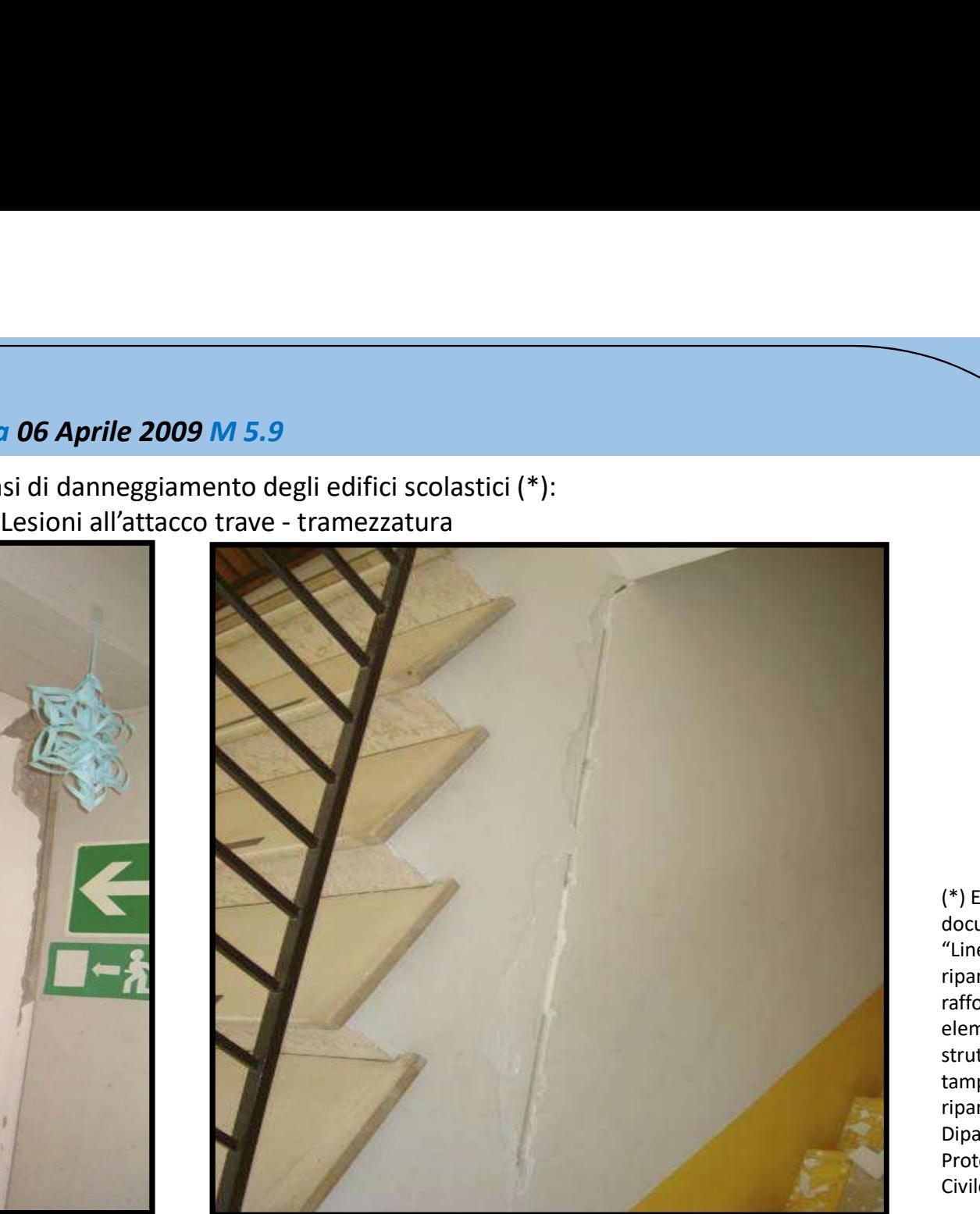

(\*) Estratta dal documento "Linee guida per riparazione e rafforzamento di elementi strutturali, tamponature e ripartizioni" , Dipartimento Protezione Civile, Reluis.

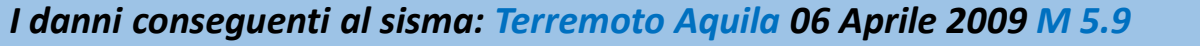

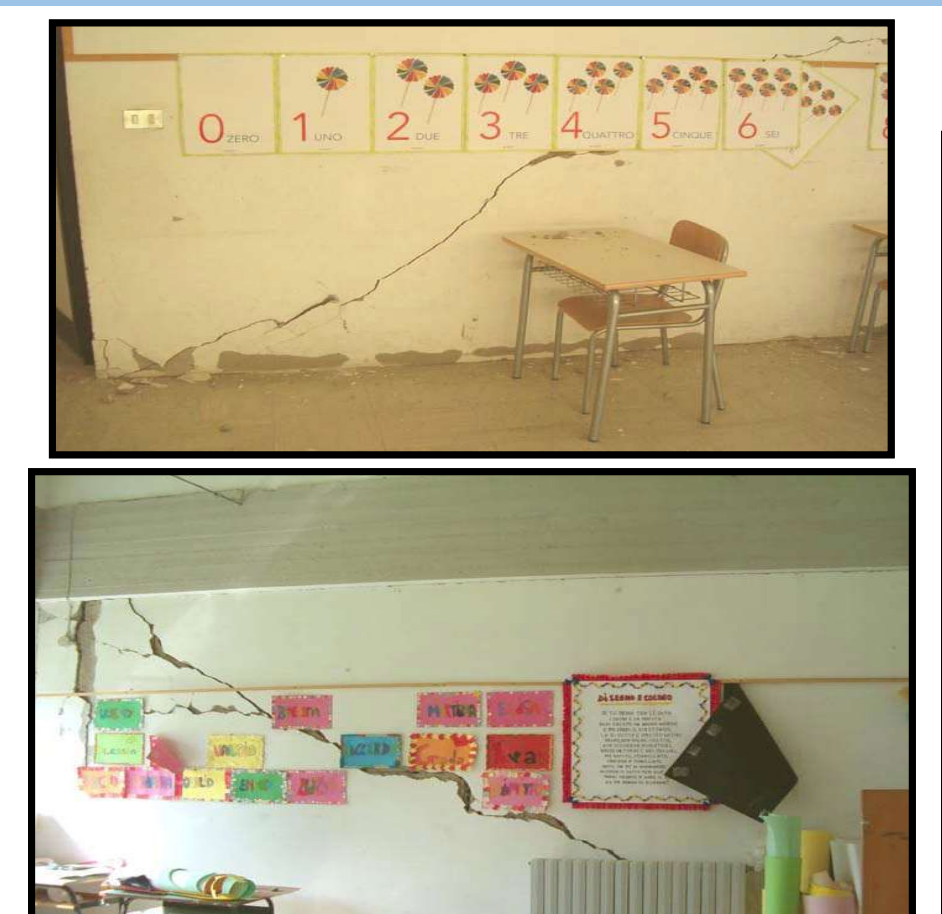

Alcuni casi di danneggiamento degli edifici scolastici (\*): A destra, lesioni diagonali delle tramezzature Sotto, ribaltamento di una parte del tramezzo

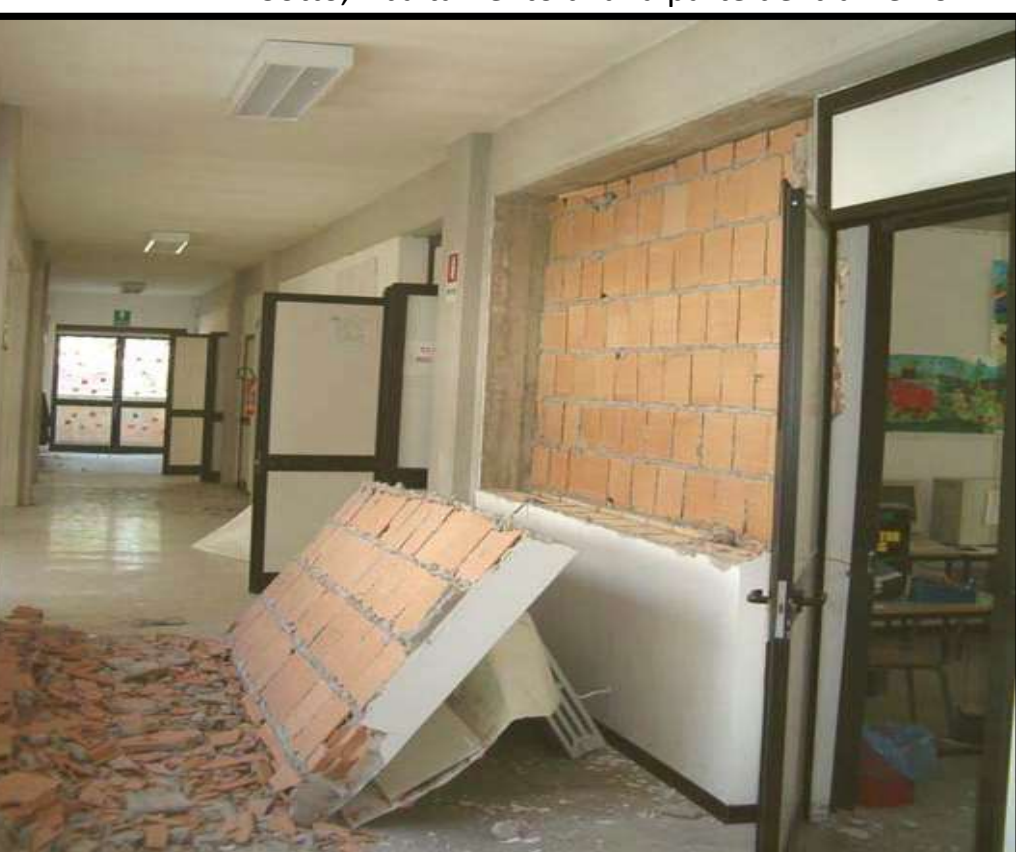

(\*) Estratta dal documento "Linee guida per riparazione

e rafforzamento di elementi strutturali, tamponature e ripartizioni" , Dipartimento Protezione Civile, Reluis.

### Il Rischio Sismico

Date le numerose incertezze legate agli aspetti che lo determinano, il rischio sismico è una grandezza probabilistica P(L) che misura le perdite di origine sismica (Loss) che possono avvenire in un prefissato sito, in un dato intervallo di tempo. Si ottiene combinando:

PERICOLOSITÀ  $P(1)$ Probabilità che si verifichi un evento sismico di una data intensità, in un dato intervallo temporale, in un dato luogo. io Sismico<br>
e numerose incertezze legate agli aspetti che lo determinano, il rischio sismico è una grand<br>
di origine sismica (Loss) che possono avvenire in un prefissato sito, in un dato intervallo<br>
PERICOLOSITÀ<br>
P(I)<br>
P(E VULNERABILITÀ  $P(T)$ ;  $P(D|I,T)$ Probabilità che, per effetto di un evento di una determinata intensità, si produca un determinato livello di Danno agli elementi esposti. Dipende dalla Tipologia edilizia. ESPOSIZIONE P(E│T) ; P(L│D,T,E) Valutazione probabilistica delle conseguenze sociali ed economiche prodotte dal raggiungimento di determinati livelli di danno negli elementi esposti, anche in relazione alla presenza di persone e beni. Tali conseguenze vengono globalmente indicate con perdite attese (LOSS).  $P[L] = \sum P[L | D, E, T] \cdot P[D | I, T] \cdot P[I] \cdot P[T] \cdot P[E | T]]$ I,T,E,D

### La nuova classificazione del rischio sismico. Applicazione agli edifici industriali. Il calcolo della classe di rischio sismico degli edifici industriali: metodologia e applicazioni pratiche. Prof. Ing. Walter Salvatore, Dott. Ing. Francesco Morelli, Ing. Agnese Natali

### 1. Introduzione

2. Linee guida per la valutazione del rischio sismico

3. Edifici Industriali

4. Casi Studio

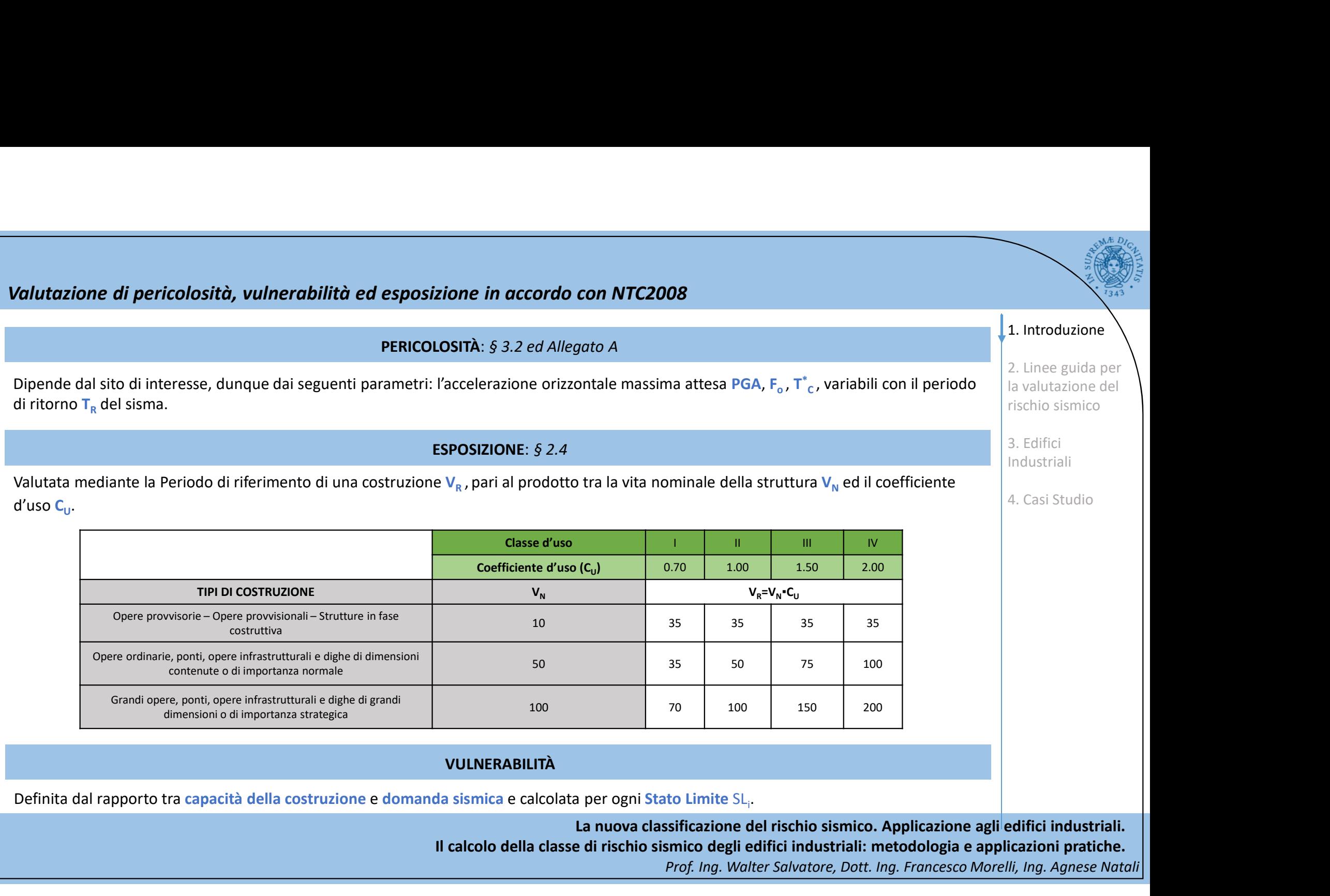

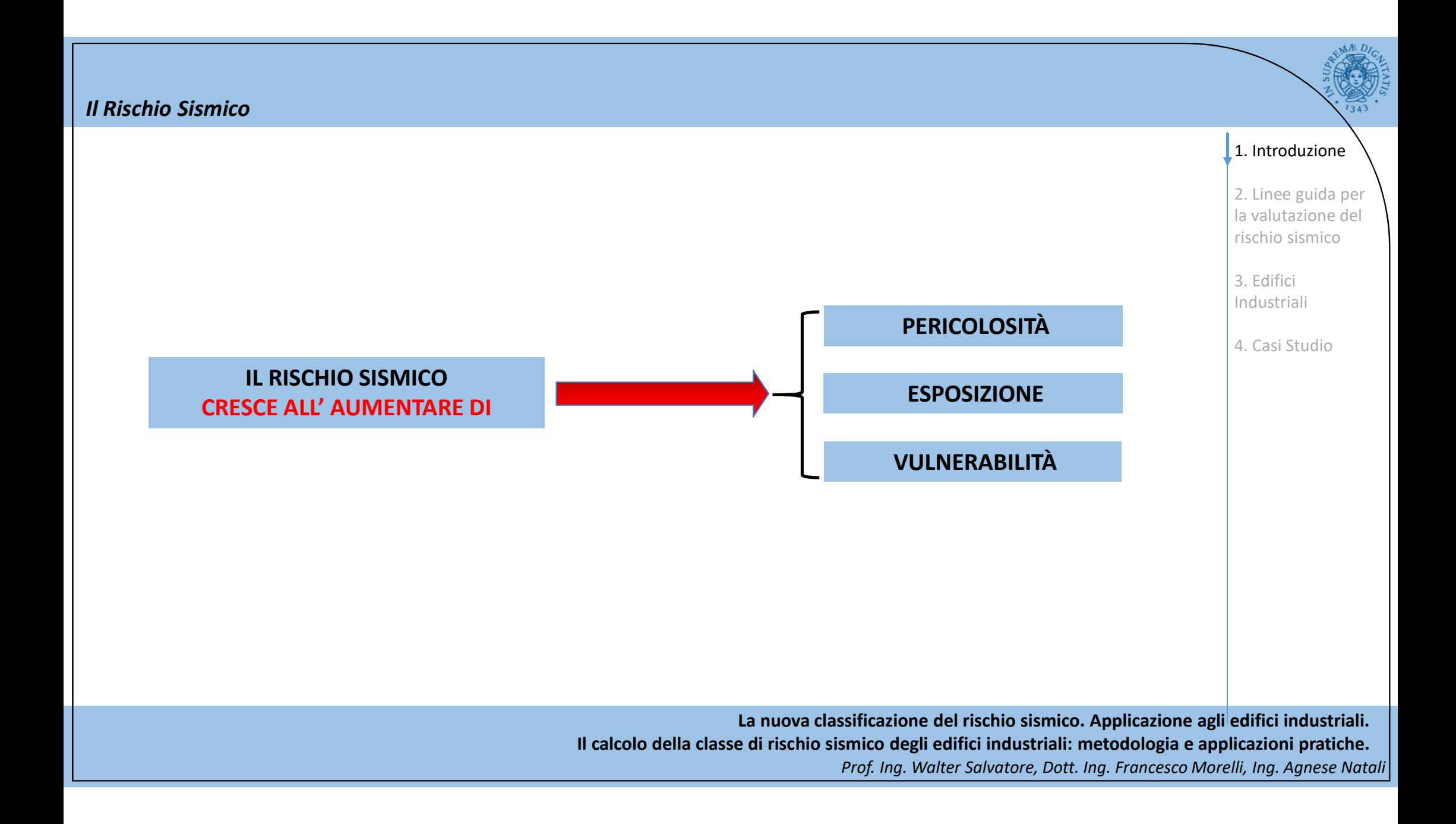

### Adeguamento sismico o riduzione del rischio? Negli edifici di nuova costruzione, progettati in accordo con le NTC2008, i livelli minimi di sicurezza sono assicurati dal rispetto dei requisiti minimi di norma. La stessa cosa non riguarda gli edifici esistenti: infatti la maggior parte di questi sono caratterizzati da una vulnerabilità sismica molto elevata. Come intervenire? ADEGUAMENTO SISMICO (SICUREZZA) Per pochi RIDUZIONE DEL RISCHIO SISMICO Per molti Consiste nell'allineamento del livello di sicurezza dell'esistente al livello di sicurezza del nuovo. Tuttavia, da quanto risulta dalle elaborazioni del Dipartimento della Protezione Civile (DPC), adeguare tutte le costruzioni, pubbliche e private, e le opere infrastrutturali strategiche costerebbe al paese alcune centinaia di miliardi di €. Una spesa di tale entità, A FRONTE DI minimi di norma.<br>
a stessa cosa non riguarda gli edifici esistenti: infatti la maggior parte di questi sono del<br>
ADEGUAMENTO SISMICO (SICUREZZA)<br>
<u>Per pochi</u><br>
Come intervenire?<br>
<u>Per pochi</u><br>
Come intervenire?<br>
Come interve stato. Consiste nell'esecuzione di interventi di miglioramento, sia a carico del privato sia dello stato: attraverso opportune defiscalizzazioni bisogna spingere il privato ad intervenire sulla propria abitazione. Miglioramento generalizzato a scapito dell'adeguamento selettivo Riduzione del rischio per molti a spese di tutti gli interessati e dello stato invece che aumento della sicurezza per pochi a spese soltanto dello stato. 1. Introduzione 2. Linee guida per la valutazione del rischio sismico 3. Edifici Industriali 4. Casi Studio

## LINEE GUIDA PER LA VALUTAZIONE DEL RISCHIO SISMICO

Con lo scopo di offrire delle metodologie di valutazione della classe di rischio di una struttura, sono state sviluppate delle Linee Guida dal Ministero delle Infrastrutture e dei Trasporti.

Sono stati elaborati due documenti:

• «Background document»  $8^8$  80% dove sono state sviluppate le  $\overline{a}$ curve di perdita associate ad ogni classe di vulnerabilità per ogni zona sismica e proposti due metodi alternativi per le valutazione  $\frac{0\%}{0\%}$ della classe di rischio (metodo ANALITICO e metodo MACROSISMICO)

macrosismico.

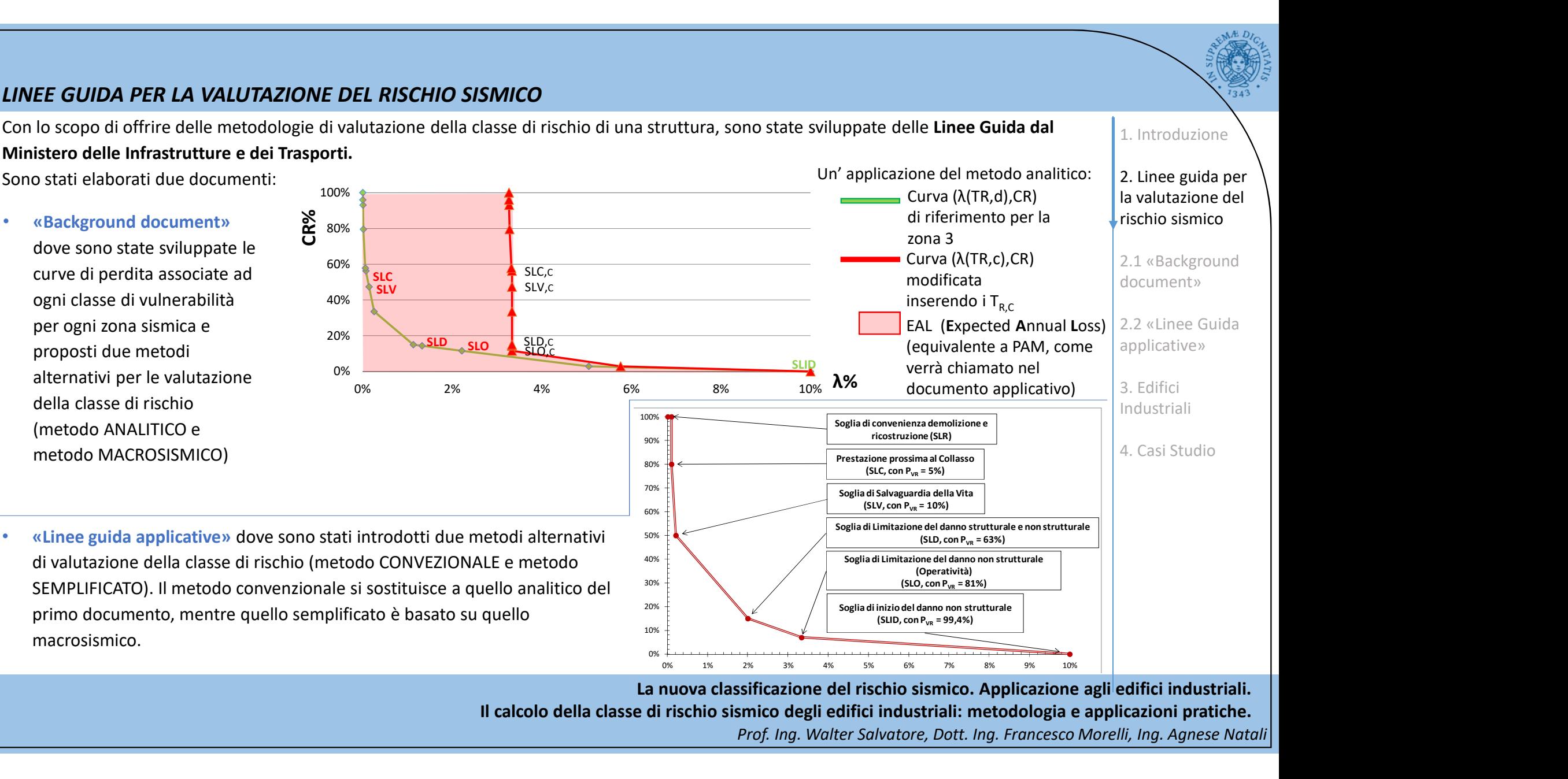

La nuova classificazione del rischio sismico. Applicazione agli edifici industriali. Il calcolo della classe di rischio sismico degli edifici industriali: metodologia e applicazioni pratiche. Prof. Ing. Walter Salvatore, Dott. Ing. Francesco Morelli, Ing. Agnese Natali

1. Introduzione

# LINEE GUIDA PER LA VALUTAZIONE DEL RISCHIO SISMICO INDICE PAM – Perdita Annuale Media attesa Tiene in considerazione leperdite economiche associate ai danni agli elementi strutturali e non (\*), che vengono espresse come una<br>Tiene in considerazione leperdite economiche associate ai danni agli elementi strutturali e percentuale del Costo di Ricostruzione CR dell'edificio privo del suo contenuto (non si tiene conto di parte dei costi indiretti e dei danni sociali). Per la valutazione della classe di rischio, in entrambe le linee guida viene introdottol'indice PAM definito come: (\*) LINEE GUIDA PER LA VALUTAZIONE DEL RISCHIO SISMICO<br>
Per la valutazione della classe di rischio, in entrambe le linee guida viene introdottol'indice PAM de<br>
INDICE PAM – Perdita Annuale Media attesa<br>
Tiene in consideraz VALUTAZIONE DEL RISCHIO SISMICO<br>
INDICE PAM - Perritta Annuale Media attesa<br>
Tiene in considerazione leperdite economic especiale ai damin agielementi strutturali e non (\*), che vengono espresse come una<br>
percentuale del C INDEE GUIDA PER LA VALUTAZIONE DEL RISCHIO SISMICO<br>
Per la valutazione della classe di rischio, in entrambe le linee guida viene introdottol'indice PAM definito come:<br>
Interductione<br>
Interductione<br>
Tiene in considerazione LINEE GUIDA PER LA VALUTAZIONE DEL RISCHIO SISMICO<br>
Tere in consideratione diela assed if rischio, in entrambe le linee guida viene introdottol'indice PAM definito come:<br>
INDICE PAM – Perdita Annuale Media attesa<br>
Tene in CR per una percentuale che oscilla tra il 75% (uffici) e l'85% 44% (ospedali); non è possibile dunque valutare rischio sismico e Elementi non danni prescindendo dagli elementi non strutturali e 48% **I Strutture diage en el primeri estrutture** de la danni ai contenuti vengono de la contenuti vengono de la contenu usualmente conteggiati tra le perdite economiche indirette. 18% 13% 8% 62% 70% strutturali 20% <mark>17%</mark> Al n 0% 20% 40% — <del>— — <sup>—</sup> — —</del> — — — — — — — 60% 80% 100% Elementi non Costrolling (1996)<br>
1996 - Internazionale (FEMA E-74) compare anche un altro dato di significativa importanza per value<br>
1996 - 1996 - 1996 - 1997 - 1998 - 1998 - 1998 - 1999 - 1998 - 1999 - 1999 - 1999 - 1999 1. Introduzione 2. Linee guida per la valutazione del rischio sismico 2.1 «Background document» 2.2 «Linee Guida applicative» 3. Edifici Industriali 4. Casi Studio

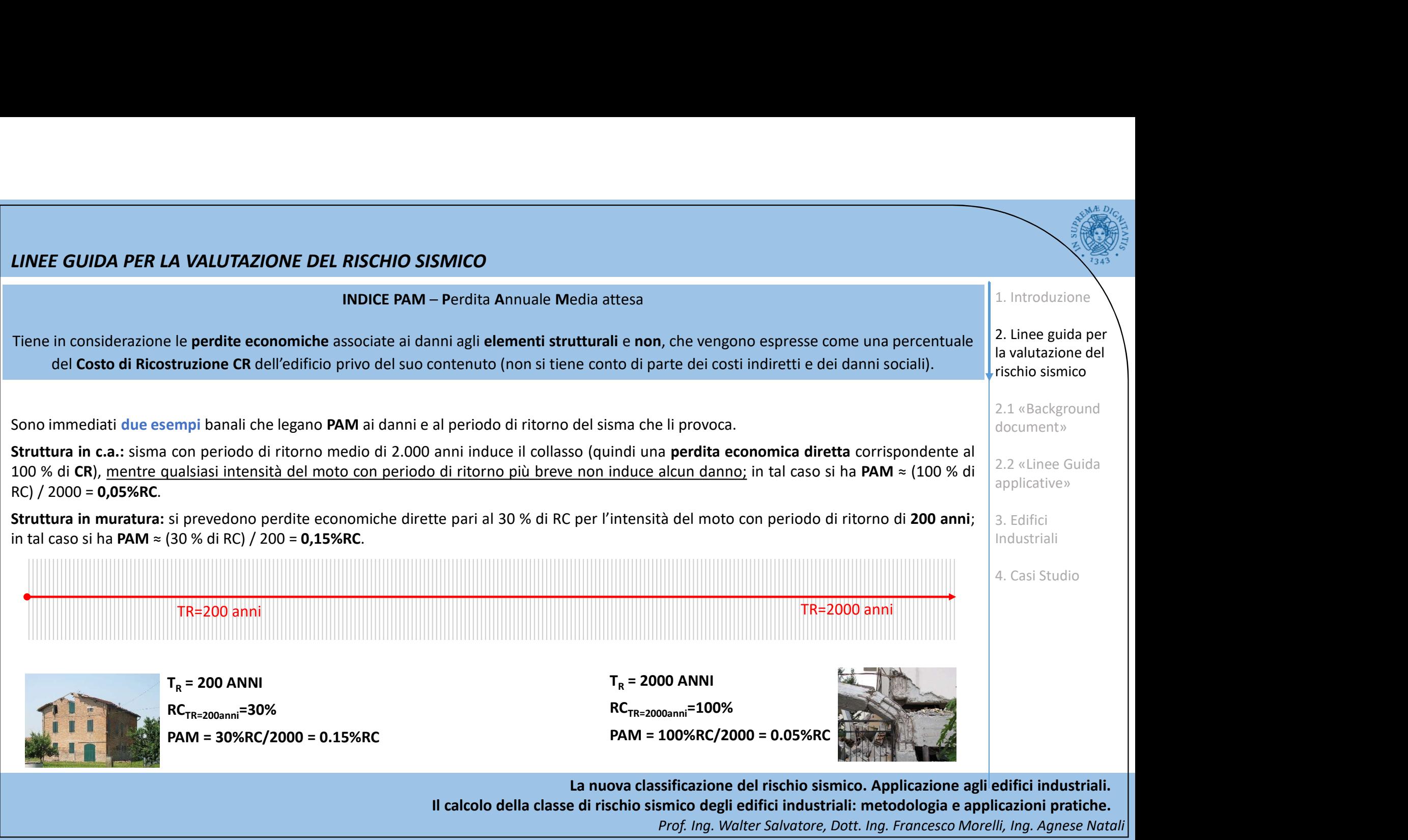

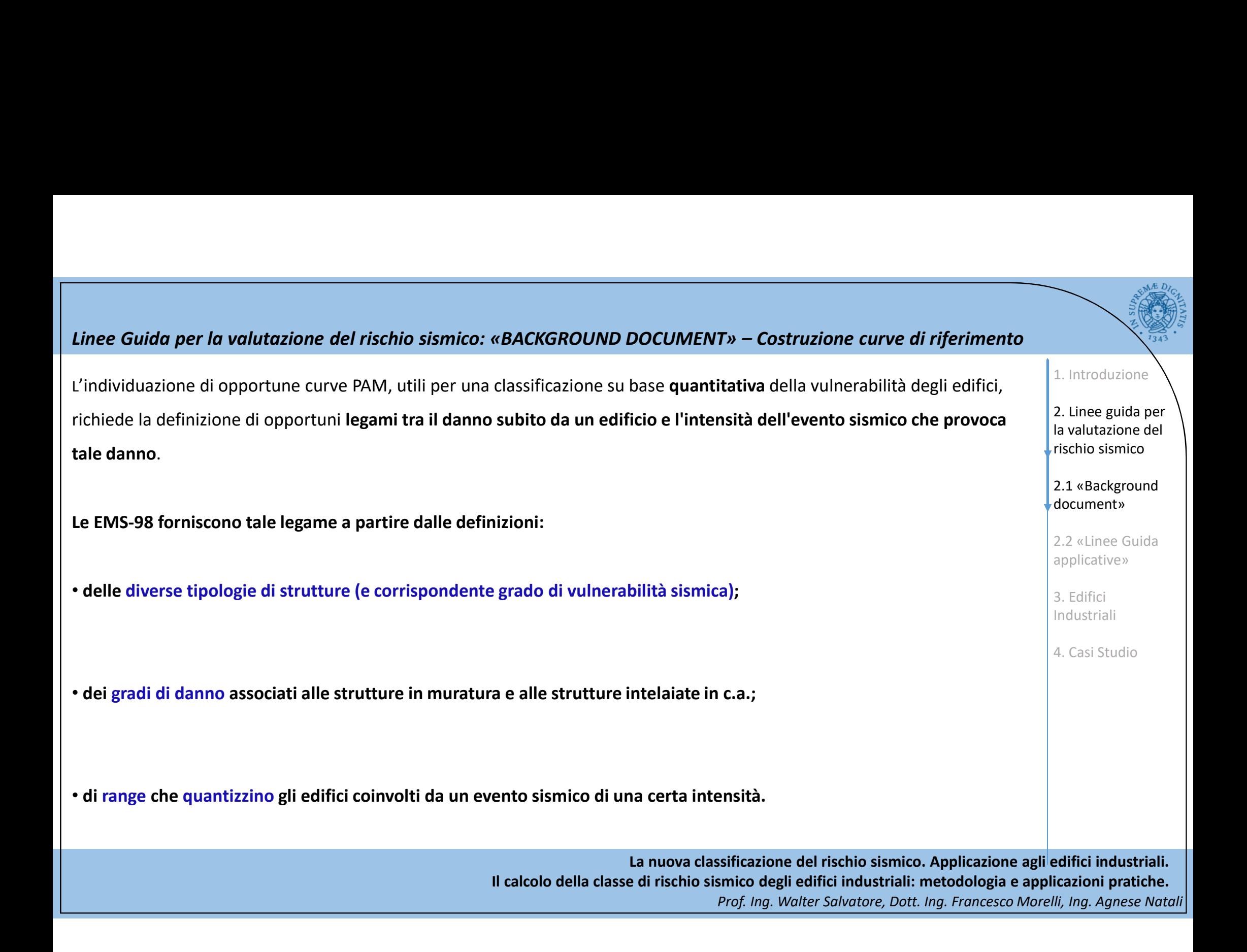

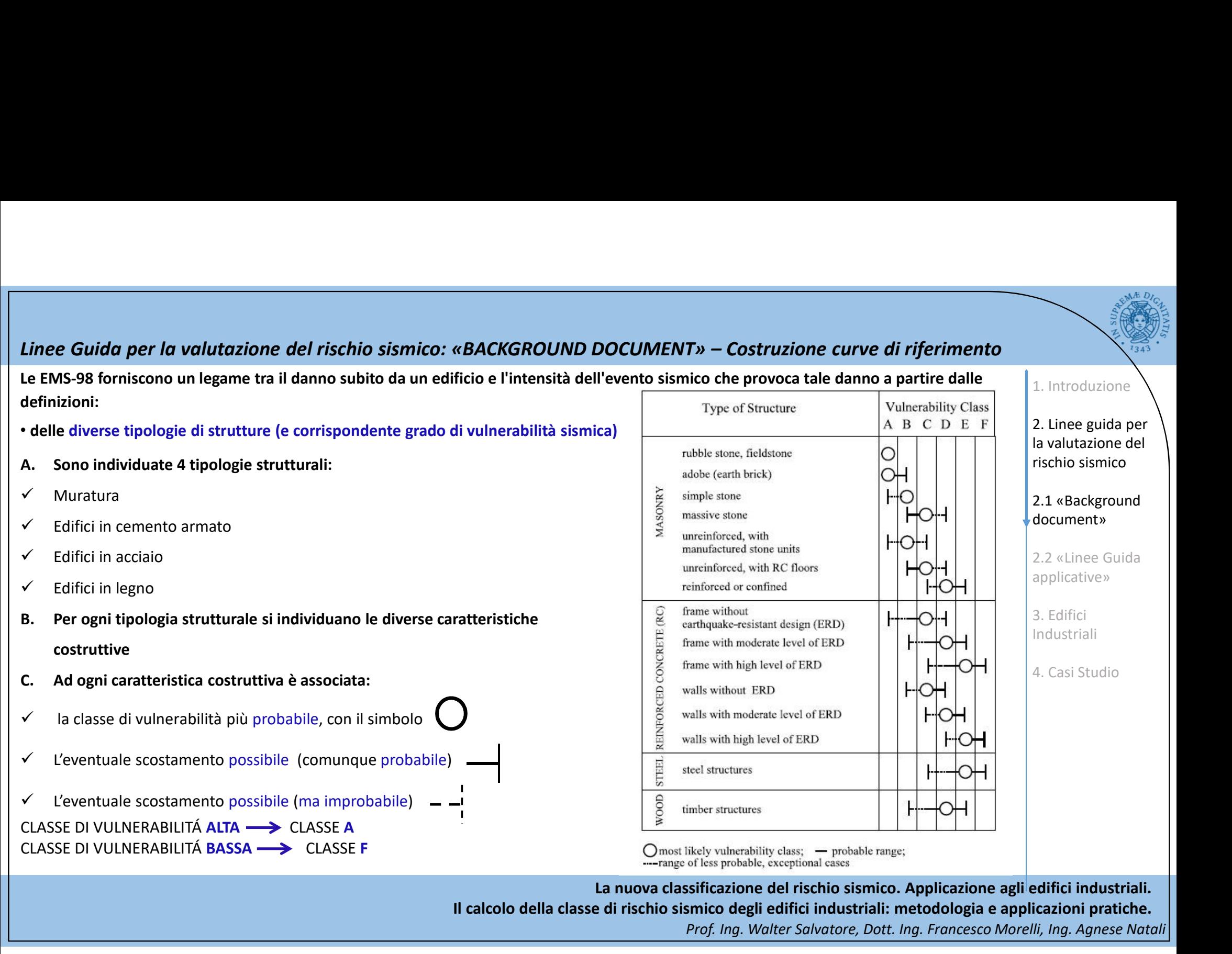

Il calcolo della classe di rischio sismico degli edifici industriali: metodologia e applicazioni pratiche.

Le EMS-98 forniscono un legame tra il danno subito da un edificio e l'intensità dell'evento sismico che provoca tale danno a partire dalle definizioni:

1. Introduzione

•delle diverse tipologie di strutture (e

relativo grado di vulnerabilità sismica);

•dei gradi di danno associati alle strutture in

# muratura e alle strutture intelaiate in c.a. Gradi di danno

Danno da trascurabile a leggero Collasso della struttura Per ogni grado di danno si distinguono i

danni agli elementi strutturali e ai non strutturali .

In ogni classe, il danno agli elementi strutturali è caratterizzato da un grado di criticità minore rispetto a quello agli elementi non strutturali.

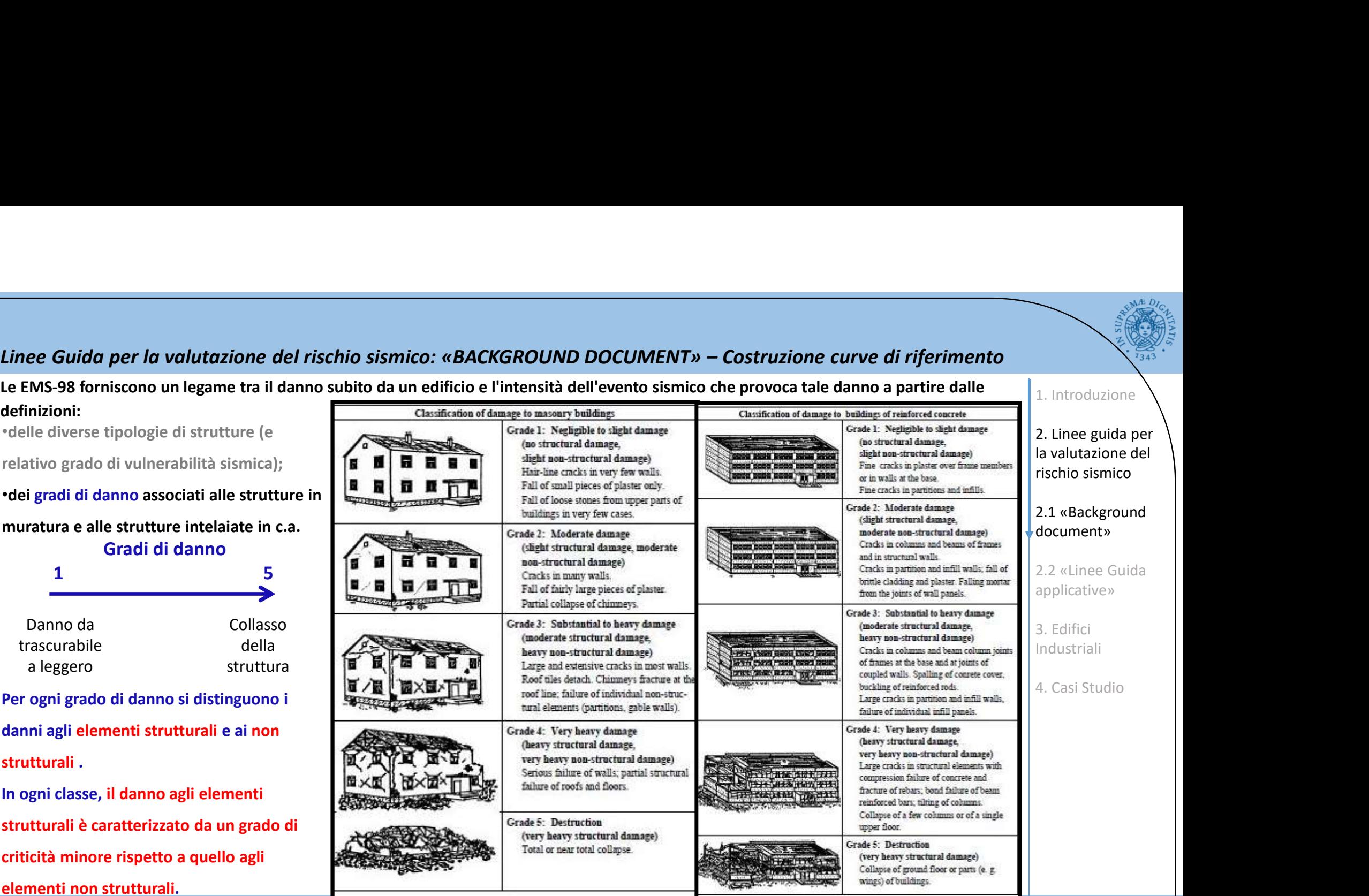

La nuova classificazione del rischio sismico. Applicazione agli edifici industriali. Il calcolo della classe di rischio sismico degli edifici industriali: metodologia e applicazioni pratiche.

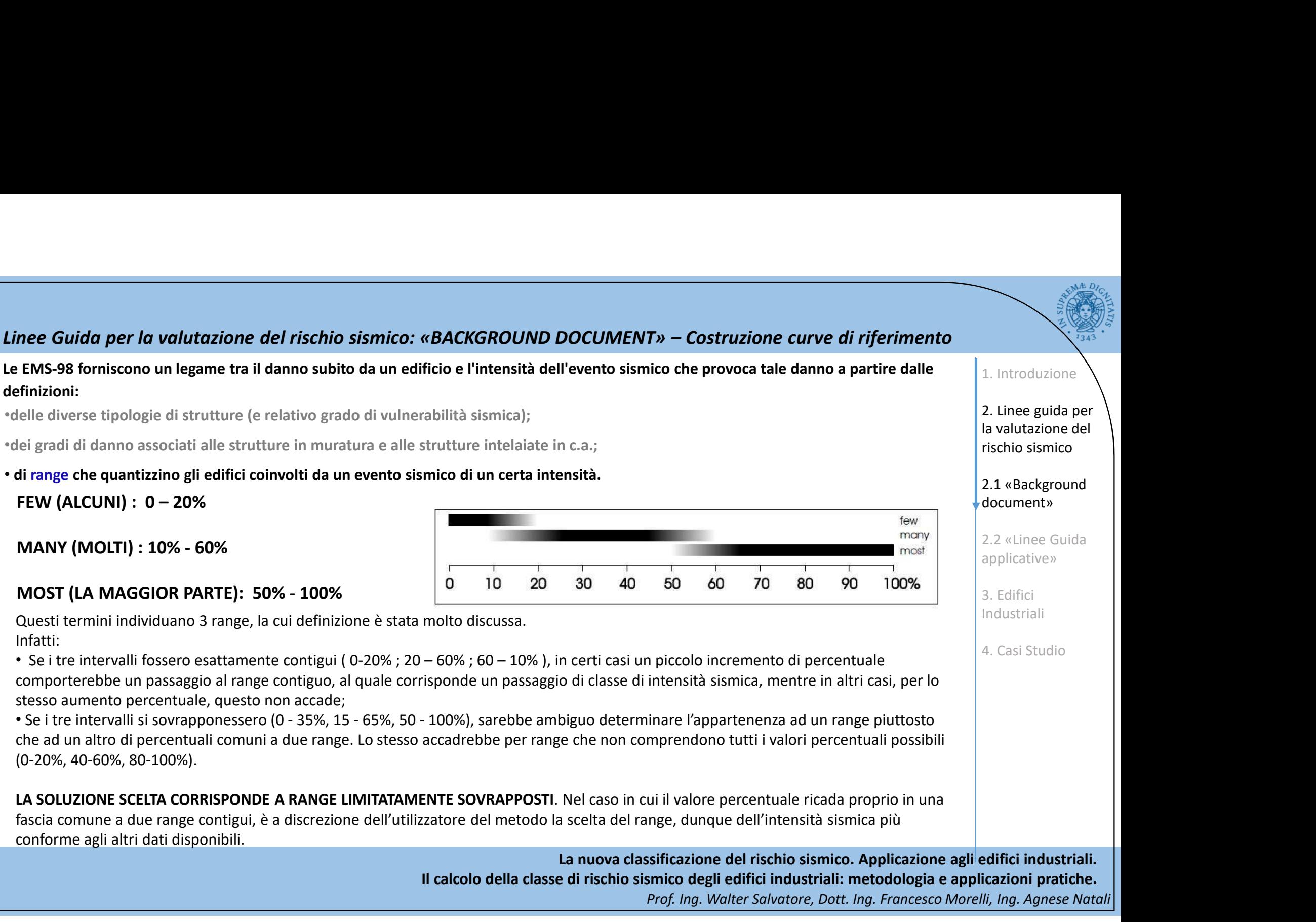

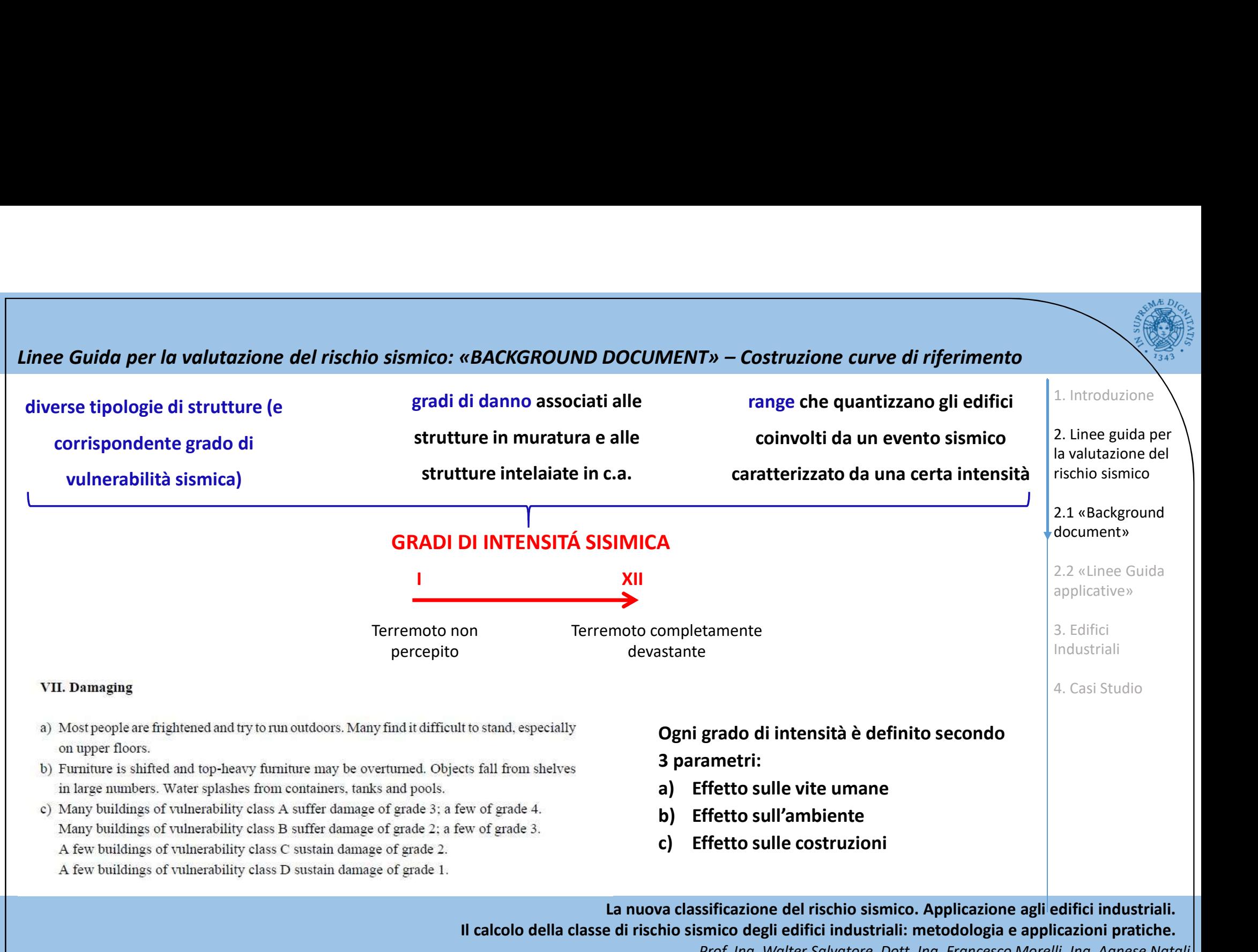

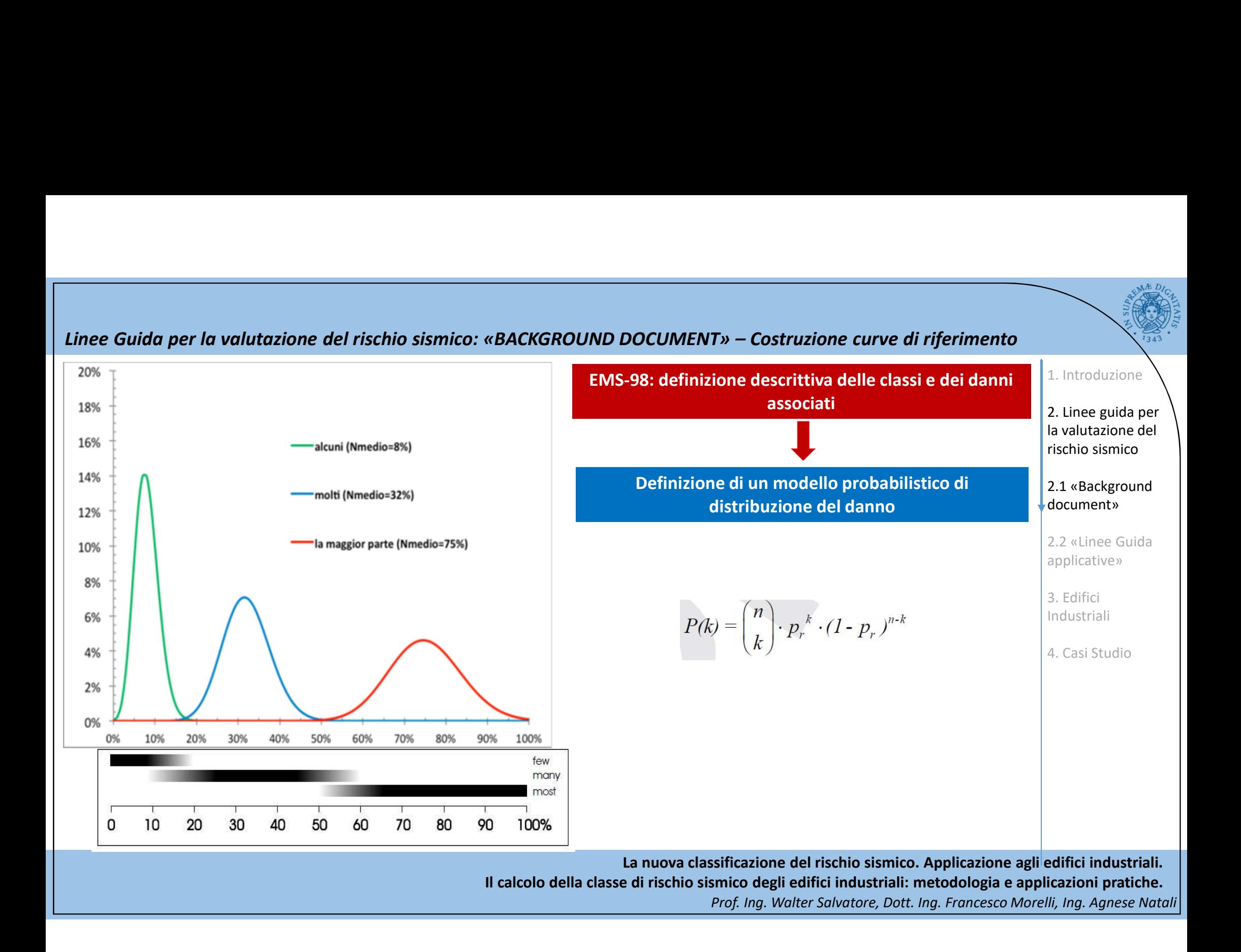

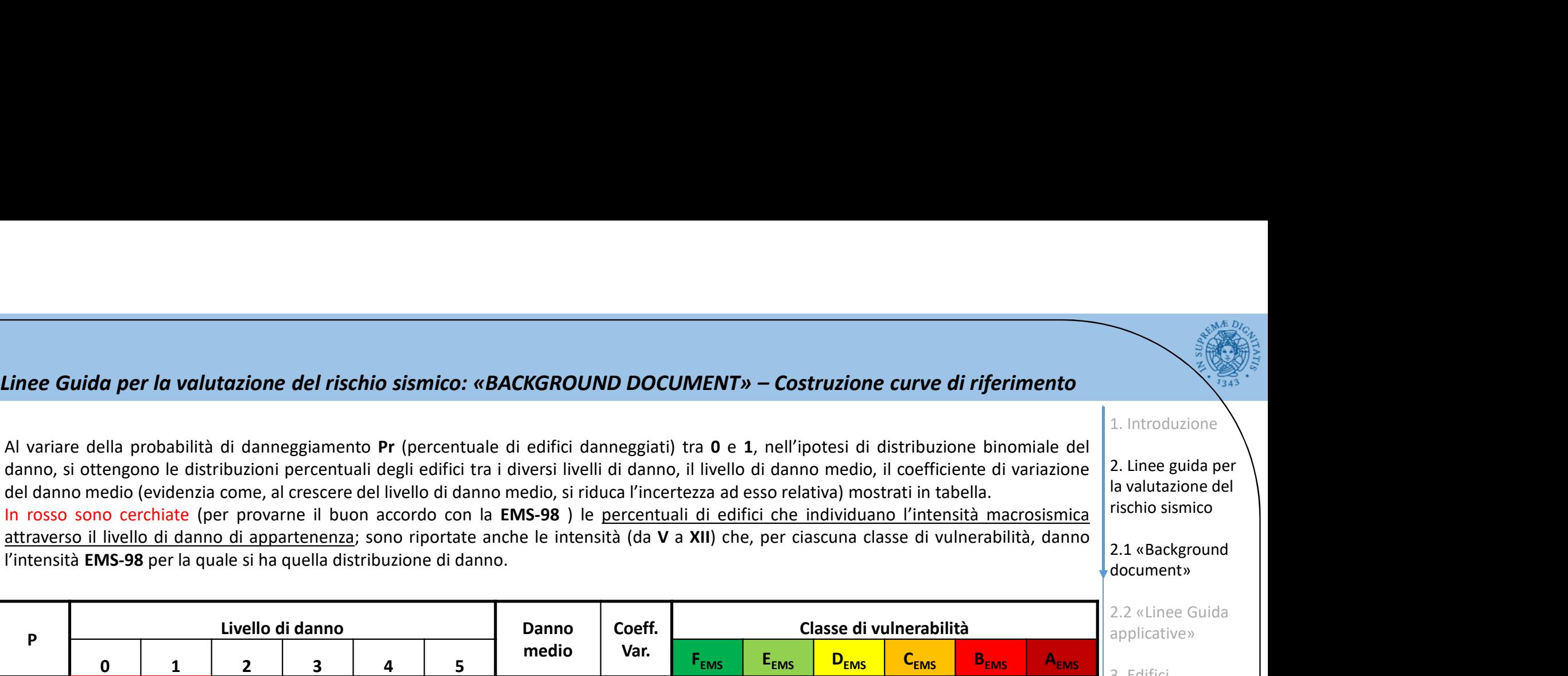

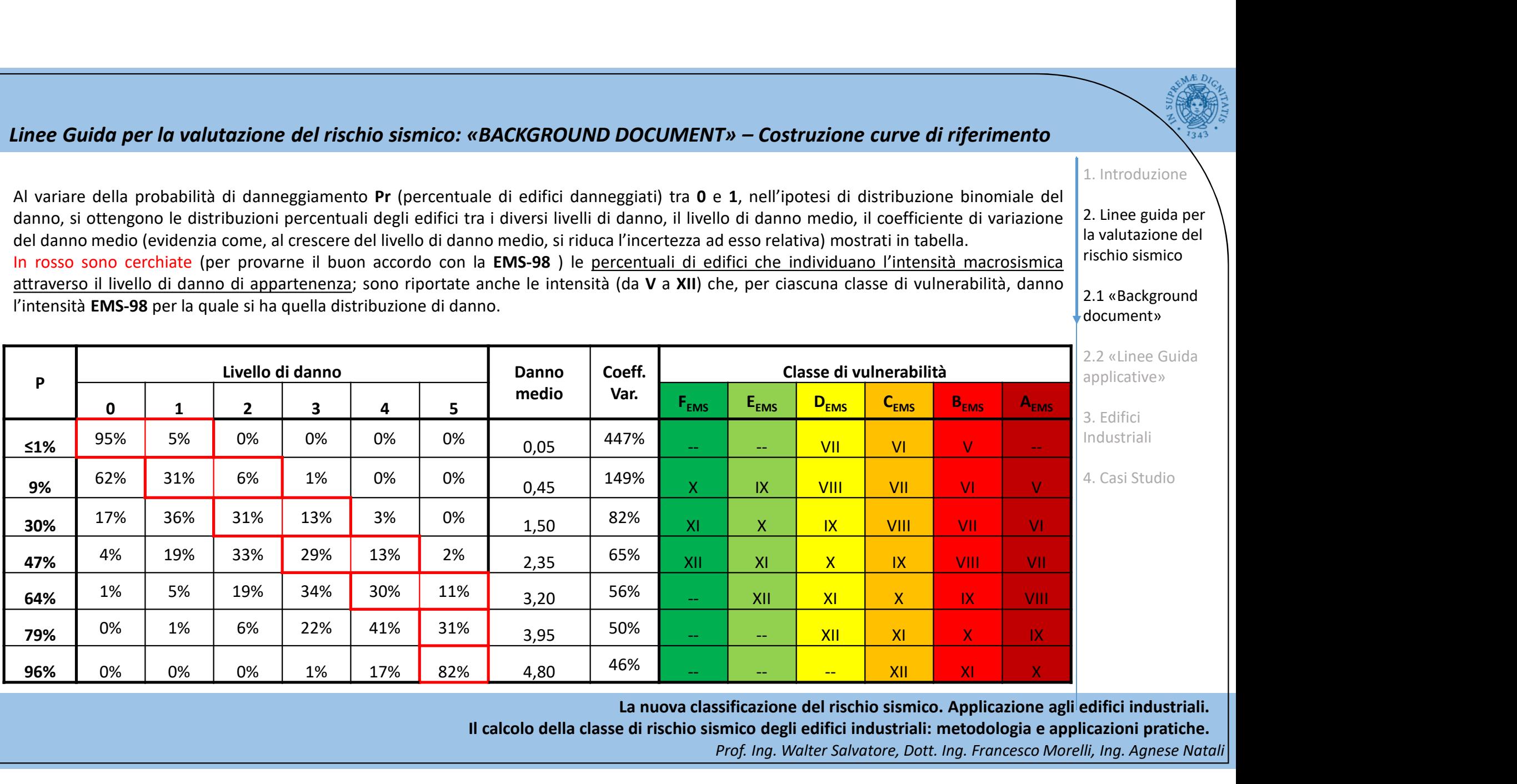

La nuova classificazione del rischio sismico. Applicazione agli edifici industriali.

Il calcolo della classe di rischio sismico degli edifici industriali: metodologia e applicazioni pratiche.

Prof. Ing. Walter Salvatore, Dott. Ing. Francesco Morelli, Ing. Agnese Natali

1. Introduzione

### La nuova classificazione del rischio sismico. Applicazione agli edifici industriali. Il calcolo della classe di rischio sismico degli edifici industriali: metodologia e applicazioni pratiche. Prof. Ing. Walter Salvatore, Dott. Ing. Francesco Morelli, Ing. Agnese Natali Linee Guida per la valutazione del rischio sismico: «BACKGROUND DOCUMENT» – Costruzione curve di riferimento<br>
Calibrazione del modello probabilistico di distribuzione del danno (Dati ottenuti dall'Applied Technology Counc da per la valutazione del rischio sismico: «BACKGROUND DOCUMENT» – Costruzione curve di riferimento<br>Calibrazione del modello probabilistico di distribuzione del danno (Dati ottenuti dall'Applied Technology Council, ATC)<br> Intensità F<sub>EMS</sub> E<sub>EMS</sub> D<sub>EMS</sub> C<sub>EMS</sub> B<sub>EMS</sub> A<sub>EMS</sub> ATC **EVALUATE AND SIST CONSULTS AND CONSULT AND CONSULT AND CONSULTED AND CONSULTED AND CONSULTED AND CONSULTED AND CONSULTED AND CONSULTED AND CONSULTED AND CONSULTED AND CONSULTED AND CONSULTED AND CONSULTED AND CONSULTED A Example 10 and 10 and 10 and 20 and 20 and 20 and 20 and 20 and 20 and 20 and 20 and 20 and 20 and 20 and 20 and 20 and 20 and 20 and 20 and 20 and 20 and 20 and 20 and 20 and 20 and 20 and 20 and 20 and 20 and 20 and 20** VII 1,63% 2,53% 14,95% 19,89% 26,00% 33,31% 3,21% **tazione del rischio sismico: «BACKGROUND DOCUMENT» - Costruzione curve di riferimento<br>
modello probabilistico di distribuzione del danno (Dati ottenuti dall'Applied Technology Council, ATC)<br>
1. Introduzione<br>
1. The state Example 20 and the station of the station of the station of the station of the station of the stationary of the stationary of the stationary of the stationary of the stationary of the stationary of the stationary of the Existing Controlling Controlling Controlling Controlling Controlling Controlling Controlling Controlling Controlling Controlling Controlling Controlling Controlling Controlling Controlling Controlling Controlling Control Example 12 CALCUSE CONSUMENT 37,000**<br> **EXAMPLE CONSUMENT EXAMPLE CONSUMENT CONSUMENT EXAMPLE CONSUMERT AND CONSUMERT AND CONSUMERT AND CONSUMERT AND CONSUMERT AND CONSUMERT AND CONSUMERT AND CONSUMERT AND CONSU Example and and the CONSULT AND CONSULT AND CONSULT AND CONSULT AND CONSULT AND A CONSULTED AND CONSULTED AND A CONSULTED AND A CONSULTED AND A CONSULTED AND A CONSULTED AND A CONSULTED AND A CONSULTED AND A CONSULTED AN** Passaggio ad una definizione quantitativa dell'intensità sismica Line Cuida per la volutazione del rischio sismico: «BACKGROUND DOCUMENT» - Costruzione curve di riferimento<br>
calibrazione del modello probabilistico di distribuzione del danno (pati ottenuti dall'Applied Technology Counci tipo λ=e- (I-a)/b **Come si vede, la massima vicinanza ai danni previsi da ATC è esibita dall'abplied Technology Council, ATC and Concernent and Concernent and Concernent and Concernent and Concernent and Concernent and Concernent and Conce b**  $\begin{array}{|c|c|c|c|c|c|} \hline \end{array}$  4,9448 4,6862 4,0058 3,2547  $\begin{array}{|c|c|c|c|c|c|c|} \hline \end{array}$  10,8. **R**<sup>2</sup> | 0,9753 | 0,9240 | 0,7200 | 0,9217 | | <u>|  $\sqrt{}$ </u> |  $\sqrt{}$  |  $\sqrt{}$  |  $\sqrt{}$  |  $\sqrt{}$  |  $\sqrt{}$  |  $\sqrt{}$  |  $\sqrt{}$  |  $\sqrt{}$  |  $\sqrt{}$  |  $\sqrt{}$  |  $\sqrt{}$  |  $\sqrt{}$  |  $\sqrt{}$  |  $\sqrt{}$  |  $\sqrt{}$  |  $\sqrt{}$  |  $\sqrt{}$  |  $\sqrt{}$  |  $\lambda = 1/T_R$  (%) ZONA1 | ZONA2 | ZONA3 | ZONA4 | | IV-V **|**  $10,829\%$  |  $10,829\%$  |  $10,829\%$  |  $10,829\%$  |  $10,829\%$  |  $10,829\%$  |  $10,829\%$  |  $10,829\%$  |  $10,829\%$  |  $10,829\%$  |  $10,829\%$  |  $10,829\%$  |  $10,829\%$  |  $10,829\%$  |  $10,829\%$  |  $10,829\%$  |  $10,$  $V$   $A,436\%$   $A$ **V-VI**  $\vert$  10,669% 1,817%  $\vert$  10,869  $\vert$  10,869  $\vert$  10,817%  $\vert$  10,817%  $\vert$  10,869  $\vert$  10,817%  $\vert$  10,817%  $\vert$  10,817%  $\vert$  10,817%  $\vert$  10,817%  $\vert$  10,817%  $\vert$  10,817%  $\vert$  10,817%  $\vert$  10,817%  $\vert$  10,817%  $\$ VI  $\parallel$  5,046% 0,744%  $\parallel$ VI-VII  $\vert$  9,131% 2,386% 0,305% degree to the control of the control of the control of the control of the control of the control of the control of the control of the control of the control of the control of the control o **VII |** 8,015% | 4,720% | 1,128% | 0,125% | | VIII 2,347% 1,261% 0,252% 0,021% 1 IX 0,687% 0,337% 0,056% 0,004% X 0,201% 0,090% 0,013% 0,001% XI 0,059% 0,024% 0,003% 0,000% XII 0,017% 0,006% 0,001% 0,000% 1. Introduzione 2. Linee guida per la valutazione del rischio sismico 2.1 «Background document» 2.2 «Linee Guida applicative» 3. Edifici Industriali 4. Casi Studio

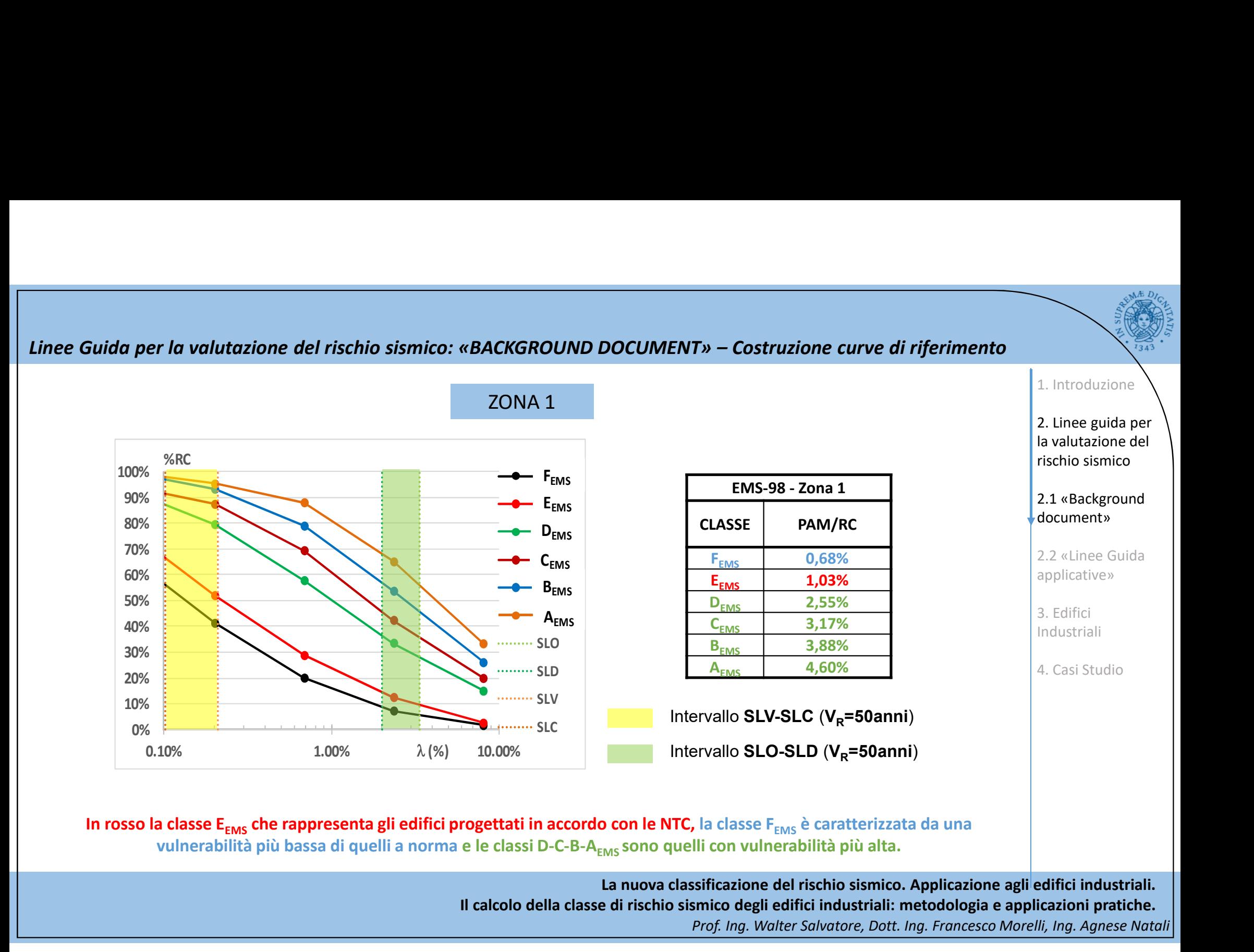

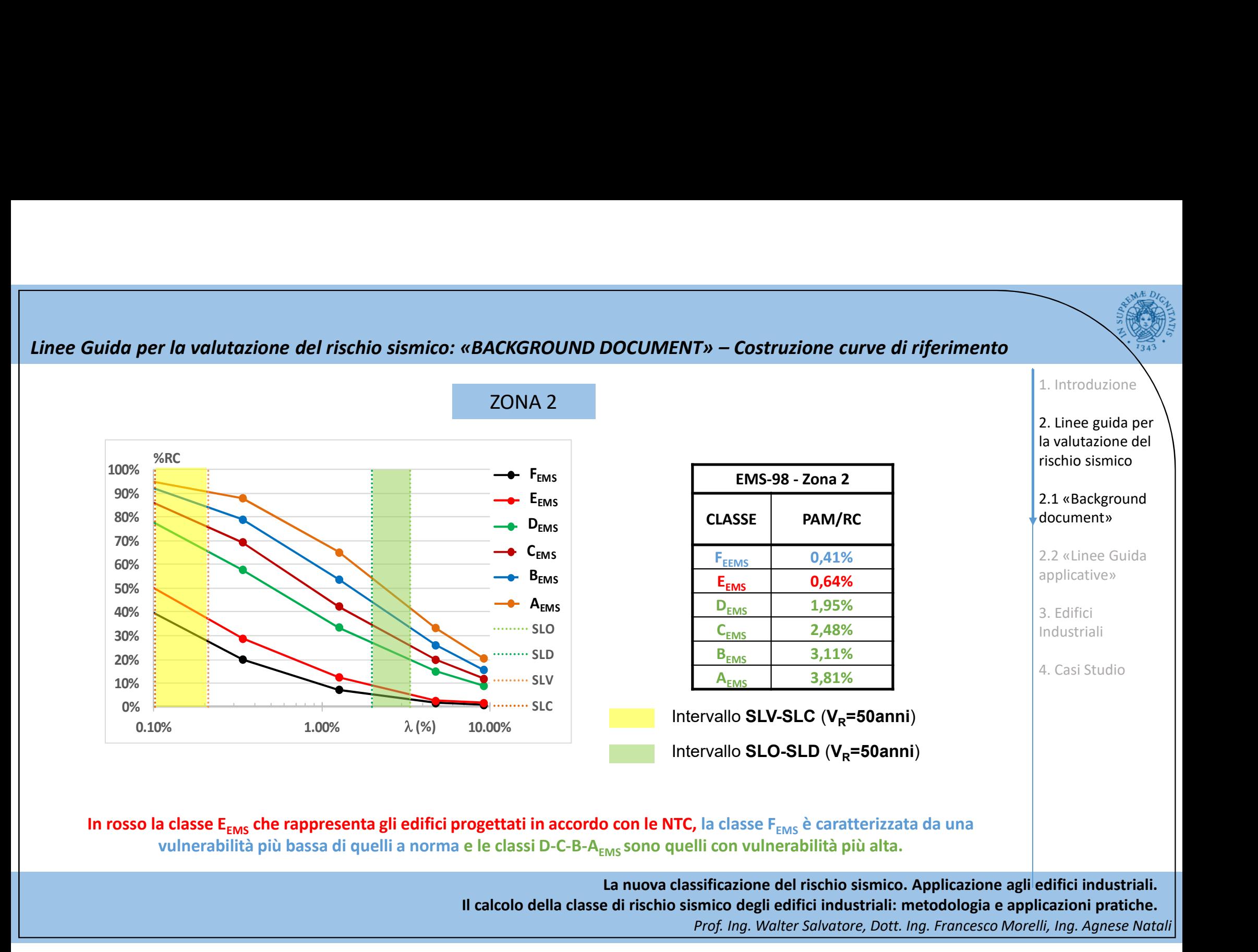

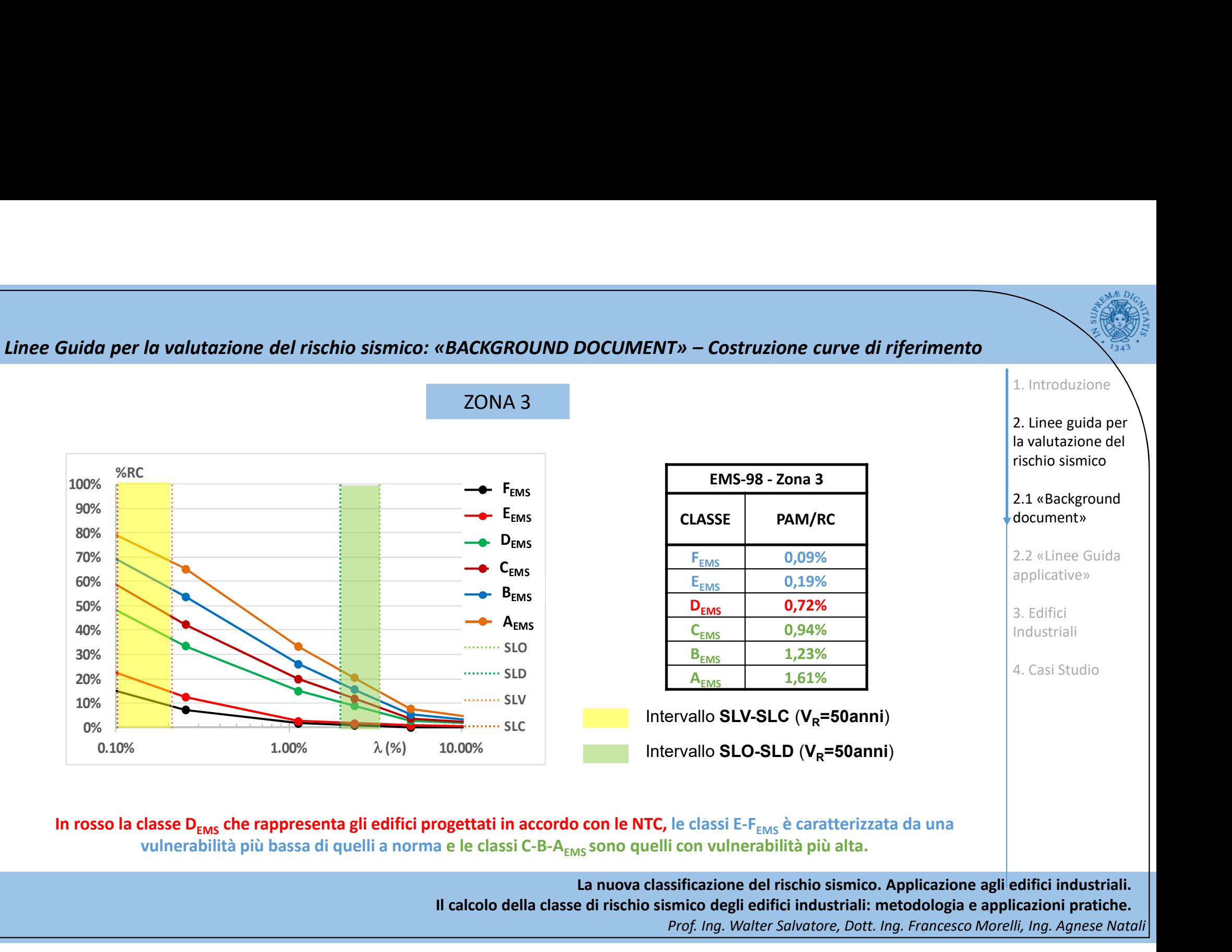

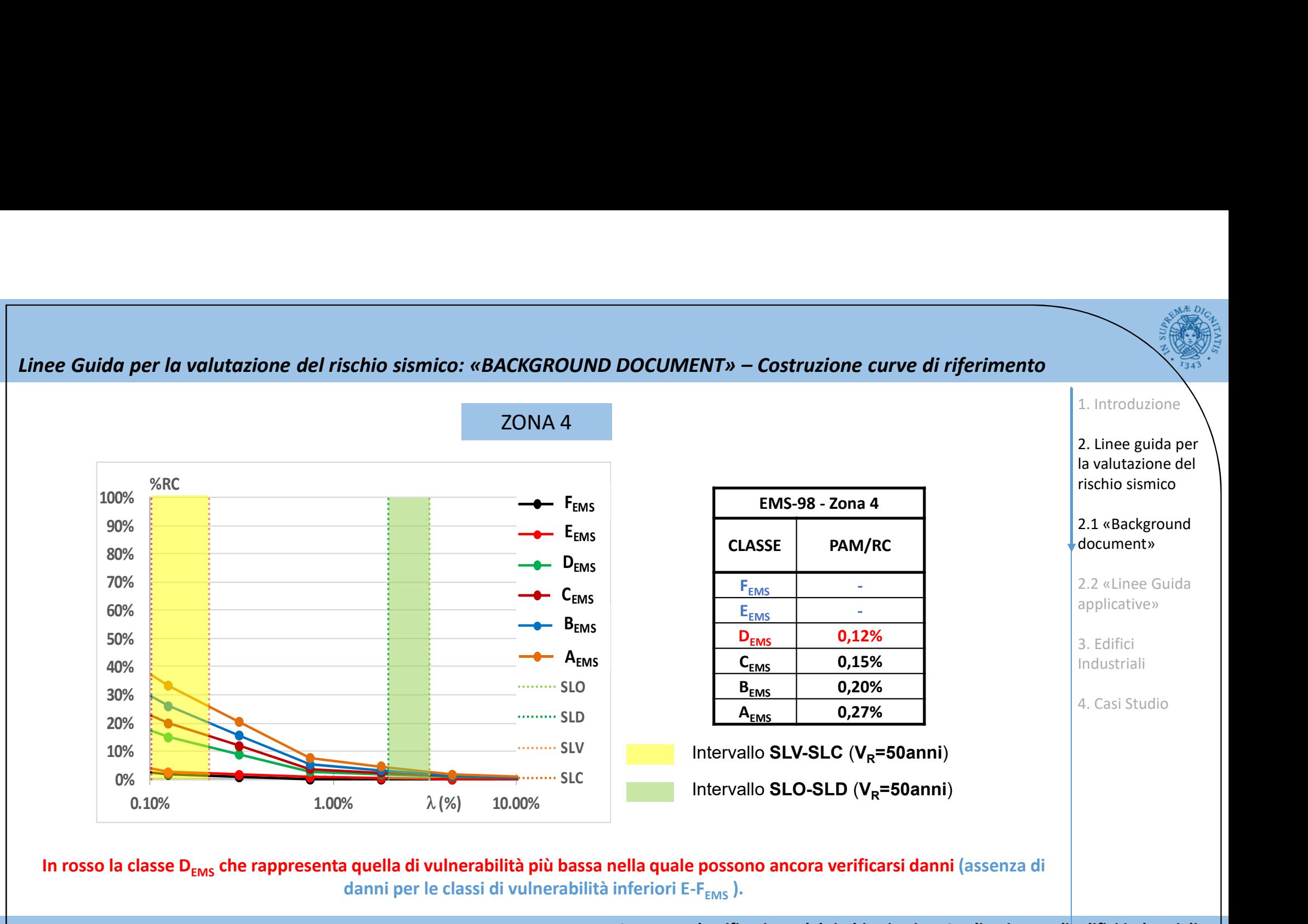

La nuova classificazione del rischio sismico. Applicazione agli edifici industriali. Il calcolo della classe di rischio sismico degli edifici industriali: metodologia e applicazioni pratiche.

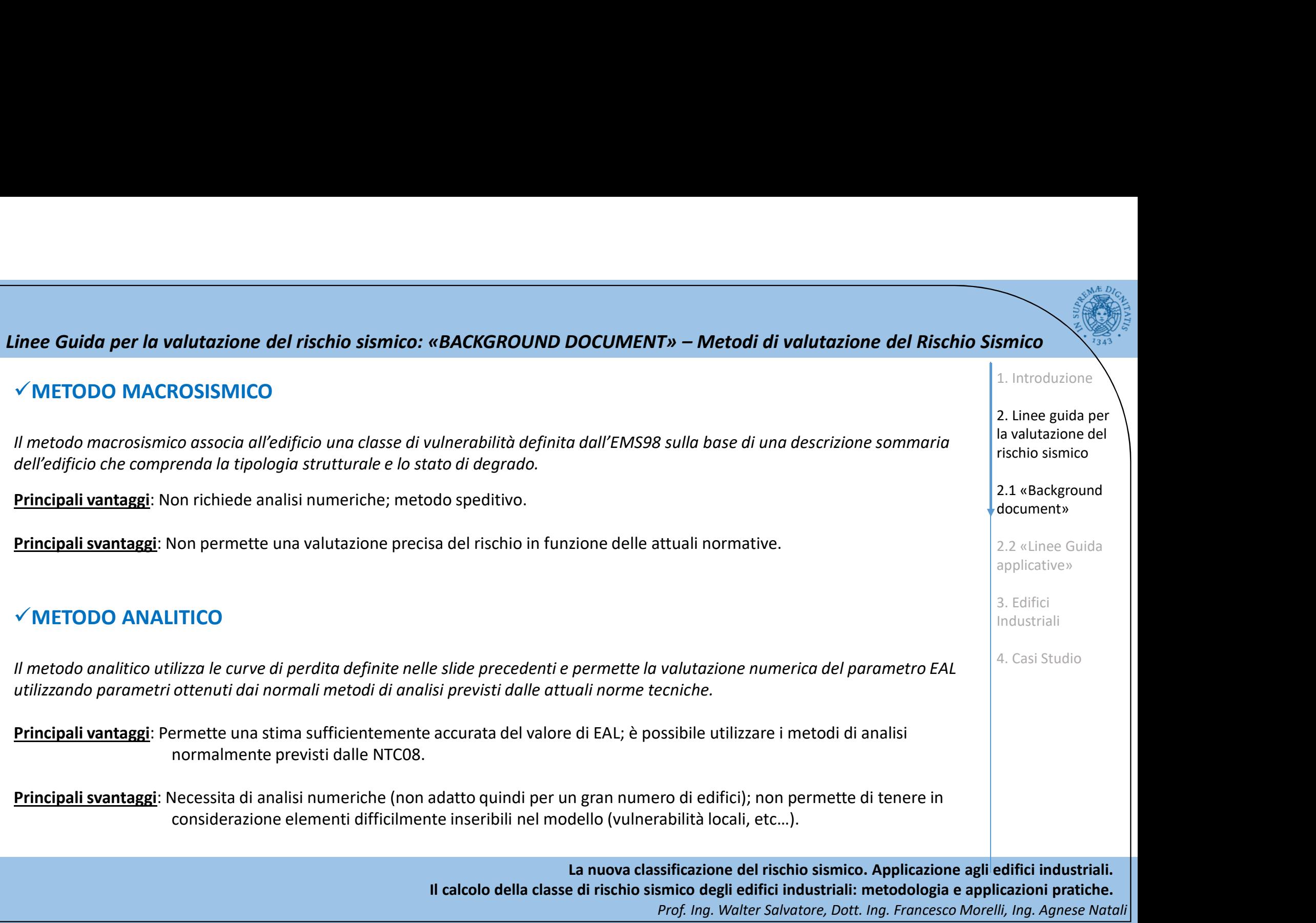

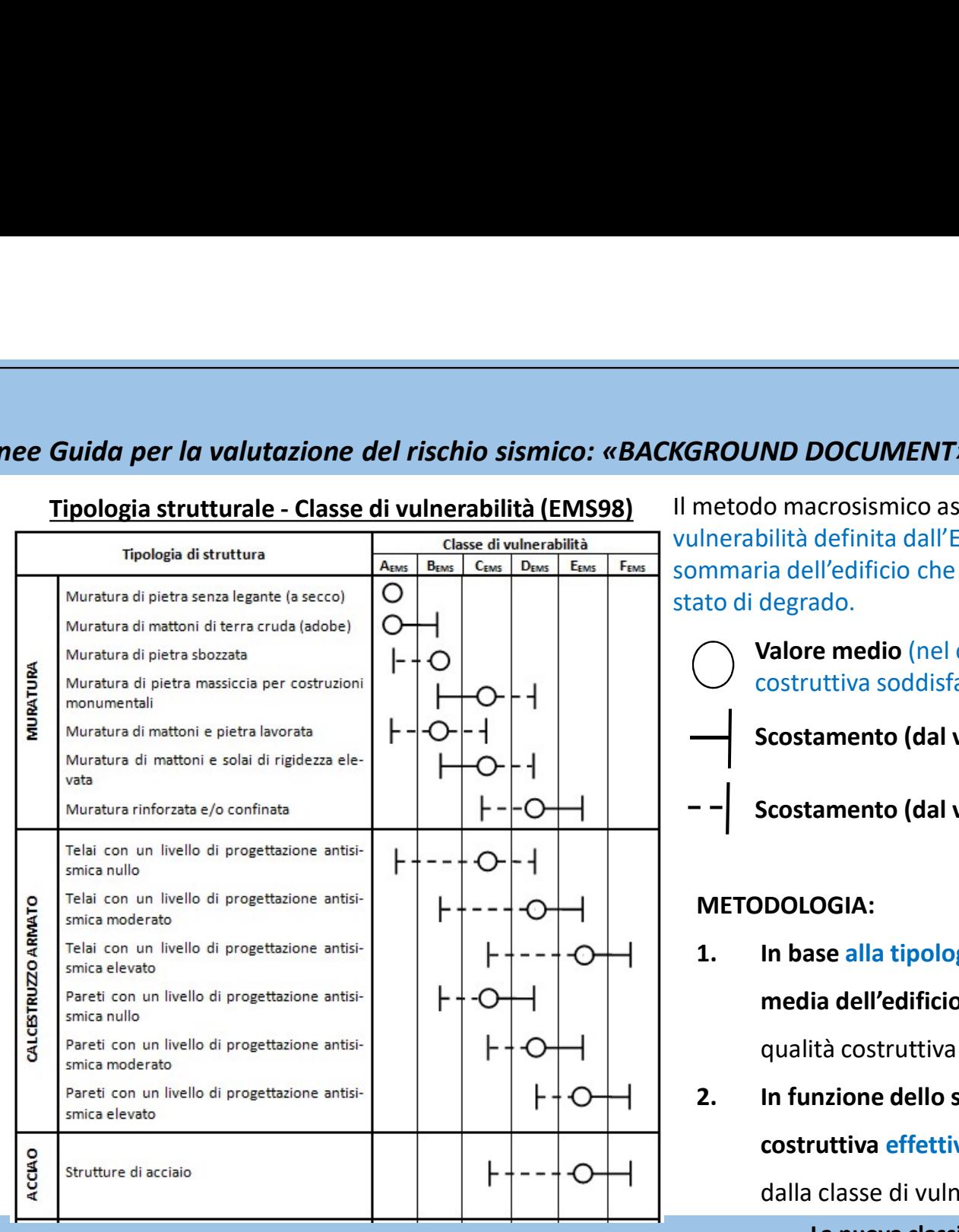

Il metodo macrosismico associa all'edificio una classe di vulnerabilità definita dall'EMS98 sulla base di una descrizione sommaria dell'edificio che comprenda la tipologia strutturale e lo stato di degrado. Valore medio (nel caso di stato di degrado assente e qualità costruttiva soddisfacente) Scostamento (dal valore medio) più probabile Scostamento (dal valore medio) meno probabile METODOLOGIA: **EXECUIND DOCUIMENT»** - **Metodo Macrosismico**<br>
Inerabilità definita dall'EMS98 sulla base di una descrizione<br>
mmaria dell'edificio che comprenda la tipologia strutturale e lo<br> **1.** Introduction di degrado.<br> **1. Valore m** media dell'edificio (nell'ipotesi di stato di degrado assente e qualità costruttiva soddisfacente) 2. In funzione dello stato di degrado effettivo ed della qualità<br>
2.1 «Background Constructiva soddisfacente)<br>
2.2 «Line Gualità<br>
2.2 «Line Gualità<br>
2.2 «Line Gualità<br>
METODOLOGIA:<br>
1. In base alla tipologia di struttura, costruttiva effettiva, si determina l'eventuale scostamento dalla classe di vulnerabilità media Linee Guida per la valutazione del rischio sismico: «BACKGROUND DOCUMENT» – Metodo Macrosismico<br>
Tipologia strutturale - Classe di vulnerabilità (EMS98) Il metodo macrosismico associa all'edificio una classe di<br>
Tipologia 1. Introduzione 2. Linee guida per la valutazione del rischio sismico 2.1 «Background document» 2.2 «Linee Guida applicative» 3. Edifici Industriali 4. Casi Studio

**Example:**<br>
Enseptendente dell'edificio da distinguere dalla vulnerabilità locale che è riferibile a singole parti o elementi<br>
La classe di vulnerabilità globale dell'edificio (da distinguere dalla vulnerabilità locale che inee Guida per la valutazione del rischio sismico: «BACKGROUND DOCUMENT» – Metodo Macro<br>Passo 1 – Determinazione della classe media dell'edificio<br>La classe di vulnerabilità globale dell'edificio (da distinguere dalla vulne Linee Guida per la valutazione del rischio sismico: «BACKGROUND DOCUMENT» – Metodo Macrosismico<br>
La classe di vulnerabilità globale dell'edificio (da distinguere dalla vulnerabilità locale che è riferibile a singole parti

- 
- strutturali) è media in quanto presume:<br>
e di strutturali) è media dell'edificio (da distinguere dalla vulnerabilità locale che è riferibile a singole parti o elementi<br>
strutturali) è media in quanto presume:<br>
strutturali) Frances Costruzioni di quella classe di vulnerabilità; e del rischio sismico: «BACKGROUND DOCUMENT» – Metodo Macrosismico<br>La classe di vulnerabilità globale dell'edificio (da distinguere dalla vulnerabilità locale che è ri vulnerabilità.

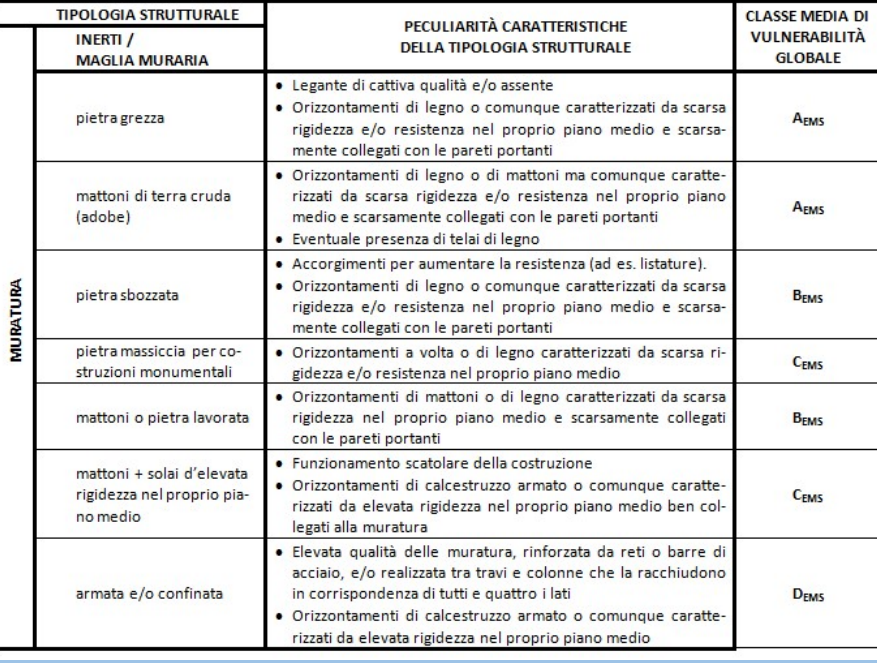

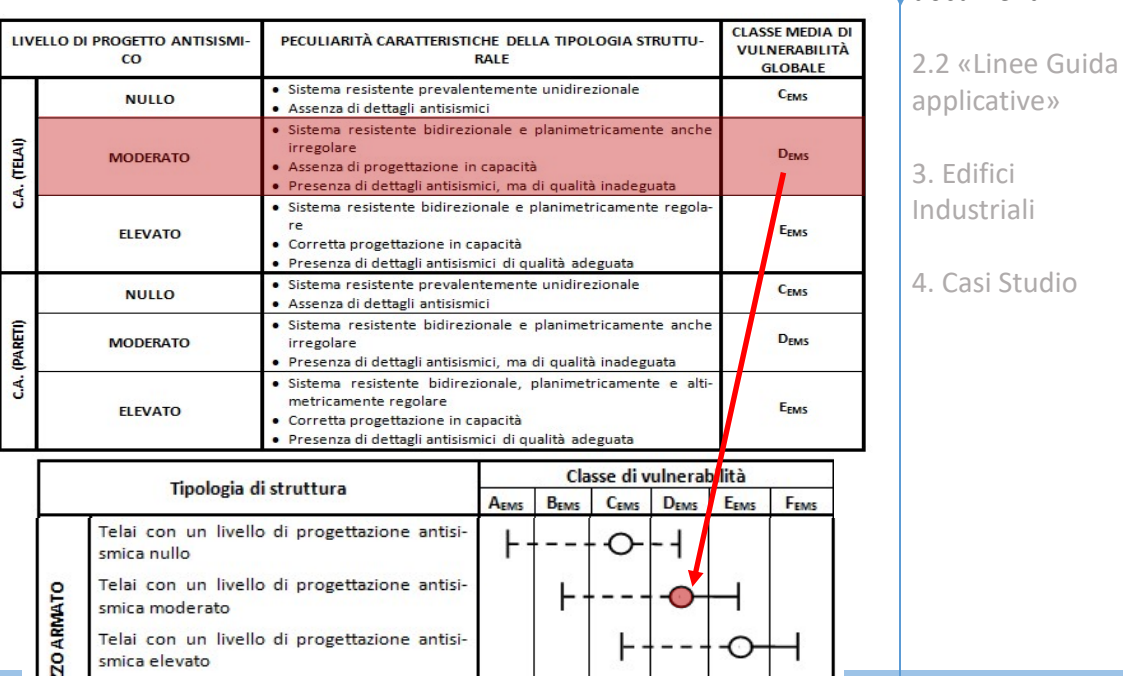

La nuova classificazione del rischio sismico. Applicazione agli edifici industriali.

Il calcolo della classe di rischio sismico degli edifici industriali: metodologia e applicazioni pratiche.

Prof. Ing. Walter Salvatore, Dott. Ing. Francesco Morelli, Ing. Agnese Natali

1. Introduzione

2. Linee guida per la valutazione del rischio sismico

2.1 «Background document»

### Linee Guida per la valutazione del rischio sismico: «BACKGROUND DOCUMENT» – Metodo Macrosismico<br>
Passo 2- Determinazione dello scostamento di classe<br>
In generale, al peggiorare/migliorare dello stato di conservazione e del inee Guida per la valutazione del rischio sismico: «BACKGROUND DOCUMENT» – Metodo Macros<br>Passo 2- Determinazione dello scostamento di classe<br>In generale, al peggiorare/migliorare dello stato di conservazione e della qualit THE Cuide per la valutazione del rischio sismico: «BACKGROUND DOCUMENT» – Metodo Macrosismico<br>
In generale, al peggiorare/migliorare dello stono di conservazione e della qualità costruttiva, il valore indicativo di EAL si 1. Introduzione In generale, al **peggiorare/migliorare** dello stato di conservazione e della qualità costruttiva, il valore indicativo di **EAL** si sposta verso il margine **superiore/inferiore** dell'intervallo d'origine, fino a passare alla classe più/meno vulnerabile immediatamente 2. Linee guida per contigua a quella originale. L'UTILIZZO DI QUESTO METODO CONSENTE SOLO UN DECLASSAMENTO, OSSIA UNO SPOSTAMENTO la valutazione del rischio sismico Nel caso di elevata vulnerabilità locale 2.1 «Background rispetto al valore medio attribuibile alla document» tipologia strutturale, la struttura è declassata di due classi. 2.2 «Linee Guida applicative» smica nullo Crisi a taglio delle Scarsa qualità costruttiva · Assai diffuso degrado e/o dancolonne e/o di ele-Diffuso degrado e/o danneg-Telai con un livello di progettazione antisi-P neggiamento Meccanismi local **NULLO** smica moderato · Forte irregolarità in pianta e/o in da C<sub>EMS</sub> a A<sub>EMS</sub> menti non strutturali da C<sub>EMS</sub> a B<sub>EMS</sub> giamento **ZOARMA** o di piano 3. Edifici potenzialmente perialtezza Irregolarità in pianta e/o in al-Telai con un livello di progettazione antisicolosi · Presenza diffusa di travi e lo co $t$ ezza smica elevato Industriali lonne tozze armate non a suffi-Precenza di travi e lo colonne cienza tozze armate non a sufficienza Esempi di peculiarità negative possono Alcuni elementi non strutturali Molti elementi non strutturali  $(TELA)$ 4. Casi Studiopericolosi (tamponamenti non in pericolosi (Comignoli, parapetti, essere: asse con i pilastri, paramenti iecc.) ninterrotti da terra alla sommità Inadeguatezze ai carichi gravita-• Qualità costruttiva molto scarsa Meccanismi local Crisi a taglio delle MODERATO da D<sub>EMS</sub> a C<sub>EMS</sub> da D<sub>EMS</sub> a B<sub>EMS</sub> comignoli, parapetti, ecc.) zionali o di piano colonne Inadeguatezze gravi e diffuse ai •Degrado e/o danneggiamento assai carichi gravitazionali diffuso •Forti irregolarità in pianta o in elevato… · Molto scarsa qualità costruttiva Meccanismi do-Scarsa qualità costruttiva · Assai diffuso degrado e/o danvuti ad un'errata Diffuso degrado o danneggianeggiamento disposizione degl Meccanismi locali di mento Tali peculiarità negative possono · Forti Irregolarità in pianta o in **ELEVATO** elementi non da Eras a Cras tamponamenti e da Eras a Dras Carente progettazione degli ealtezza a causa della disposizione strutturali che tramezzature lementi non-strutturali (ad es. determinare l'insorgere di meccanismi degli elementi non strutturali possono ridurre l tamponamenti non in asse con Assai carente progettazione degli duttilità globale pilastri, etc.) locali quali meccanismi di piano, elementi non-strutturali ribaltamenti locali etc. La nuova classificazione del rischio sismico. Applicazione agli edifici industriali.

Il calcolo della classe di rischio sismico degli edifici industriali: metodologia e applicazioni pratiche.

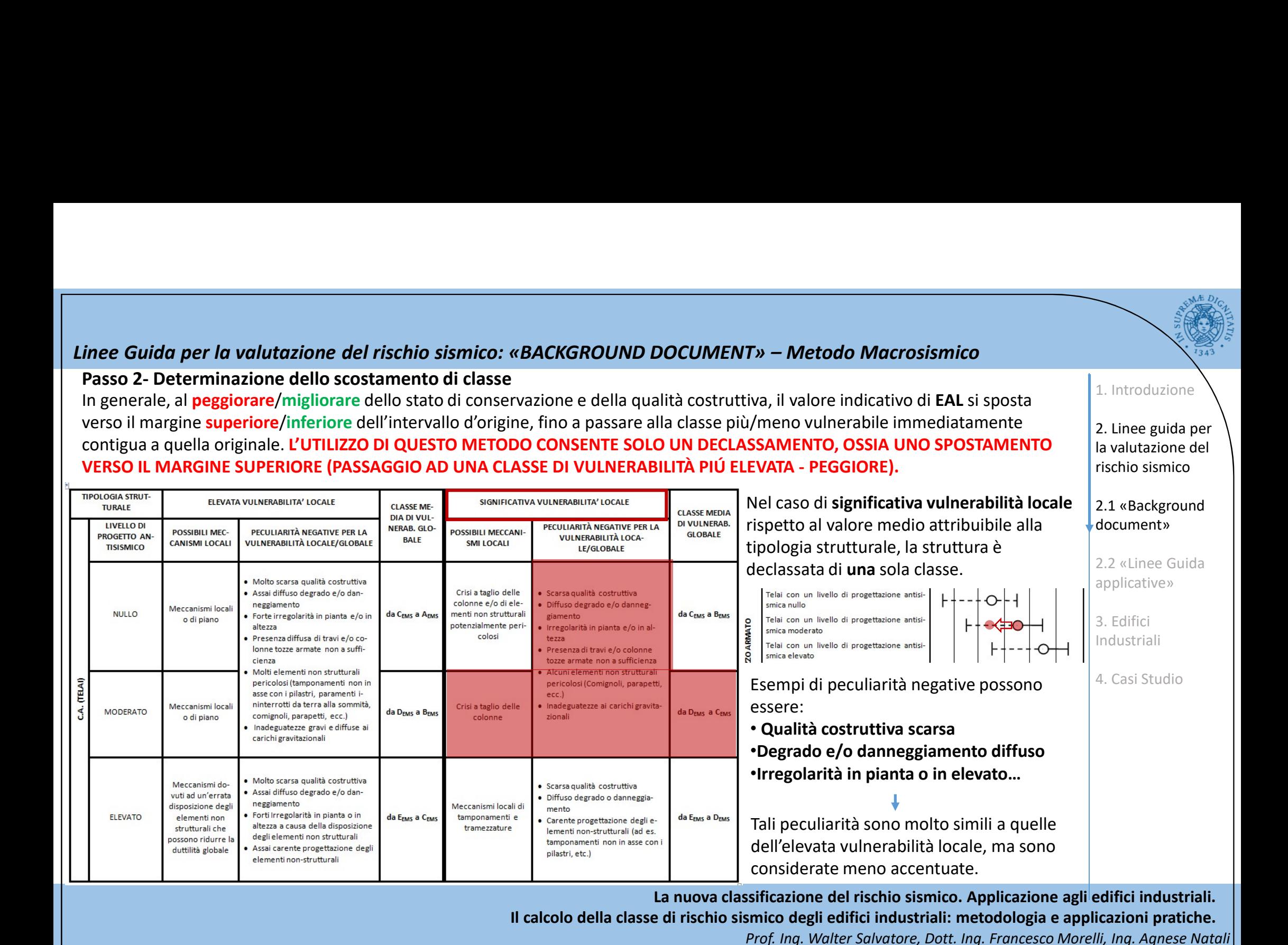

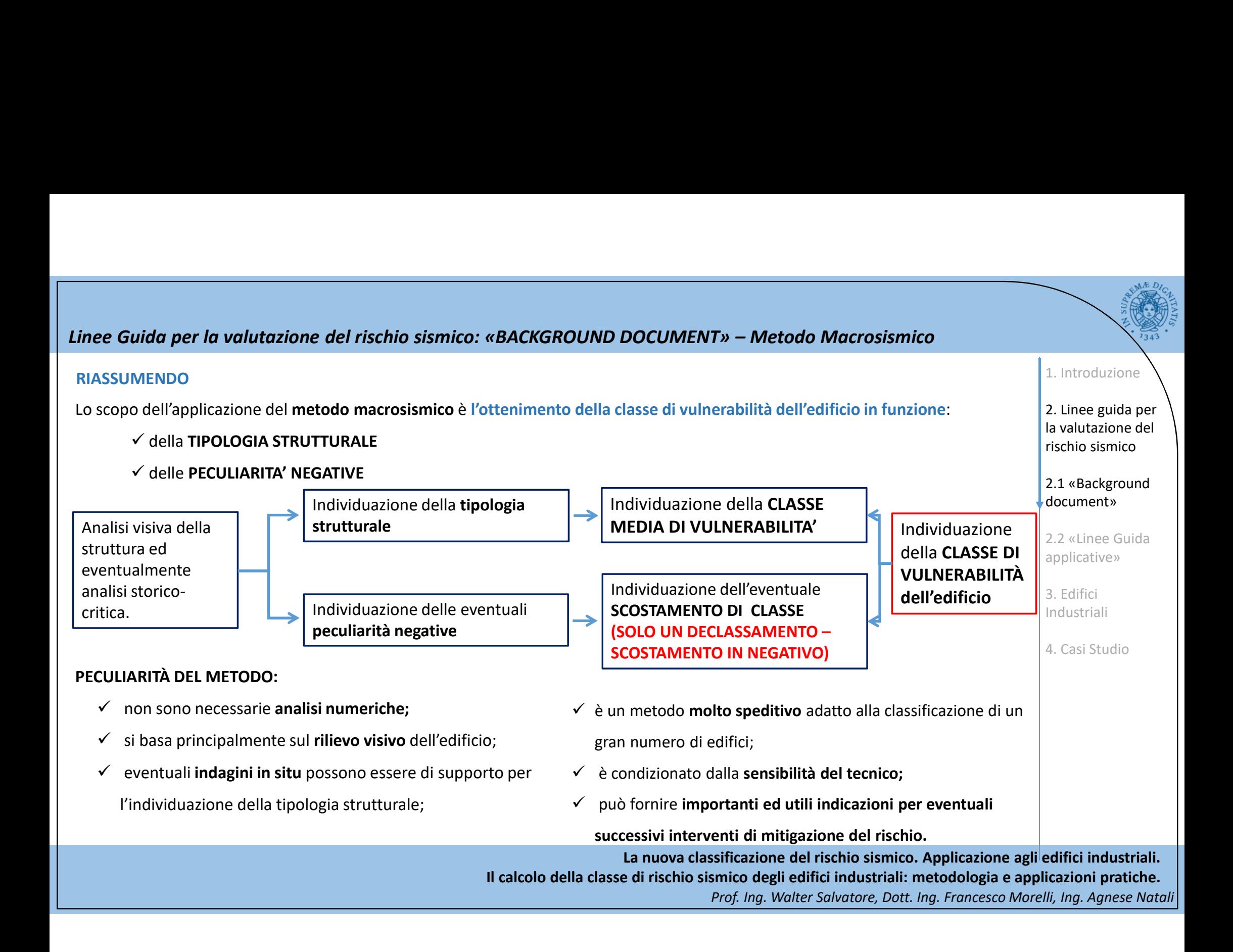

### Linee Guida per la valutazione del rischio sismico: «BACKGROUND DOCUMENT» – Metodo Macrosismico<br>Per evitare che il lavoro di rilievo sia sintetizzato unicamente nel giudizio sulla classe finale e per uniformare tale lavoro 1. Introduzione Per evitare che il lavoro di rilievo sia sintetizzato unicamente nel giudizio sulla classe finale e per uniformare tale lavoro, sono in via di perfezionamento apposite schede per la raccolta dei dati relativi alla costruzione. 2. Linee guida per Scheda generale Scheda specifica Scheda sintetica la valutazione del (indipendente dalla tipologia strutturale) (specializzata per tipologia strutturale) (contenente il giudizio finale) rischio sismico Closen di Vulgorabilità Legante di cattiva qualità e/o assonte.<br>Onissontamenti di legno o comunque caratterissati da scarsa rigidessa e/o<br>resistenza nel proprio piano medio e scarsamente collegati con le pareti **Lotions** 2.1 «Background .<br>Provincia portanti.<br>Orissontamenti di legno o di matteni ma comunque caratterissati da sono Comune Località abitata  $A2)$ Malloni di<br>Toma cruda rigidaza c/o raistenza nel proprio piano možio e scarsamente collegati co document» le parci portanti omune Scribne consumir vontuale presenza di telai di legno.<br>consistenti nei aumeniari la mistenza. calità ab Identificative assessete istrutturale ogenovo por aumonare la rozzonia.<br>sontamenti di legno o comunque caratterizzati da zeara rigidezza e/o<br>stenza nel proprio piano medio e zearamente collegati con le pareti dentificative unità strutturale  $\mathbf{r}$ isin ezione 2 - DETERMINAZIONE DELLA CLASSE DI VULNERABILITA' MEDI enti a volta o di legno ezione 2.1 - CARATTERISTICHE GENERA 2.2 «Linee Guida Classe di vuln<br>un | Bou | Con | D **D'angolo** alore della classe di vulnerabilità media dell'edificio<br>A B C D E možia di piano applicative» പ **Columnia** Tipologia struttura vorti Municipal ColorEdge  $A(2)$ di dovra Dessentament di calendousse aveate e comuneus caratte  $\sim$ sa nel proprio piano medio ben collegati all<br>• qualità delle muratura, rinforsata da reti<br>ata tra travi e relener che la racchiudinen i rigidense  $rac{d\theta}{d\theta}$  $H^{\alpha+}$  $\overline{1}$ ruttura onssi<br>Transport  $rac{1}{1}$  $82.72$ coves questa dos r<br>realizzate tra travi o co<br>quettro i lati.<br>Orizzontemonti di cele onologia **Plancing and** Su leggero pondio (15-3)  $H_{\Omega^+}$ 3. Edifici  $L - 0$ zione 2.2 - ELEMENTI GENERALI DI VULNERABILITA' LOCA rigidezza nel proprio piano modio. e<br>61) Nibeltemonto dollo paro  $1 - 101$ Industriali 62) Moccanismi patriali o di piano  $-10$ enismi dovuti, ed cacmpio, ed un'omra dispos lecali di<br>collasso  $+ - - - 0$ ∔o⊣ hingstrature a nastro: prospect **Polo** de  $+ - + \frac{C}{C}$ ) Vulnambilità spacificha<br> $\frac{C}{C}$ ) Scatta qualità costruttiva 4. Casi StudioC1) Sinna quellé estiutive<br>C1) Sinna d'agrés de denoggéments<br>C1) Sinnis aisparés de no contenide<br>C4) Pencelli munic mels emmonais Da lors<br>C6) Apoture di cloud: dimension intervillat de mesòi di nóstic dimens<br>C6) Apoture di  $H$ -0nario posanti q∕o ancorato inon a suffici<br>posanti q/o ancorati non a sufficiensa **Polo** ni posenti o/o ancorati non a sufficio Poto de  $+ - - 0$ C7) Presenza di nume icchie che nducono significativa io<sup>nt</sup>iti paserti c/o non sufficientemente encor  $+--+$ or help do caistente della munitima cal Parck di cloude di Polo de **Sezione 3 - DETERMINAZIONE DELLA CLASSE DI VULNERABILITA** Total de Poto da 0) Volnambilità specifiche per tipologia: Mattoni e solai di elevata rigidi<br>C12) Scana qualità costruttiva C13) ticuito degrado e/o danneggiamento<br>C14) Pannelli murani male ammorató tra loro roto C15) Orissonlamenti male ammorati alle pare 2 C16) Pannelli murari a deppio strato con camera d'ar<br>2 C17) Assenza totale o parsiale di cordoli<br>2 C18) Apoture di clovate dimensioni intervallate da m C19) Prospisa di nume resistente della munitura<br>C20) Pareti di elevate dim t) Volnambilità specifiche per tipologia: amuta e/o confinata<br>C24) Statte qualità costruttiva Tura. C25) Elovato degrado e/o danneggiamento<br>C26) Elovata imegolantá i in pianta e/o in altera Poto de<br>Poto de

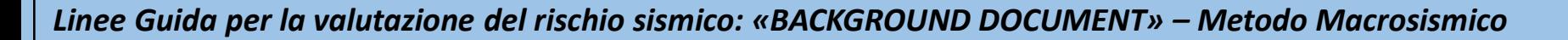

Scheda generale (indipendente dalla tipologia strutturale)

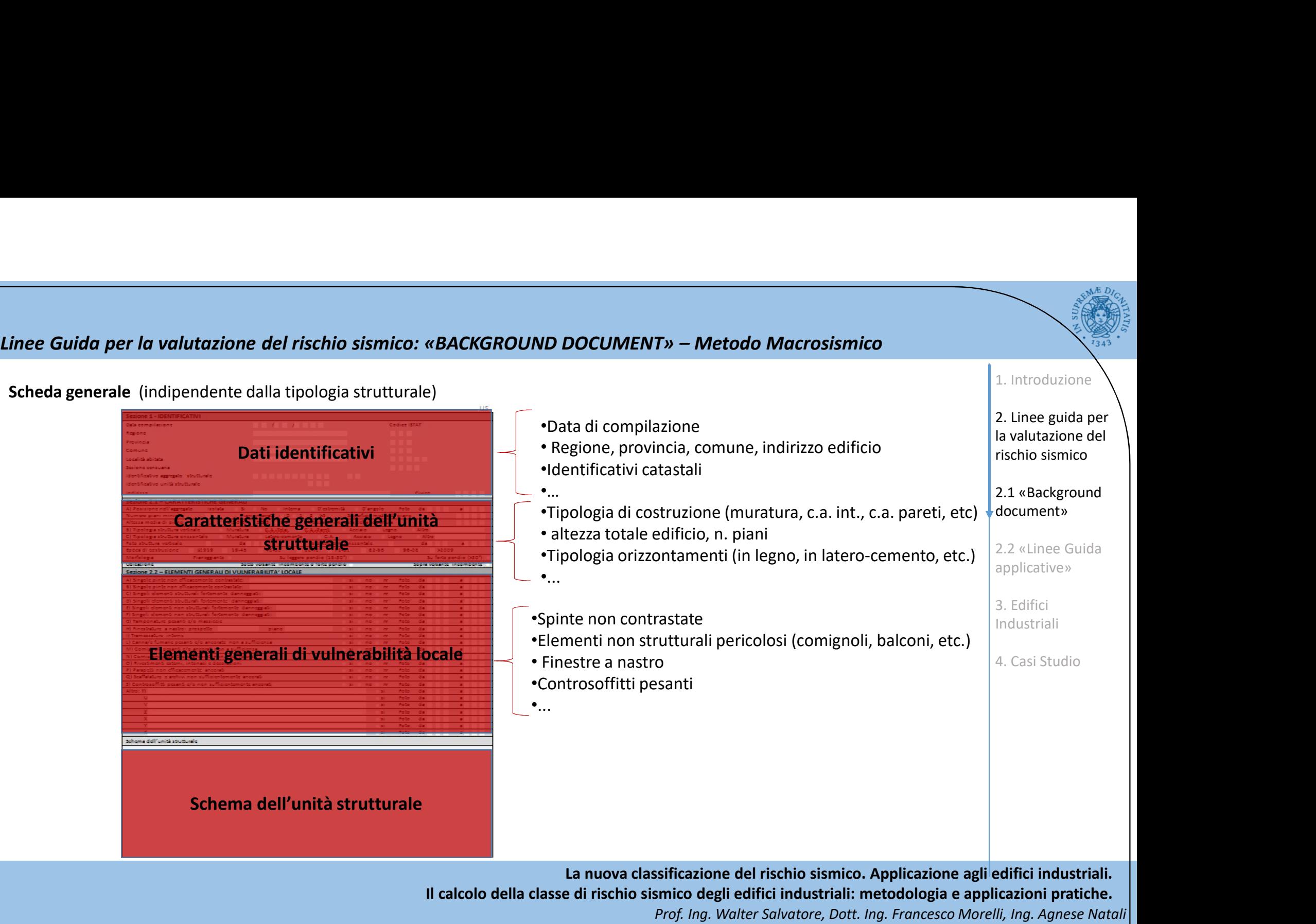

1. Introduzione

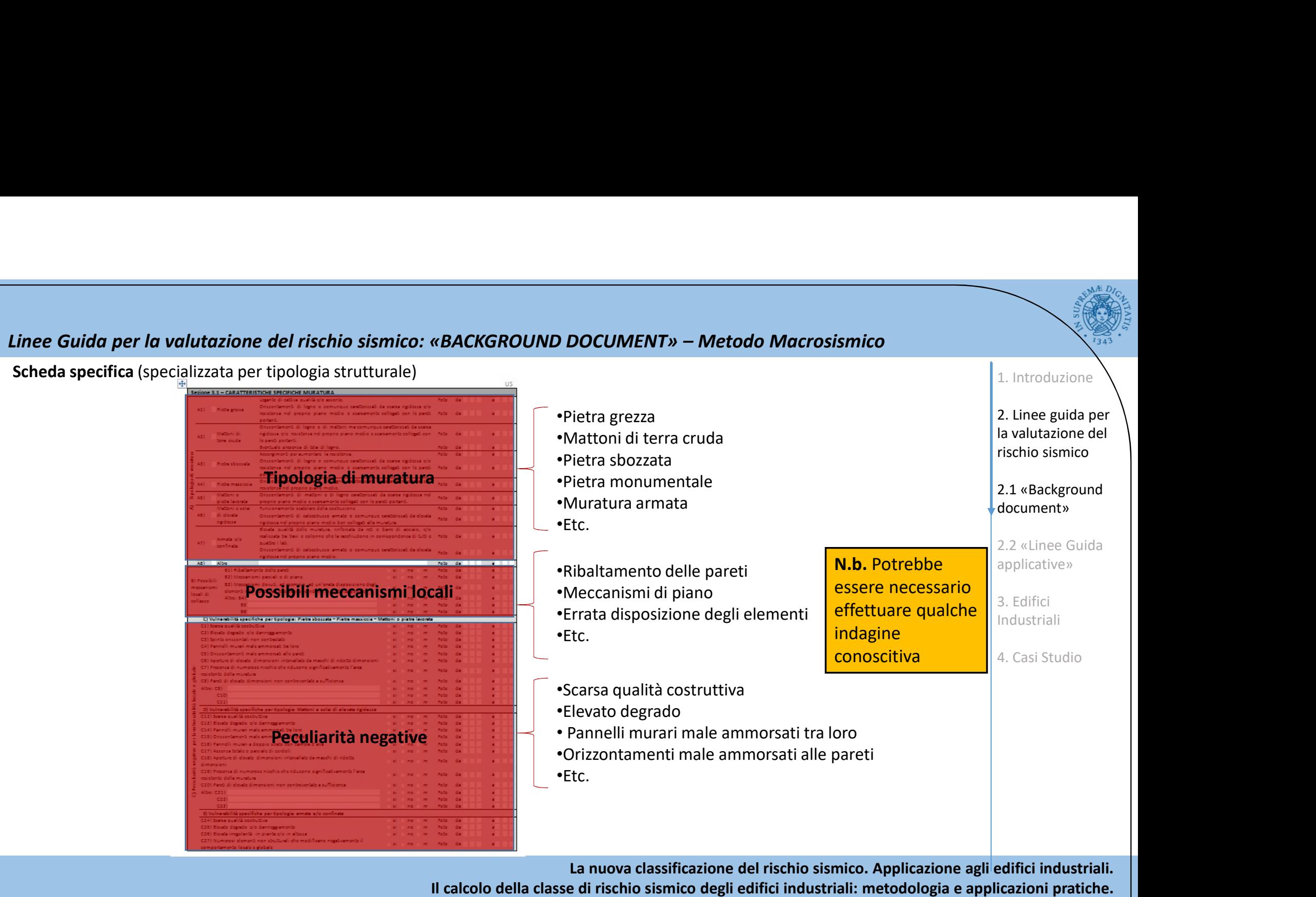
Scheda sintetica (contenente il giudizio finale) •Giudizio sintetico sulla tipologia strutturale •Eventuali note esplicative con riferimento ad allegati fotografici •Giudizio sintetico sulle eventuali peculiarità negative che possono determinare il declassamento dell'edificio •Note esplicative e giustificative per un eventuale declassamento con riferimento agli allegati fotografici Riassunto identificativi Sintesi valutazione classe media di vulnerabilità (con note esplicative) Sintesi eventuale scostamento di classe dovuto a peculiarità negative (con note esplicative) •Data di compilazione • Regione, provincia, comune, indirizzo edificio •Identificativi catastali •Etc. Linee Guida per la valutazione del rischio sismico: «BACKGROUND DOCUMENT» – Metodo Macrosismico 1. Introduzione 2. Linee guida per la valutazione del rischio sismico 2.1 «Background document» 2.2 «Linee Guida applicative» 3. Edifici Industriali 4. Casi Studio

In modo da evitare di ottenere unicamente una scheda sintetica sulla vulnerabilità dell'edificio (comunque, almeno in parte, soggetta alla sensibilità del compilatore) è possibile allegare delle indicazioni analitiche sotto forma di elaborati fotografici. Linee Guida per la valutazione del rischio sismico: «BACKGROUND DOCUMENT» – Metodo Macrosismico<br>
In modo da evitare di ottenere unicamente una scheda sintetica sulla vulnerabilità dell'edificio (comunque, almeno in parte,

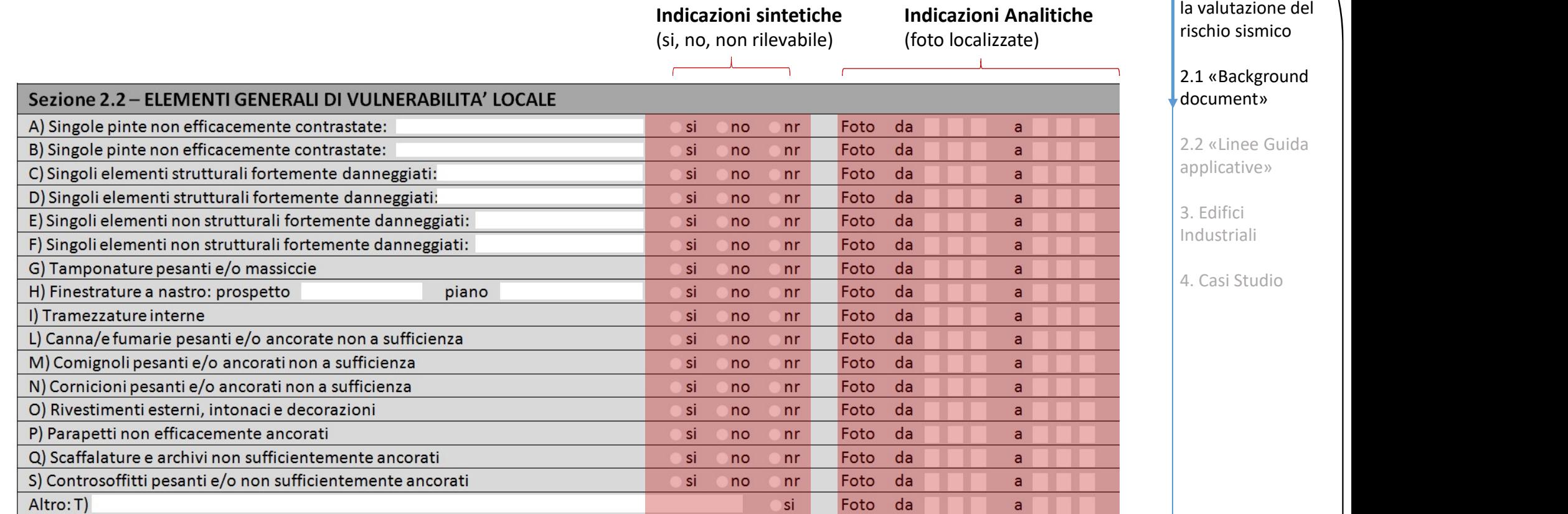

La nuova classificazione del rischio sismico. Applicazione agli edifici industriali.

Il calcolo della classe di rischio sismico degli edifici industriali: metodologia e applicazioni pratiche.

Prof. Ing. Walter Salvatore, Dott. Ing. Francesco Morelli, Ing. Agnese Natali

1. Introduzione

2. Linee guida per

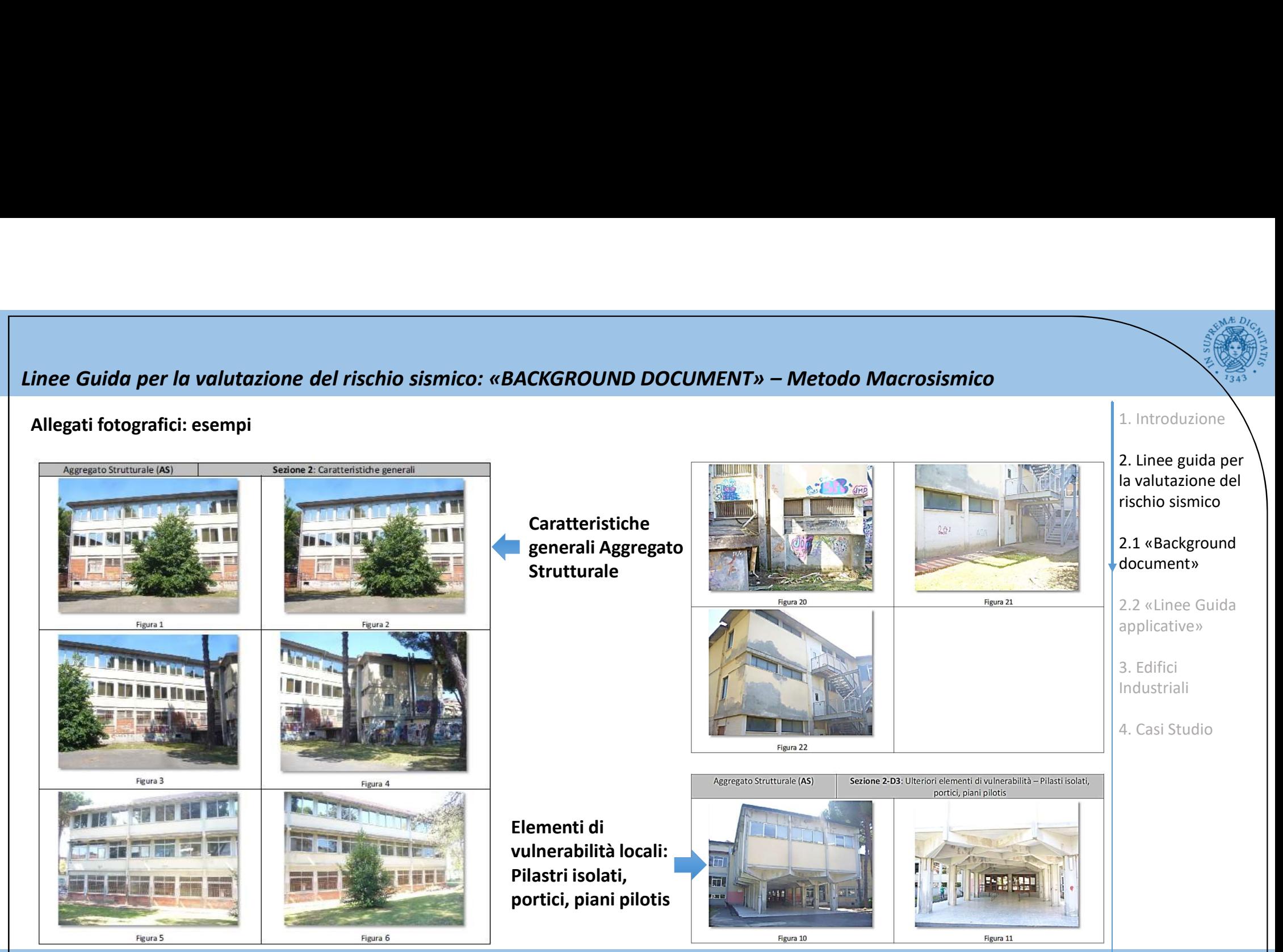

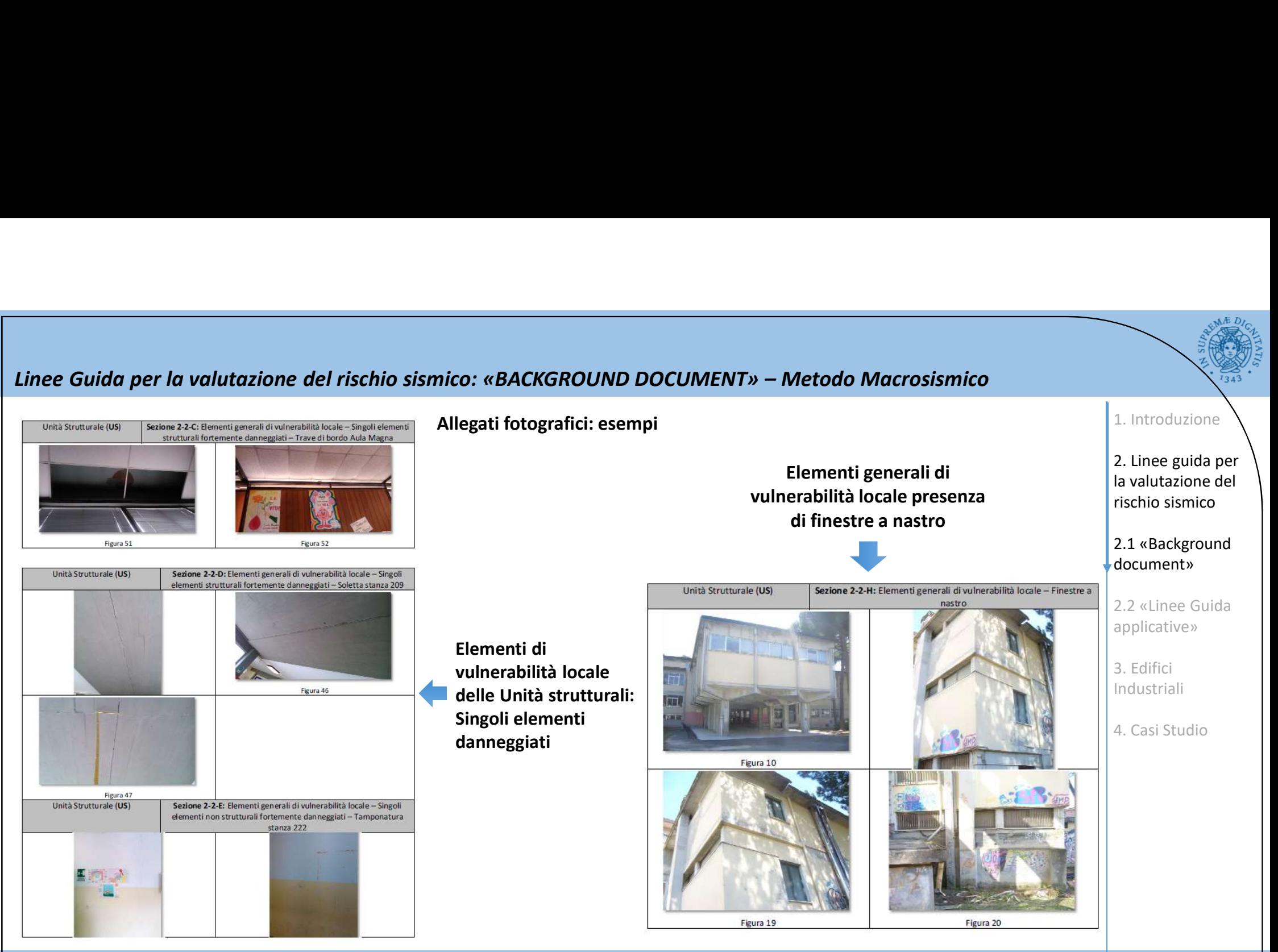

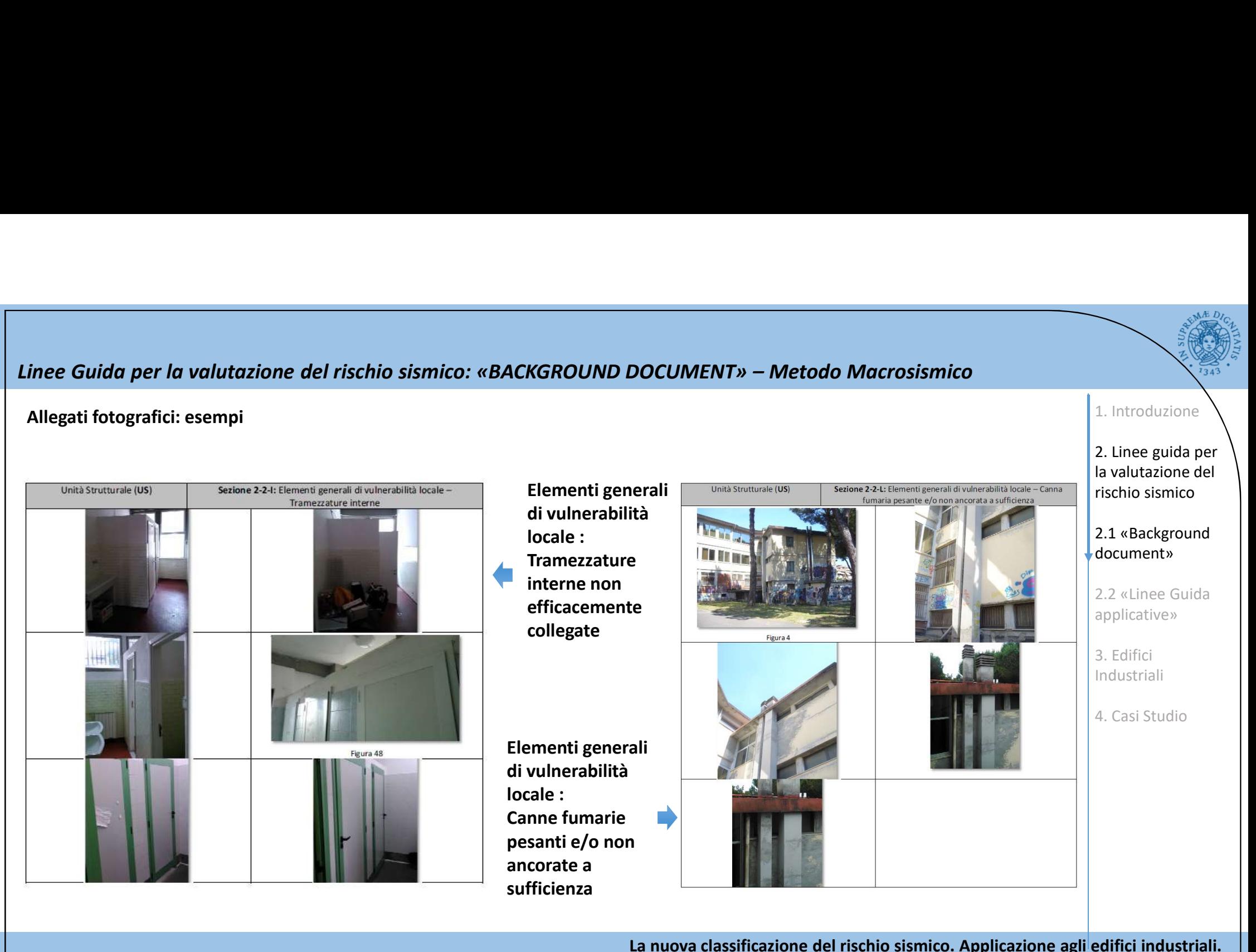

Il calcolo della classe di rischio sismico degli edifici industriali: metodologia e applicazioni pratiche.

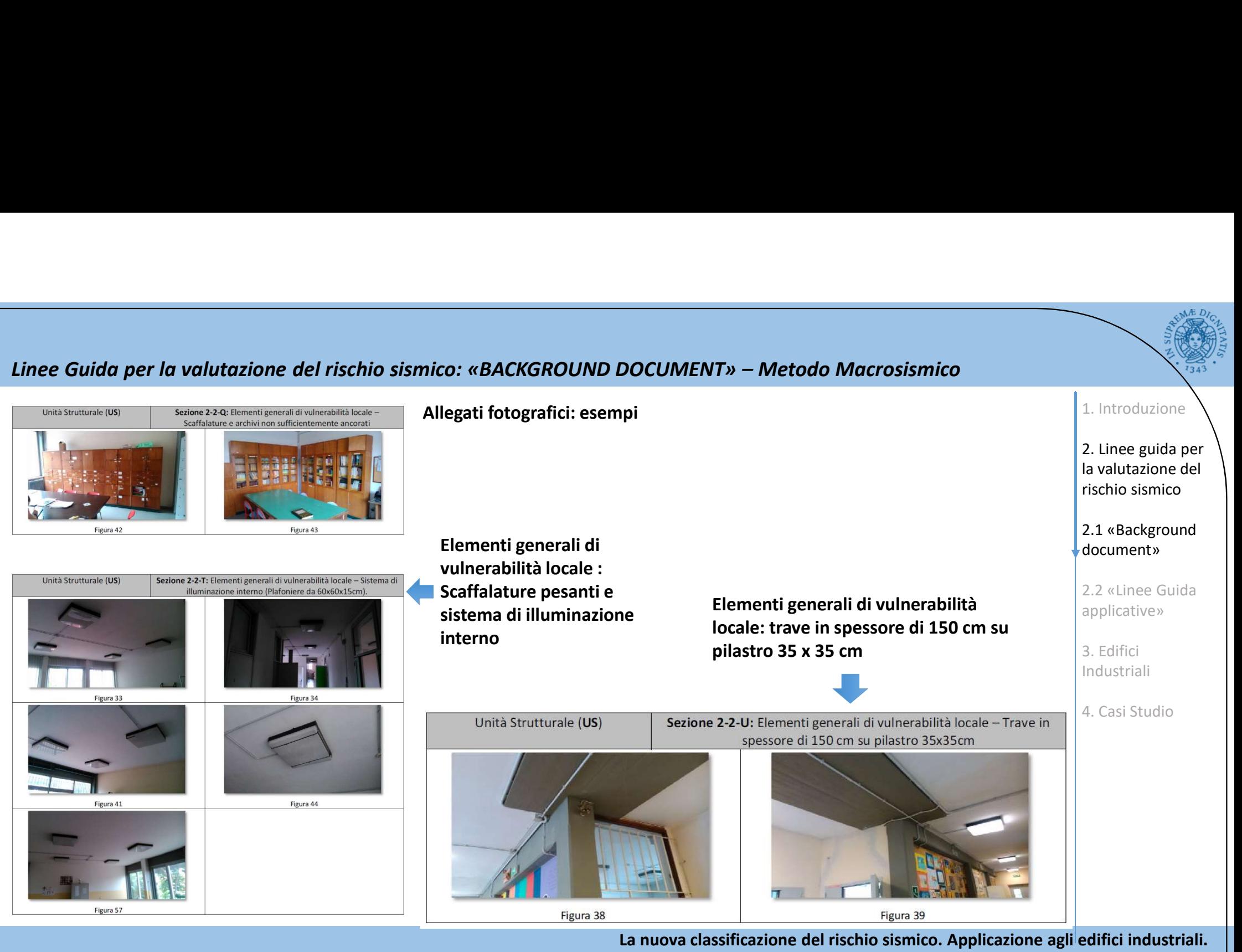

Il calcolo della classe di rischio sismico degli edifici industriali: metodologia e applicazioni pratiche.

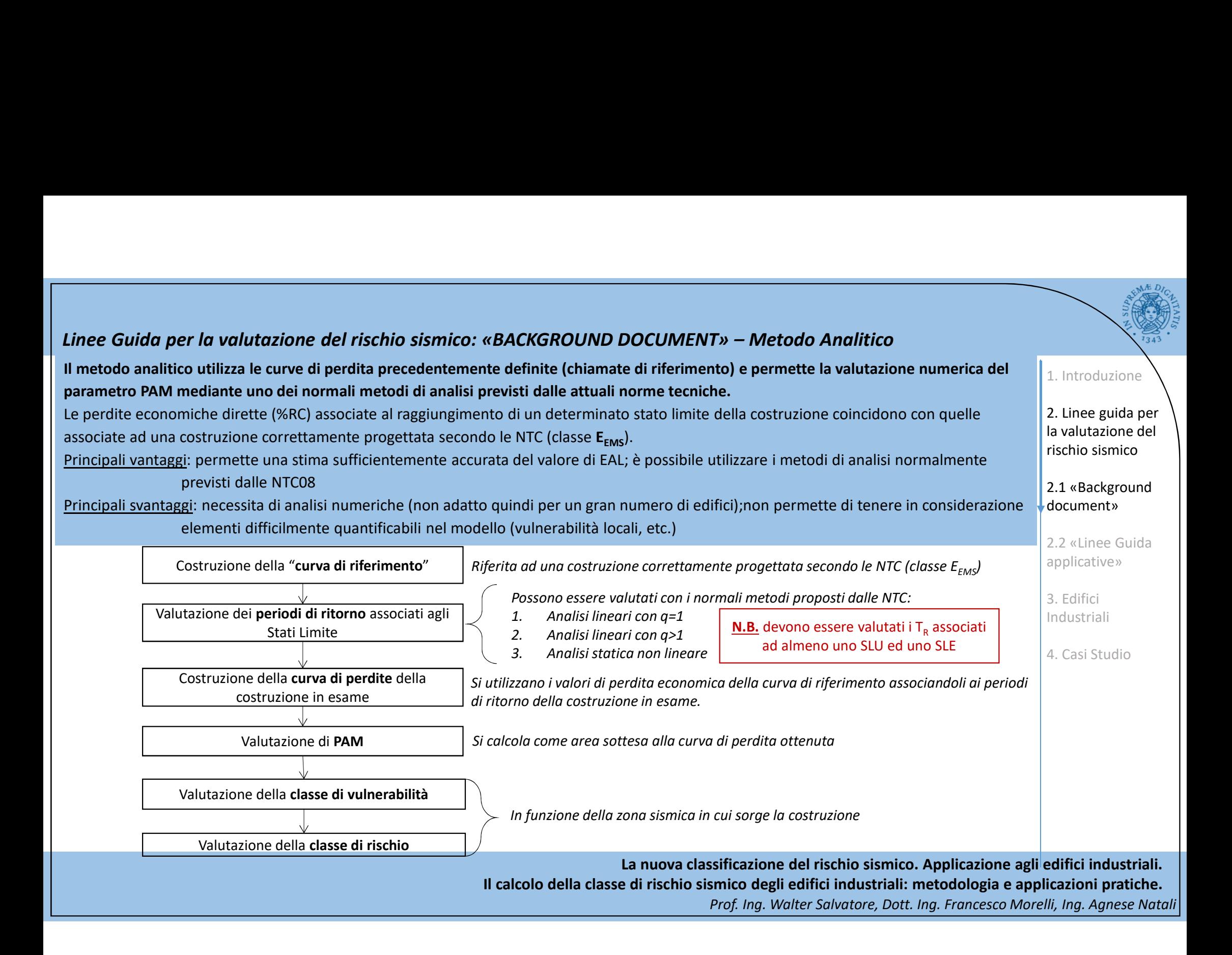

# Linee Guida per la valutazione del rischio sismico: «BACKGROUND DOCUMENT» – Metodo Analitico<br>
(Costruire la curva dei %RC associata ad un edificio a norma (di b) Individuare le frequenze medie annue di superamento<br>
(Costru

classe  $E_{FMS}$ )

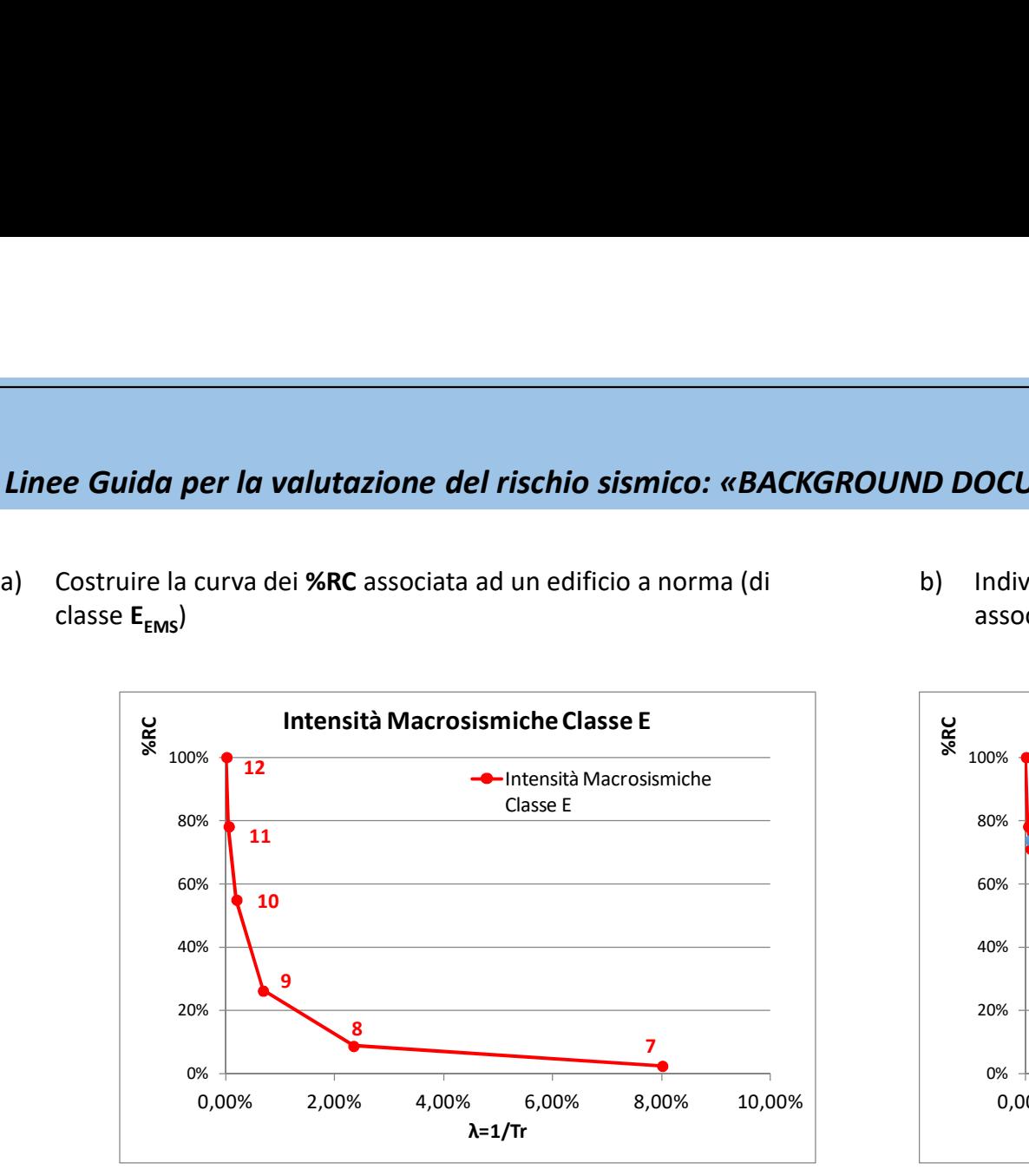

La curva di riferimento è quella relativa ad una classe  $E_{FMS}$ valutata nella zona di interesse

0,00% 2,00% 4,00% 6,00% 8,00% 10,00% %RC  $0\%$   $\leftarrow$   $\leftarrow$  $20\%$   $\leftarrow$  SLD  $40\%$   $\leftarrow$   $\leftarrow$  $60\%$   $\frac{1}{10}$  10  $80\%$   $\frac{1}{2}$  11 100% Individuare le frequenze medie annue di superamento<br>
associate agli stati limite **SLO, SLD, SLV e SLC**<br>  $\frac{2}{3}$ . Linee guida per<br>  $\frac{2}{3}$ . Linee guida per<br>  $\frac{2}{3}$ . Linee Guida<br>  $\frac{2}{3}$ . Linee Guida<br>  $\frac{2}{3}$ . Li λ=1/Tr Curva di Riferimento **Curva di Riferimento**  $12$  $11$  $10$  $9 \frown$ 8 <mark>ero</mark>l and the second state of the second state of the second state of the second state of the second state of the second state of the second state of the second state of the second state of the second state of the secon  $7 \quad \overline{\phantom{a}}$ SLC and the state of the state of the state of the state of the state of the state of the state of the state of the state of the state of the state of the state of the state of the state of the state of the state of the st SLV **SLV** <u>SLDI and a statistical contractor of the statistical contractor</u> sto<sub>n</sub> and the second second second second second second second second second second second second second second second second second second second second second second second second second second second second second seco **D DOCUMENT» – Metodo Analitico**<br>
b) Individuare le frequenze medie annue di superamento<br>
associate agli stati limite **SLO, SLD, SLV** e **SLC**<br>  $\frac{Q}{\frac{Q}{N}}$  Curva di Riferimento<br>
2.1 «Bac Le frequenze medie annue di superamento associate agli Stati Limite della costruzione in esame dipendono dalla vita nominale dell'opera V<sub>N</sub> e dal coefficiente d'utilizzo  $\begin{array}{|c|c|} \hline \end{array}$  $c_{\cup}$ document» 3. Edifici Industriali 4. Casi Studio

associate agli stati limite SLO, SLD, SLV e SLC

La nuova classificazione del rischio sismico. Applicazione agli edifici industriali. Il calcolo della classe di rischio sismico degli edifici industriali: metodologia e applicazioni pratiche. Prof. Ing. Walter Salvatore, Dott. Ing. Francesco Morelli, Ing. Agnese Natali

# 1. Introduzione

2. Linee guida per la valutazione del rischio sismico

2.1 «Background

2.2 «Linee Guida applicative»

# Linee Guida per la valutazione del rischio sismico: «BACKGROUND DOCUMENT» – Metodo Analitico<br>
costruzione del tempi di ritorno associati agli SL per la differenti di perdita diretta associata alla costruzione della curva d

costruzione in esame.

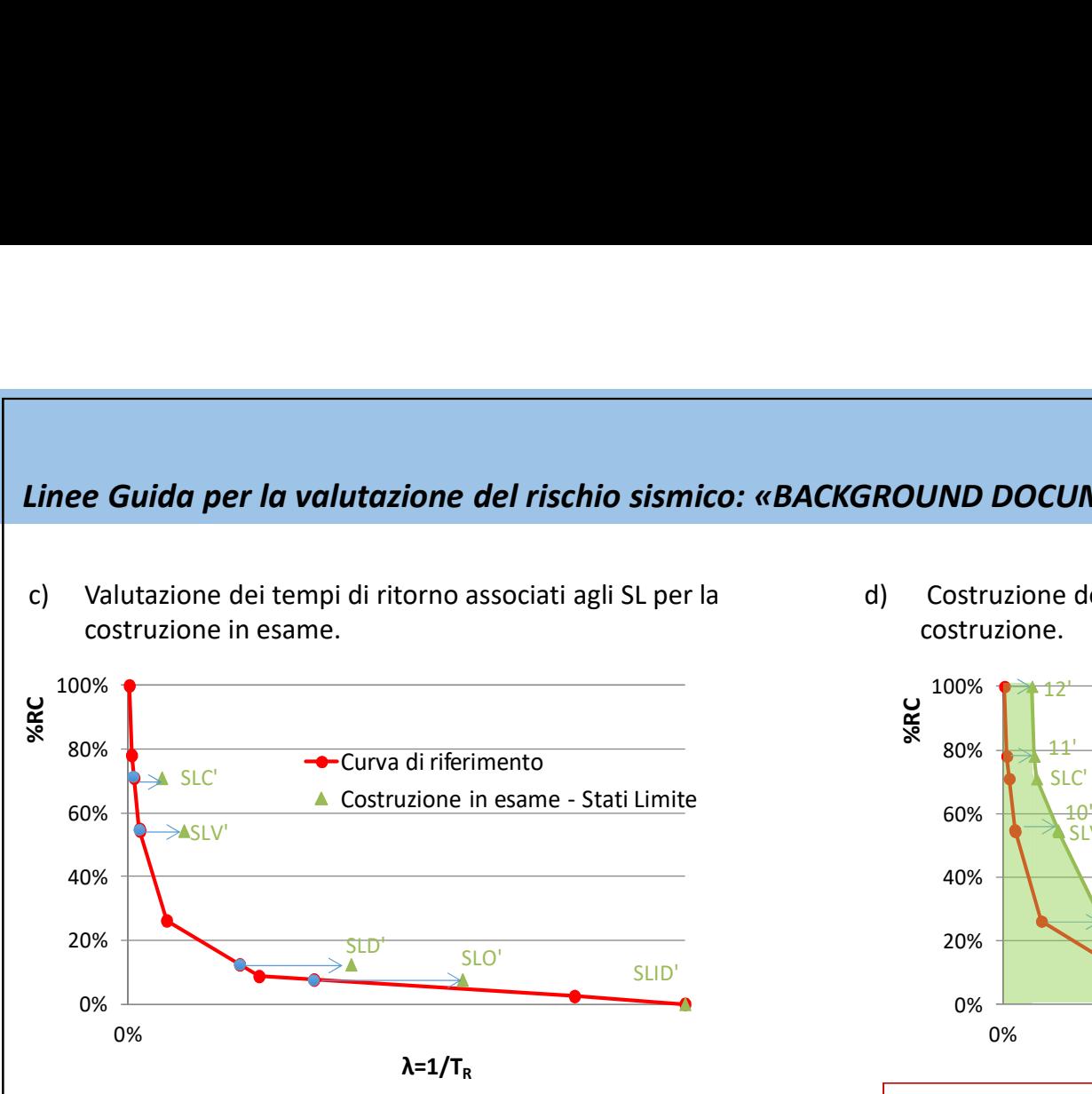

I punti rappresentanti il raggiungimento dei vari Stati Limite rappresentano i "punti di ancoraggio" della curva associata alla costruzione in esame.

Possono essere valutati utilizzando le metodologie di analisi e verifica previste dalle NTC

costruzione.

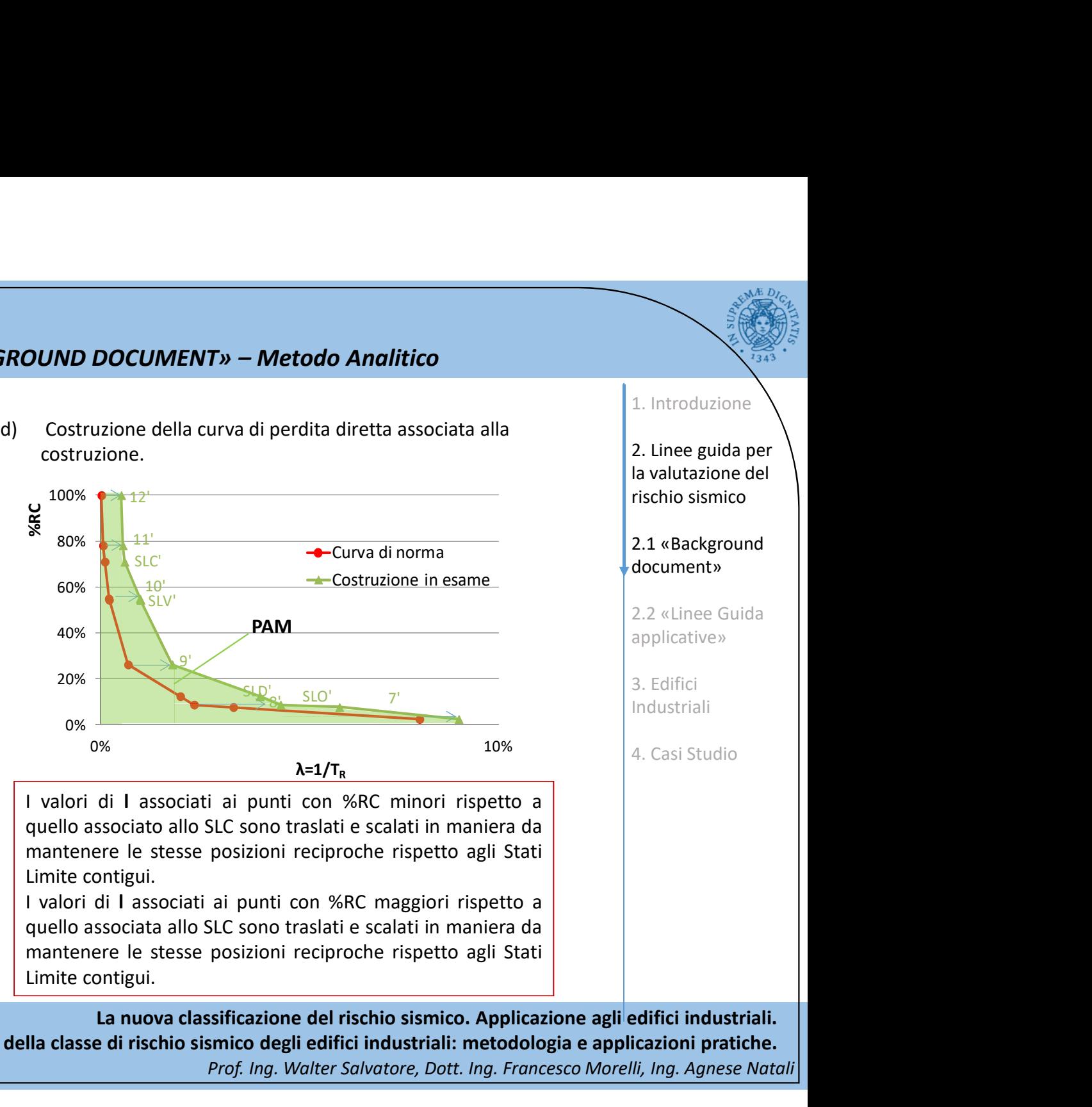

La nuova classificazione del rischio sismico. Applicazione agli edifici industriali. Il calcolo della classe di rischio sismico degli edifici industriali: metodologia e applicazioni pratiche. Prof. Ing. Walter Salvatore, Dott. Ing. Francesco Morelli, Ing. Agnese Natali

la valutazione del rischio sismico 2.1 «Background document» 2.2 «Linee Guida applicative» 3. Edifici Industriali

1. Introduzione

2. Linee guida per

4. Casi Studio

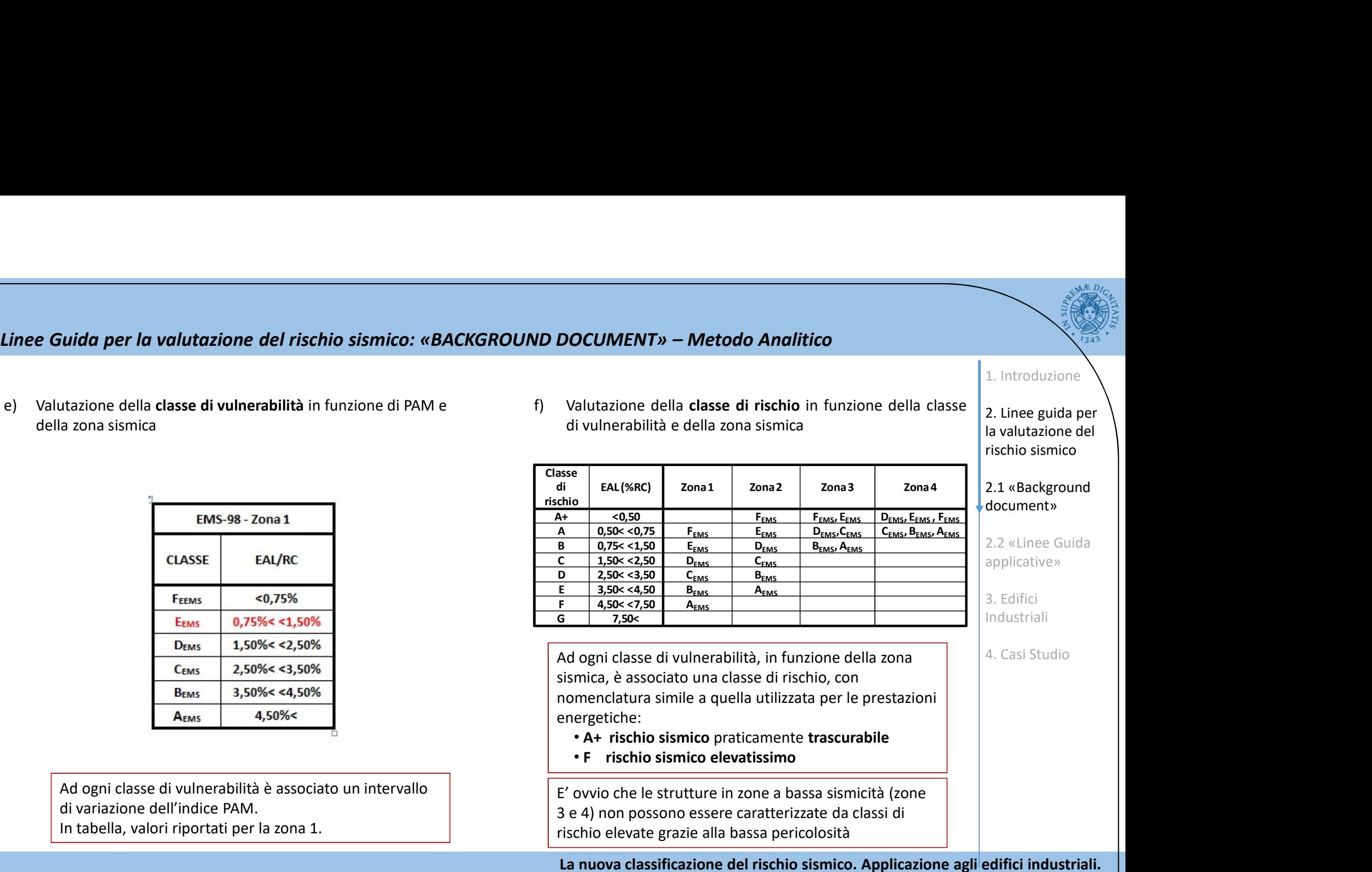

Il calcolo della classe di rischio sismico degli edifici industriali: metodologia e applicazioni pratiche. Prof. Ing. Walter Salvatore, Dott. Ing. Francesco Morelli, Ing. Agnese Natali

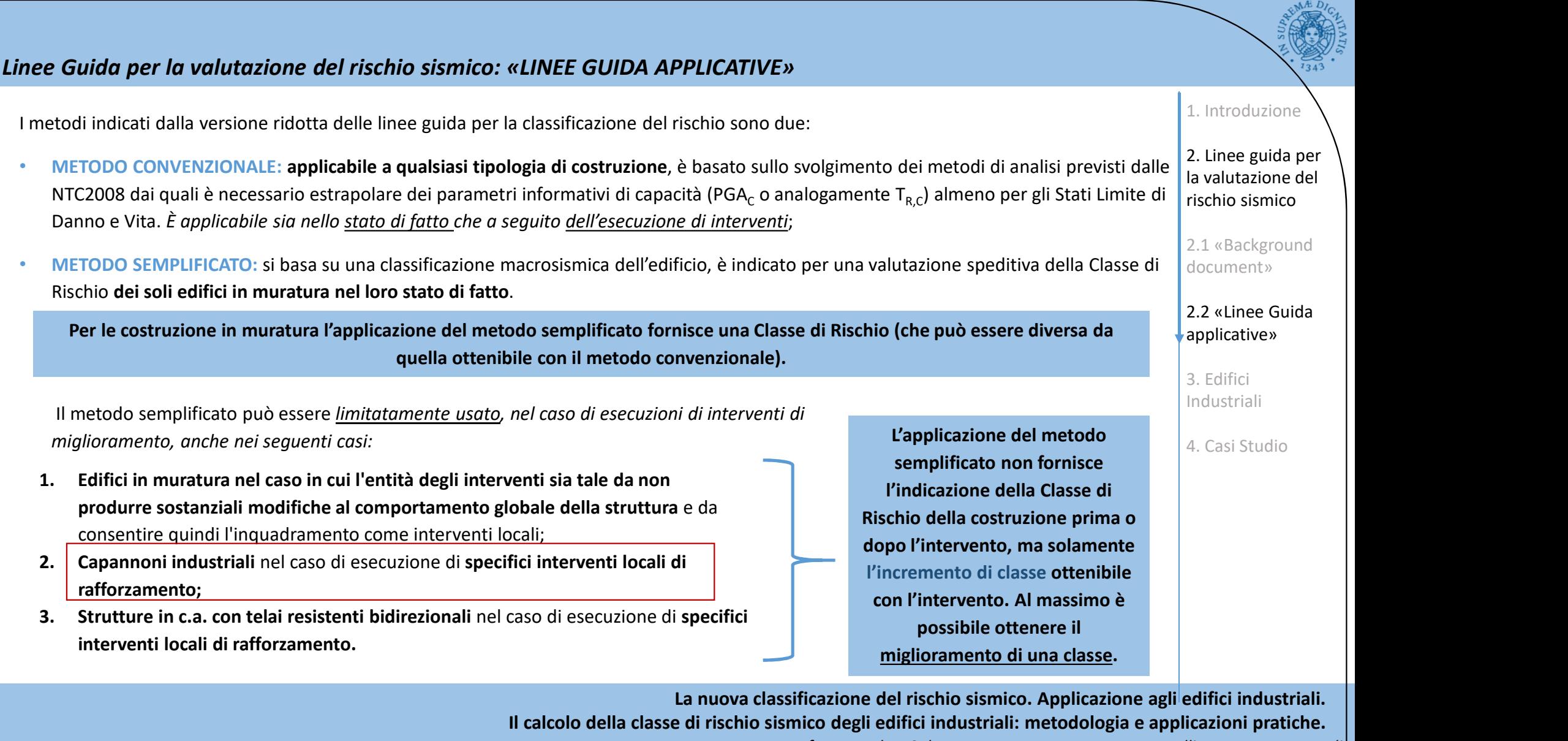

# Linee Guida applicative: IL METODO CONVENZIONALE

Il metodo convenzionale si basa sull'utilizzo dei dati estrapolati dai metodi di analisi contenuti nelle NTC2008. Per poter individuare la Classe di Rischio è necessario conoscere due parametri:

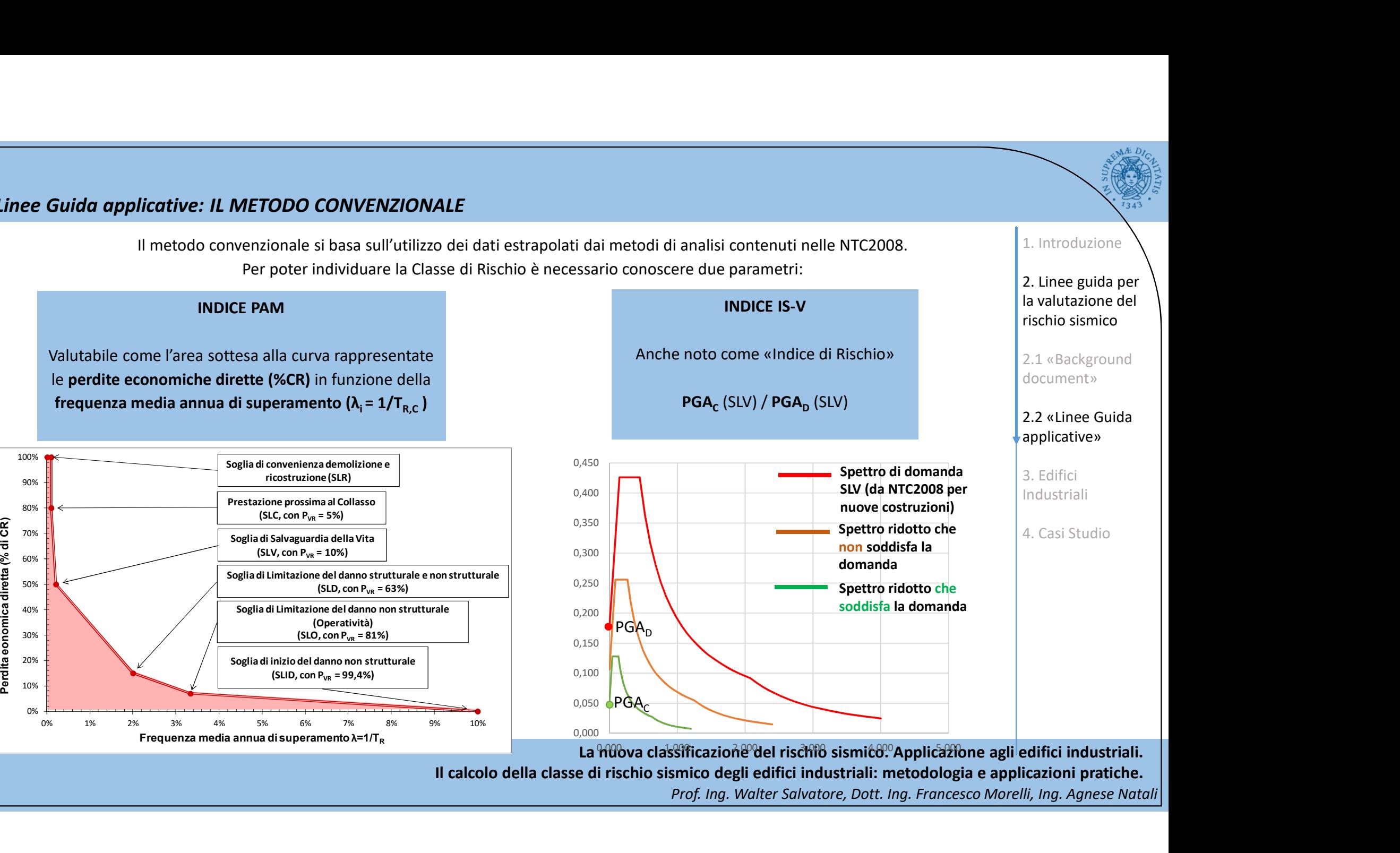

La muova classificazione del rischio sismico. Applicazione agli edifici industriali. Il calcolo della classe di rischio sismico degli edifici industriali: metodologia e applicazioni pratiche. Prof. Ing. Walter Salvatore, Dott. Ing. Francesco Morelli, Ing. Agnese Natali

1. Introduzione

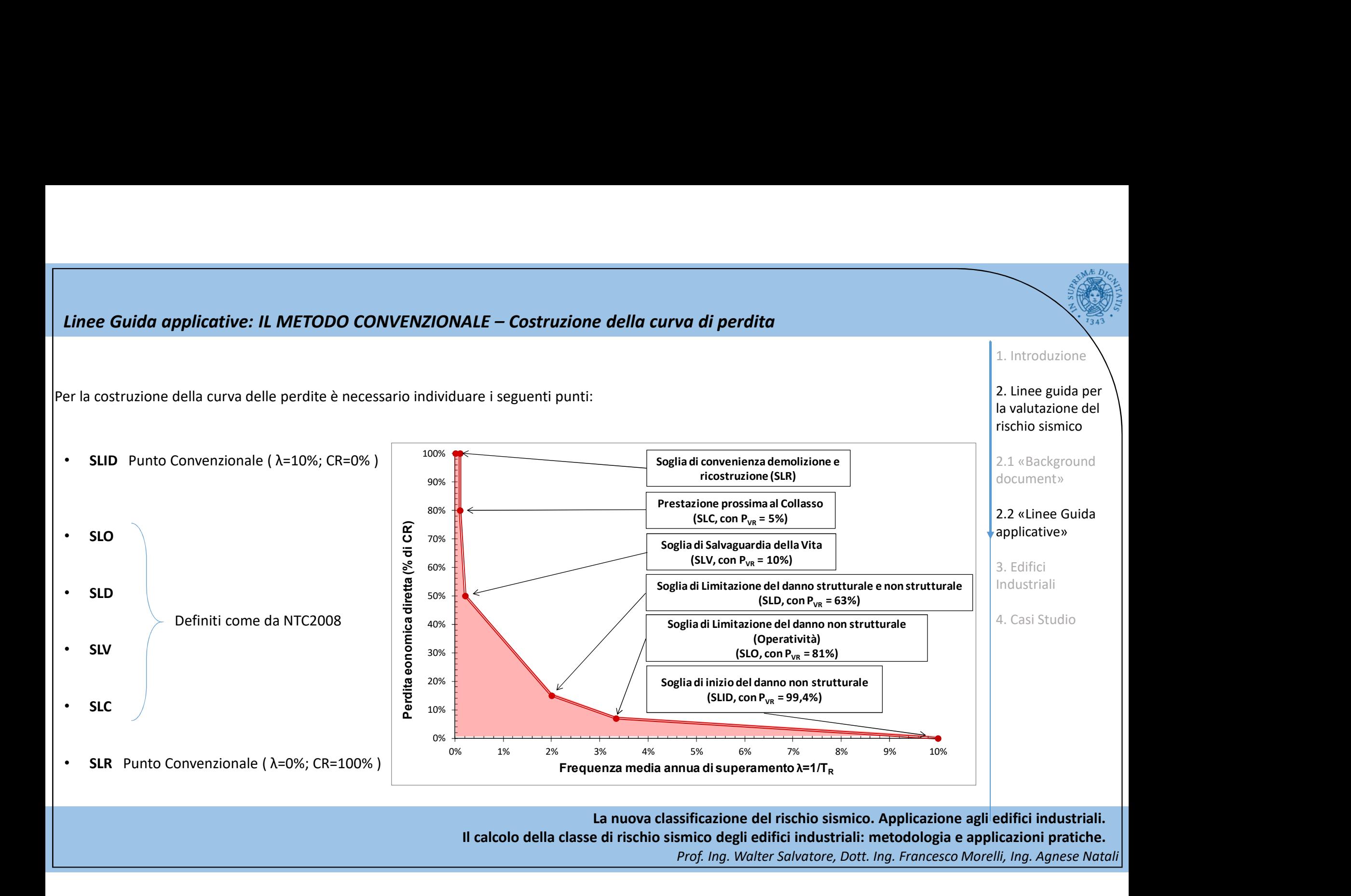

## DEFINIZIONE DEGLI STATI LIMITE

- Linee Guida applicative: IL METODO CONVENZIONALE Costruzione della curva di perdita<br>DEFINIZIONE DEGLI STATI LIMITE<br>SLID Stato Limite di Inizio Danno (punto convenzionale): quello a cui è comunque associabile una<br>perdita **Linee Guida applicative: IL METODO CONVENZIONALE – Costruzione della curva di perdita<br>
• SLID Stato Limite di Inizio Danno (punto convenzionale): quello a cui è comunque associabile una<br>
perdita economica nulla (CR=0%) i** perdita economica nulla (CR=0%) in corrispondenza di un evento sismico e il cui periodo di ritorno è assunto, convenzionalmente, pari a 10 anni, ossia  $\lambda = 0.1$ .
- SLO Stato Limite di Operatività: a seguito del terremoto, la costruzione nel suo complesso (includendo elementi strutturali, elementi non strutturali, ecc.) non deve subire danni ed interruzioni d'uso significativi.
- SLD Stato Limite di Danno: a seguito del terremoto, la costruzione nel suo complesso (includendo SLD elementi strutturali, elementi non strutturali, apparecchiature rilevanti, ecc.) subisce danni t non mettere a rischio gli utenti e da non compromettere significativamente la capacità di resistenza e di rigidità nei confronti delle azioni verticali ed orizzontali, mantenendosi immediatamente utilizzabile pur nell'interruzione d'uso di parte delle apparecchiature.
- SLV Stato Limite di salvaguardia della Vita: a seguito del terremoto, la costruzione subisce rotture e crolli dei componenti non strutturali ed impiantistici e significativi danni dei componenti strutturali cui si associa una perdita significativa di rigidezza nei confronti delle azioni orizzontali; la costruzione conserva invece una parte della resistenza e rigidezza per azioni verticali e un margine di sicurezza nei confronti del collasso per azioni sismiche orizzontali.

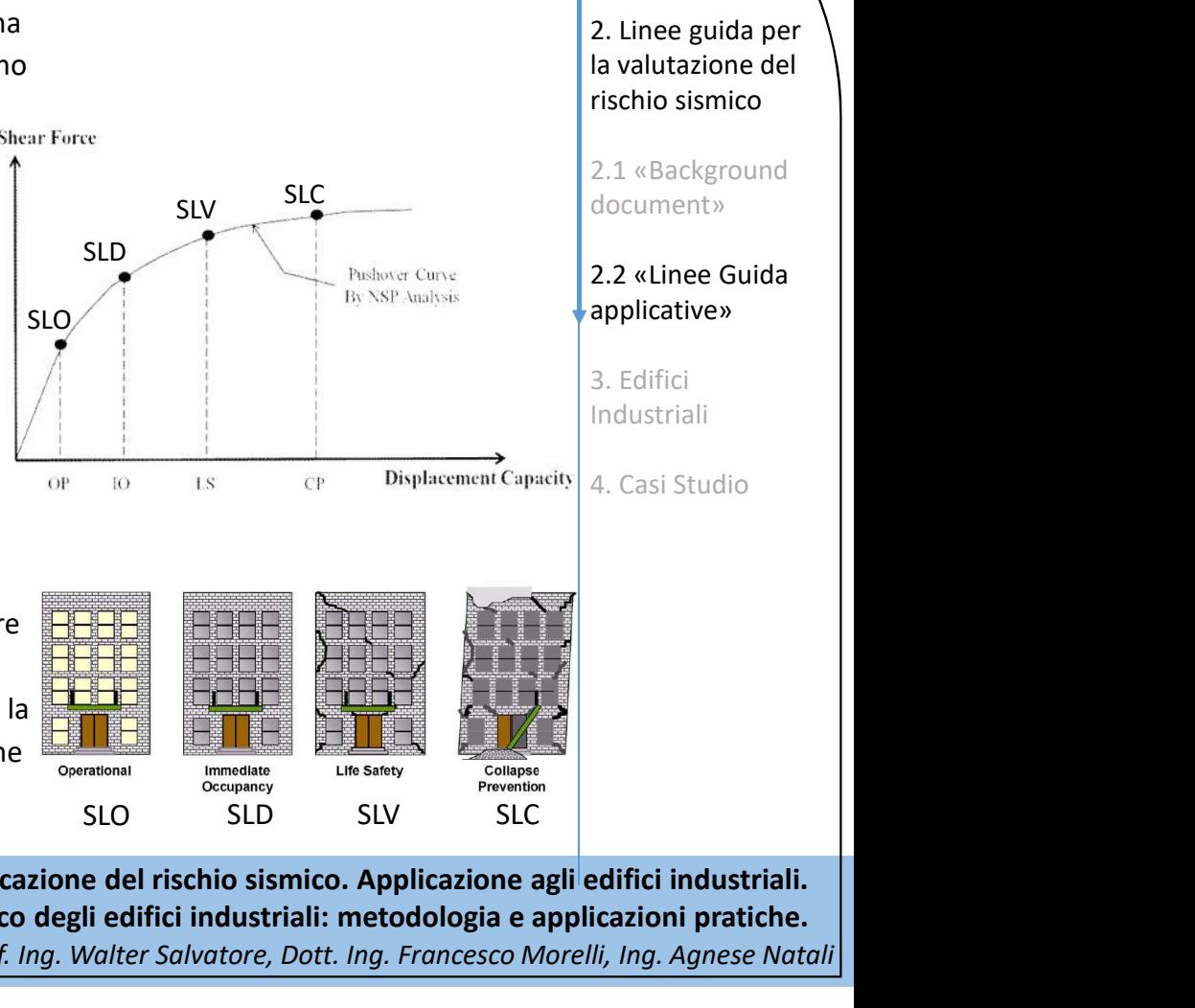

1. Introduzione

## DEFINIZIONE DEGLI STATI LIMITE

Linee Guida applicative: IL METODO CONVENZIONALE – Costruzione della curva di perdita • SLC Stato Limite di Collasso: a seguito del terremoto la costruzione subisce gravi danni e crolli dei componenti non strutturali ed impiantistici e danni molto gravi dei componenti strutturali; la costruzione conserva ancora un margine di sicurezza per azioni verticali ed un esiguo margine di sicurezza nei confronti del collasso per azioni orizzontali.

> L'edificio rosso di Amatrice è un esempio ottimale di performance allo SLC: A seguito del sisma del 24 agosto, questo non è crollato ma, criticamente danneggiato, era in uno stato di incipiente collasso. Infatti, a seguito della scossa del 26 ottobre (di intensità minore rispetto a quella del 24 agosto), è crollato.

2.1 «Background document»

1. Introduzione

2. Linee guida per la valutazione del rischio sismico

# 2.2 «Linee Guida applicative»

3. Edifici Industriali

4. Casi Studio

• SLR Stato Limite di Ricostruzione (punto convenzionale): quello a cui, stante la criticità generale che presenta la costruzione al punto da rendere pressoché *impossibile l'esecuzione di un intervento diverso dalla demolizione e ricostruzione*, è comunque associabile una perdita economica pari al 100%. Convenzionalmente si assume che tale stato limite si manifesti in corrispondenza di un evento sismico il cui periodo di ritorno è pari a quello dello Stato Limite dei Collasso (SLC).

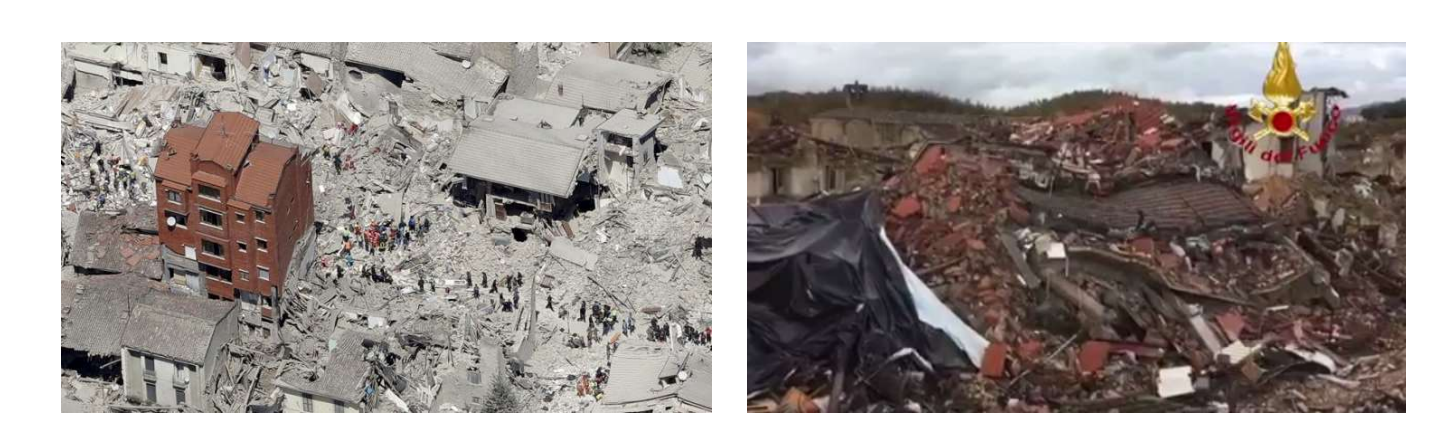

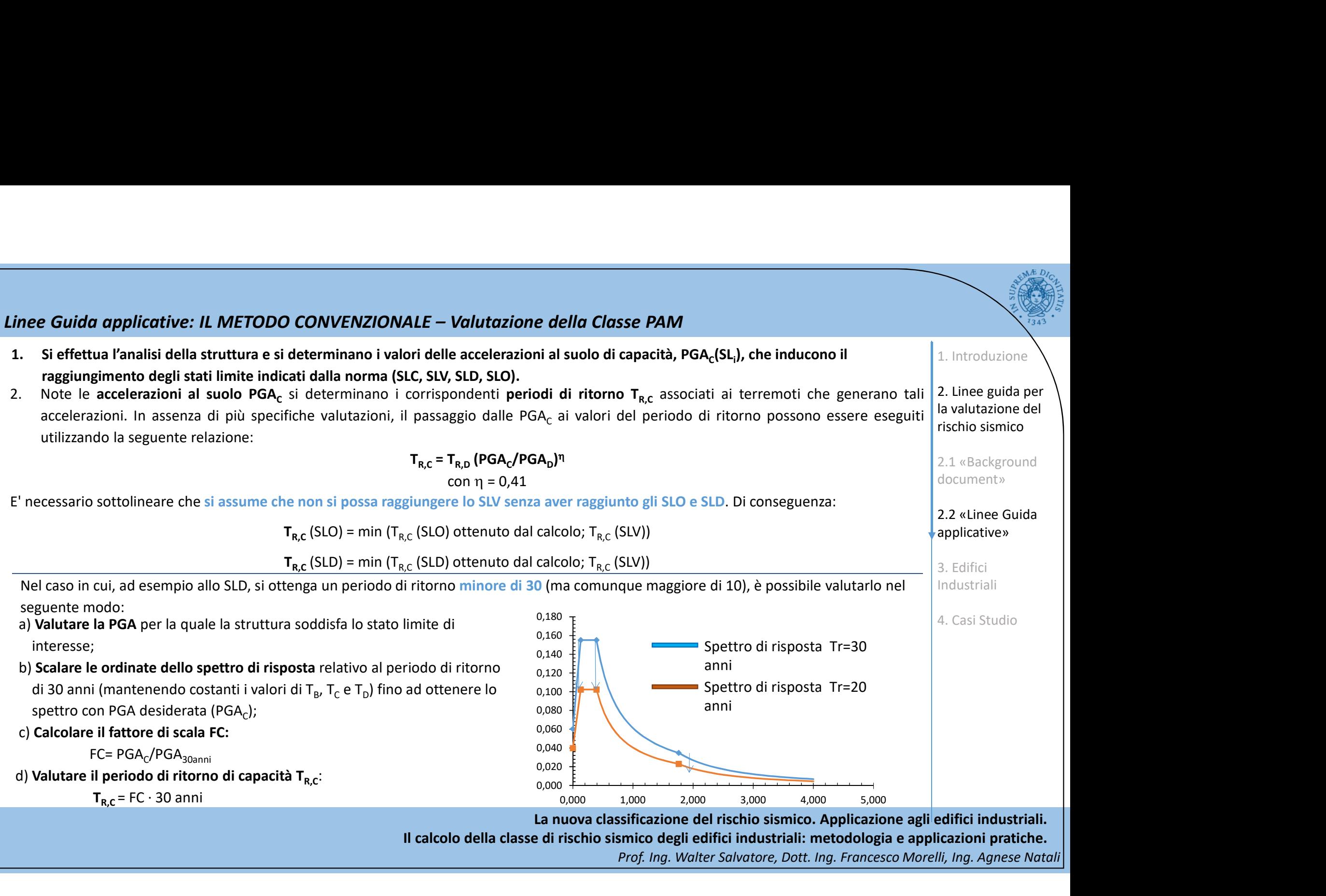

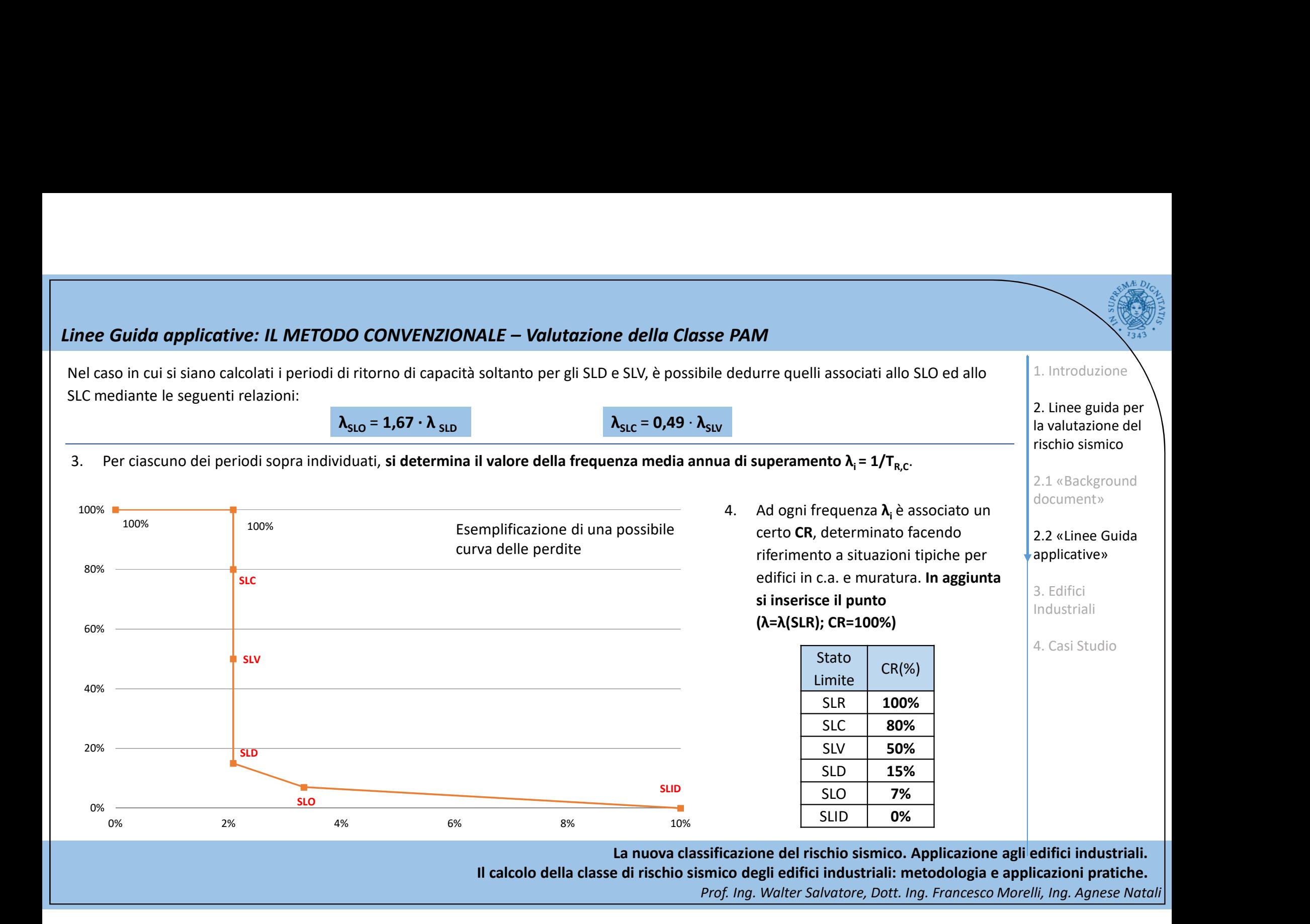

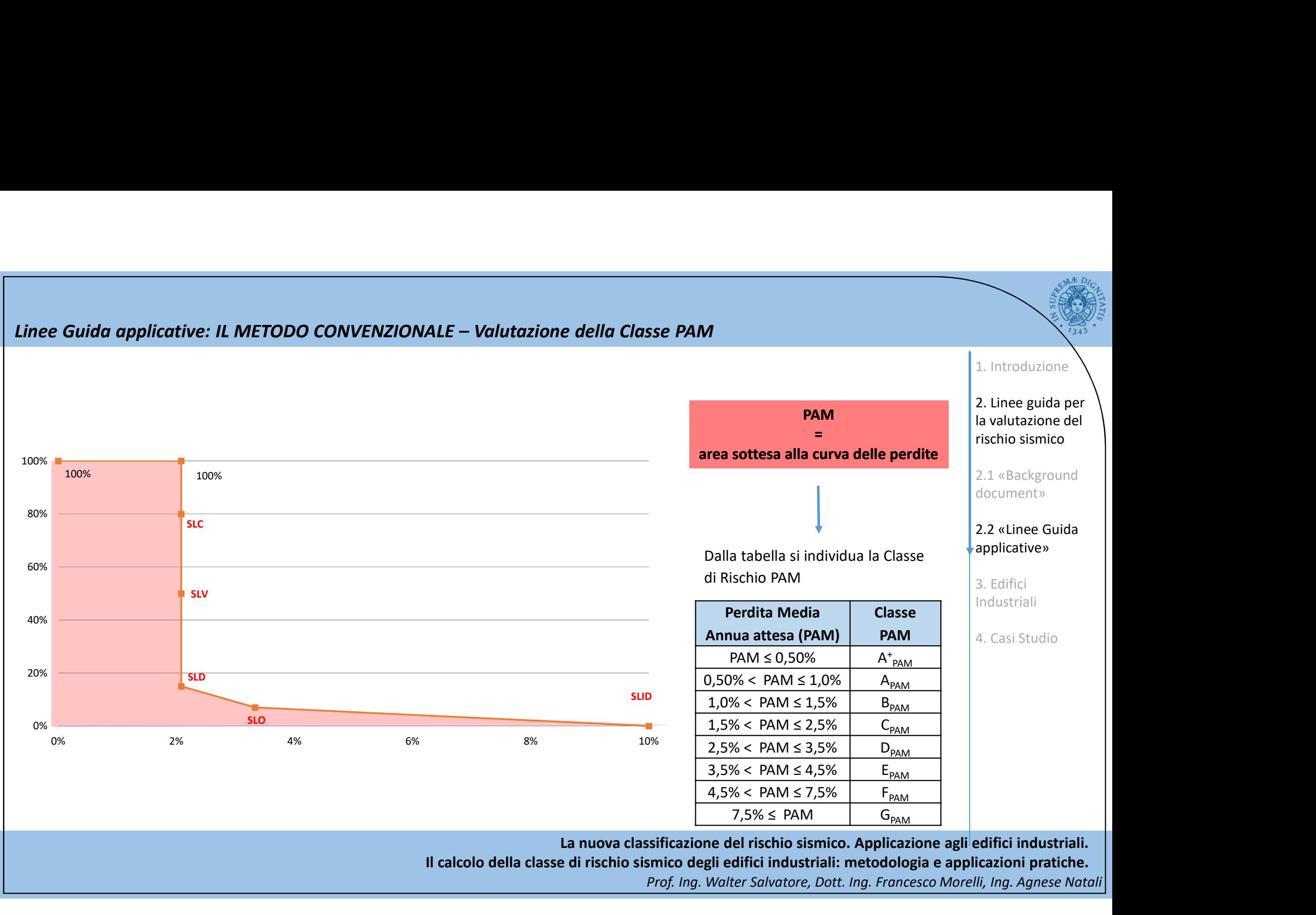

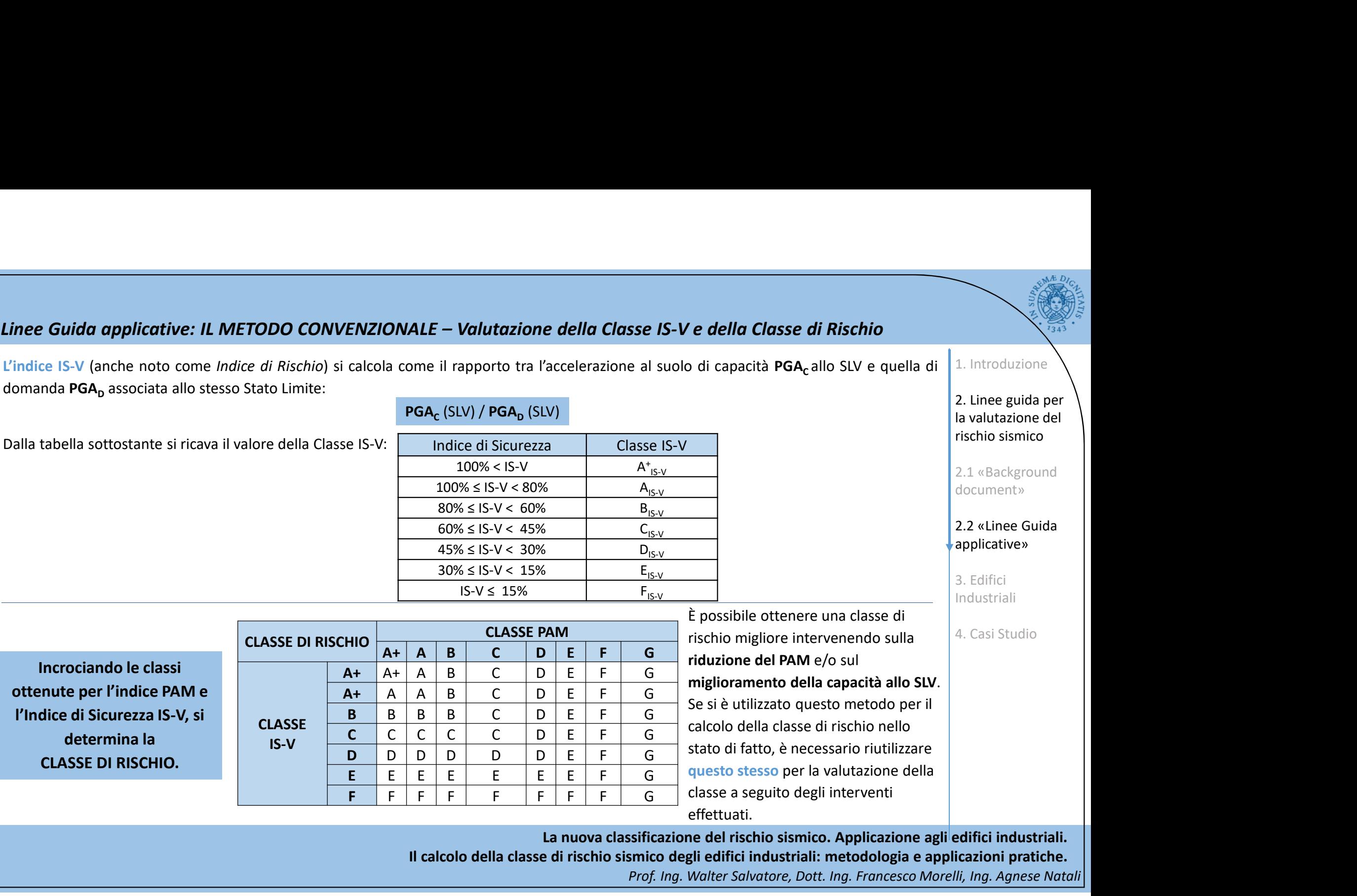

Il calcolo della classe di rischio sismico degli edifici industriali: metodologia e applicazioni pratiche.

# Linee Guida applicative e Sisma Bonus: Le novità introdotte

- Estensione alle zone sismiche 1, 2 e 3, buona parte del territorio nazionale a rischio (in precedenza, solo 1 e 2) • Estensione alle zone sismiche 1, 2 e 3,<br>
• Estensione alle zone sismiche 1, 2 e 3,<br>
• buona parte del territorio nazionale a rischio<br>
(in precedenza, solo 1 e 2)<br>
• Stabilizzazione per 5 anni,<br>
• riguarda gli immobili ad
- 
- abitazioni, seconde case e ad attività produttive
- Detrazioni in 5 anni (anziché 10)
- Detrazioni premianti maggiore è l'efficacia dell'intervento
- Cessione del credito ai fornitori per chi non può sostenere la spesa (con successivo provvedimento dell'Agenzia delle Entrate)

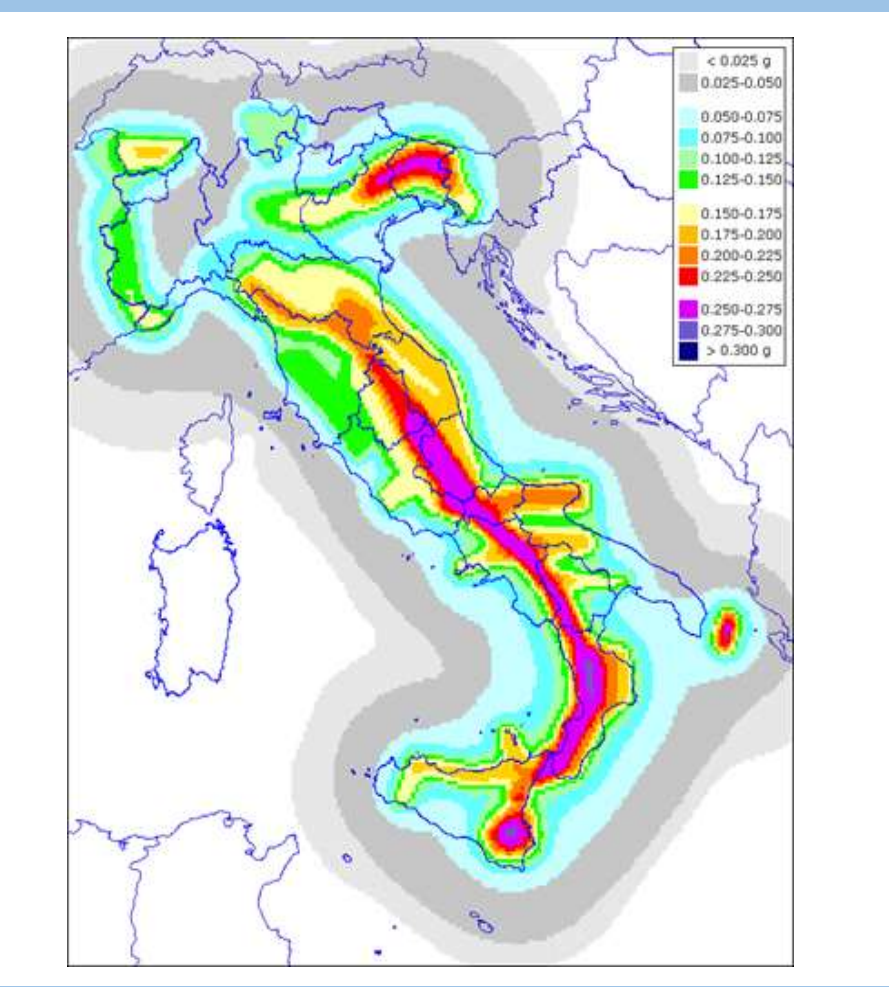

1. Introduzione

2. Linee guida per la valutazione del rischio sismico

2.1 «Background document»

2.2 «Linee Guida applicative»

3. Edifici Industriali

4. Casi Studio

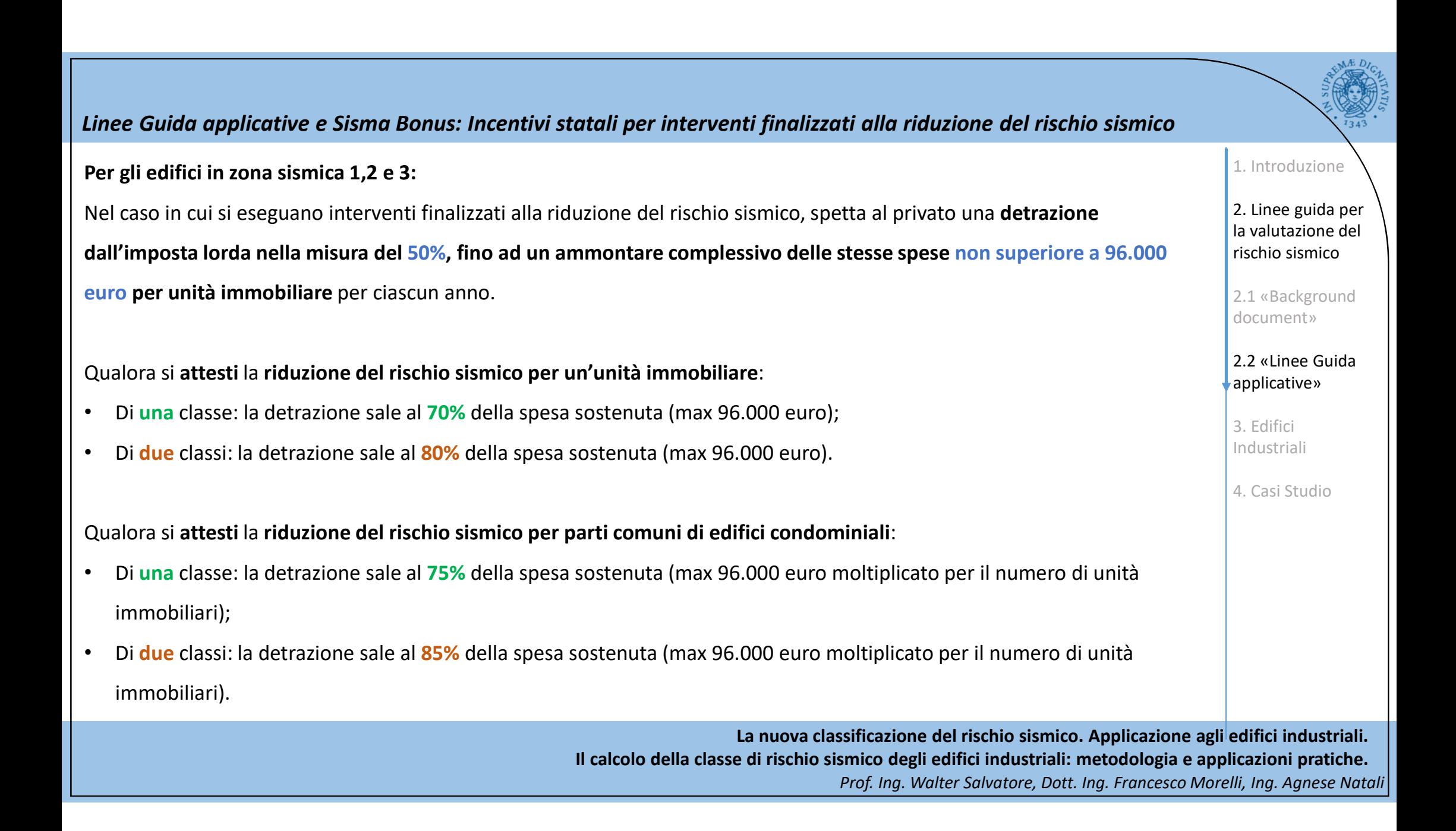

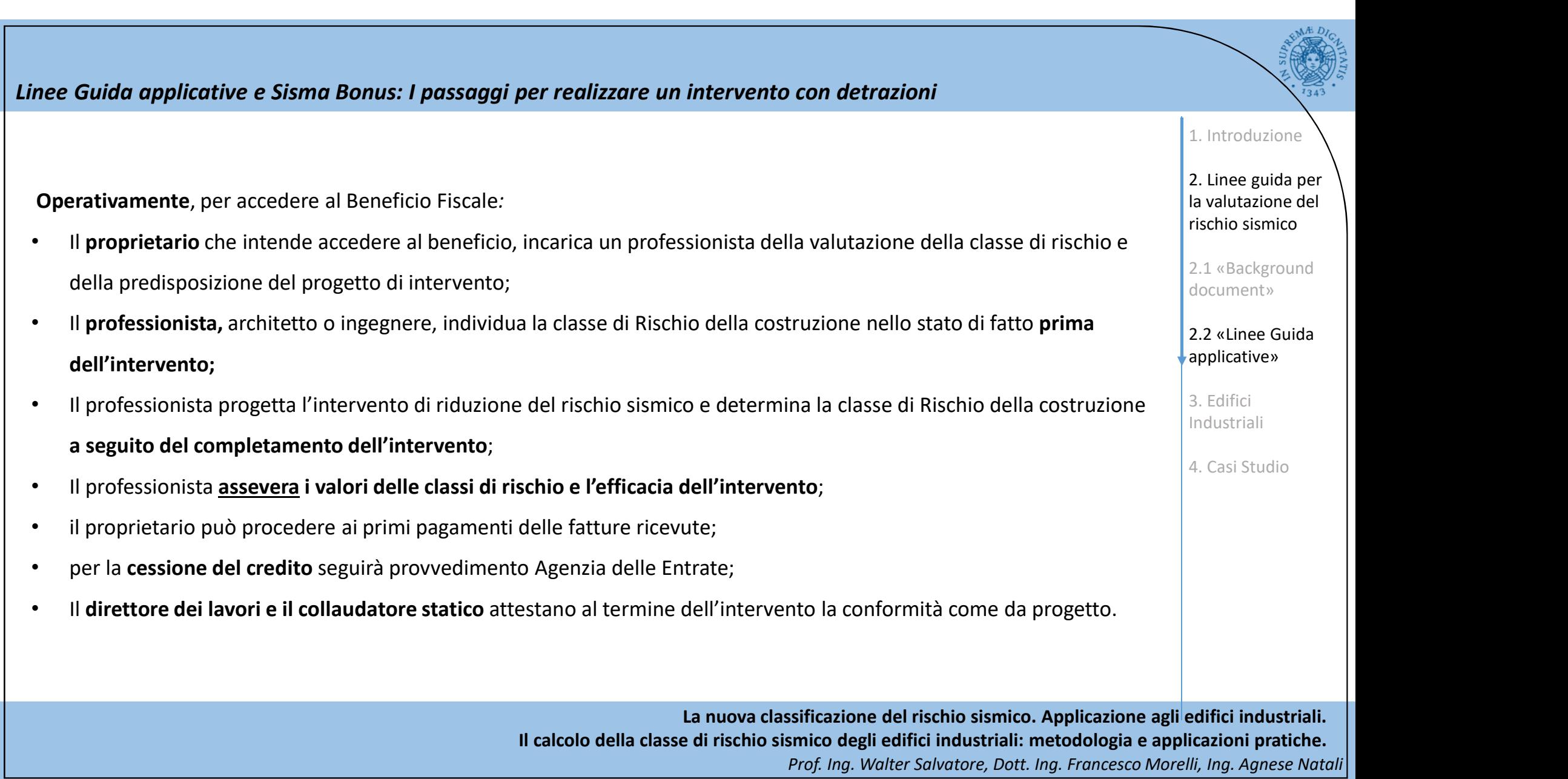

# La nuova classificazione del rischio sismico. Applicazione agli edifici industriali. Il calcolo della classe di rischio sismico degli edifici industriali: metodologia e applicazioni pratiche. Prof. Ing. Walter Salvatore, Dott. Ing. Francesco Morelli, Ing. Agnese Natali Linee Guida applicative e Sisma Bonus: Contenuti dell'attestazione Per quanto attiene l'ambito oggettivo, l'attestazione, asseverata dai firmatari, dovrà contenere: nee Guida applicative e Sisma Bonus: Contenuti dell'attestazione<br>
Per quanto attiene l'ambito oggettivo, l'attestazione, asseverata dai firmatari, dovrà contenere:<br>
1. Ila Classe di Rischio della costruzione (con asterico mee Guida applicative e Sisma Bonus: Contenuti dell'attestazione<br>
Per quanto attiene l'ambito oggettivo, l'attestazione, asseverata dai f<br>
1. Ia Classe di Rischio della costruzione (con asterico se determinata<br>
2. Il metod Entripries di Sisma Sonus: Contenuti dell'attestazione<br>3. l'indicative di sicurezza strutturale (IS-V) (omesso per valutazioni con il metodo semplificato);<br>3. l'inetodo utilizzato per la valutazione della classe;<br>3. l'indi nee Guida applicative e Sisma Bonus: Contenuti dell'attestazione<br>
Per quanto attiene l'ambito oggettivo, l'attestazione, asseverata dai firmatari, dovrà contenere:<br>
1. la Classe di Rischio della costruzione (con asterico s **Solutionary and the Contentionary and the Contentionary and the Contentionary and the Contentionary and the Contentionary and the Contentionary and the Contentionary and the Contentionary and the Contentionary and the Con** eventuali aggiornamenti; For equanto attiene l'ambito oggettivo, l'attestazione, asseverata dai firmatari, dovrà contenere:<br>
1. la Classe di Rischio della costruzione (con asterico se determinata con il metodo semplificato);<br>
2. il metodo utilizza **Per quanto attiene l'ambito oggettivo, l'attestazione, asseverata dai firmatari, dovrà contenere:**<br>
1. la Classe di Rischio sienio alla costruzione (con asterico se determinata con il metodo semplificato);<br>
2. limetodo ut la medesima attestazione sopra detta, andrà integrata con: The Theorem Constant Construction (Constantine, associated del minicia ai sostentificato);<br>
2. Il metodo utilizzato per la valutazione (con asterico se determinata con il metodo semplificato);<br>
3. l'indice di sicurezza str autorizzazioni in zona sismica. 1. Introduzione 2. Linee guida per la valutazione del rischio sismico 2.1 «Background document» 2.2 «Linee Guida applicative» 3. Edifici Industriali 4. Casi Studio

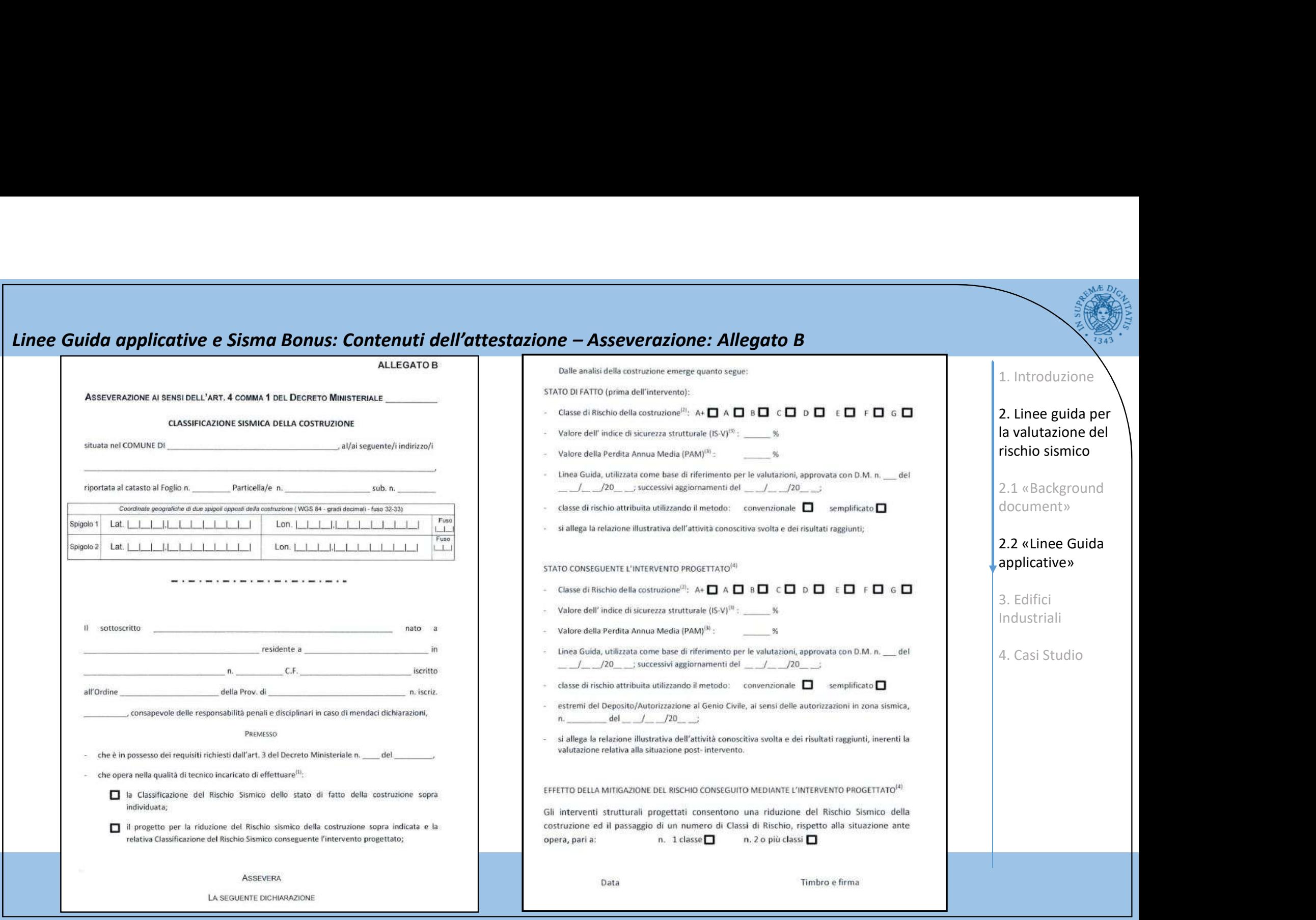

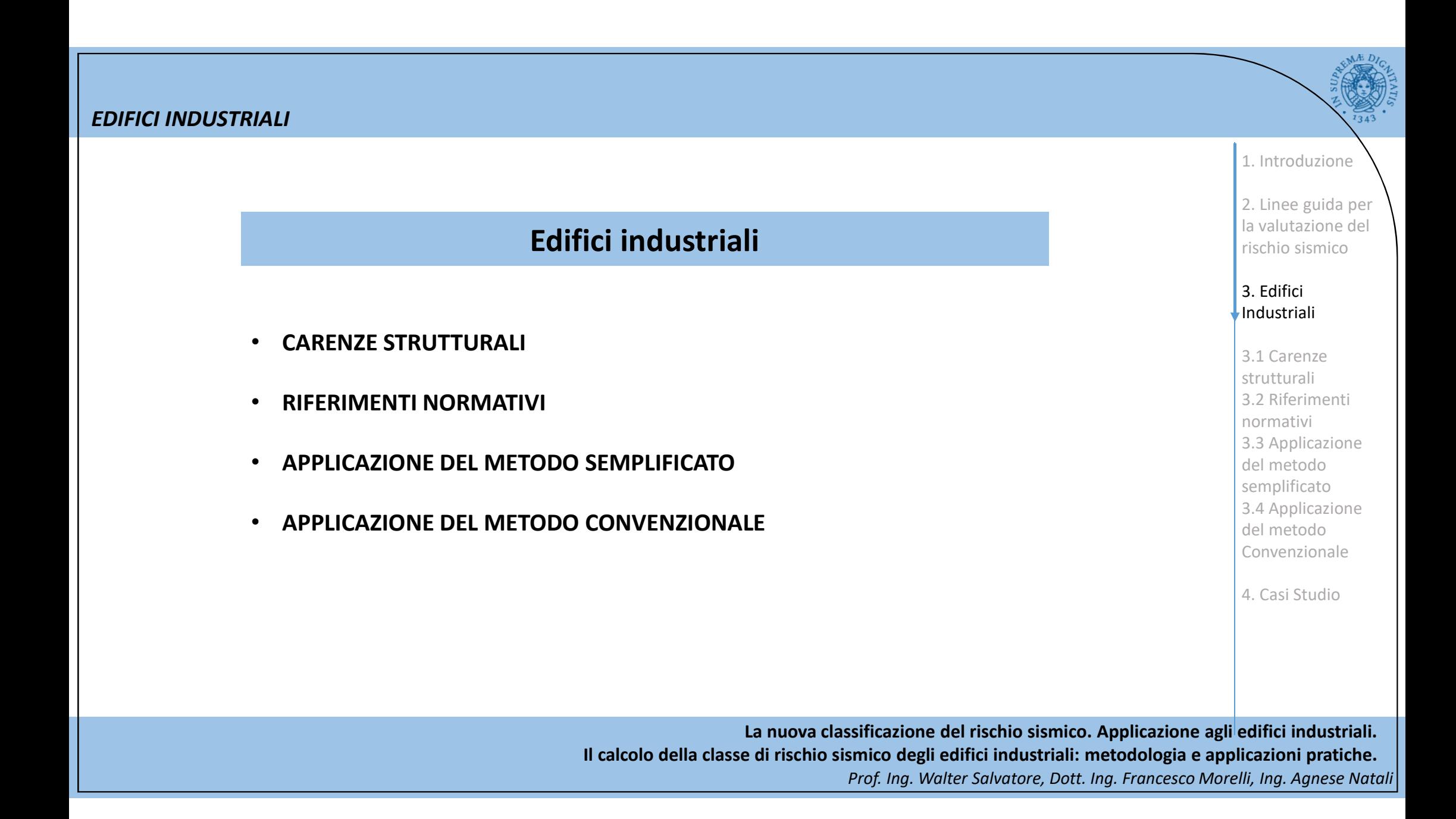

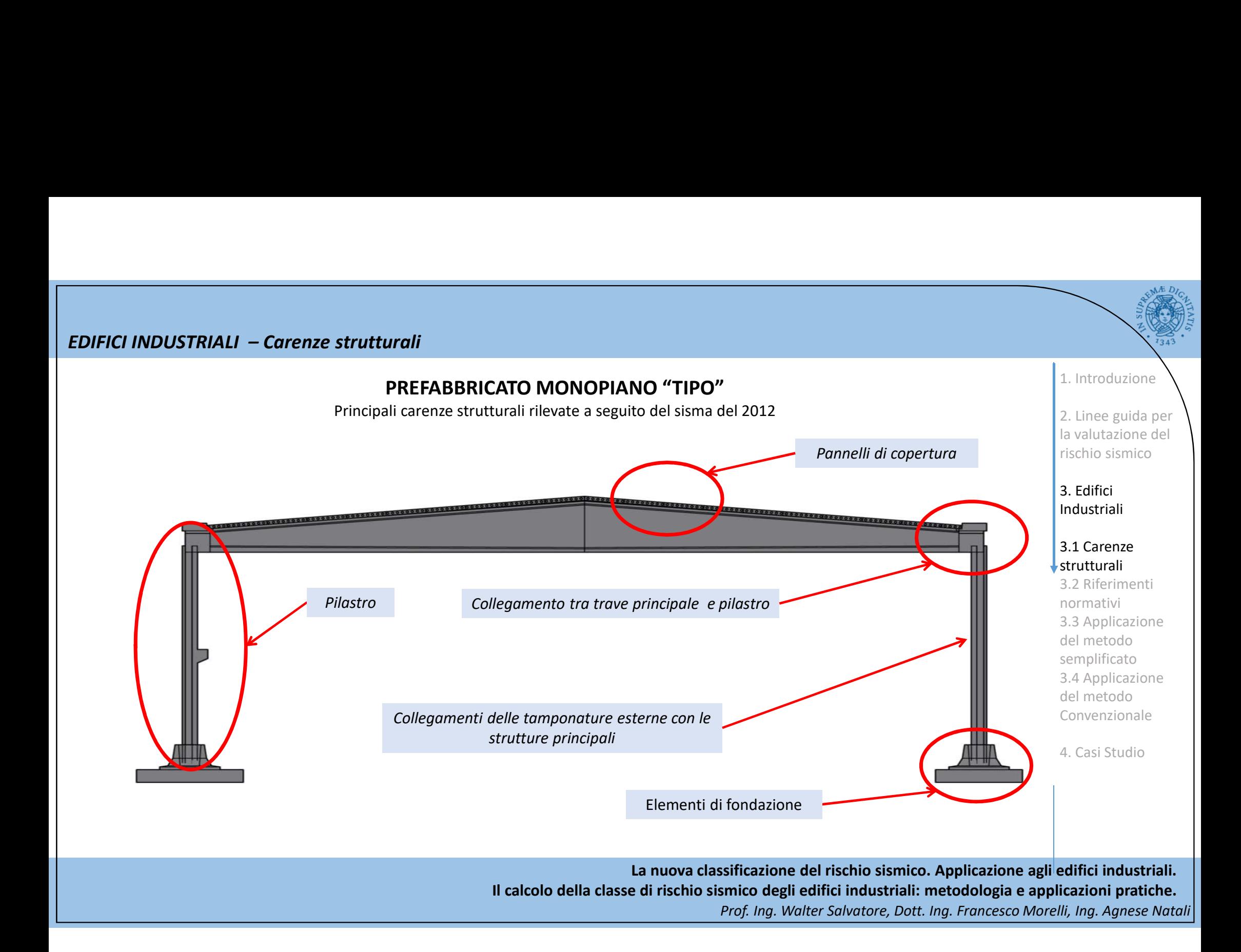

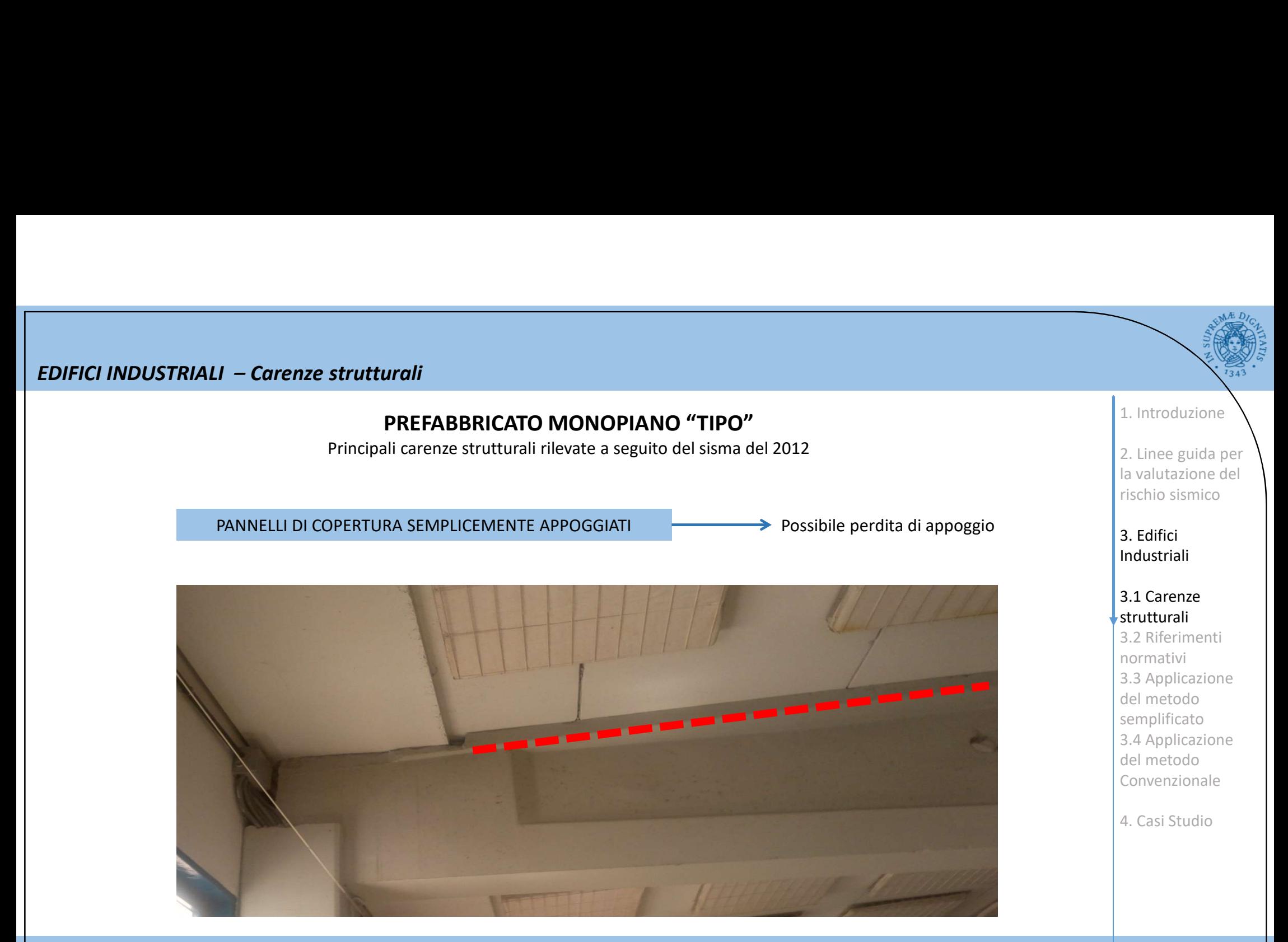

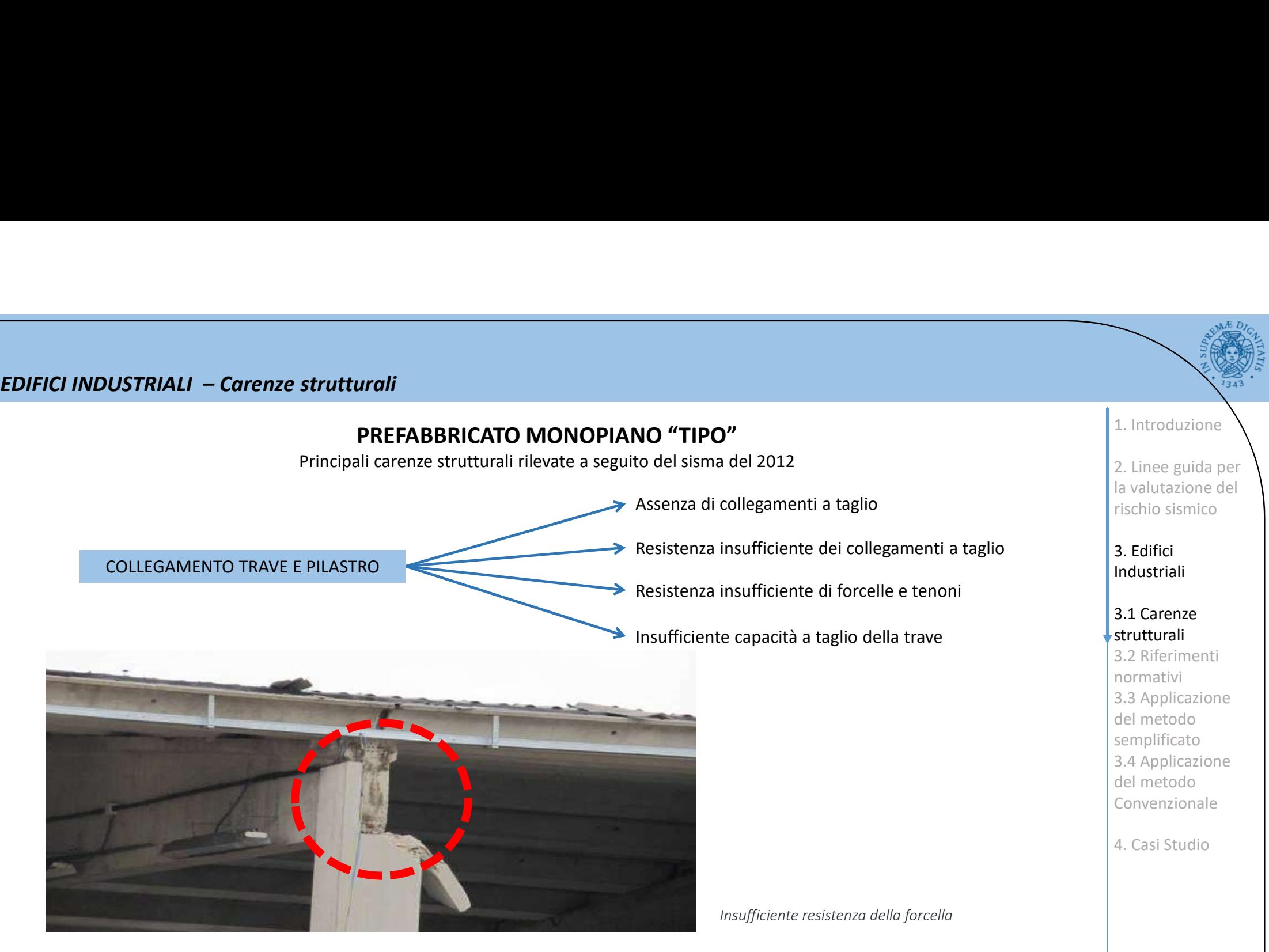

# PREFABBRICATO MONOPIANO "TIPO"

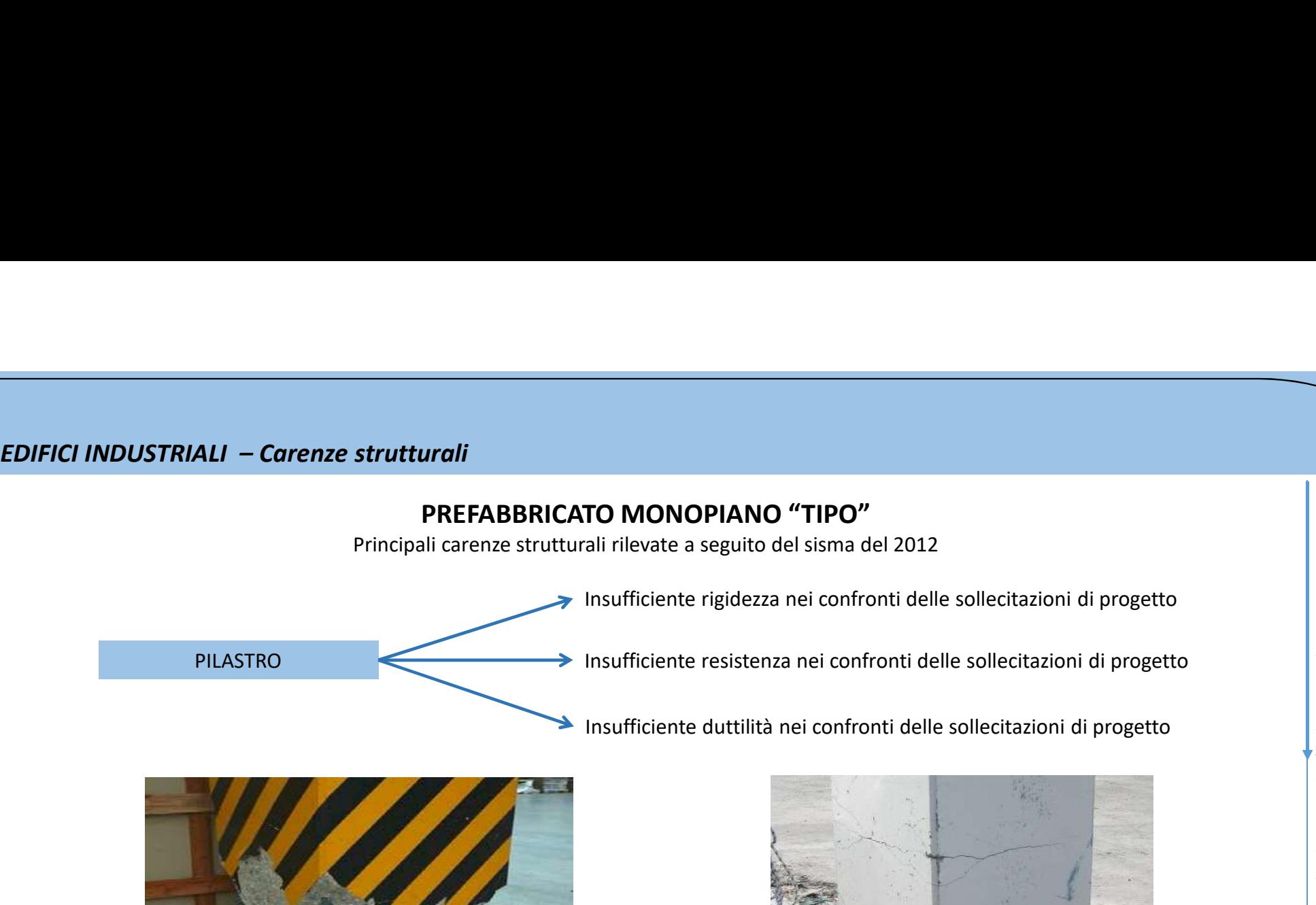

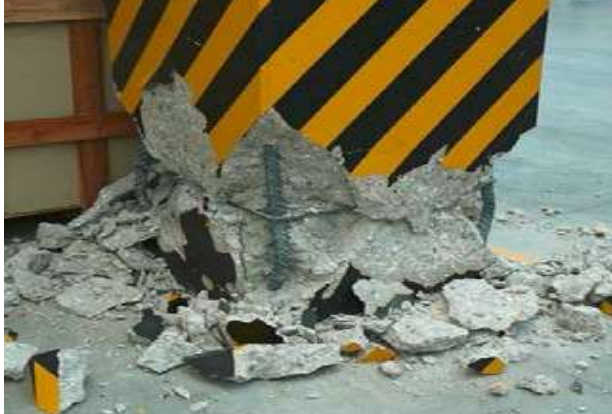

Cerniera plastica alla base del pilastro establecernica controllare e essurazione alla base del pilastro

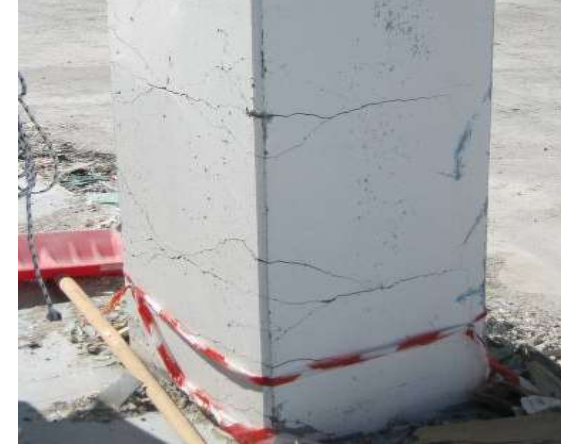

1. Introduzione

2. Linee guida per la valutazione del rischio sismico

3. Edifici Industriali

# 3.1 Carenze strutturali

3.2 Riferimenti normativi 3.3 Applicazione del metodo semplificato 3.4 Applicazione del metodo Convenzionale

4. Casi Studio

# EDIFICI INDUSTRIALI – Carenze strutturali<br>PREFABBRICATO MONOPIANO "TIPO<br>Principali carenze strutturali rilevate a seguito del sisma<br>Principali carenze strutturali rilevate a seguito del sisma PREFABBRICATO MONOPIANO "TIPO"

Principali carenze strutturali rilevate a seguito del sisma del 2012

Insufficiente resistenza degli ancoraggi a trattenere il pannello fuori piano

TAMPONATURE Insufficiente resistenza al taglio degli ancoraggi rispetto alla domanda

Insufficiente capacità flessionale del pannello

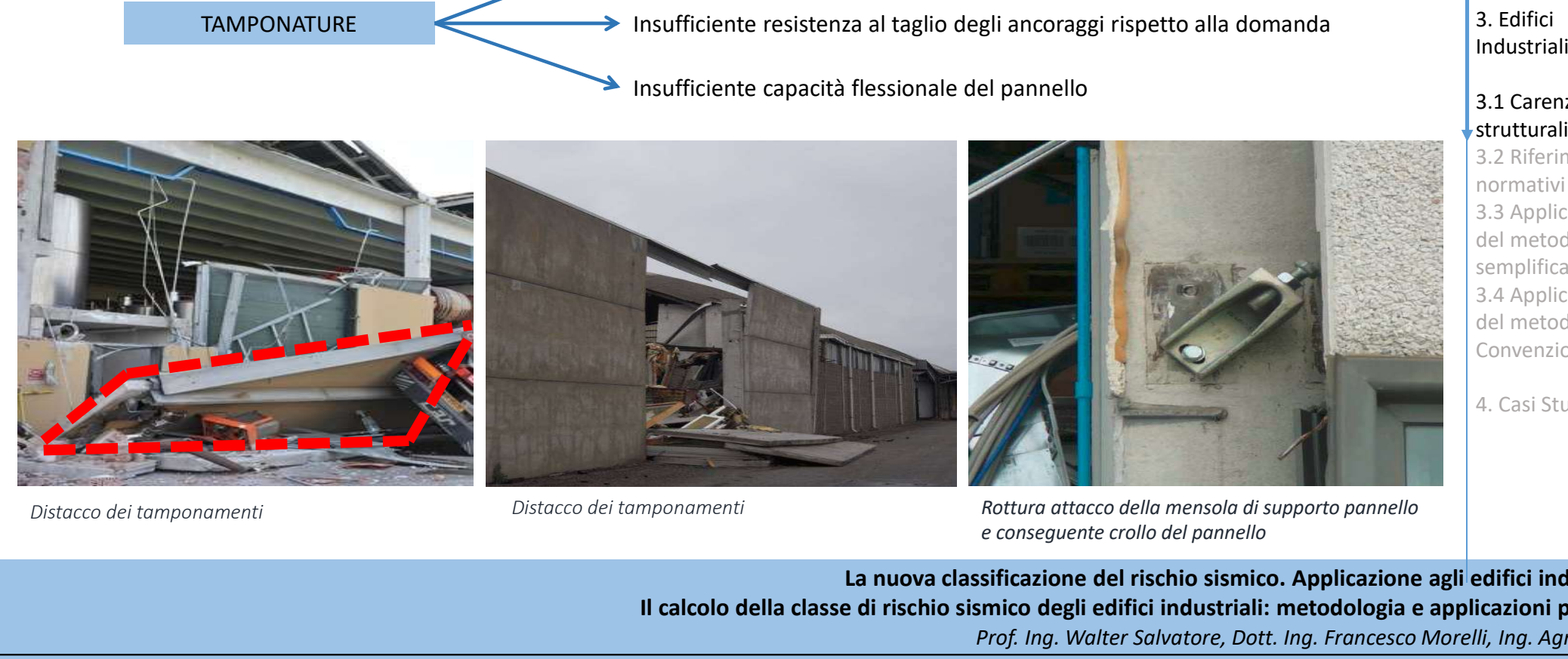

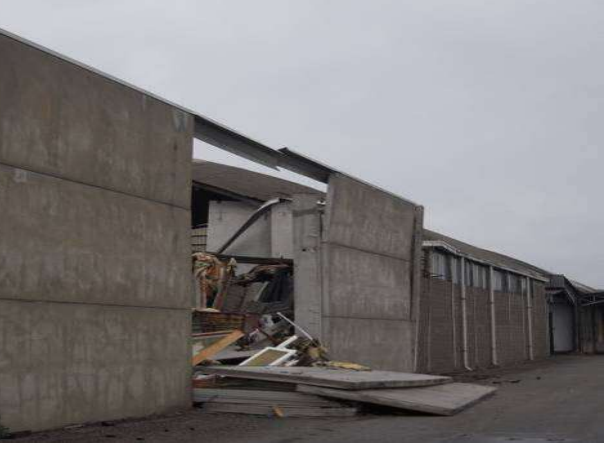

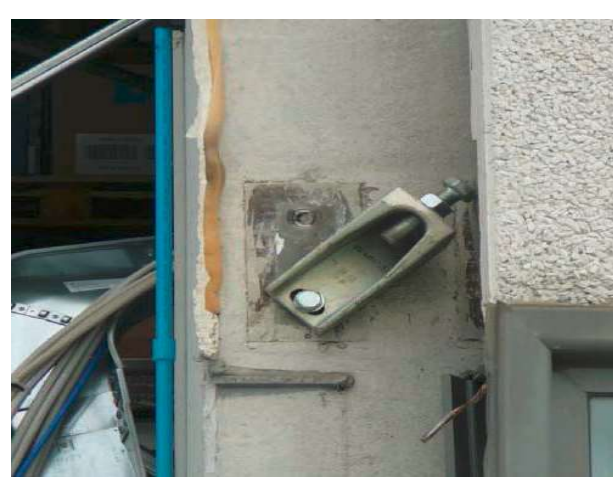

e conseguente crollo del pannello

2. Linee guida per

1. Introduzione

la valutazione del rischio sismico

3. Edifici Industriali

# 3.1 Carenze strutturali

3.2 Riferimenti normativi 3.3 Applicazione del metodo semplificato 3.4 Applicazione del metodo Convenzionale

4. Casi Studio

# EDIFICI INDUSTRIALI – Carenze strutturali<br>PREFABBRICATO MONOPIANO "TIPO<br>Principali carenze strutturali rilevate a seguito del sisma<br>Pibaltamento del plinto PREFABBRICATO MONOPIANO "TIPO"

Principali carenze strutturali rilevate a seguito del sisma del 2012

- Ribaltamento del plinto
- FONDAZIONI Armatura di colletto insufficiente per resistere alle spinte esercitate dal pilastro
	- Insufficiente resistenza del calcestruzzo

Collasso dei pannelli di copertura per perdita di appoggio

Collasso della capriata per perdita di appoggio

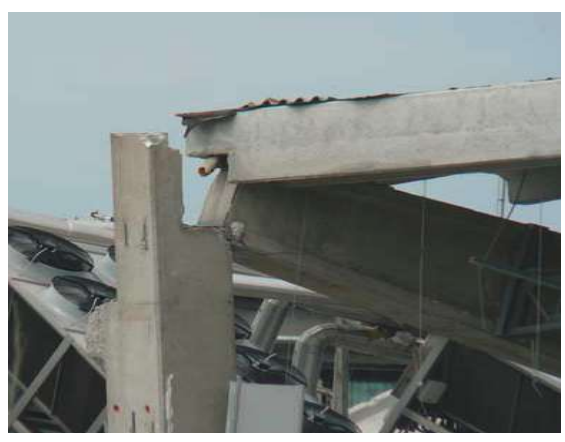

SPOSTAMENTI

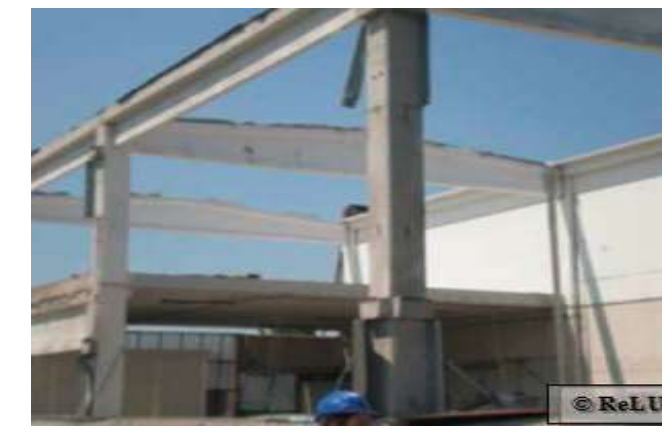

Perdita di appoggio della capriata e in perdita di appoggio dei pannelli di copertura incipiente perdita di appoggio di una trave principale

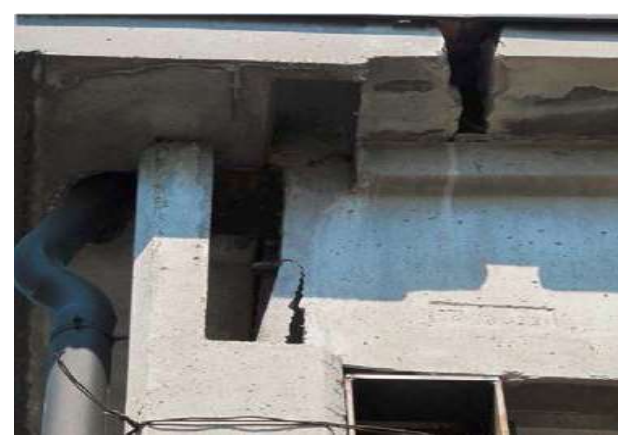

1. Introduzione

2. Linee guida per la valutazione del rischio sismico

# 3. Edifici Industriali

# 3.1 Carenze strutturali

3.2 Riferimenti normativi 3.3 Applicazione del metodo semplificato 3.4 Applicazione del metodo Convenzionale

4. Casi Studio

# EDIFICI INDUSTRIALI – Carenze strutturali<br>PREFABBRICATO MONOPIANO "TIPO<br>Principali carenze strutturali rilevate a seguito del sisma<br>Pihaltamento di scaffali e archivi PREFABBRICATO MONOPIANO "TIPO"

Principali carenze strutturali rilevate a seguito del sisma del 2012

SCAFFALATURE Ribaltamento di scaffali e archivi Resistenza insufficiente degli elementi compositivi

Mancanza di adeguato controventamento

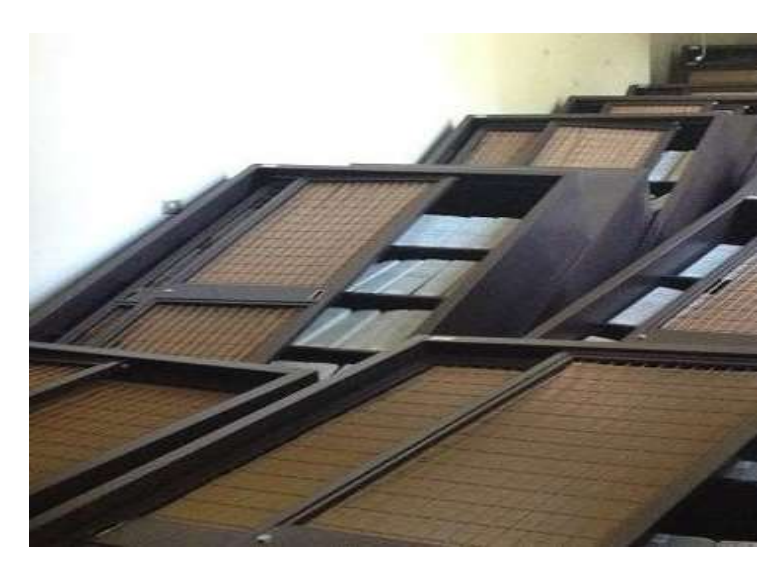

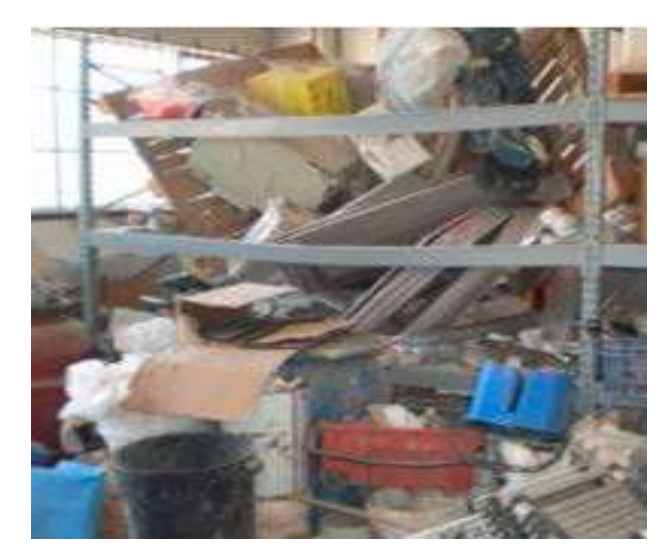

Ribaltamento scaffali e archivi alla supercontrollo collasso degli elementi compositivi

1. Introduzione

2. Linee guida per la valutazione del rischio sismico

3. Edifici Industriali

# 3.1 Carenze strutturali

3.2 Riferimenti normativi 3.3 Applicazione del metodo semplificato 3.4 Applicazione del metodo Convenzionale

4. Casi Studio

EDIFICI INDUSTRIALI – Riferimenti normativi

# RIFERIMENTI NORMATIVI

Norme Tecniche per le Costruzioni

DM infrastrutture 14 gennaio 2008 e circolare 2 febbraio 2009 n°617/C.S.LL.PP

# D.L. 6 giugno 2012, n°74

Interventi immediati a favore delle popolazioni colpite dagli eventi sismici che hanno interessato il territorio delle province di Bologna, Modena, Ferrara, Mantova, Reggio Emilia e Rovigo, il 20 e 29 maggio 2012.

Legge attuativa 01 agosto 2012, n°122

Contenente modificazioni apportate in sede di conversione al DL n°74 del 6 giugno 2012.

1. Introduzione 2. Linee guida per la valutazione del rischio sismico 3. Edifici Industriali 3.1 Carenze strutturali 3.2 Riferimenti normativi

3.3 Applicazione del metodo semplificato 3.4 Applicazione del metodo Convenzionale

4. Casi Studio

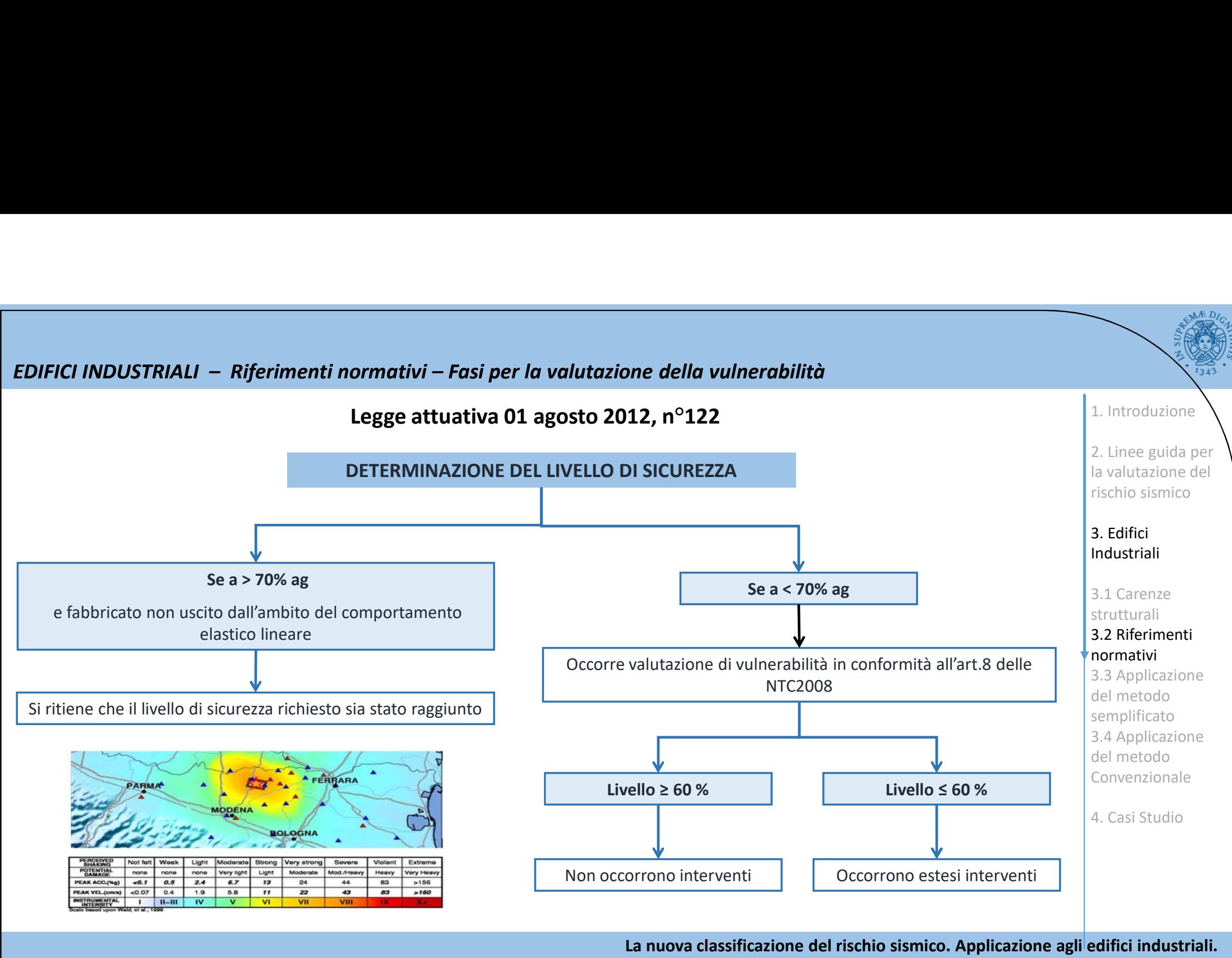

Il calcolo della classe di rischio sismico degli edifici industriali: metodologia e applicazioni pratiche.

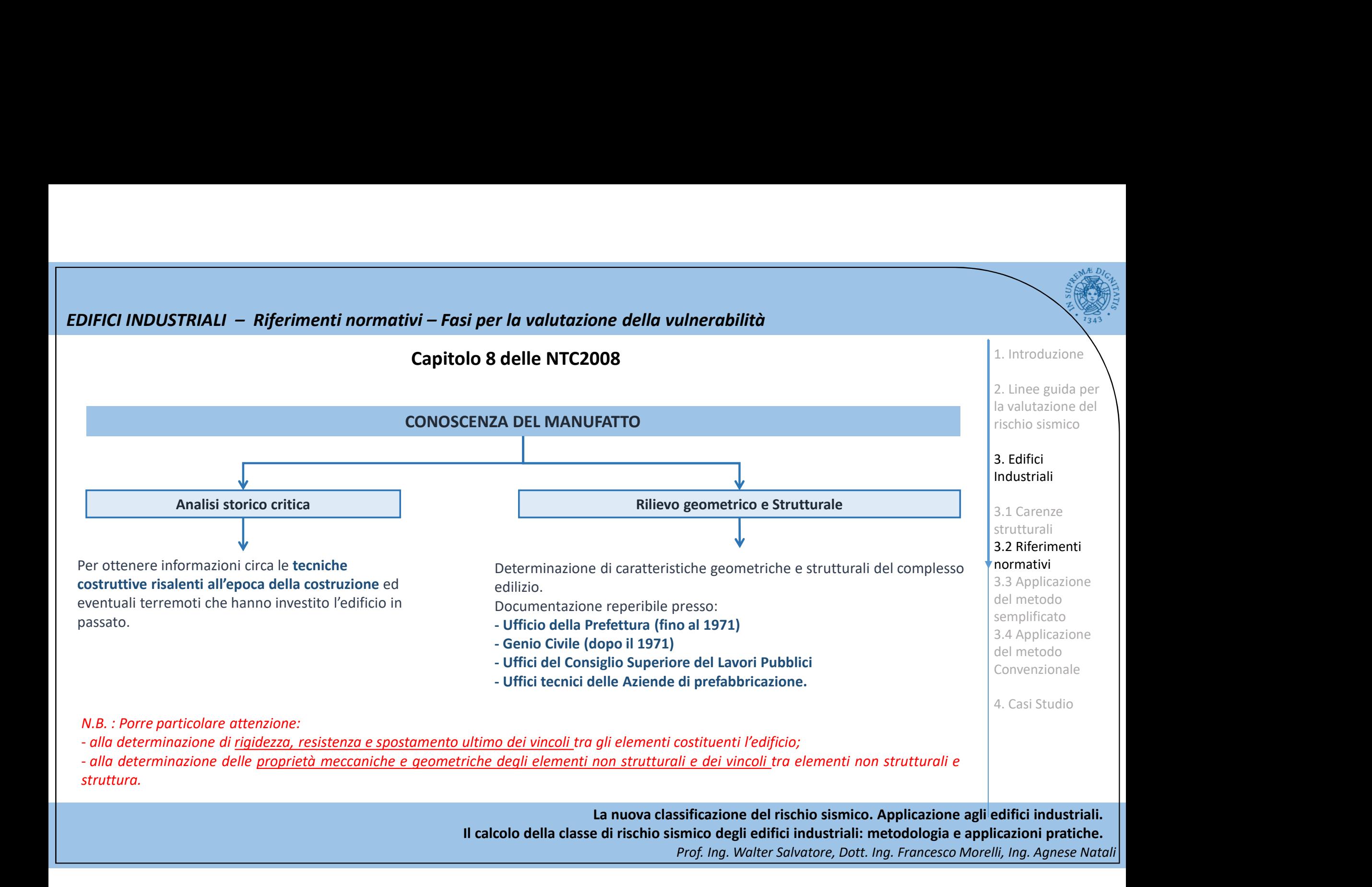

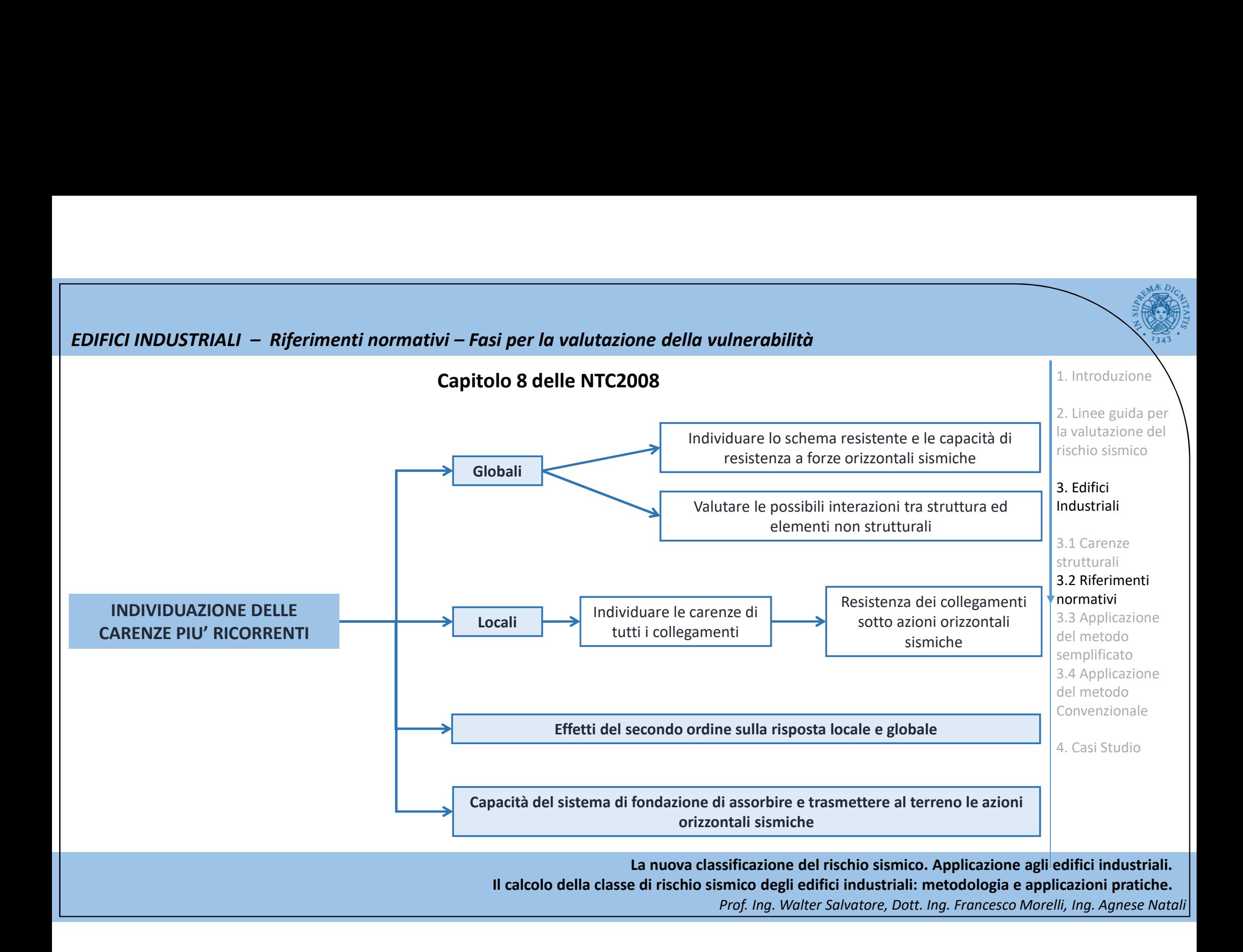
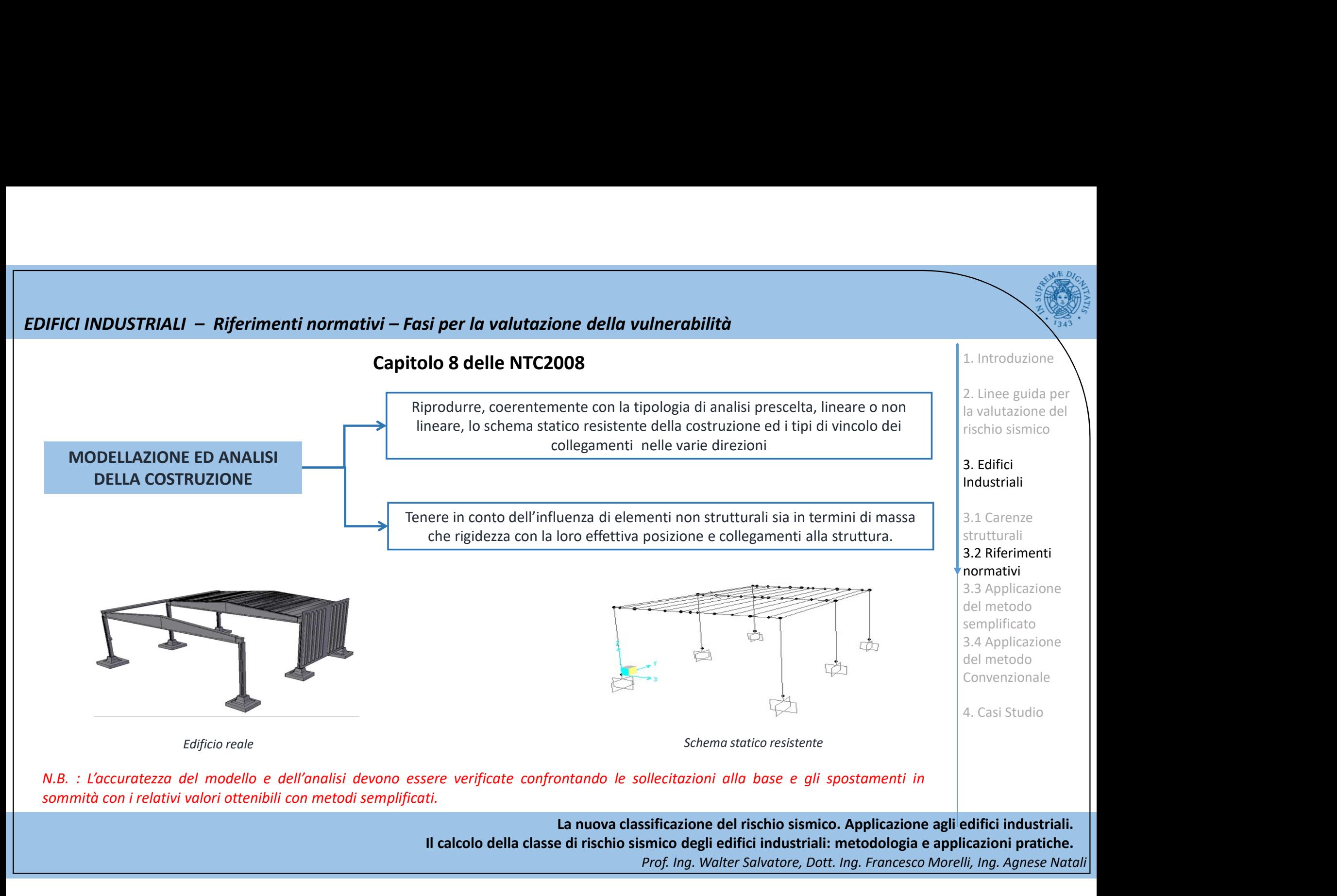

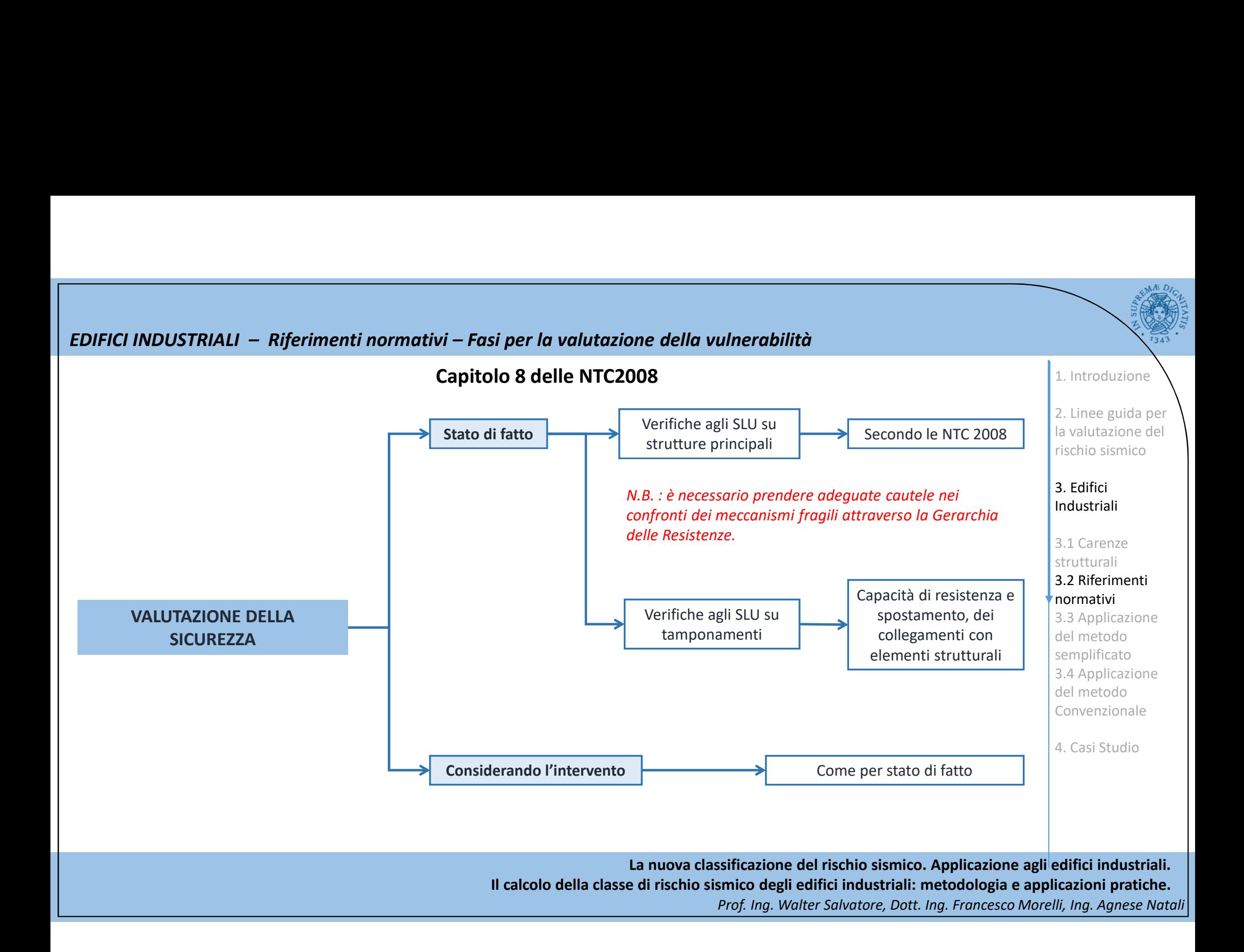

EDIFICI INDUSTRIALI – Applicazione del METODO SEMPLIFICATO delle Linee Guida<br>Nell'ambito delle costruzioni destinate ad attività produttive, per le strutture assimilabili ai capannoni industriali è possibile ritenere un pr Nell'ambito delle costruzioni destinate ad attività produttive, per le strutture assimilabili ai capannoni industriali è possibile ritenere valido il passaggio alla Classe di Rischio immediatamente superiore eseguendo solamente interventi locali di rafforzamento, anche in assenza di una preventiva attribuzione della Classe di Rischio, andando ad eliminare le carenze nel seguito elencate:

• Carenze nelle unioni tra elementi strutturali (ad es. trave-pilastro e copertura-travi), rispetto alle azioni sismiche da sopportare e, comunque, interventi volti a realizzare sistemi di connessione anche meccanica per le unioni basate in origine soltanto sull'attrito; edifici industriali monopiano non progettati con criteri antisismic radicale and a sopportare e, comunque, interventi volti a realizzare<br>
sistemi di connessione anche meccanica per le unioni basate in<br>
origine soltanto sul

• Carenza della connessione tra il sistema di tamponatura esterna degli edifici prefabbricati (pannelli prefabbricati in calcestruzzo armato ed alleggeriti) e la struttura portante;

(\*) Estratta dal documento "Linee di indirizzo per interventi locali e globali su Lavoro Agibilità Sismica dei Capannoni Industriali

mdustriali<br>
atezza del vincolo trave – colonna con donneggiamenti locali del pilastro e<br>
in permanenti della trave in copertura (\*)<br>
a a Applicazione del monetura (\*)<br>
a casi Studio<br>
Collesso e fessurazione del pannello di

rotazioni permanenti della trave in copertura (\*)

Collasso e fessurazione del pannello di tamponatura in laterizio in una struttura

La nuova classificazione del rischio sismico. Applicazione agli edifici industriali. Il calcolo della classe di rischio sismico degli edifici industriali: metodologia e applicazioni pratiche. Prof. Ing. Walter Salvatore, Dott. Ing. Francesco Morelli, Ing. Agnese Natali

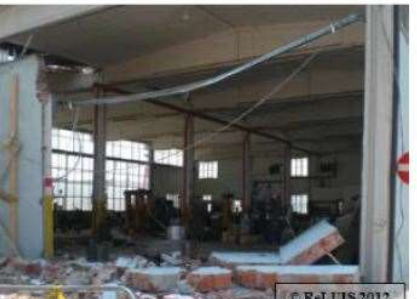

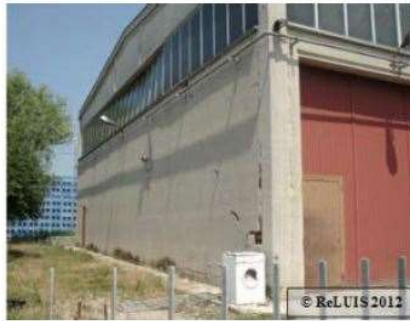

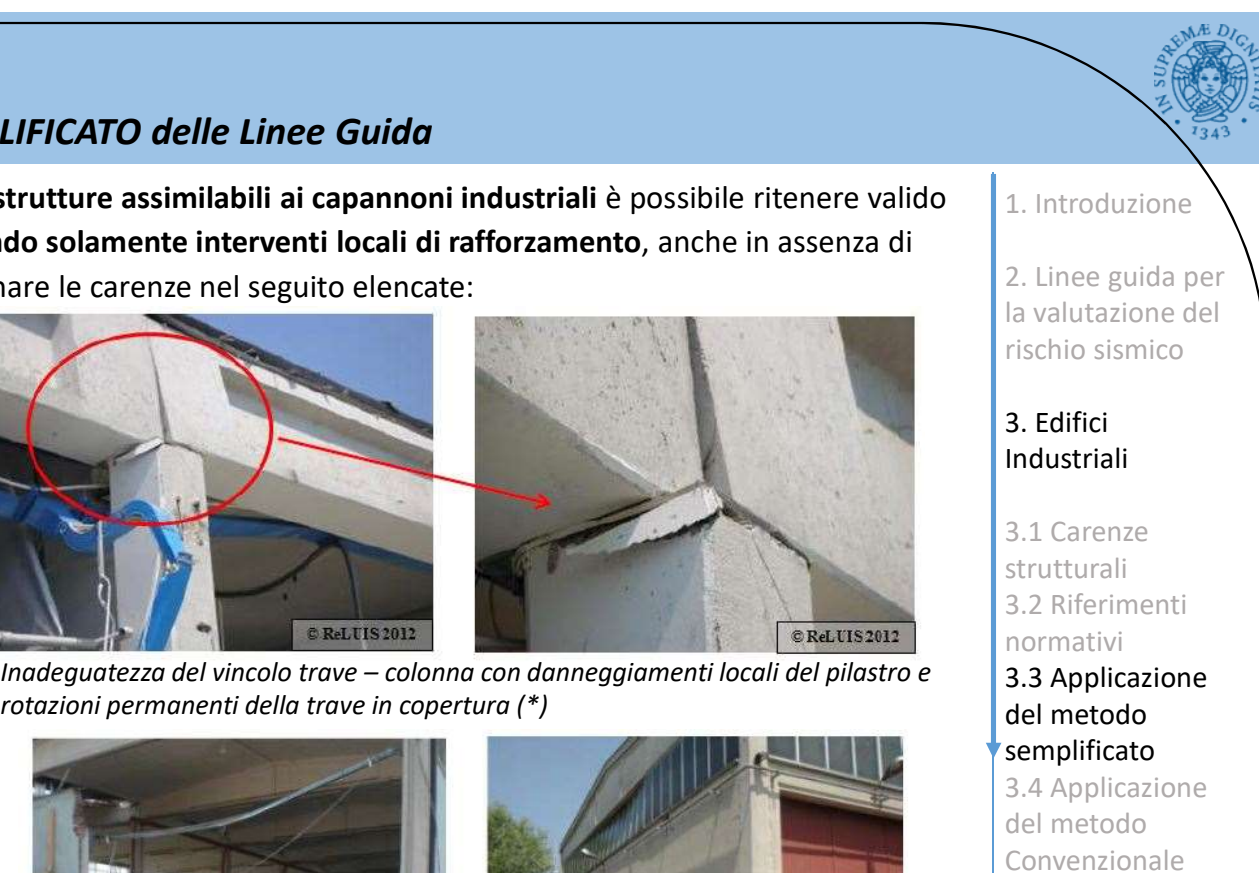

2. Linee guida per la valutazione del rischio sismico

1. Introduzione

### 3. Edifici Industriali

3.1 Carenze strutturali 3.2 Riferimenti normativi 3.3 Applicazione

## del metodo semplificato

3.4 Applicazione del metodo Convenzionale

4. Casi Studio

idimensionamento dei collegamenti avvenga con riferimento al criterio di gerarchia delle resistenze, adottando collegamenti di strutturali anno 1991 di stermi di controversionale e di estime di collegamento o perché<br>
dei a • Carenza di stabilità dei sistemi presenti internamente al capannone industriale, quali macchinari, impianti e/o scaffalature, tipicamente contenuti negli edifici produttivi, che possono indurre danni alle strutture che li ospitano, in quanto privi di sistemi di controventamento o perché indotti al collasso dal loro contenuto.

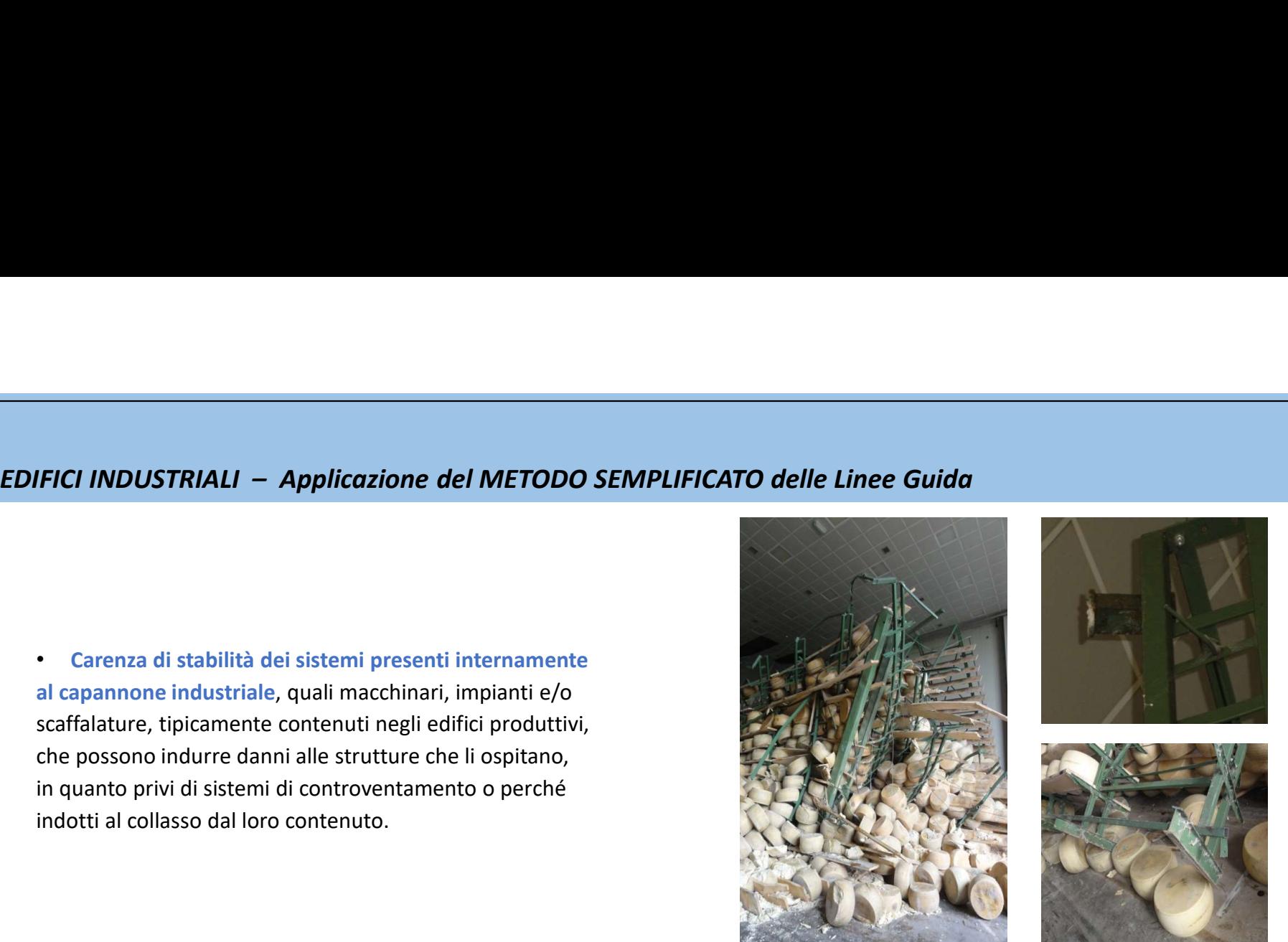

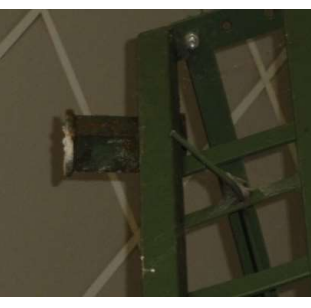

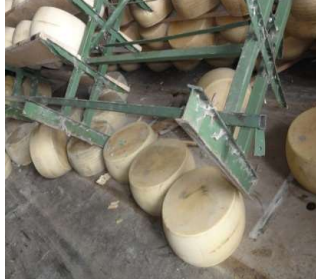

Collasso di scaffalature in acciaio non adeguatamente collegate alla struttura ed indotte al collasso dal carico sostenuto

1. Introduzione

2. Linee guida per la valutazione del rischio sismico

3. Edifici Industriali

3.1 Carenze strutturali 3.2 Riferimenti normativi

3.3 Applicazione del metodo semplificato

3.4 Applicazione del metodo Convenzionale

4. Casi Studio

Di fatto, quindi, anche per tali costruzioni è necessario rimuovere le cause che possano dare luogo all'attivazione di meccanismi locali che, a cascata, potrebbero generare il collasso dell'immobile.

È comunque opportuno che:

prevedendo sistemi di ancoraggio efficaci

# EDIFICI INDUSTRIALI – Applicazione del METODO CONVENZIONALE delle Linee Guida

## VALUTAZIONE DI VULNERABILITÀ DI CAPANNONE MEDIO-PICCOLO

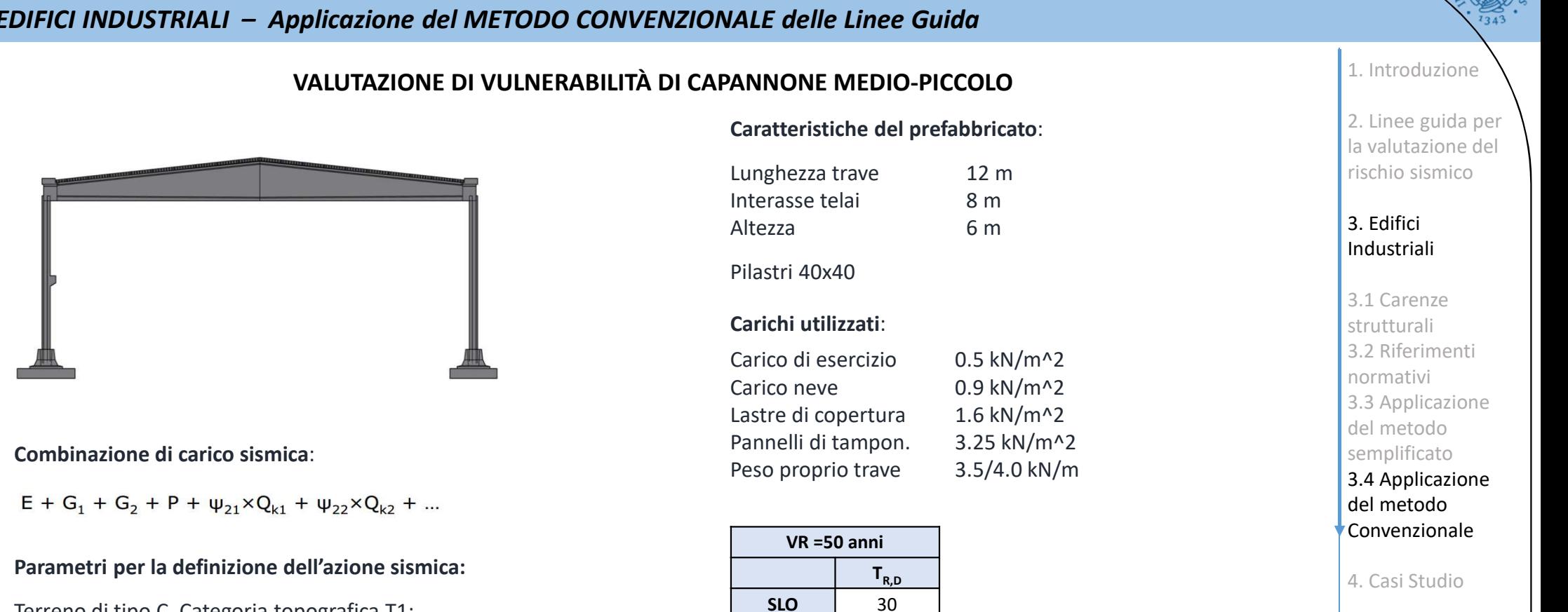

### Parametri per la definizione dell'azione sismica:

Terreno di tipo C, Categoria topografica T1; Emilia Romagna, Modena, Mirandola (Long 11.0672, Lat 44.8877 )

Edificio regolare in altezza ed in pianta, categoria d'uso II

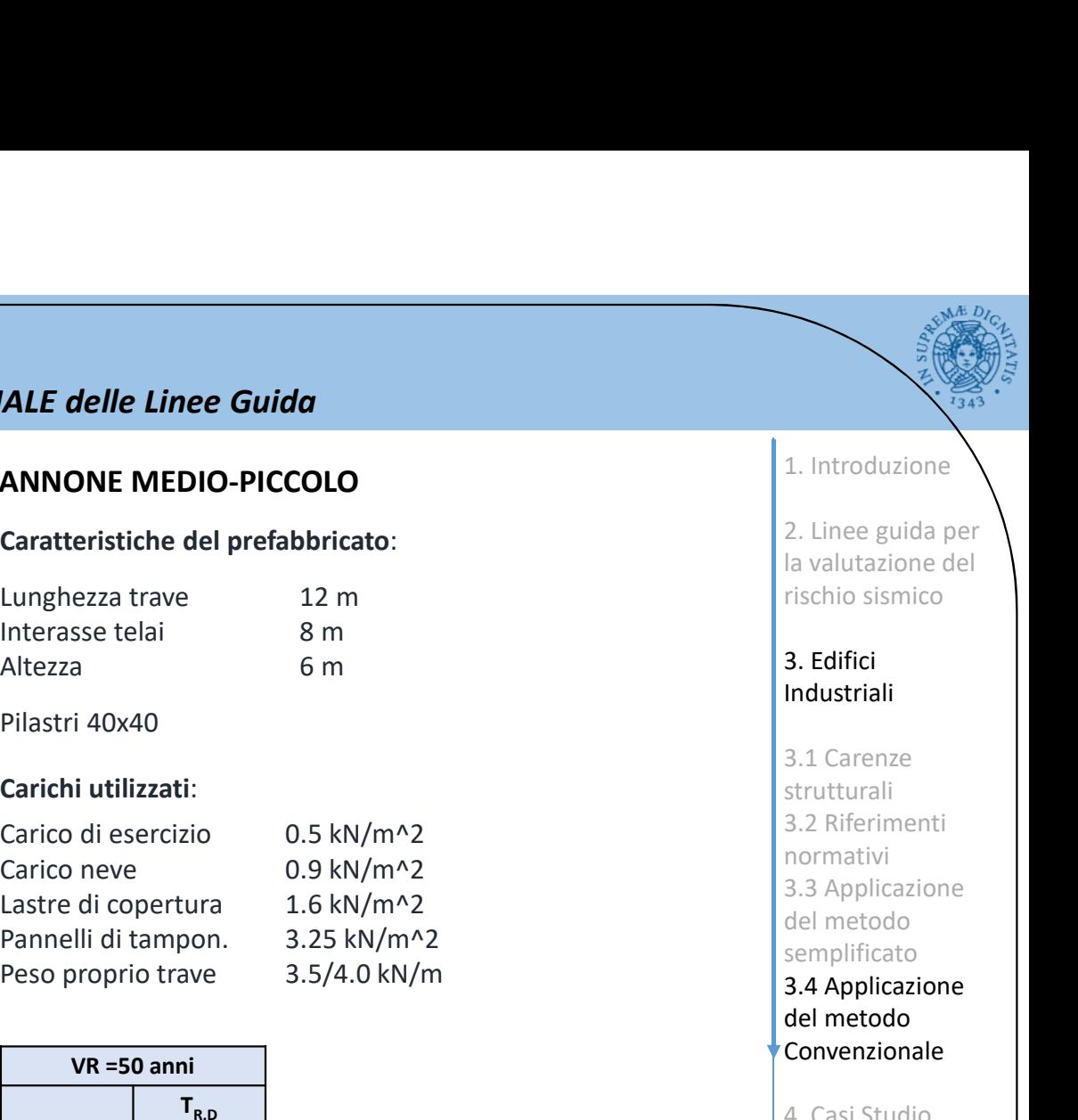

Caratteristiche del prefabbricato:

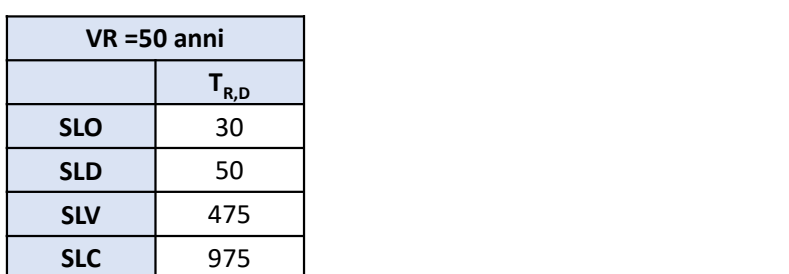

### 1. Introduzione

2. Linee guida per la valutazione del rischio sismico

### 3. Edifici Industriali

3.1 Carenze strutturali 3.2 Riferimenti normativi 3.3 Applicazione del metodo semplificato 3.4 Applicazione del metodo Convenzionale

4. Casi Studio

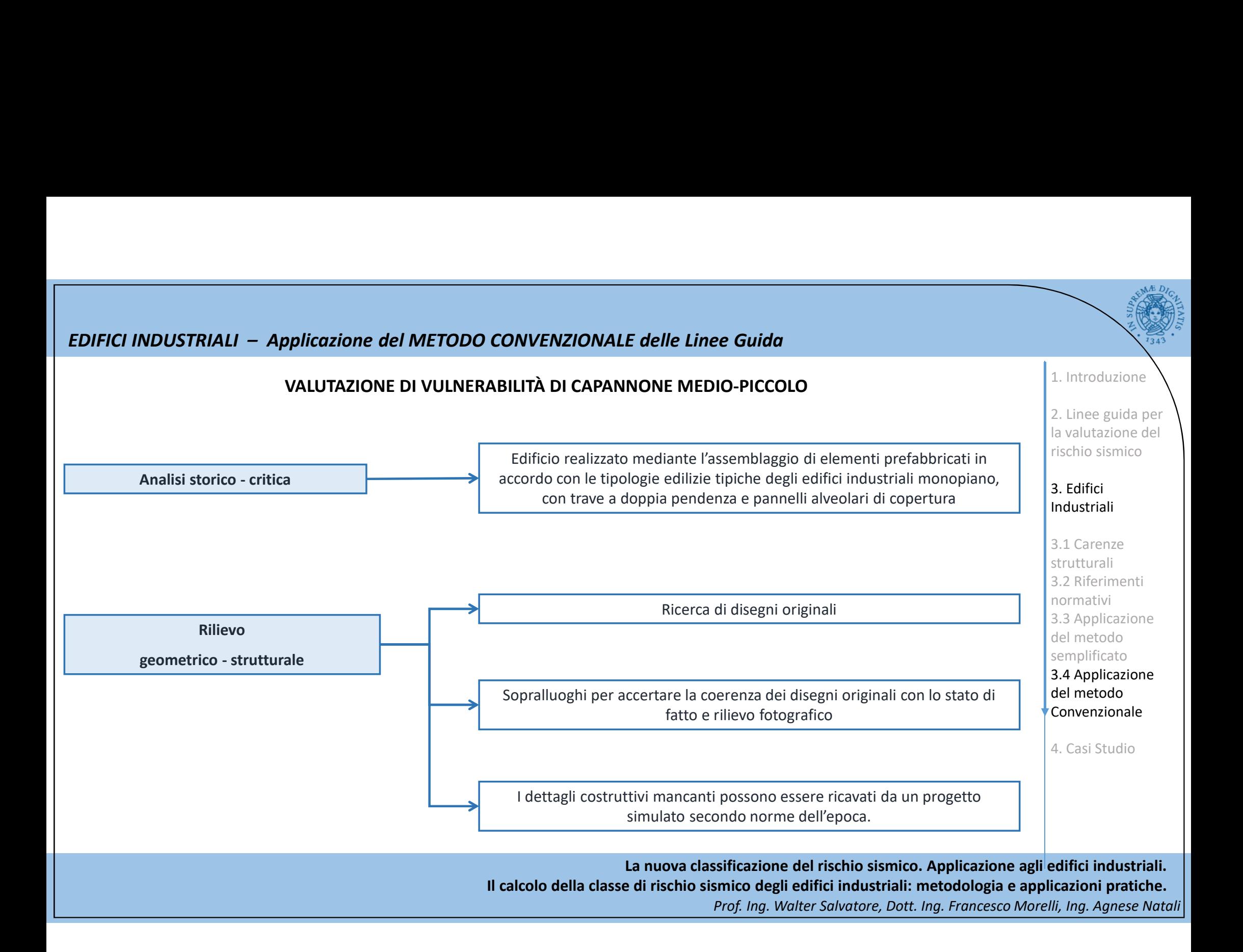

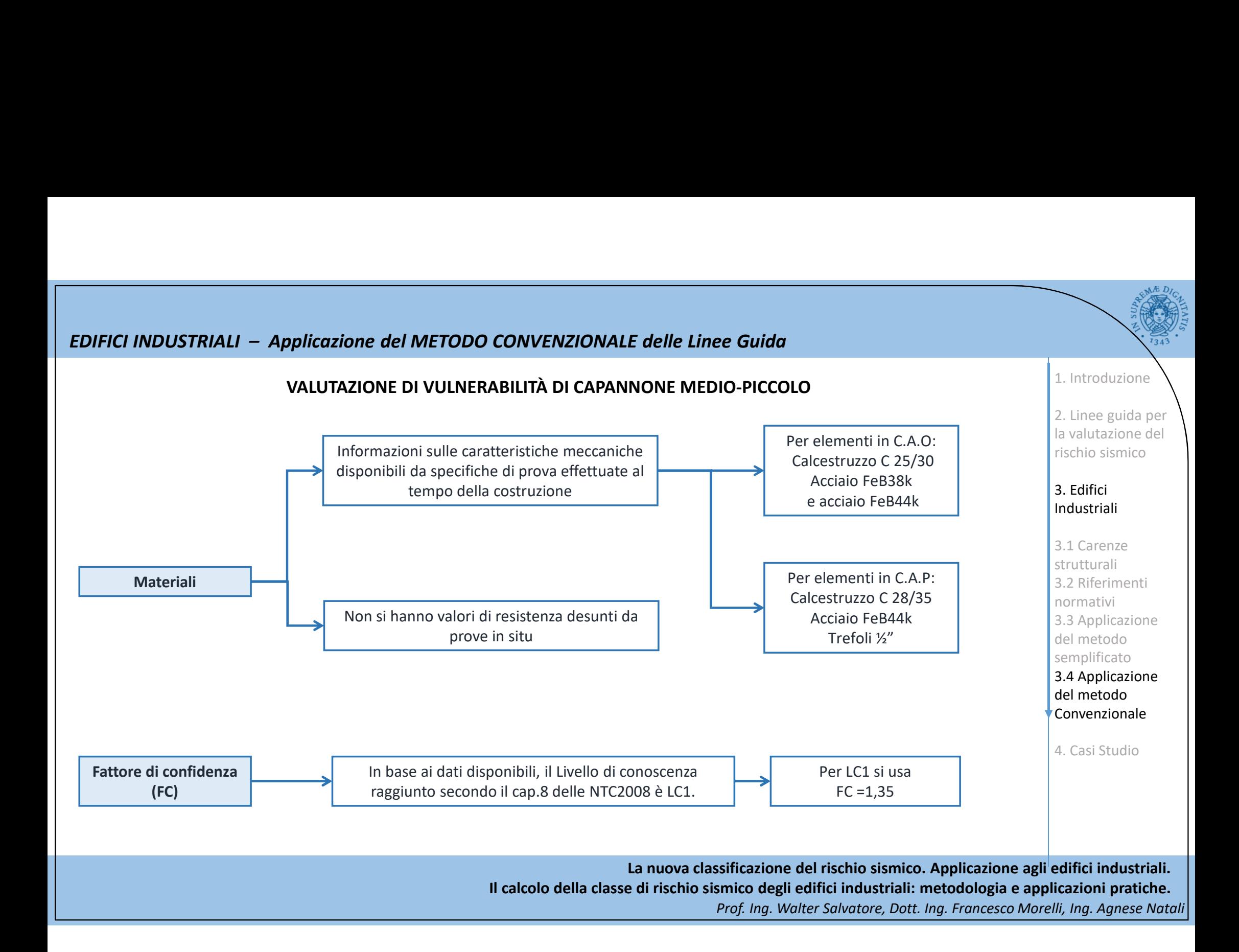

## La nuova classificazione del rischio sismico. Applicazione agli edifici industriali. Il calcolo della classe di rischio sismico degli edifici industriali: metodologia e applicazioni pratiche. EDIFICI INDUSTRIALI – Applicazione del METODO CONVENZIONALE delle Linee Guida<br>VALUTAZIONE DI VULNERABILITÀ DI CAPANNONE MEDIO-PICCOLO<br>IN NORTHO DI SUSSIO VALUTAZIONE DI VULNERABILITÀ DI CAPANNONE MEDIO-PICCOLO Per la valutazione di vulnerabilità è stata utilizzato un modello agli elementi finiti e analisi modale con fattore di struttura q = 1.5 (valore minimo specificato nelle NTC per capannoni industriali) IL MODELLO DI CALCOLO Sono stati riportati gli elementi ritenuti primari quali: Fine Guida<br>
Second Calculations of the Calculations of the Calculations of the Calculation<br>
Second Calculations in the Calculations of the Calculations of the Calculation<br>
Sono stati riportati gli elementi ritenuti<br>
Pinari Fine Guida<br>
IEDIO-PICCOLO<br>
Simodale con fattore di struttura<br>
simodale con fattore di struttura<br>
Sono stati riportati gli elementi ritenuti<br>
Primari quali:<br>
- Lastre di copertura<br>
- Travi principali<br>
- Pilastri<br>
- Pilastri **EDIO-PICCOLO**<br> **EDIO-PICCOLO**<br> **EDIO-PICCOLO**<br> **EDIO-PICCOLO**<br> **EDIO-PICCOLO**<br> **EDIO-PICCOLO**<br> **EDIO-PICCOLO**<br> **EDIO-PICCOLO**<br> **EDIO-PICCOLO**<br> **EDIO-PICCOLO**<br> **EDIO-PICCOLO**<br> **EDIO-PICCOLO**<br> **EDIO-PICCOLO**<br> **EDIO-PICCOLO** 1. Introduzione 2. Linee guida per la valutazione del rischio sismico 3. Edifici Industriali 3.1 Carenze strutturali 3.2 Riferimenti normativi 3.3 Applicazione del metodo semplificato 3.4 Applicazione del metodo Convenzionale 4. Casi Studio

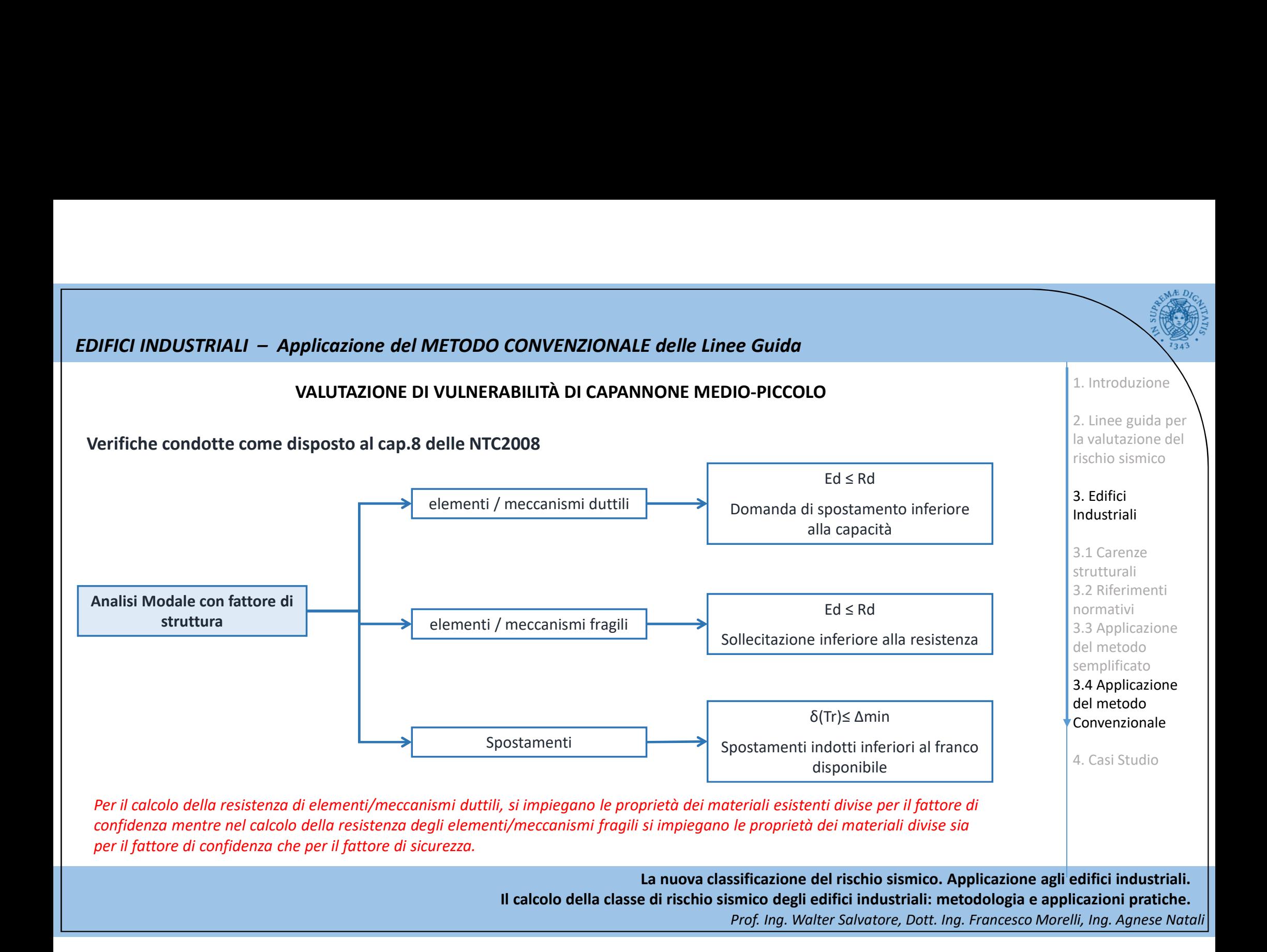

# EDIFICI INDUSTRIALI – Applicazione del METODO CONVENZIONALE delle Linee Guida<br>VALUTAZIONE DI VULNERABILITÀ DI CAPANNONE MEDIO-PICCOLO<br>Esiti delle verifiche

## VALUTAZIONE DI VULNERABILITÀ DI CAPANNONE MEDIO-PICCOLO

### Esiti delle verifiche

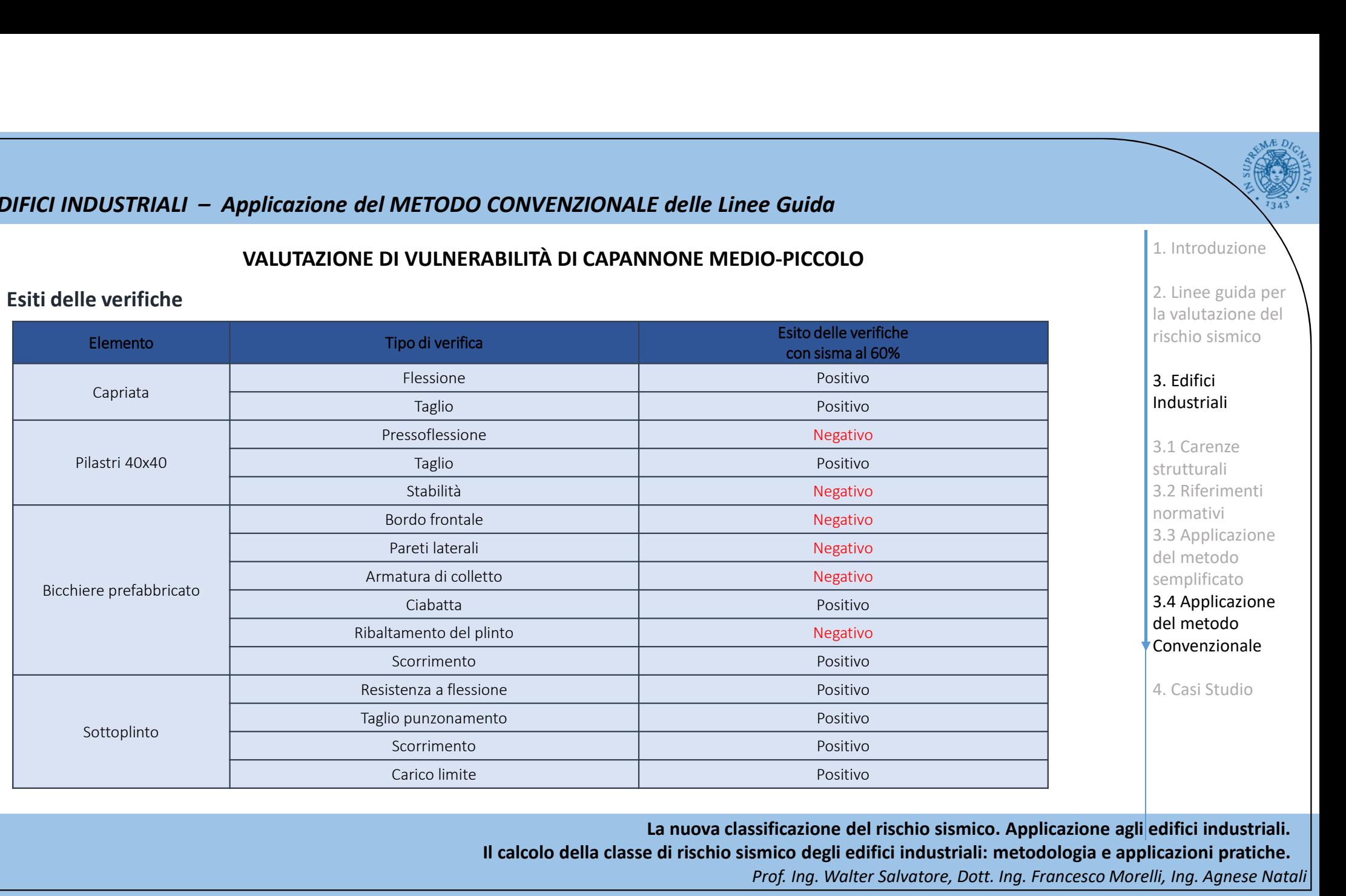

2. Linee guida per

1. Introduzione

la valutazione del rischio sismico

3. Edifici Industriali

3.1 Carenze strutturali 3.2 Riferimenti normativi 3.3 Applicazione del metodo semplificato 3.4 Applicazione del metodo Convenzionale 4. Casi Studio

# EDIFICI INDUSTRIALI – Applicazione del METODO CONVENZIONALE delle Linee Guida<br>VALUTAZIONE DI VULNERABILITÀ DI CAPANNONE MEDIO-PICCOLO<br>Percentuali di sisma per le quali risulta sufficiente la resistenza degli elementi che n

## VALUTAZIONE DI VULNERABILITÀ DI CAPANNONE MEDIO-PICCOLO

Percentuali di sisma per le quali risulta sufficiente la resistenza degli elementi che non verificano con sisma al 60%.

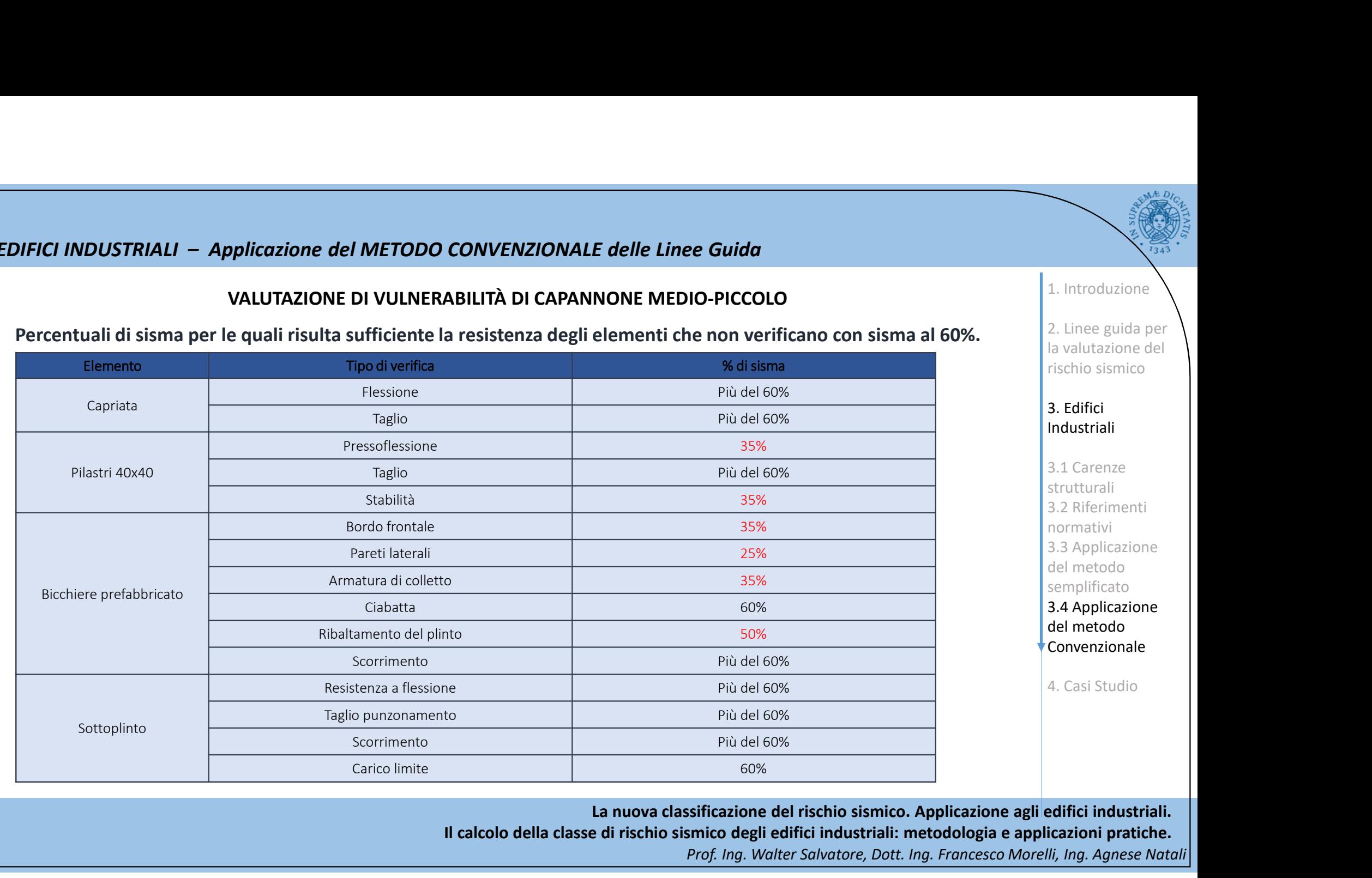

La nuova classificazione del rischio sismico. Applicazione agli edifici industriali. Il calcolo della classe di rischio sismico degli edifici industriali: metodologia e applicazioni pratiche.

Prof. Ing. Walter Salvatore, Dott. Ing. Francesco Morelli, Ing. Agnese Natali

1. Introduzione

2. Linee guida per la valutazione del

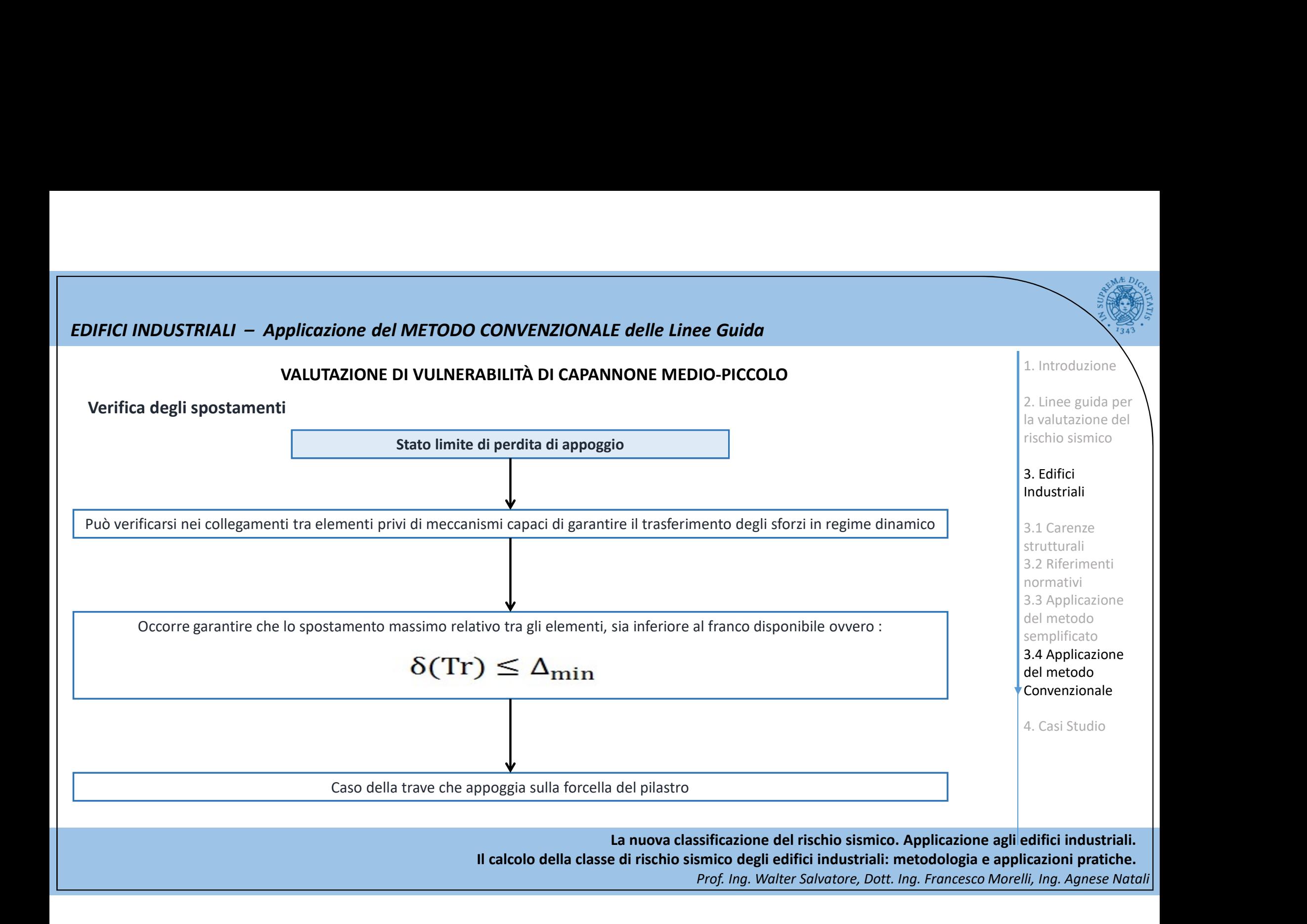

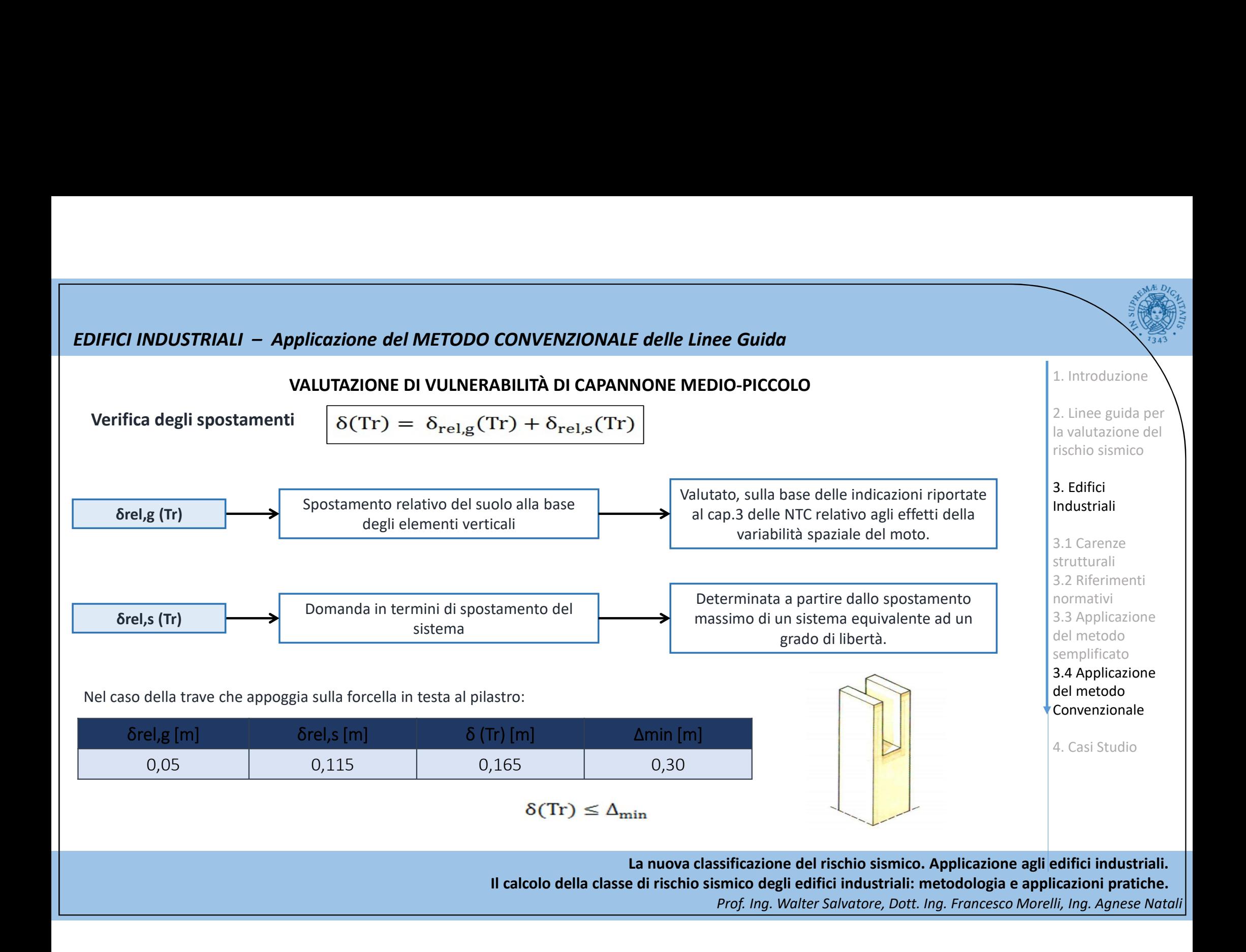

# EDIFICI INDUSTRIALI – Applicazione del METODO CONVENZIONALE delle Linee Guida<br>VALUTAZIONE DI VULNERABILITÀ DI CAPANNONE MEDIO-PICCOLO<br>Calcolo del fattore di struttura disponibile

### VALUTAZIONE DI VULNERABILITÀ DI CAPANNONE MEDIO-PICCOLO

### Calcolo del fattore di struttura disponibile

Sfruttando la verifica di duttilità riportata al cap.7 delle NTC2008

$$
\mu_{\chi} \ge 2q_0 - 1 \qquad T_1 \ge T_c
$$

$$
u_{\chi} \ge 1 + \frac{2(q_0 - 1)T_c}{T_1} \qquad T_1 < T_2
$$

**CI INDUSTRIALI – Applicazione del METODO CONVENZION:**<br>
VALUTAZIONE DI VULNERABILITÀ DI CAPA<br>
colo del fattore di struttura disponibile<br>
Sfruttando la <u>verifica di duttilità</u> riportata al cap.7 delle NTC2008<br>  $\mu_{\chi} \geq 2$ **1) VALUTAZIONE DI VULNERABILITÀ DI CAPANNONE MEDIO-PICCOLO**<br>
1) Conditation di a <u>verifica di duttilità</u> riportata al cap.7 delle NTC2008<br>  $\mu_X \geq 2q_0 - 1$  T<sub>1</sub>  $\geq T_c$ <br>  $\mu_X \geq 1 + \frac{2(q_0 - 1)T_c}{T_1}$  T<sub>1</sub>  $\leq T_c$ <br> **E Example 10 CALCURE DESCREMENTER DE CAPANNONE MEDIO-PICCOLO**<br>
2) Individual of a <u>verifica di duttilità</u> riportata al cap.7 delle NTC2008<br>  $\mu_X \geq 2q_0 - 1$   $T_1 \geq T_C$ <br> **Example 10**  $\mu_X \geq 1 + \frac{2(q_0 - 1)T_C}{T_1}$   $T_1 < T_C$ Colo del fattore di struttura disponibile<br>
Sfruttando la <u>verifica di duttilità</u> riportata al cap.7 delle NTC2008<br>  $\mu_X \geq 2q_0 - 1$   $T_1 \geq T_C$ <br>  $\mu_X \geq 1 + \frac{2(q_0 - 1)T_C}{T_1}$   $T_1 < T_C$ <br>  $\bar{t}$  possibile determinare <u>il fa</u> Sfruttando la <u>verifica di duttilità</u> riportata al cap.7 delle NTC2008<br>  $\mu_{\chi} \geq 2q_0 - 1$   $T_1 \geq T_C$ <br>  $\hat{\mu}_{\chi} \geq 1 + \frac{2(q_0 - 1)T_C}{T_1}$   $T_1 < T_C$ <br>  $\hat{\mu}_{\chi} \geq 1 + \frac{2(q_0 - 1)T_C}{T_1}$   $T_1 < T_C$ <br>  $\hat{\mu}_{\chi} \geq 1 + \frac{2(q_0 - 1$ Sfruttando la <u>verifica di duttilità</u> riportata al cap.7 delle NTC2008<br>  $\mu_X \geq 2q_0 - 1$   $T_1 \geq T_G$ <br>  $\mu_X \geq 1 + \frac{2(q_0 - 1)T_C}{T_1}$   $T_1 < T_C$ <br>  $\vdots$  Possibile determinare <u>il fattore di struttura disponibile</u> che potrebbe m  $\mu_{\chi} \geq 2q_0 - 1$ <br>  $\mu_{\chi} \geq 1 + \frac{2(q_0 - 1)T_c}{T_1}$ <br>
È possibile determinare <u>il fattore di struttura disponibile</u> che potrebbe<br>
differente da 1,5.<br>
Fasi del procedimento:<br>
1) Determinazione del diagramma (M-x) di un pi È possibile determinare il fattore di struttura disponibile che potrebbe motivare l'assunzione di un fattore di struttura differente da 1,5.

- 
- 
- 
- $/\chi$ <sub>y</sub>
- 
- $\mathsf{q}_{\mathsf{0}}$ con K<sub>R</sub> pari a 1 e per strutture regolari in altezza.

La nuova classificazione del rischio sismico. Applicazione agli edifici industriali. Il calcolo della classe di rischio sismico degli edifici industriali: metodologia e applicazioni pratiche. Prof. Ing. Walter Salvatore, Dott. Ing. Francesco Morelli, Ing. Agnese Natali

1. Introduzione

2. Linee guida per la valutazione del rischio sismico

3. Edifici Industriali

3.1 Carenze strutturali 3.2 Riferimenti normativi

3.3 Applicazione del metodo semplificato 3.4 Applicazione del metodo Convenzionale

4. Casi Studio

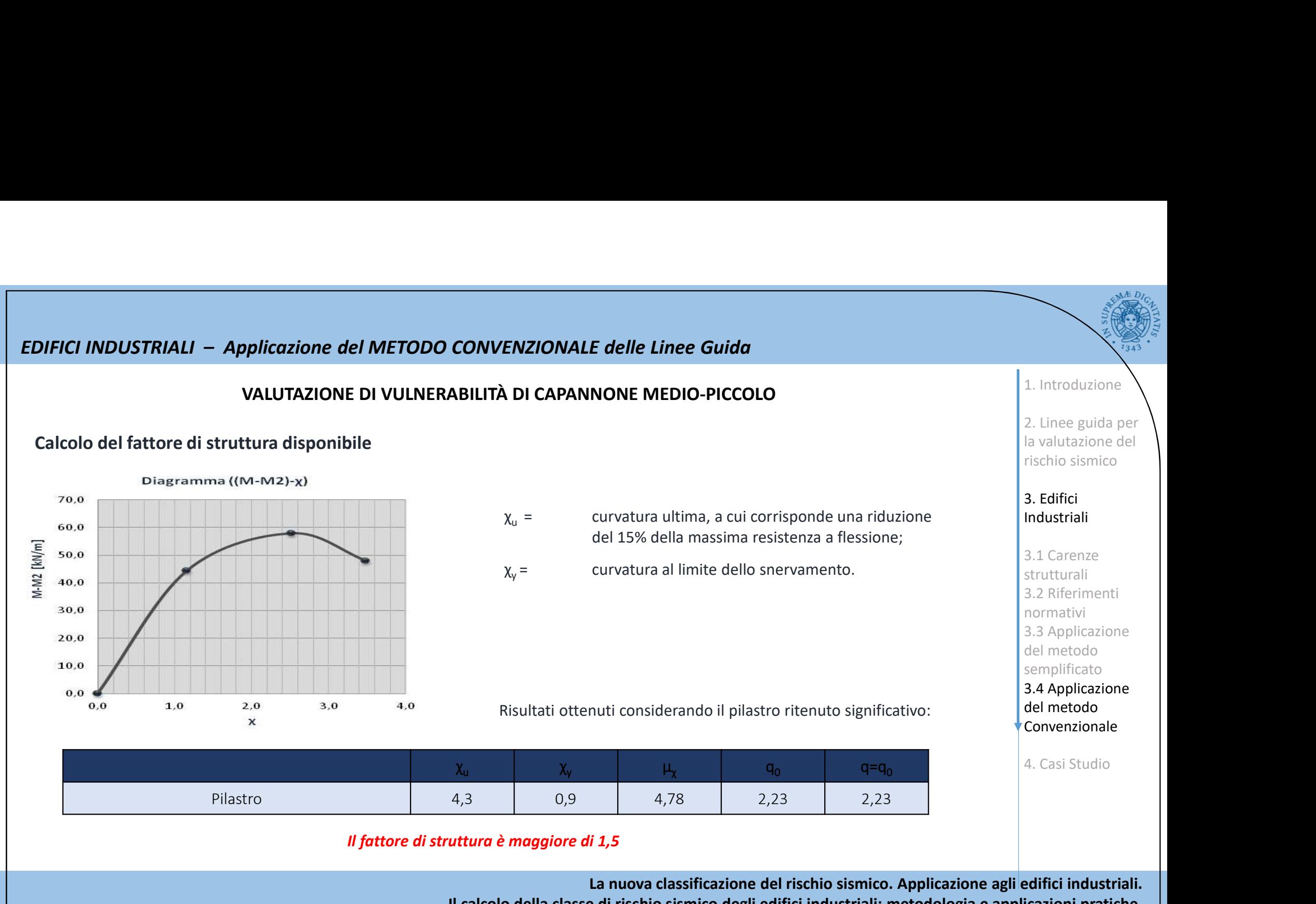

# EDIFICI INDUSTRIALI – Applicazione del METODO CONVENZIONALE delle Linee Guida<br>VALUTAZIONE DI VULNERABILITÀ DI CAPANNONE MEDIO-PICCOLO<br>Stima del fattore di struttura richiesto (duttilità richiesta)

### VALUTAZIONE DI VULNERABILITÀ DI CAPANNONE MEDIO-PICCOLO

### Stima del fattore di struttura richiesto (duttilità richiesta)

**DFICI INDUSTRIALI – Applicazione del METODO CONVENZIONALE delle Linee Guida**\nVALUTAZIONE DI VULNERABILITÀ DI CAPANNONE MEDIO-PICCOLO\n\nStima dell'attrura richiesto (duttilità richiesta)\nStima della duttilità in spostamento richiesta i plastici a ilitisti e di actichi orizzontali utilizzati per il progetto originale.\n\n
$$
\delta = \frac{M_{eqk}}{M}
$$
\n
$$
\delta = \frac{M_{eqk}}{M}
$$
\n
$$
\delta = \frac{M_{eqk}}{M}
$$
\n
$$
\delta = \frac{M_{eqk}}{M}
$$
\n
$$
\delta = \frac{M_{eqk}}{M}
$$
\n
$$
\delta = \frac{M_{eqk}}{M}
$$
\n
$$
\delta = \frac{M_{eqk}}{M}
$$
\n
$$
\delta = \frac{M_{eqk}}{M}
$$
\n
$$
\delta = \frac{M_{eqk}}{M}
$$
\n
$$
\delta = \frac{M_{eqk}}{M}
$$
\n
$$
\delta = \frac{M_{eqk}}{M}
$$
\n
$$
\delta = \frac{M_{eqk}}{M}
$$
\n
$$
\delta = \frac{M_{eqk}}{M}
$$
\n
$$
\delta = \frac{M_{eqk}}{M}
$$
\n
$$
\delta = \frac{M_{eqk}}{M}
$$
\n
$$
\delta = \frac{M_{eqk}}{M}
$$
\n
$$
\delta = \frac{M_{eqk}}{M}
$$
\n
$$
\delta = \frac{M_{eqk}}{M}
$$
\n
$$
\delta = \frac{M_{eqk}}{M}
$$
\n
$$
\delta = \frac{M_{eqk}}{M}
$$
\n
$$
\delta = \frac{M_{eqk}}{M}
$$
\n
$$
\delta = \frac{M_{eqk}}{M}
$$
\n
$$
\delta = \frac{M_{eqk}}{M}
$$
\n
$$
\delta = \frac{M_{eqk}}{M}
$$
\n
$$
\delta = \frac{M_{eqk}}{M}
$$
\n
$$
\delta = \frac{M_{eqk}}{M}
$$
\n
$$
\delta = \frac{M_{eqk}}{M}
$$
\n
$$
\delta = \frac{M_{eqk}}{M}
$$
\n
$$
\delta = \frac{M_{eqk}}{M}
$$
\n
$$
\delta =
$$

$$
\frac{1}{1-\theta} \qquad \text{In cui} \qquad \theta = \frac{P \cdot d_r}{V \cdot H} = \frac{(\mu \cdot B \cdot L) \cdot (S_{d,d} \cdot \delta)}{\left(\frac{\mu \cdot B \cdot L}{g} \cdot S_{a,d}\right)H} = \frac{g \cdot \delta}{\omega^2 \cdot H}
$$
\nottenuto è:

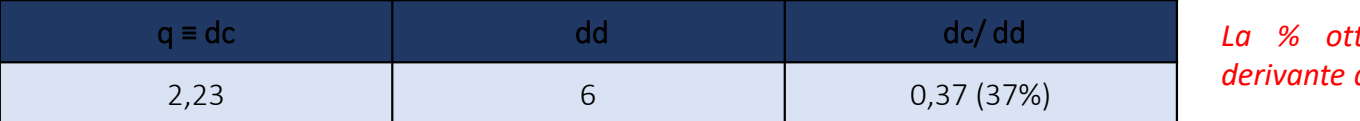

2. Linee guida per la valutazione del

rischio sismico

1. Introduzione

3. Edifici Industriali

La  $\frac{s}{B}$  of  $H^2/2$  =  $\frac{L}{H} \frac{\mu \cdot S_a}{\rho_w}$ <br>  $\frac{1}{B \cdot H^2/2}$  =  $\frac{L}{H} \frac{\mu \cdot S_a}{\rho_w}$ <br>
3.1 Carenze<br>
strutturali<br>
3.2 Riementi<br>
normativi<br>
3.3 Applicazione<br>
del metodo<br>
semplificatione<br>
del metodo<br>
4. Casi Studio<br>
La  $\frac{d}{d} \cdot B \cdot H^{-2} / 2 = \frac{L}{H} \frac{\mu \cdot S_a}{\rho_w}$ <br>  $\frac{1}{3.1}$  Carenze<br>
strutturalisitions of the structuralisity<br>  $\frac{3.2 \text{ Riferment}}{1}$ <br>  $\frac{3.3 \text{ A}{\text{Lip}}}{1}$ <br>  $\frac{3.4 \text{ A}{\text{Lip}}}{2}$ <br>  $\frac{3.4 \text{ A}{\text{Lip}}}{2}$ <br>  $\frac{3.4 \text{ A}{\text{Lip}}}{2}$ 3.1 Carenze strutturali 3.2 Riferimenti normativi 3.3 Applicazione del metodo semplificato 3.4 Applicazione del metodo Convenzionale 4. Casi Studio

La nuova classificazione del rischio sismico. Applicazione agli edifici industriali.

Il calcolo della classe di rischio sismico degli edifici industriali: metodologia e applicazioni pratiche.

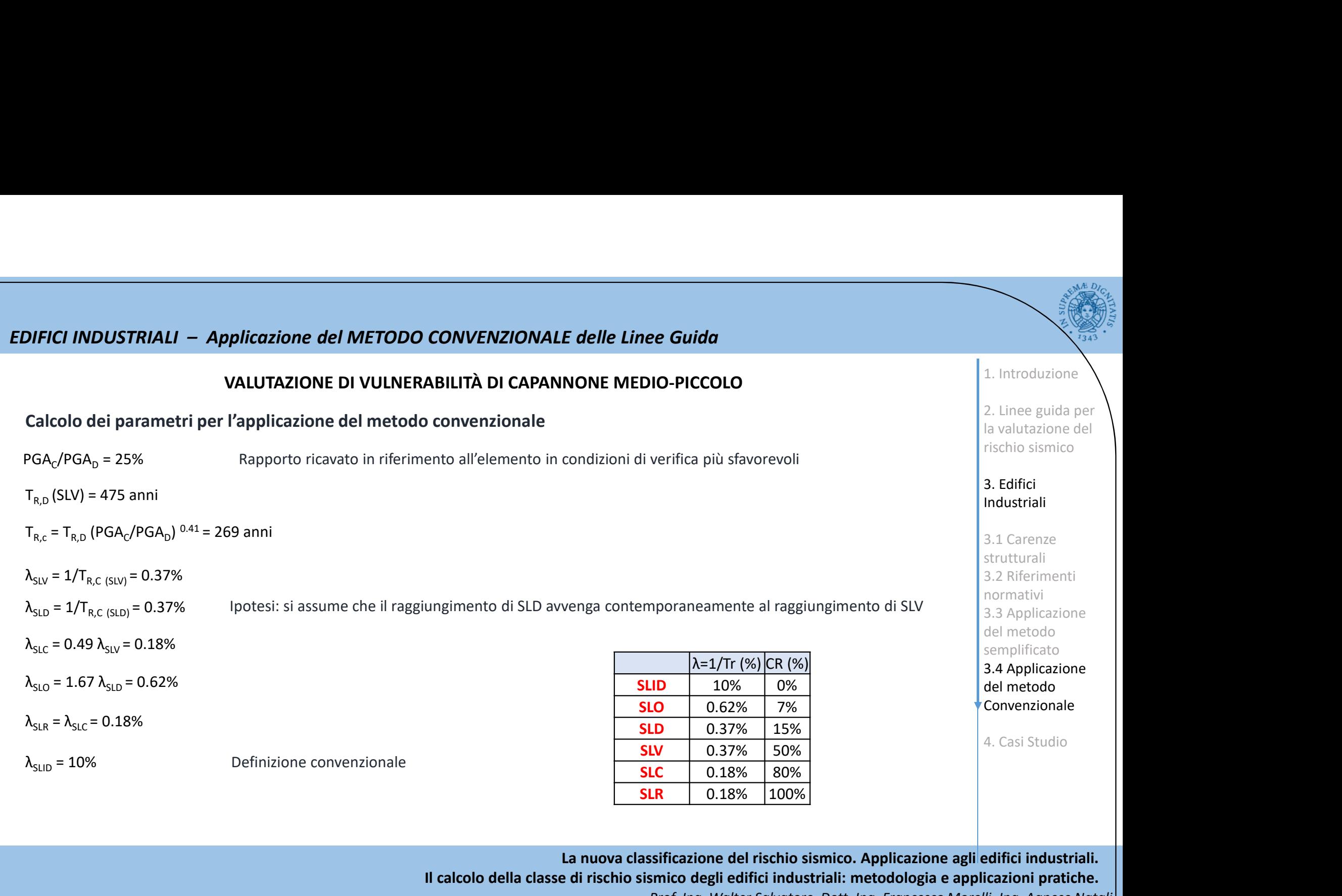

Il calcolo della classe di rischio sismico degli edifici industriali: metodologia e applicazioni pratiche.

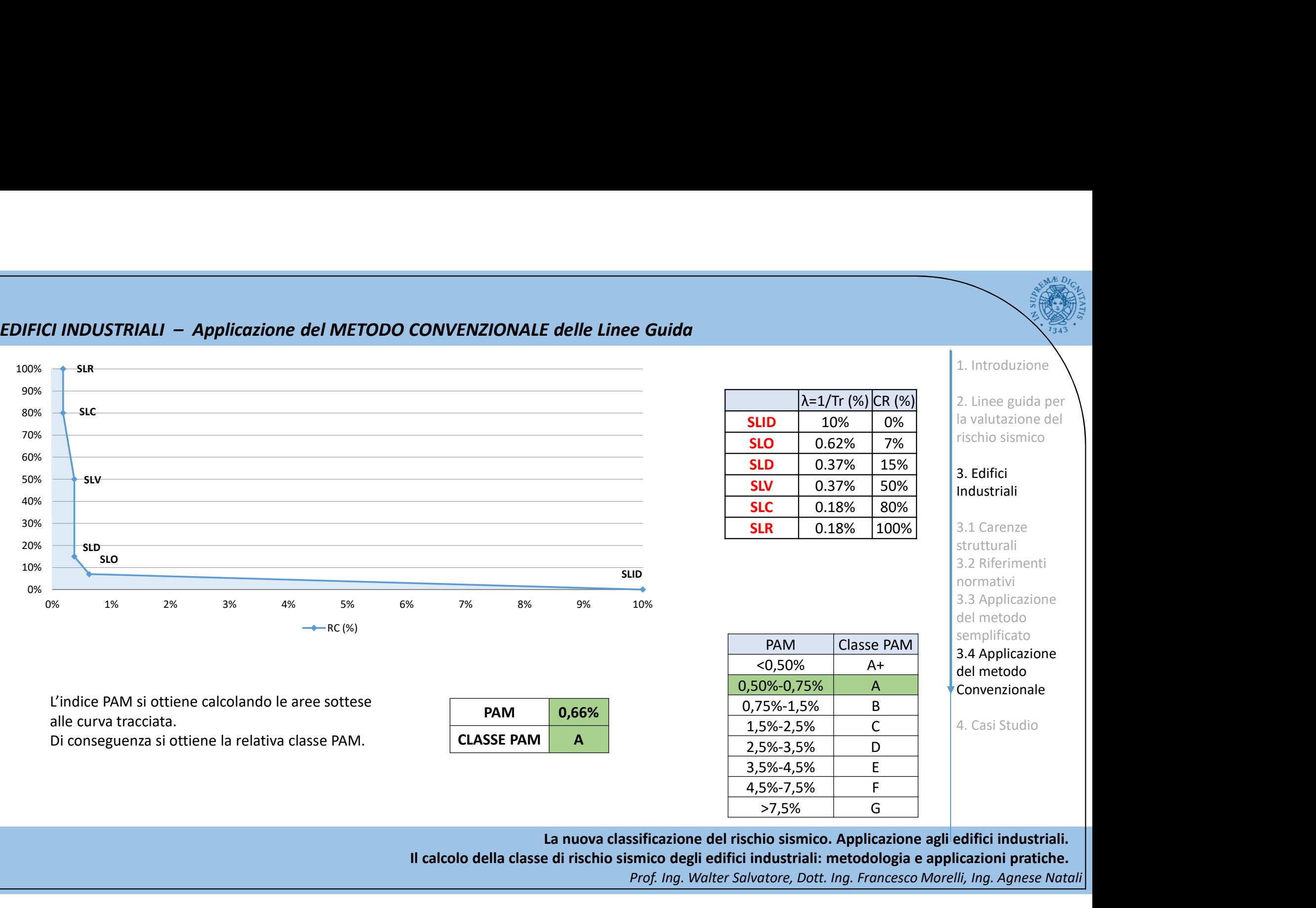

EDIFICI INDUSTRIALI – Applicazione del METODO CONVENZIONALE delle Linee Guida<br>L'indice IS-V si ottiene dal rapporto tra i valori allo SLV della PGA di capacità e quella di domanda. Dalla tabella si ottiene la relativa clas L'indice IS-V si ottiene dal rapporto tra i valori allo SLV della PGA di capacità e quella di domanda. Dalla tabella si ottiene la relativa classe IS-V.

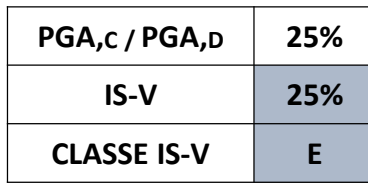

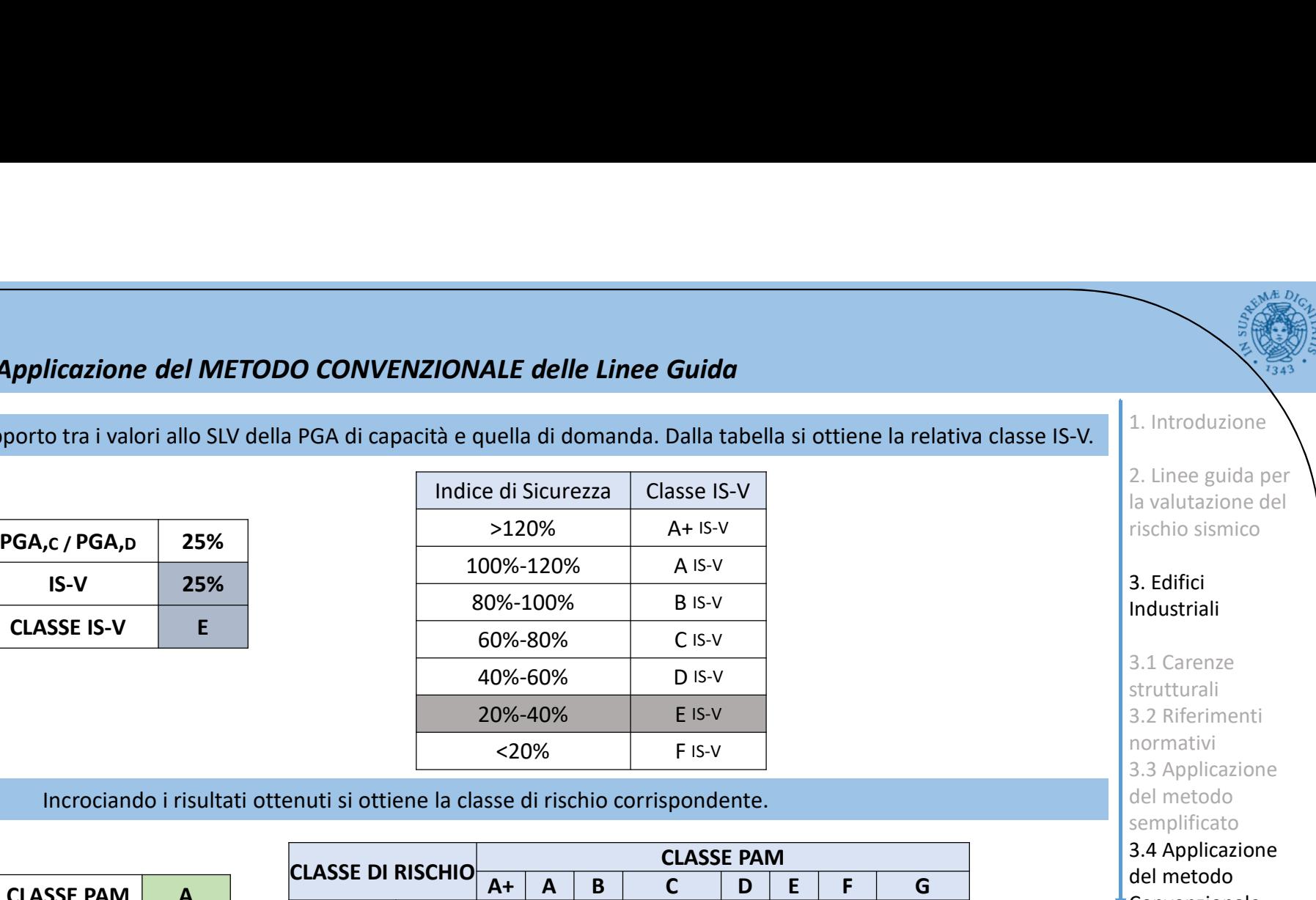

Incrociando i risultati ottenuti si ottiene la classe di rischio corrispondente.

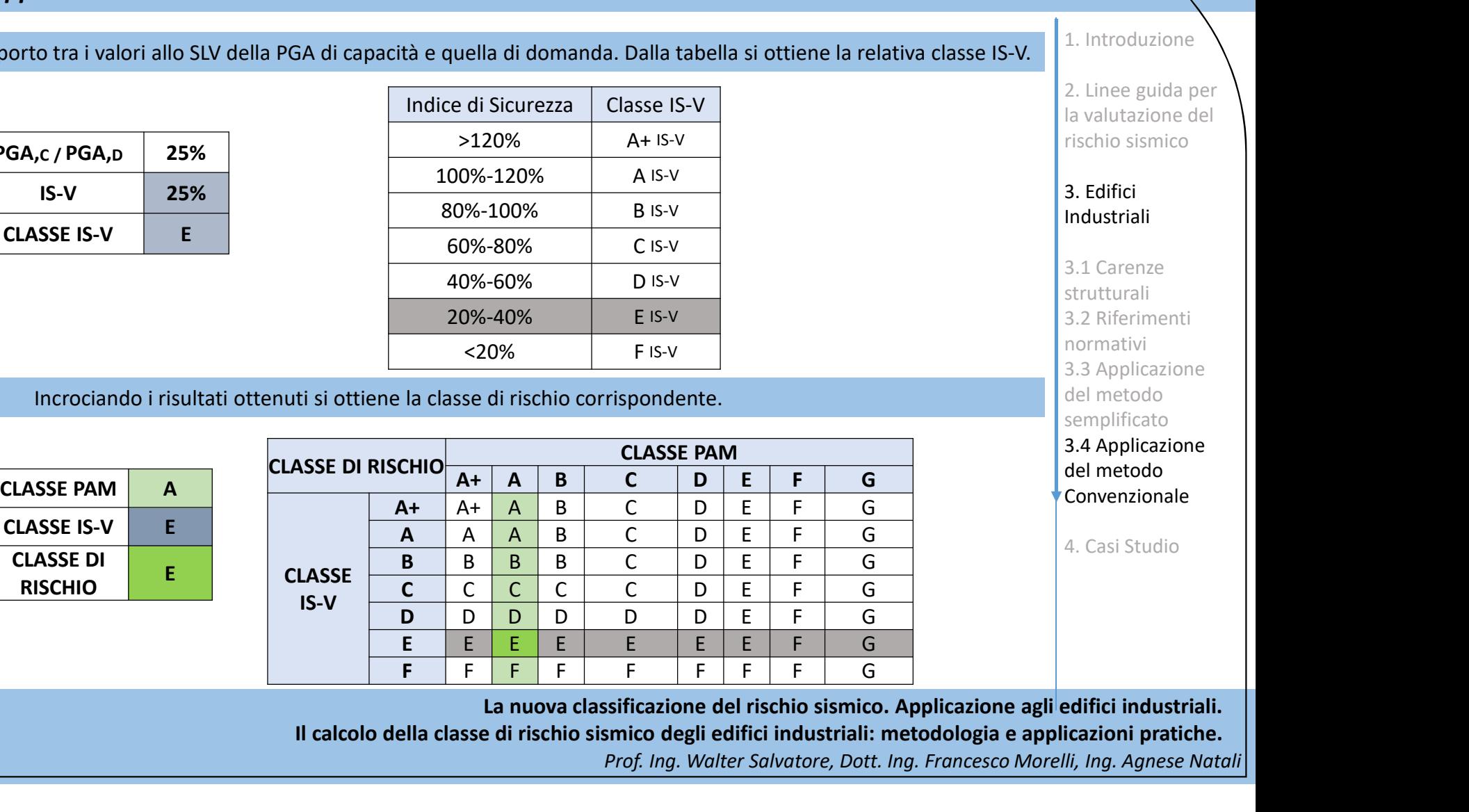

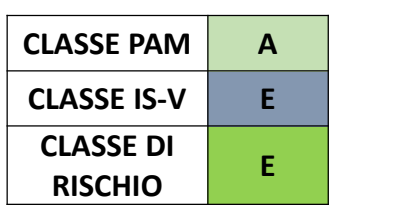

La nuova classificazione del rischio sismico. Applicazione agli edifici industriali. Il calcolo della classe di rischio sismico degli edifici industriali: metodologia e applicazioni pratiche.

Prof. Ing. Walter Salvatore, Dott. Ing. Francesco Morelli, Ing. Agnese Natali

1. Introduzione

2. Linee guida per la valutazione del rischio sismico

3. Edifici Industriali

3.1 Carenze strutturali 3.2 Riferimenti normativi

3.3 Applicazione del metodo semplificato 3.4 Applicazione del metodo Convenzionale

4. Casi Studio

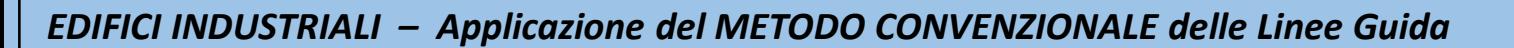

### PROPOSTE DI INTERVENTO

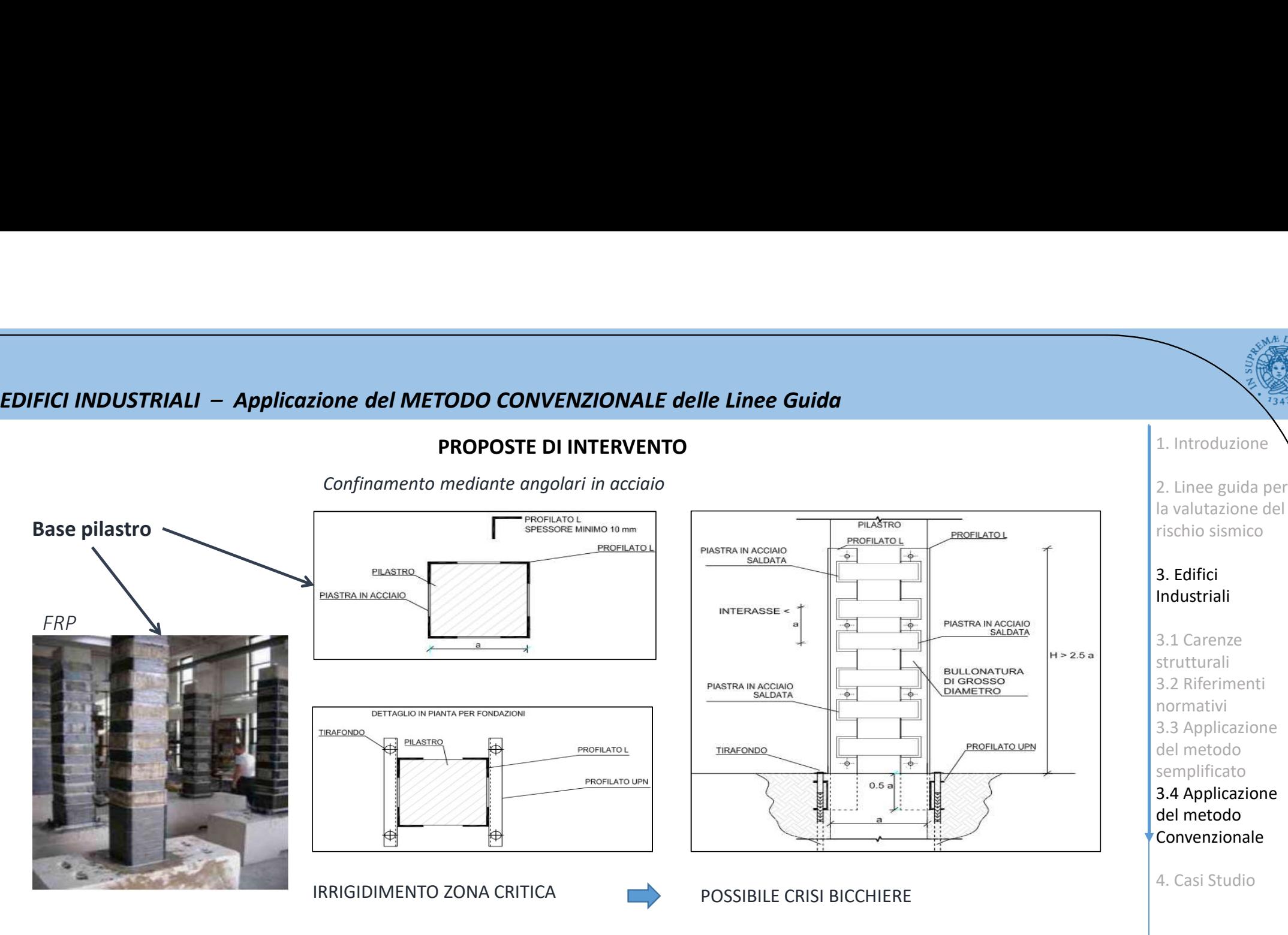

Confinamento mediante angolari in acciaio

Il progetto dell'intervento deve essere effettuato in modo tale che l'elemento, una volta adeguato, sia in grado di sopportare un sisma almeno pari al 60% di quello di progetto per nuove costruzioni.

> La nuova classificazione del rischio sismico. Applicazione agli edifici industriali. Il calcolo della classe di rischio sismico degli edifici industriali: metodologia e applicazioni pratiche. Prof. Ing. Walter Salvatore, Dott. Ing. Francesco Morelli, Ing. Agnese Natali

1. Introduzione

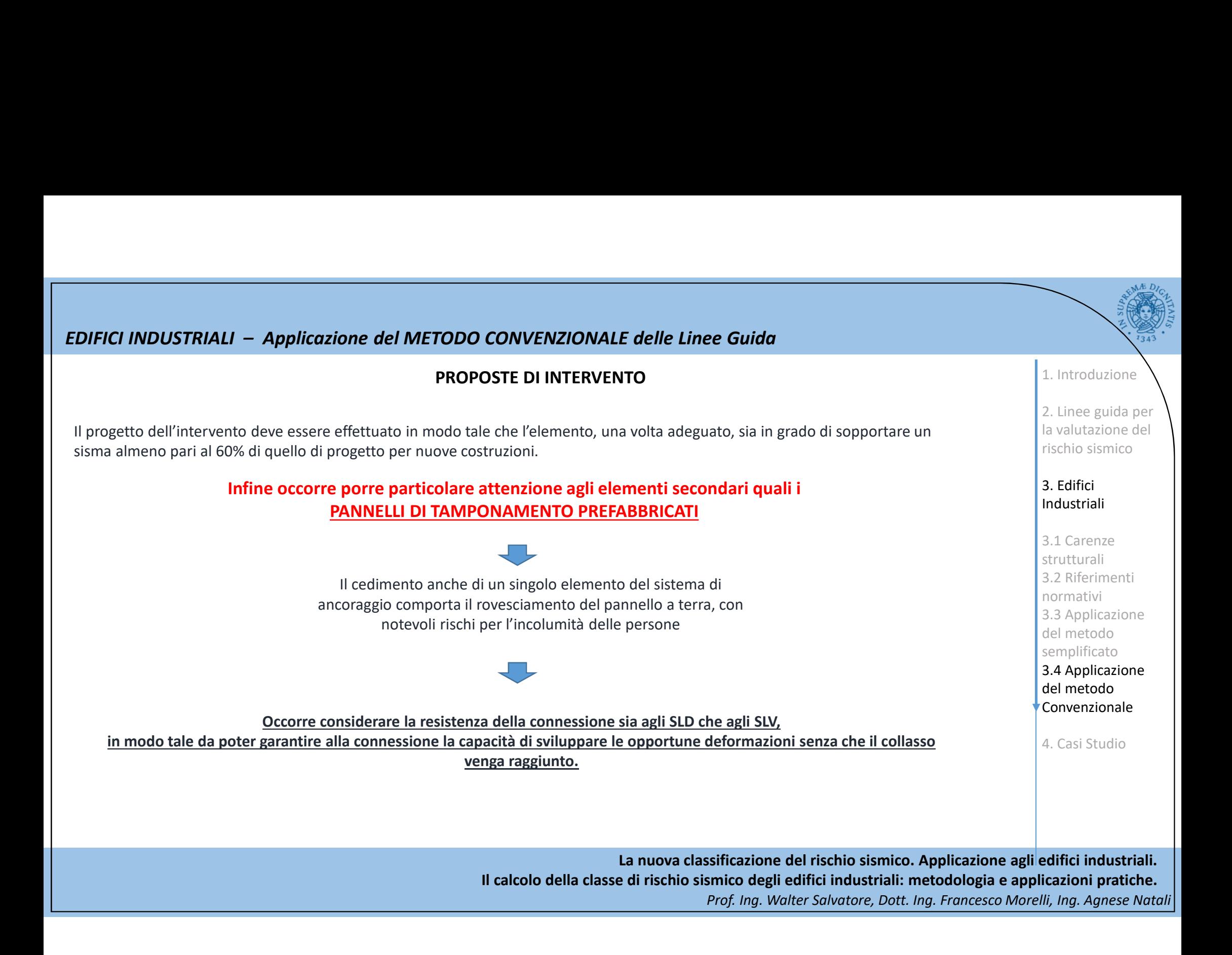

### Applicazione dei metodi indicati dalle linee guida applicative a casi studio

Presentazione del primo caso studio

Struttura mista telaio-pareti in c.a. equivalente a pareti. Situata in zona 3 e di classe d'uso II, è caratterizzata da periodi di ritorno di

capacità bassi e tutti pari a 30 anni.

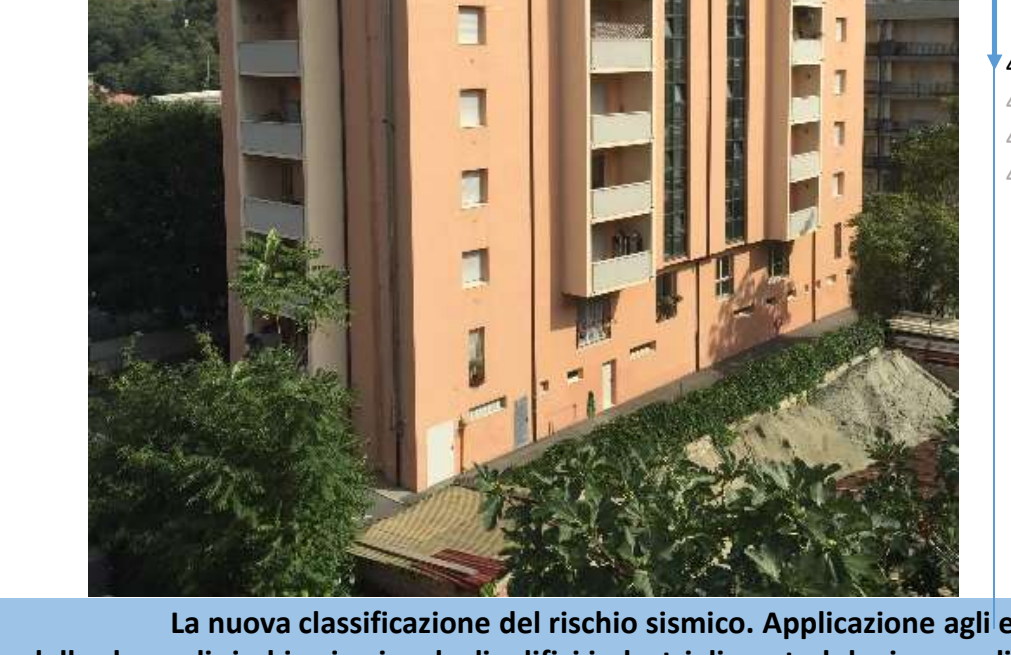

1. Introduzione

2. Linee guida per la valutazione del rischio sismico

3. Edifici Industriali

4. Casi Studio

4.1 Edificio 1 4.2 Edificio 2 4.3 Edificio 3 4.4 Edificio 4

## Edificio 1: Struttura mista telaio-pareti in c.a. equivalente a pareti

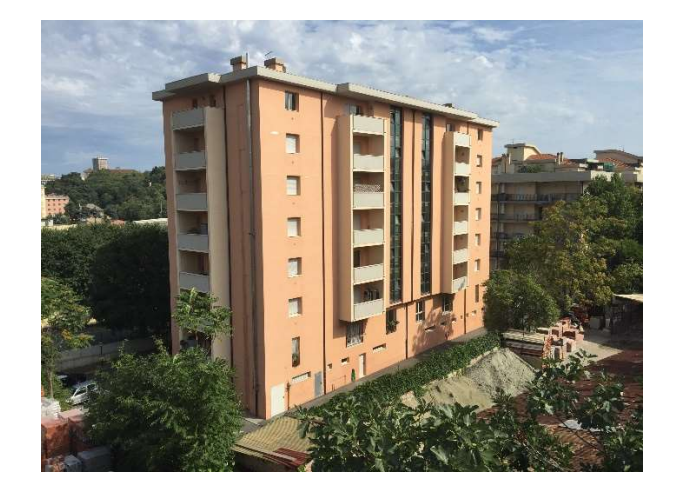

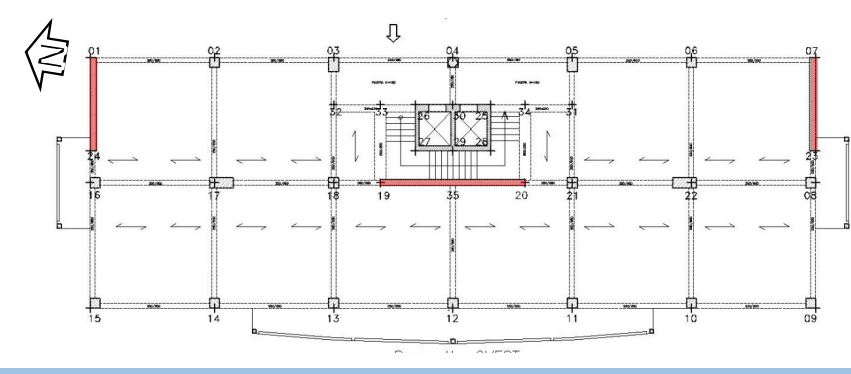

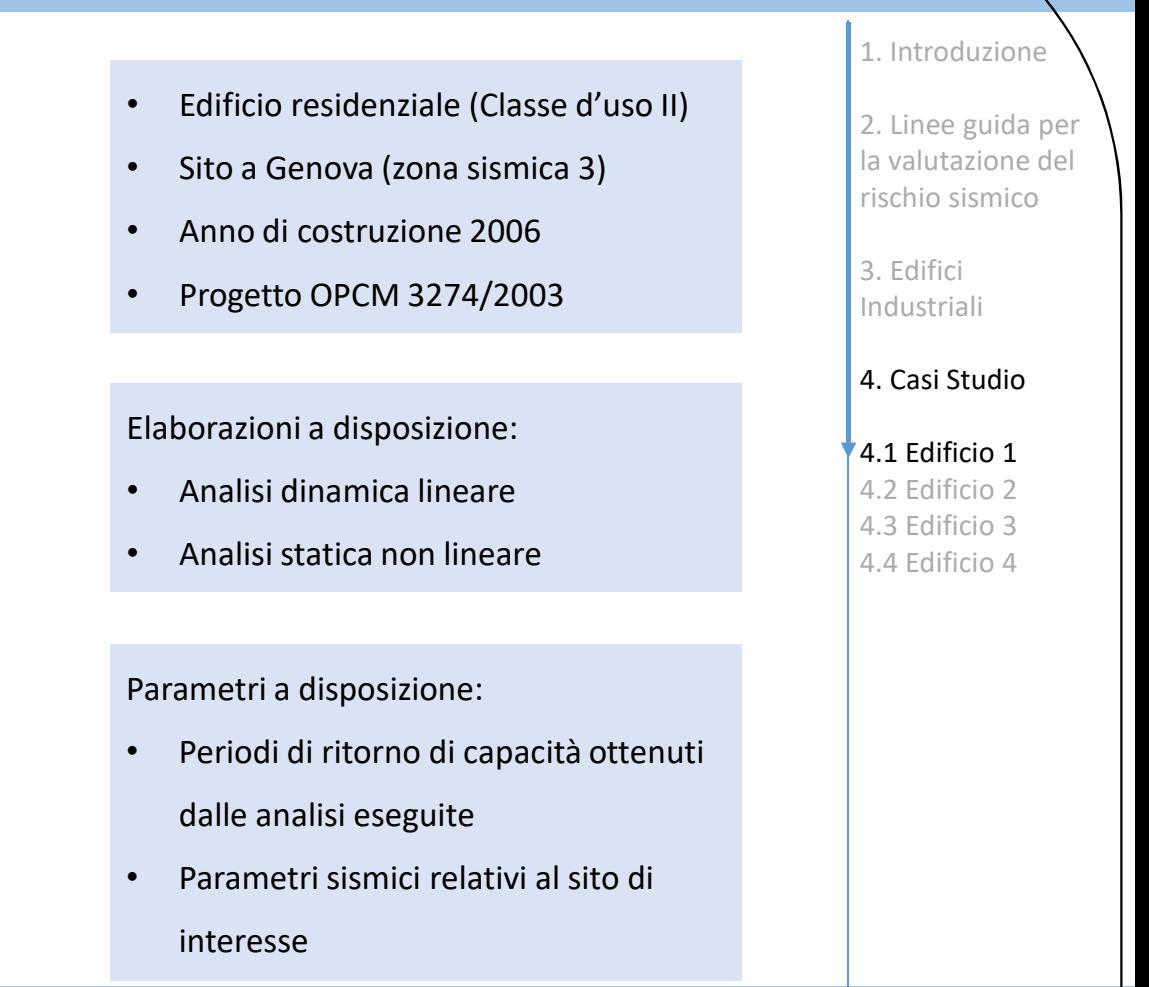

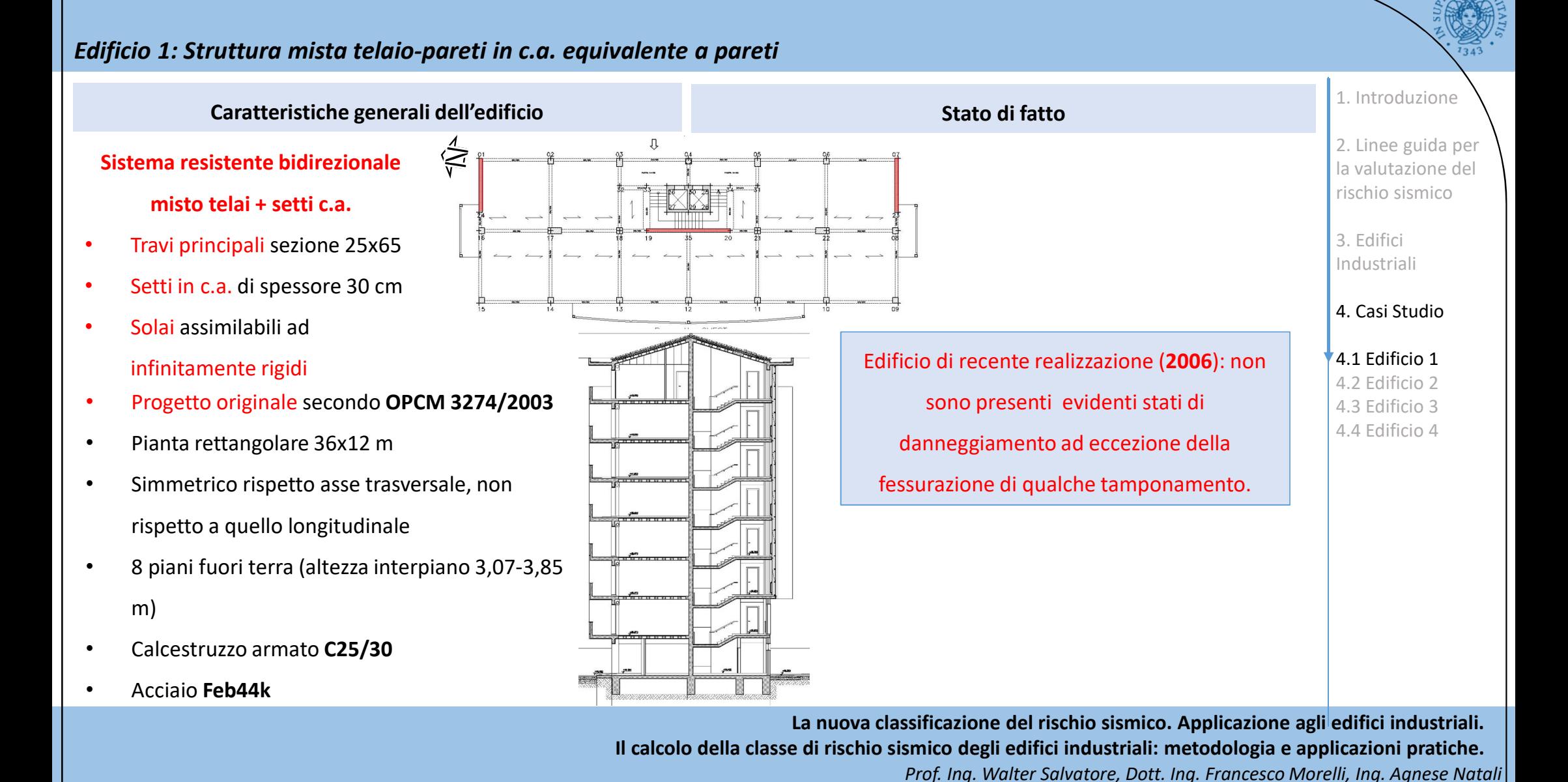

### Edificio 1: Struttura mista telaio-pareti in c.a. equivalente a pareti

Considerazioni in merito alla progettazione dell'edificio

Nonostante il progetto dell'edificio risalga al 2003, il tempo di ritorno del sisma per cui la struttura verifica all'SLV è pari a 30 anni.

Tale circostanza è principalmente imputabile al fatto che l'edificio è stato progettato utilizzando lo spettro all'SLV definito dall'OPCM 3274, significativamente più basso anche dello spettro associato all'SLD definito dalle NTC08.

Eseguendo per lo SLD (o SLO) solo verifiche di rigidezza come richiesto dalle NTC08, si può cadere nel paradosso di tempi di ritorno per cui la struttura verifica a SLO e SLD maggiori di quelli associati all'SLV.

Per eliminare questa incoerenza, si considera anche la verifica di  $\frac{0.00}{0.00}$ <br>"struttura in campo sostanzialmente elastico " per SLD e SLO.

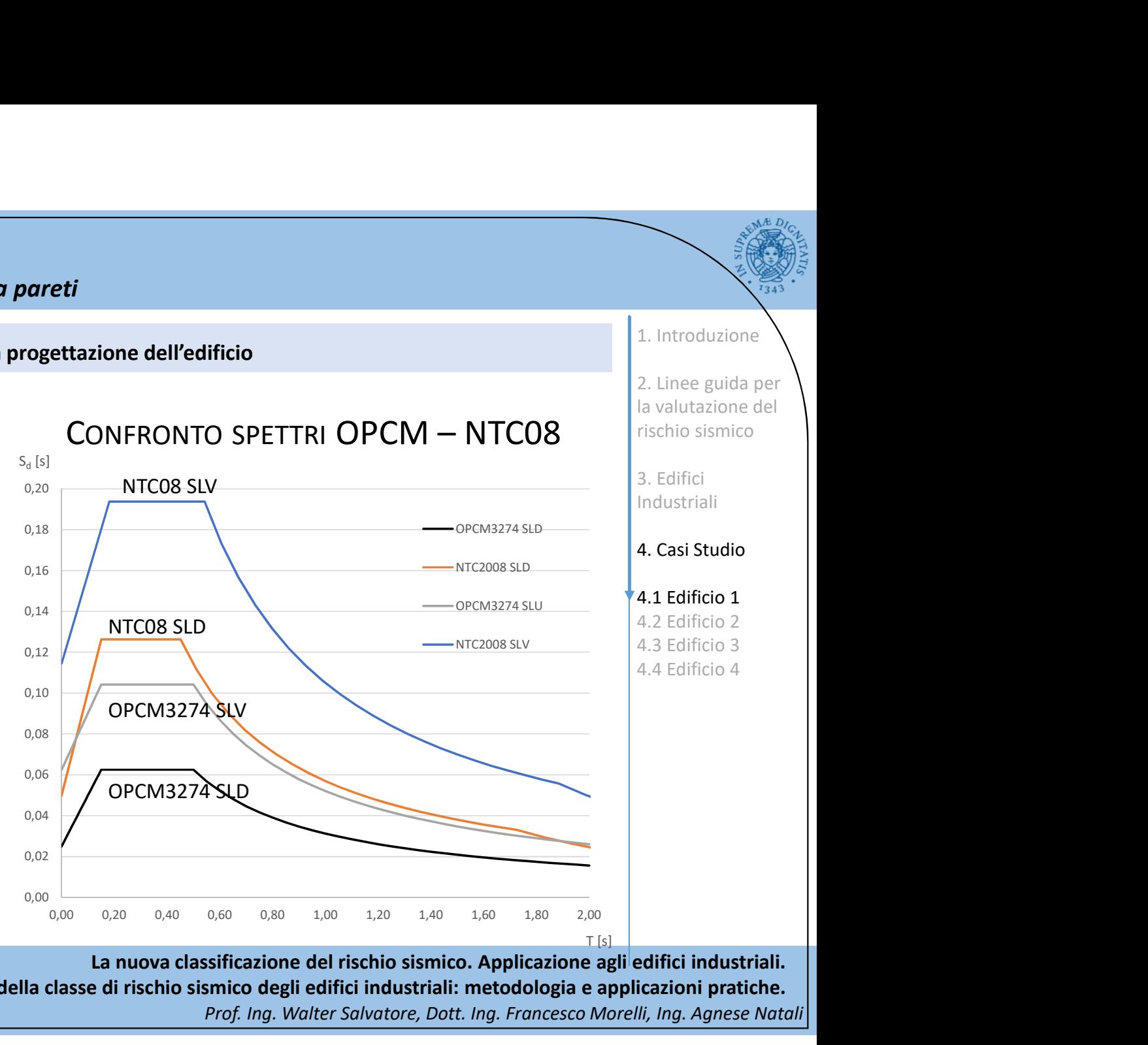

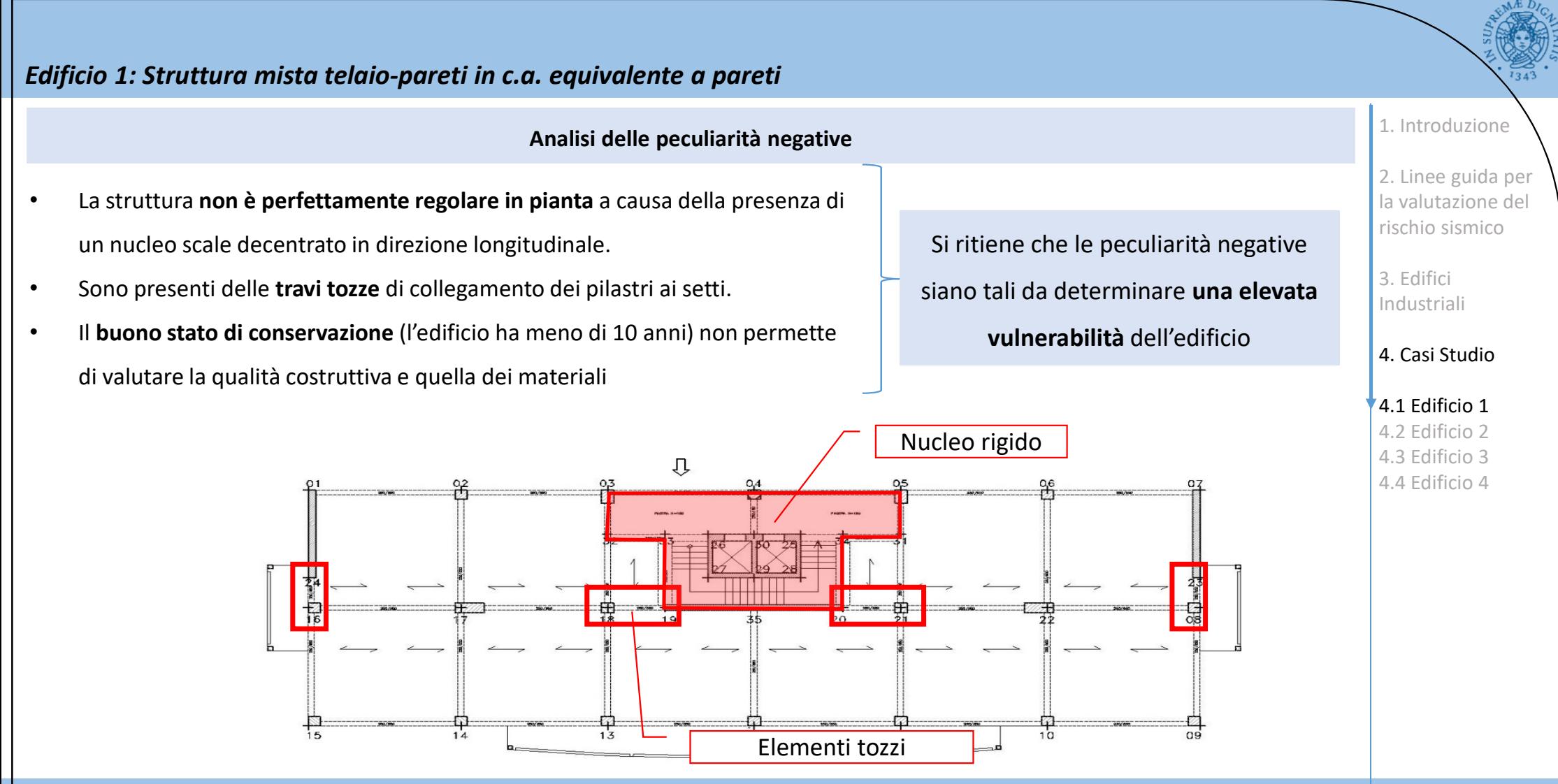

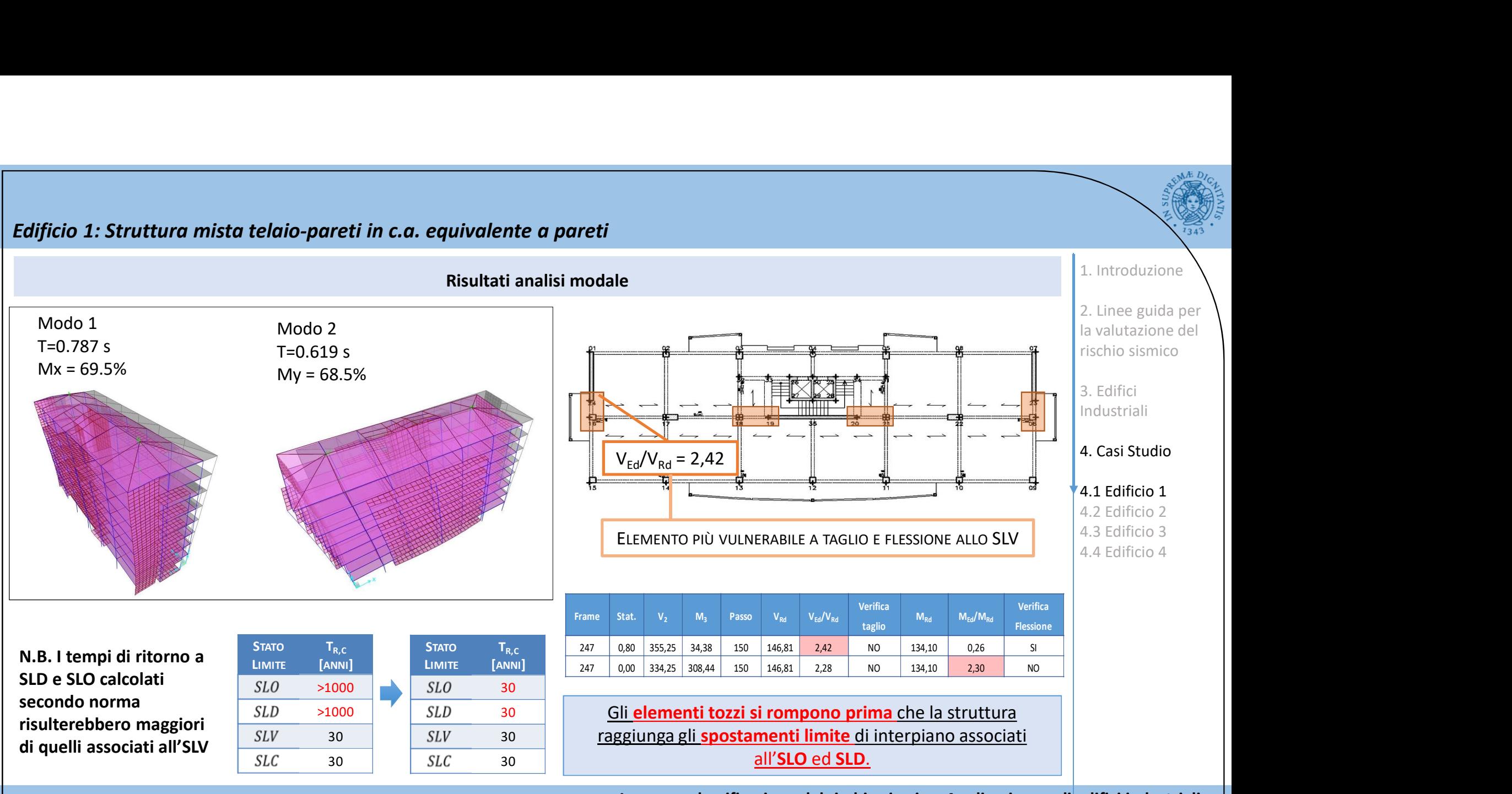

La nuova classificazione del rischio sismico. Applicazione agli edifici industriali. Il calcolo della classe di rischio sismico degli edifici industriali: metodologia e applicazioni pratiche.

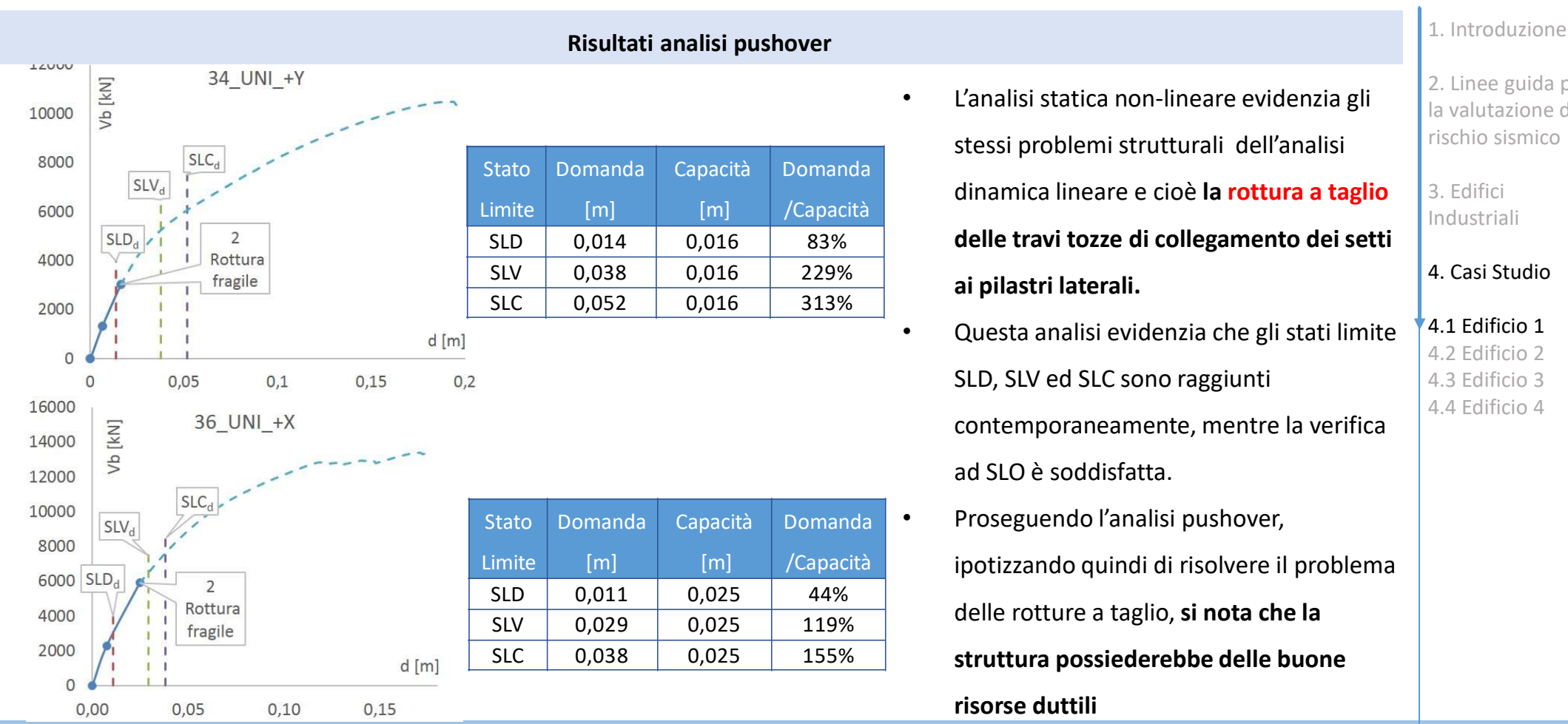

## Edificio 1: Struttura mista telaio-pareti in c.a. equivalente a pareti

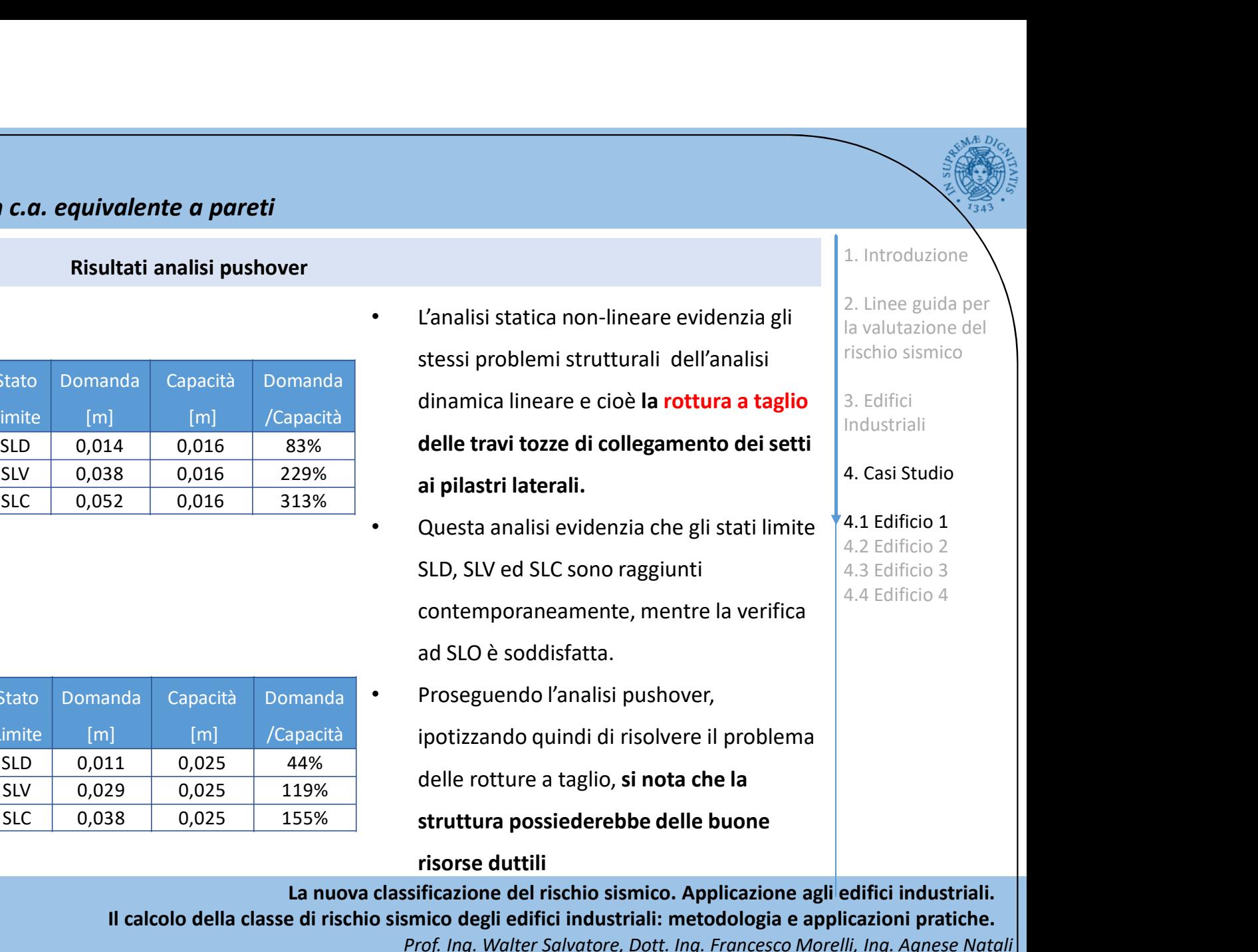

La nuova classificazione del rischio sismico. Applicazione agli edifici industriali.

Il calcolo della classe di rischio sismico degli edifici industriali: metodologia e applicazioni pratiche.

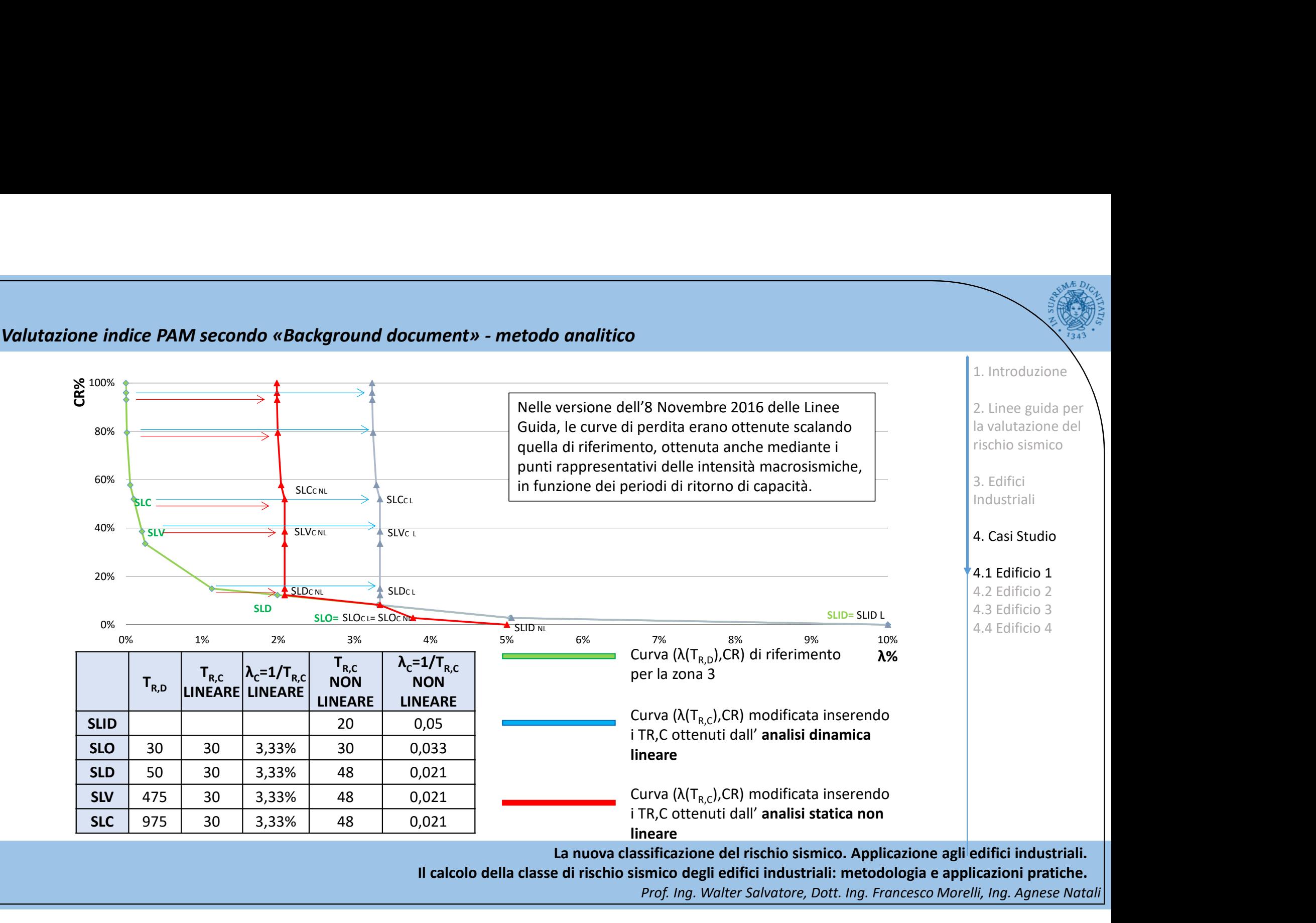

Il calcolo della classe di rischio sismico degli edifici industriali: metodologia e applicazioni pratiche.

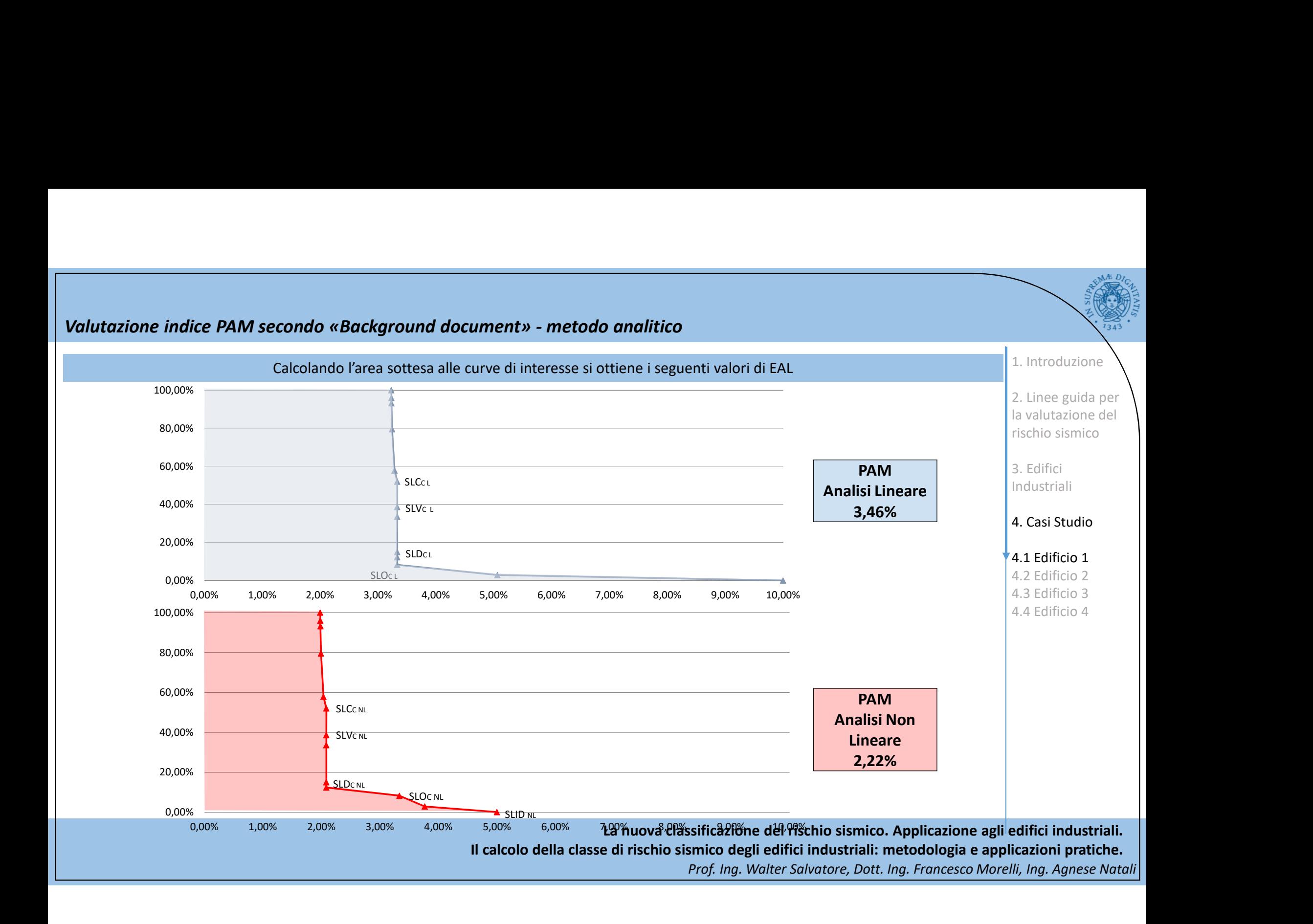

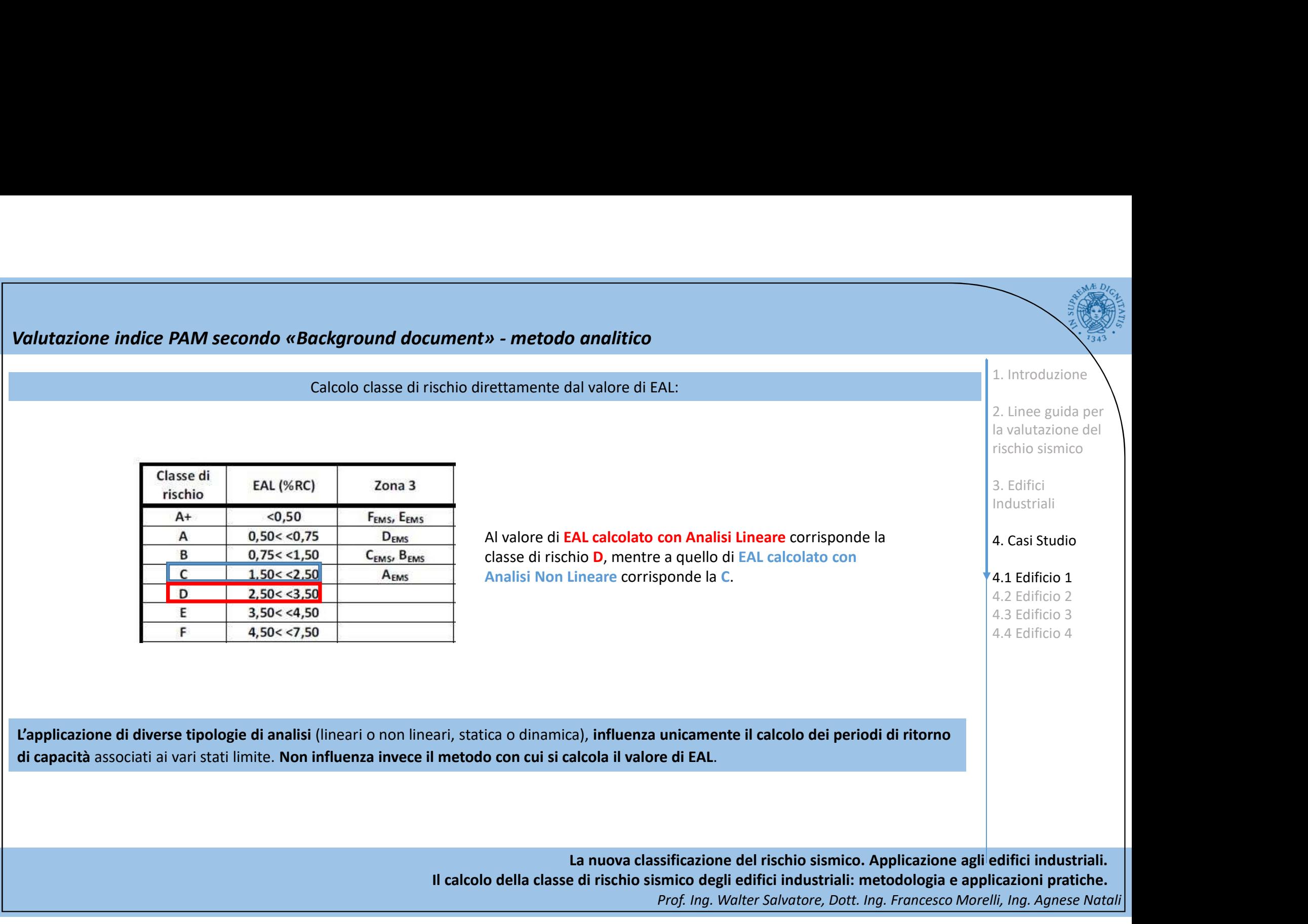

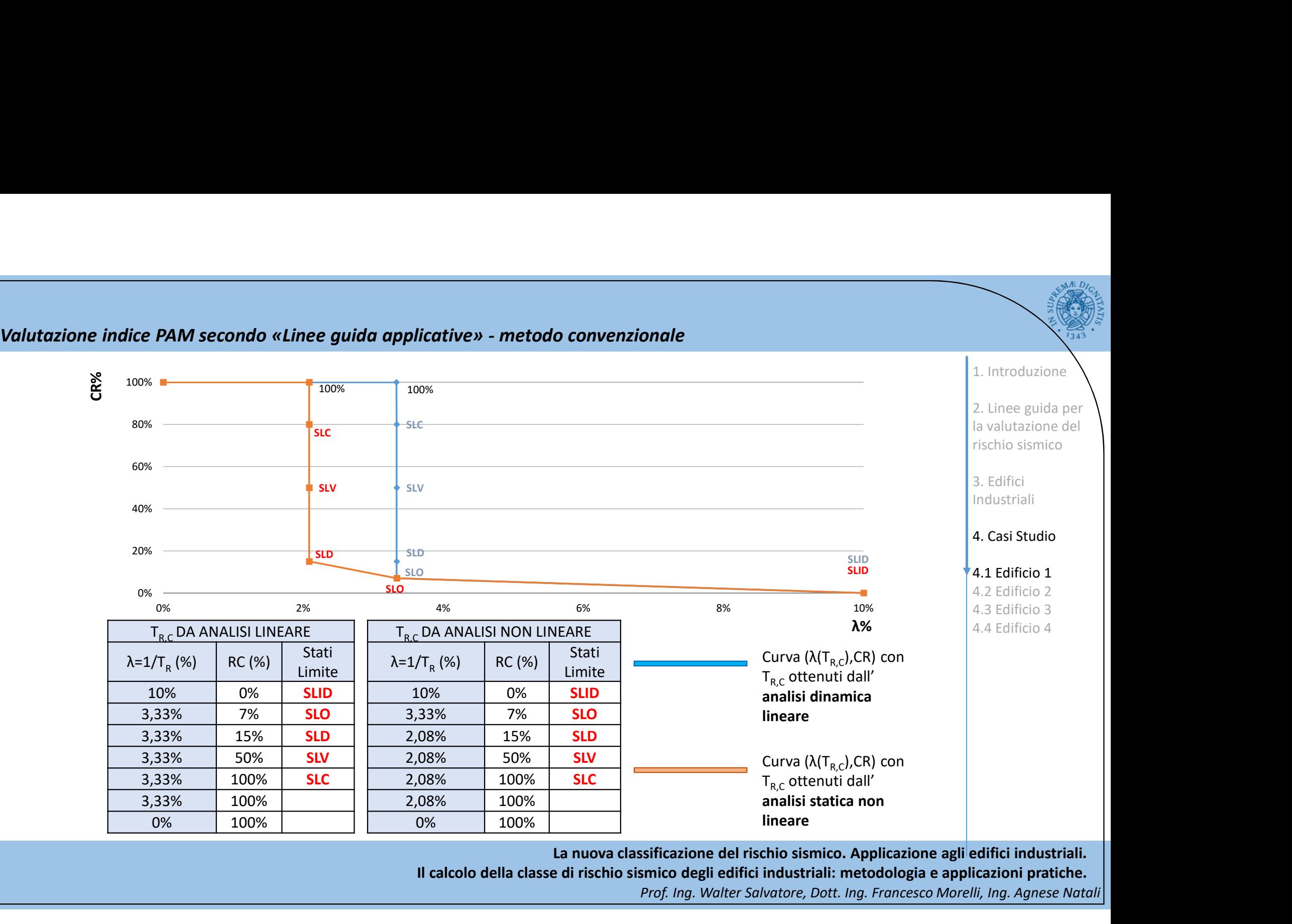

La nuova classificazione del rischio sismico. Applicazione agli edifici industriali.

Il calcolo della classe di rischio sismico degli edifici industriali: metodologia e applicazioni pratiche.

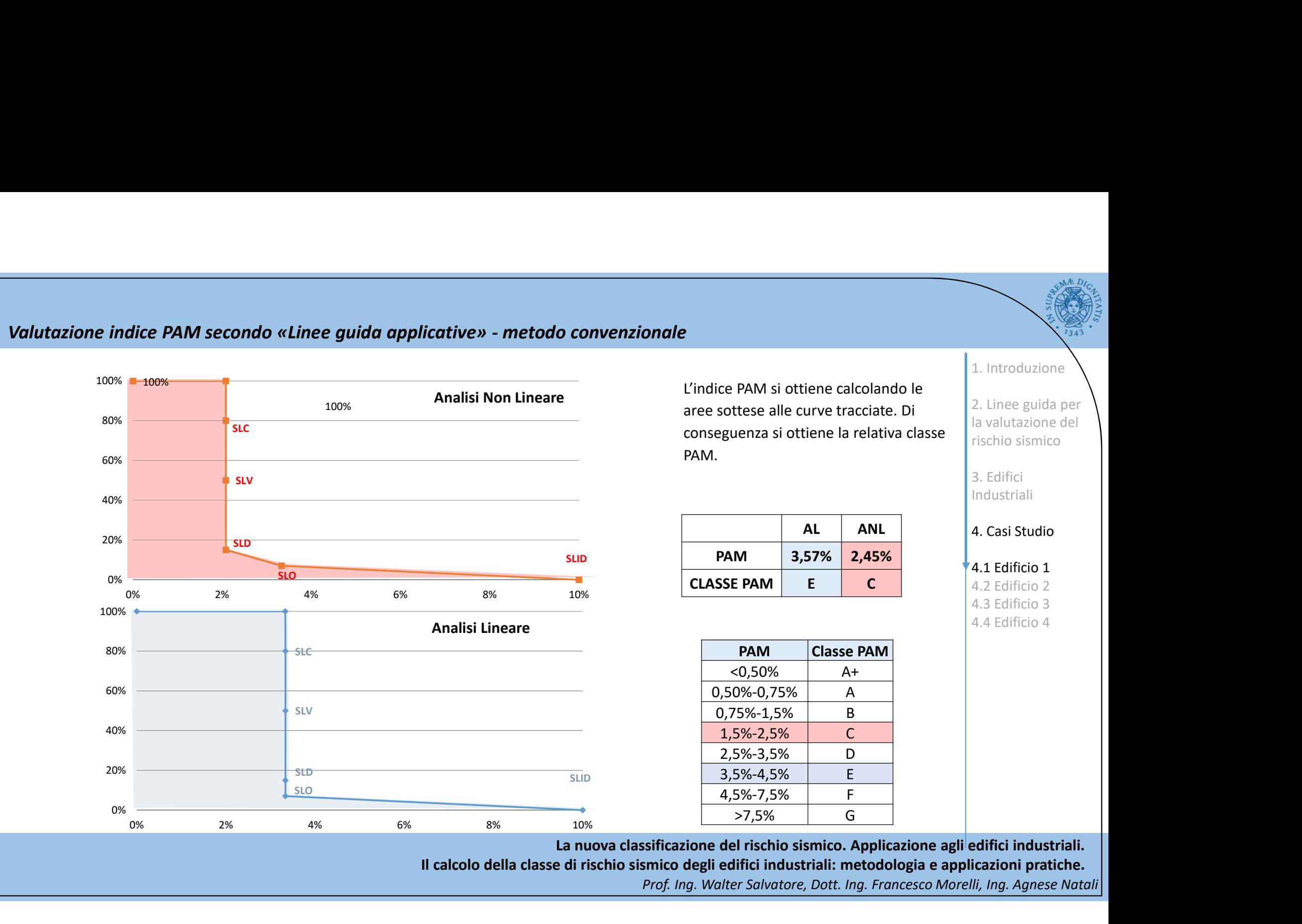

Il calcolo della classe di rischio sismico degli edifici industriali: metodologia e applicazioni pratiche.

L'indice IS-V si ottiene dal rapporto tra i valori allo SLV della PGA di capacità e quella di domanda. Dalla tabella si ottiene la relativa classe IS-V. Valutazione indice PAM secondo «Linee guida applicative» - metodo convenzionale

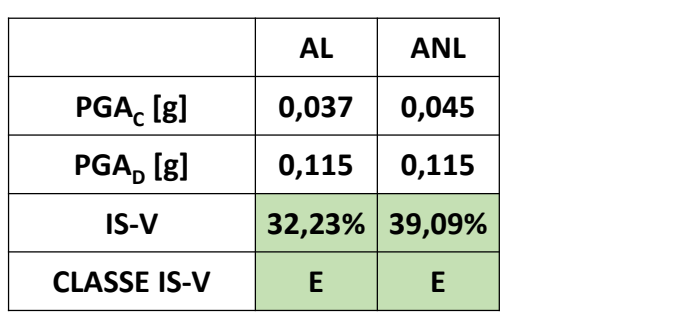

CLASSE DI E E

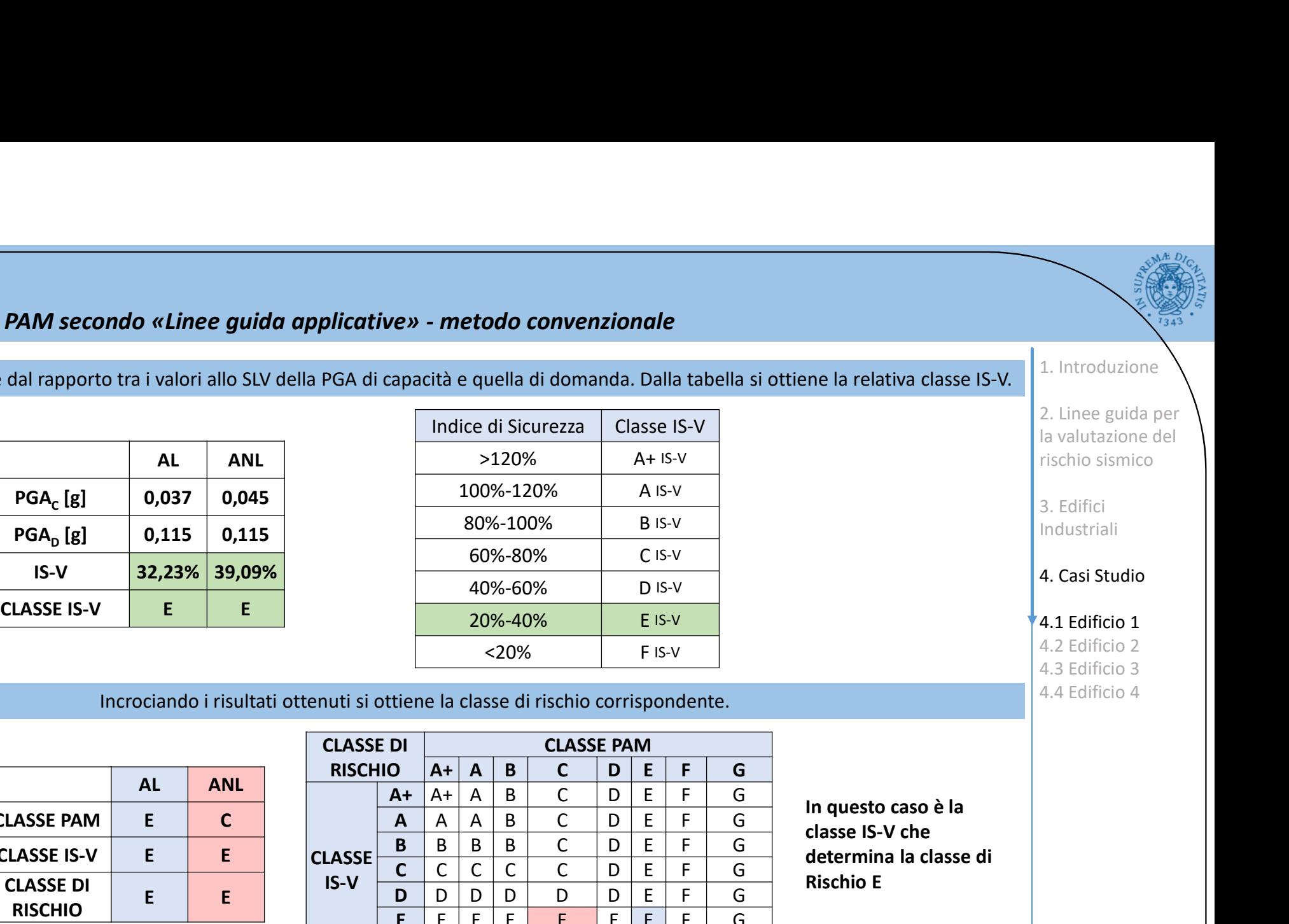

Incrociando i risultati ottenuti si ottiene la classe di rischio corrispondente.

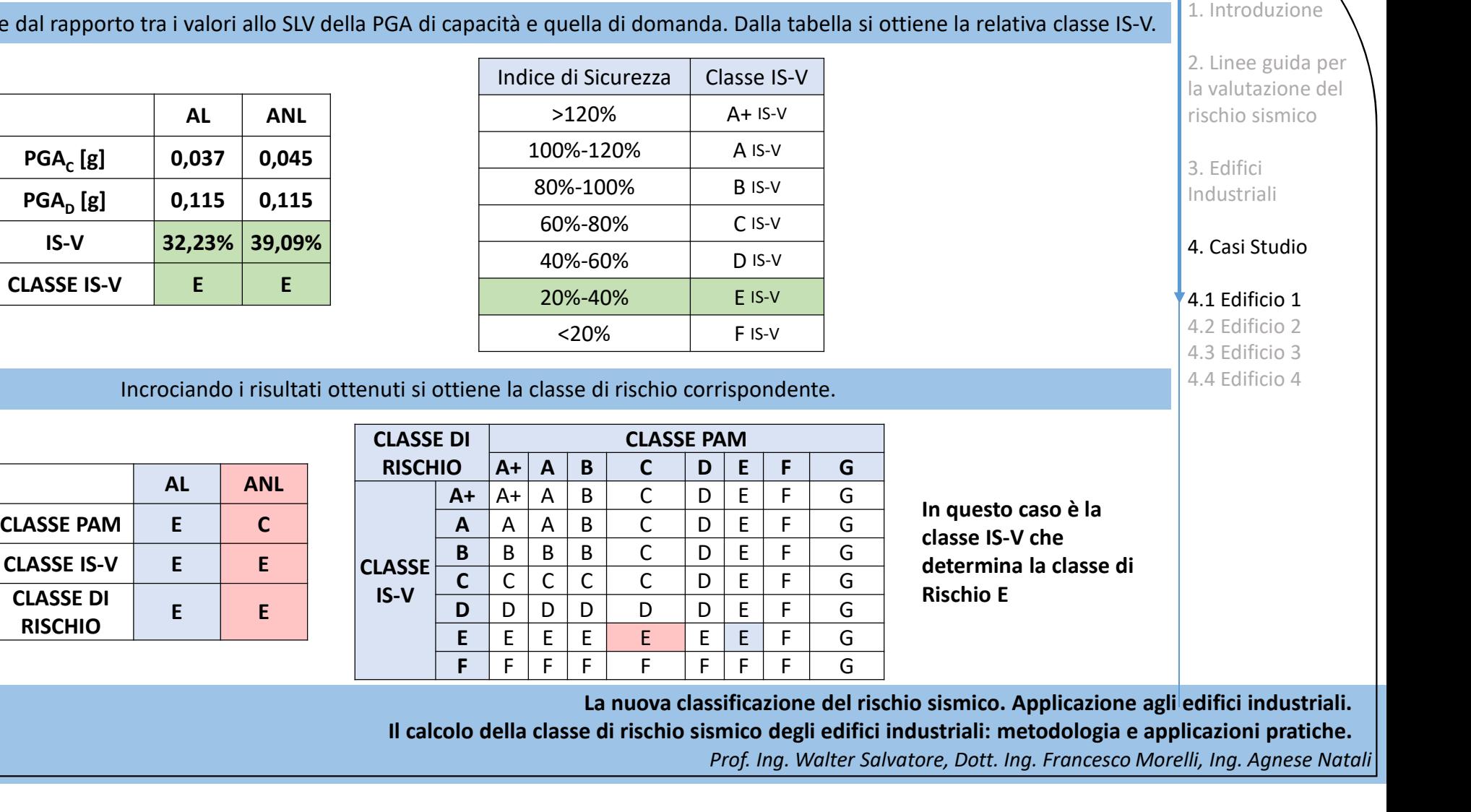

In questo caso è la classe IS-V che determina la classe di Rischio E

1. Introduzione

2. Linee guida per la valutazione del rischio sismico

3. Edifici Industriali

4. Casi Studio

 $4.1$  Edificio 1 4.2 Edificio 2 4.3 Edificio 3 4.4 Edificio 4

La nuova classificazione del rischio sismico. Applicazione agli edifici industriali.

Il calcolo della classe di rischio sismico degli edifici industriali: metodologia e applicazioni pratiche.

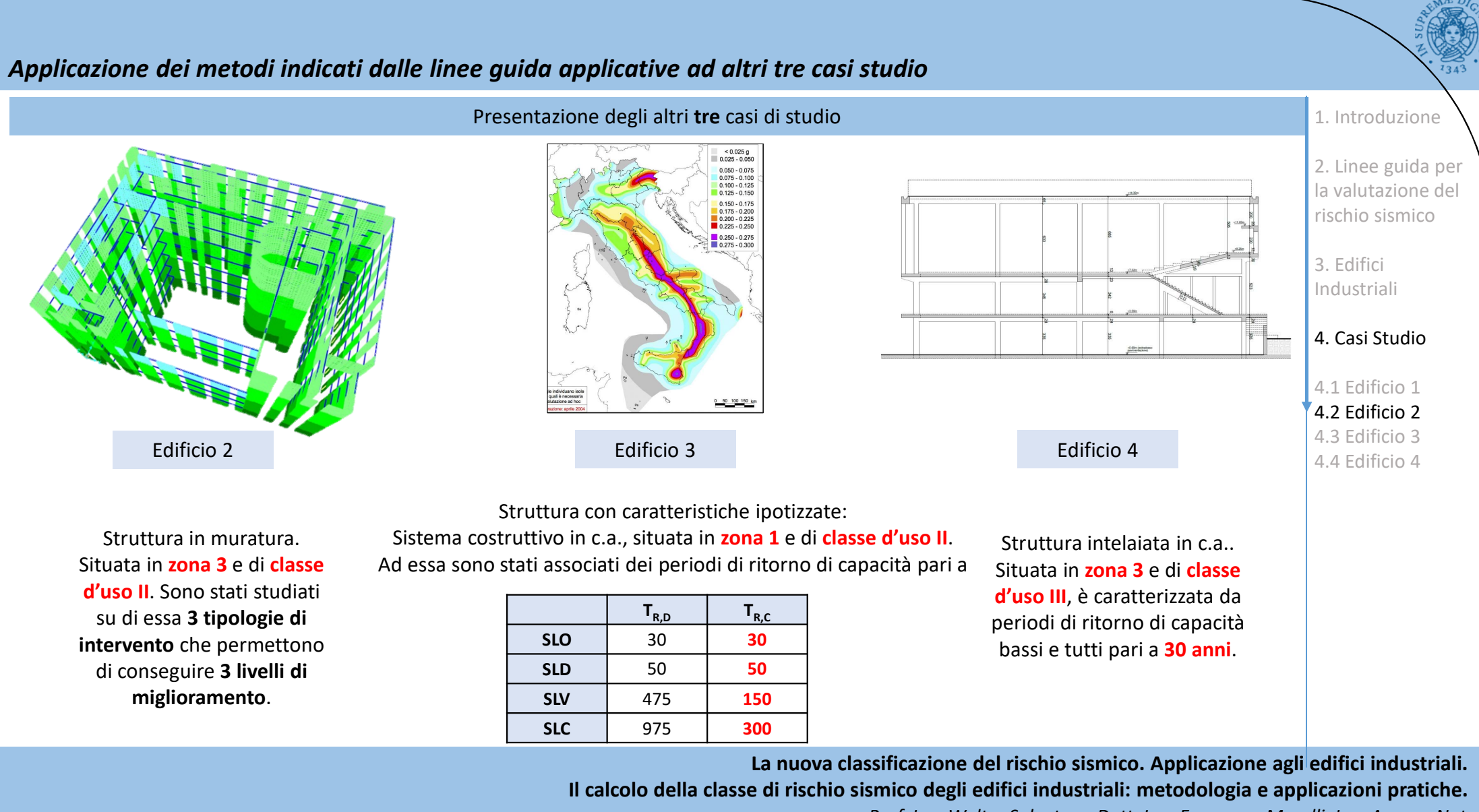

### Edificio 2: struttura in muratura

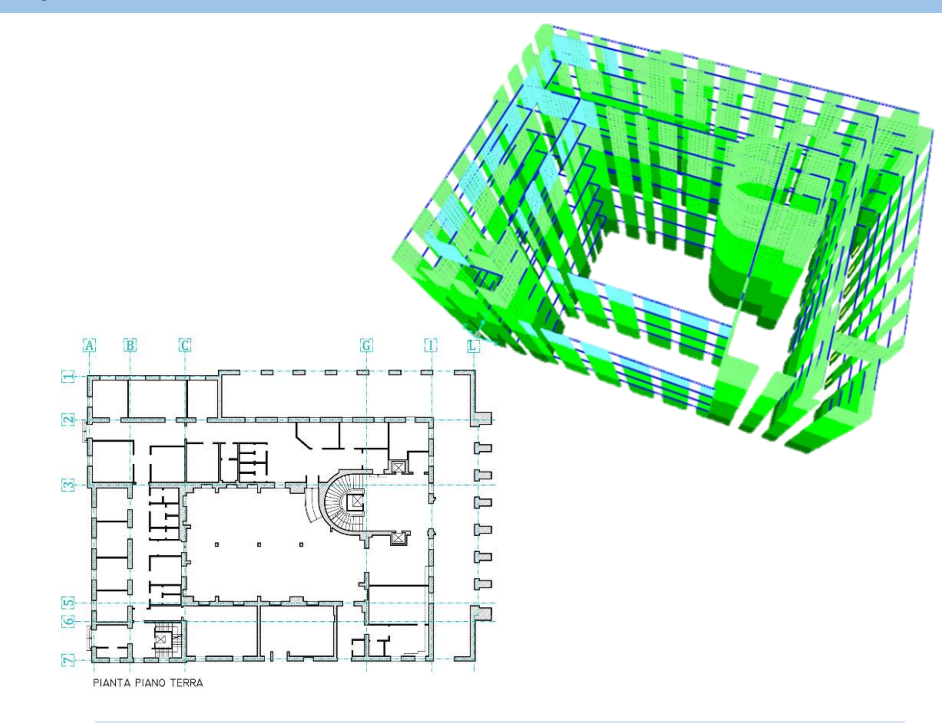

Parametri a disposizione:

- Periodi di ritorno di capacità, per i diversi livelli di miglioramento, ottenuti dalle analisi eseguite
- Parametri sismici relativi al sito di interesse
- Edificio ad uso uffici (Classe d'uso II)
- Sito a La Spezia (zona sismica 3)
- Edificio di 7 piani in muratura di mattoni pieni e forati

Allo stato di fatto, l'edificio non risulta conforme ai parametri di verifica delle attuali norme tecniche.

Sono stati studiati una serie di interventi che permettono di perseguire 3 livelli di miglioramento corrispondenti a un indice di rischio pari a: 1. Interaction at uso uffici (Classe d'uso II)<br>
1. Interaction at a Spezia (zona sismica 3)<br>
1. Edificio di 7 piani in muratura di mattoni pieni e forati<br>
2. Line<br>
2. Line<br>
2. Line<br>
2. Line<br>
1. Interaction of the static d 2. Edificio ad uso uffici (Classe d'uso II)<br>
2. Sito a La Spezia (zona sismica 3)<br>
2. Edificio di 7 piani in muratura di mattoni pieni e forati<br>
Allo stato di fatto, l'edificio non risulta conforme ai parametri di<br>
1. Nex 3. Sito a La Spezia (zona sismica 3)<br>
3. Edificio di 7 piani in muratura di mattoni pieni e forati<br>
Allo stato di fatto, l'edificio non risulta conforme ai parametri di<br>
1910 stato di fatto, l'edificio non risulta conform

- miglioramento sismico controllato al 40%;
- 
- 

Elaborazioni a disposizione:

• Analisi dinamica lineare applicata a diversi livelli di

miglioramento sismico

La nuova classificazione del rischio sismico. Applicazione agli edifici industriali. Il calcolo della classe di rischio sismico degli edifici industriali: metodologia e applicazioni pratiche. Prof. Ing. Walter Salvatore, Dott. Ing. Francesco Morelli, Ing. Agnese Natali

1. Introduzione

2. Linee guida per la valutazione del rischio sismico

3. Edifici Industriali

### 4. Casi Studio

4.1 Edificio 1 4.2 Edificio 2 4.3 Edificio 3 4.4 Edificio 4
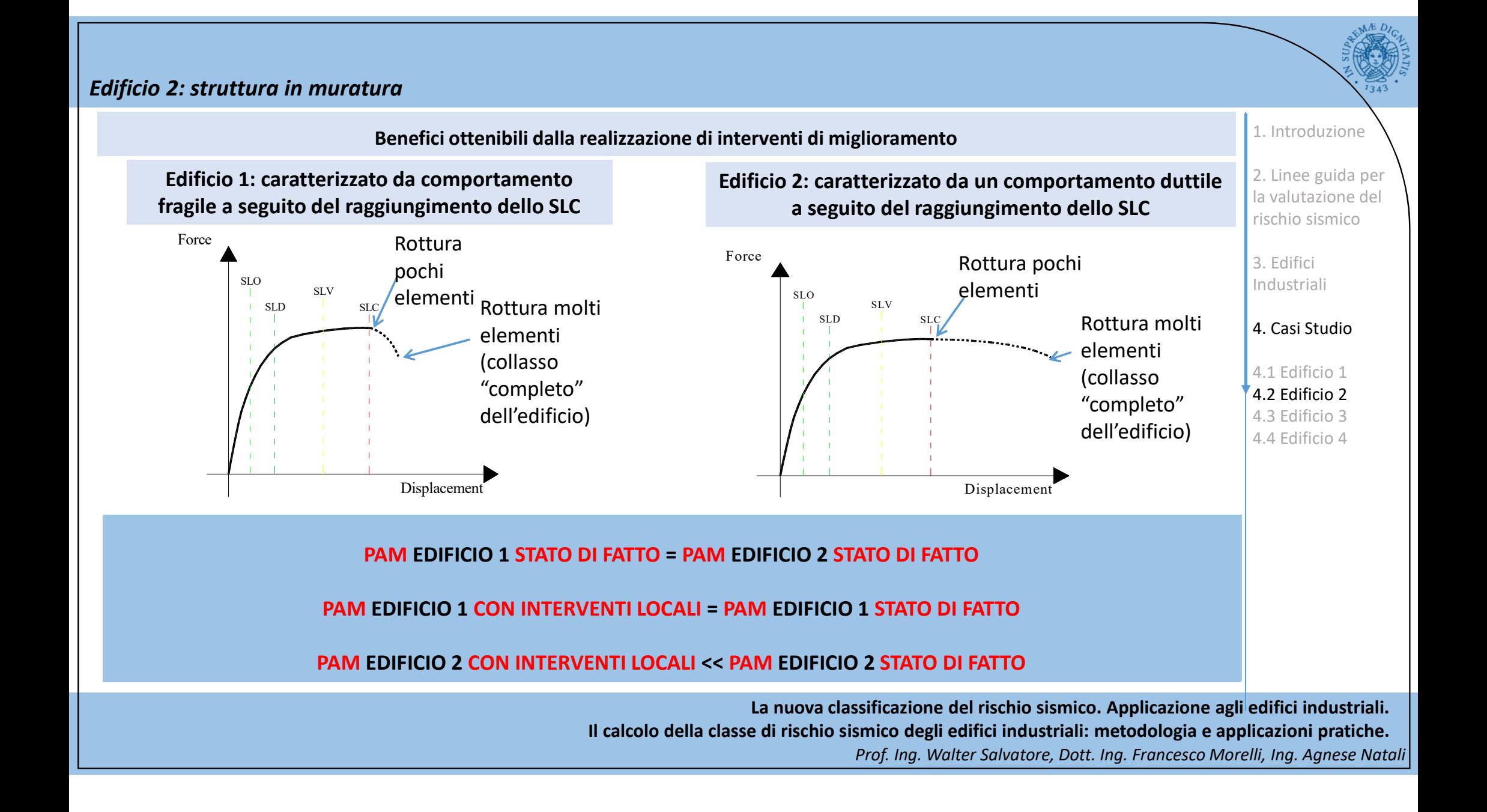

# Edificio 2: struttura in muratura

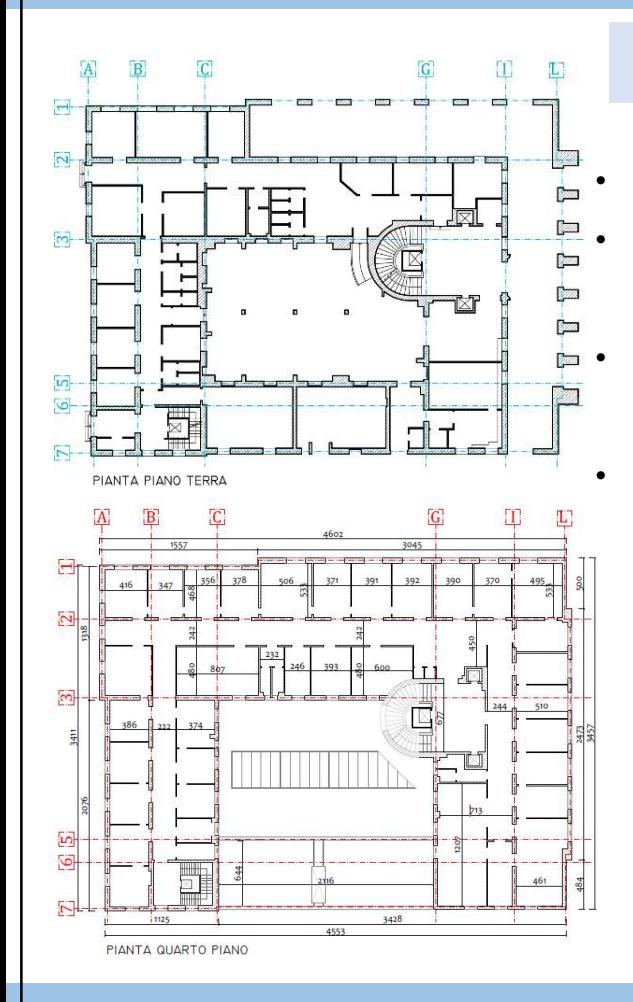

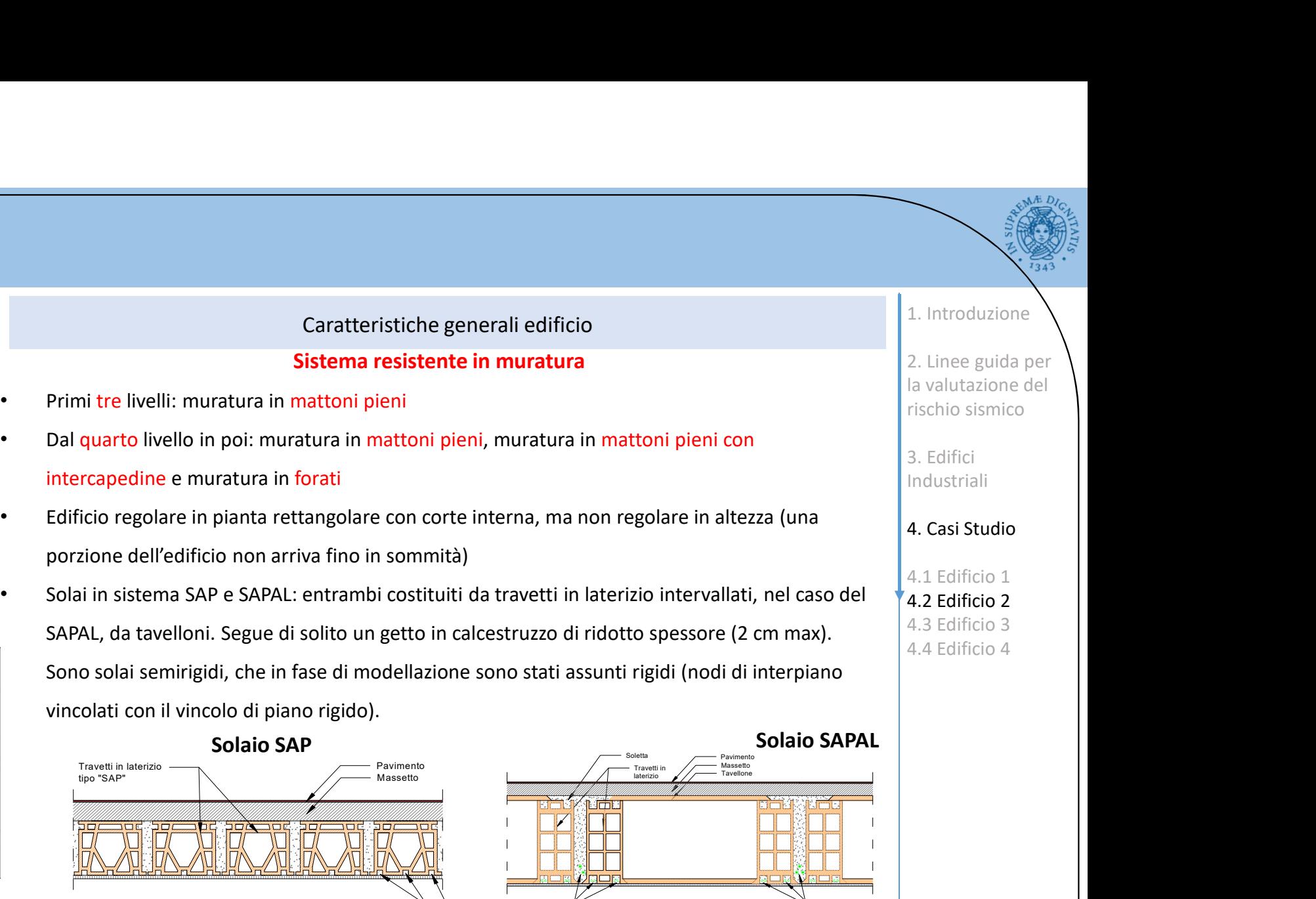

200 200 200 200 200

 $\sqrt{N}$ 

 $\overline{\mathbb{U}}$   $\overline{\mathbb{U}}$ 

La nuova classificazione del rischio sismico. Applicazione agli edifici industriali. Il calcolo della classe di rischio sismico degli edifici industriali: metodologia e applicazioni pratiche. Prof. Ing. Walter Salvatore, Dott. Ing. Francesco Morelli, Ing. Agnese Natali

 $850$ Barre 4 $\phi$ 6  $\leftarrow$   $\leftarrow$ 

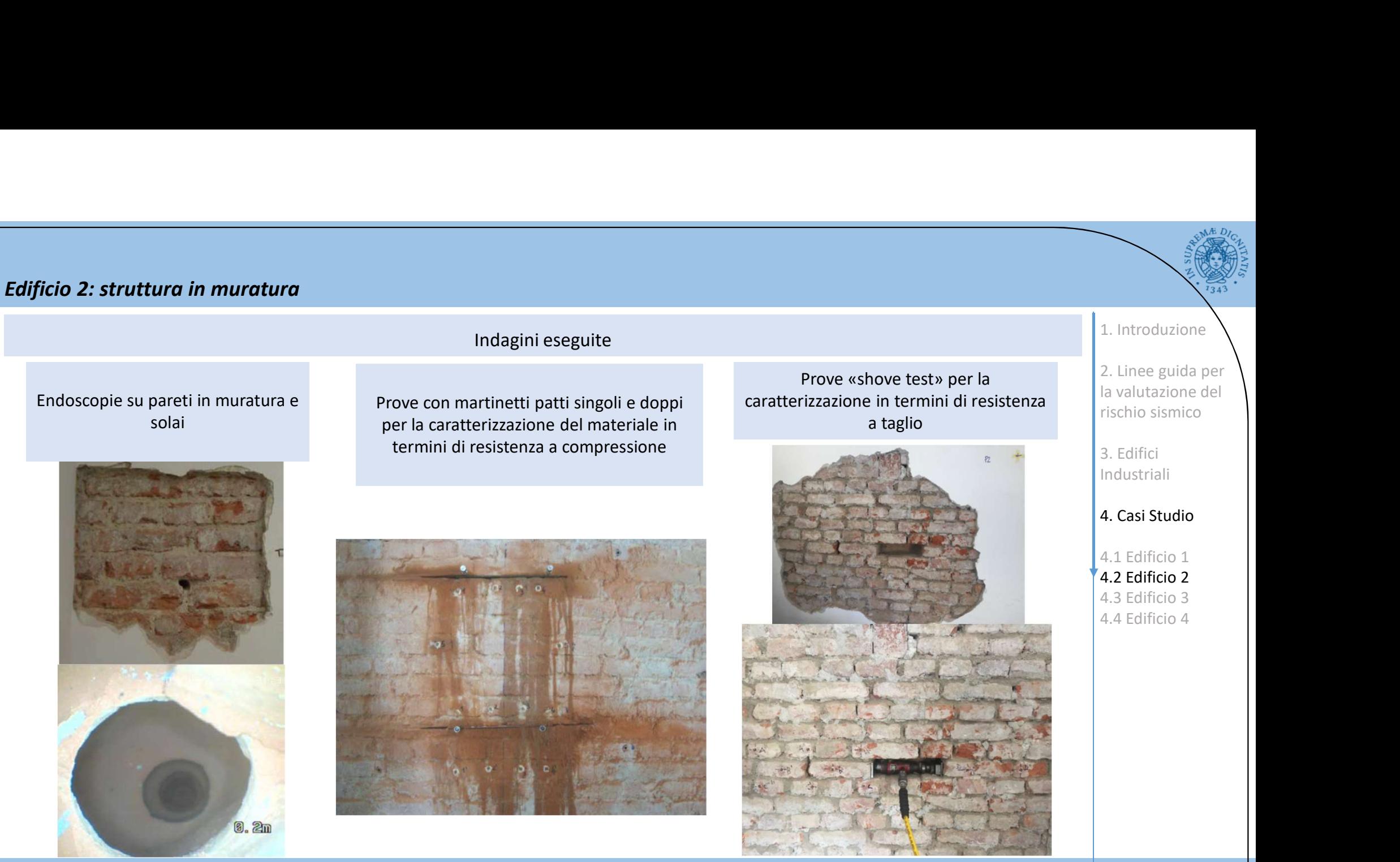

La nuova classificazione del rischio sismico. Applicazione agli edifici industriali. Il calcolo della classe di rischio sismico degli edifici industriali: metodologia e applicazioni pratiche. Prof. Ing. Walter Salvatore, Dott. Ing. Francesco Morelli, Ing. Agnese Natali

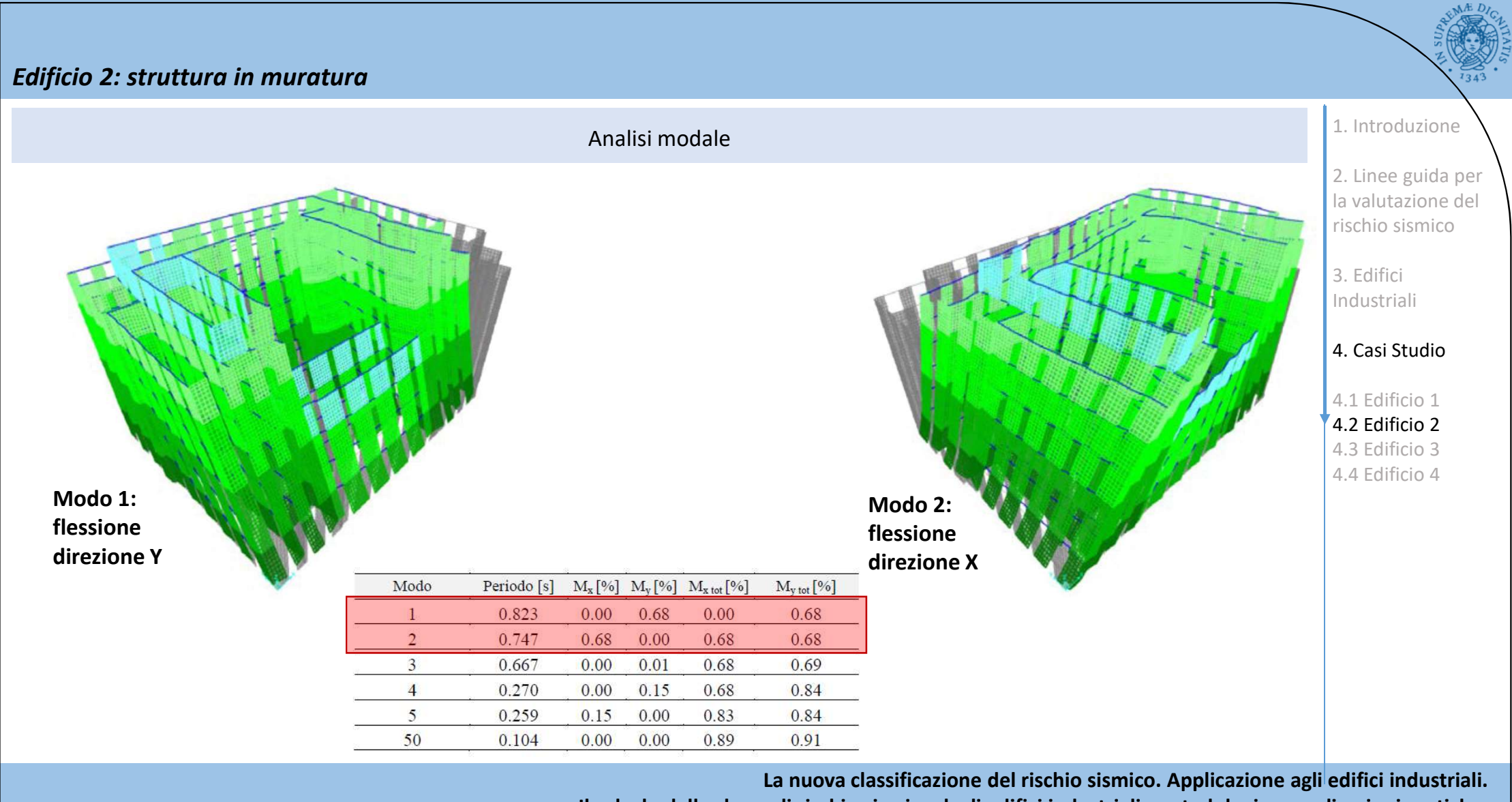

Il calcolo della classe di rischio sismico degli edifici industriali: metodologia e applicazioni pratiche.

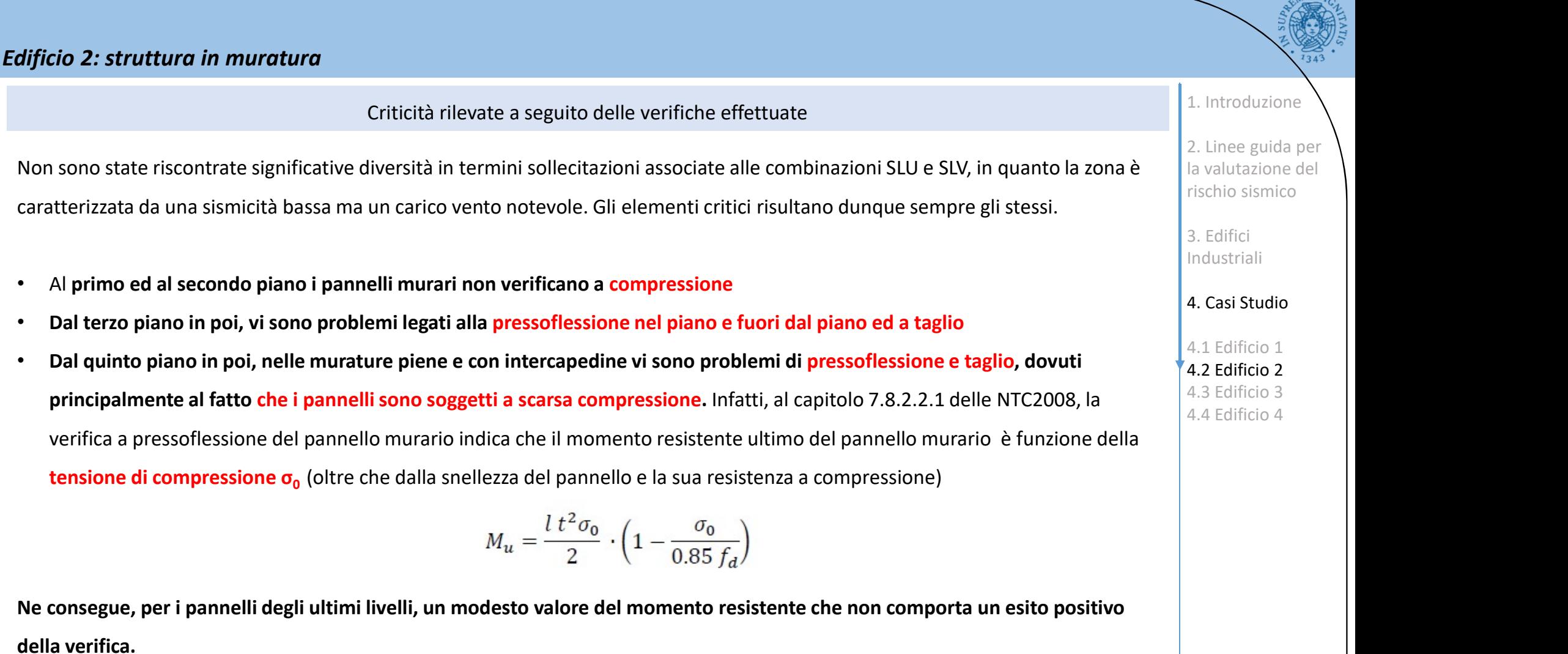

La nuova classificazione del rischio sismico. Applicazione agli edifici industriali. Il calcolo della classe di rischio sismico degli edifici industriali: metodologia e applicazioni pratiche. Prof. Ing. Walter Salvatore, Dott. Ing. Francesco Morelli, Ing. Agnese Natali

 $AED$ 

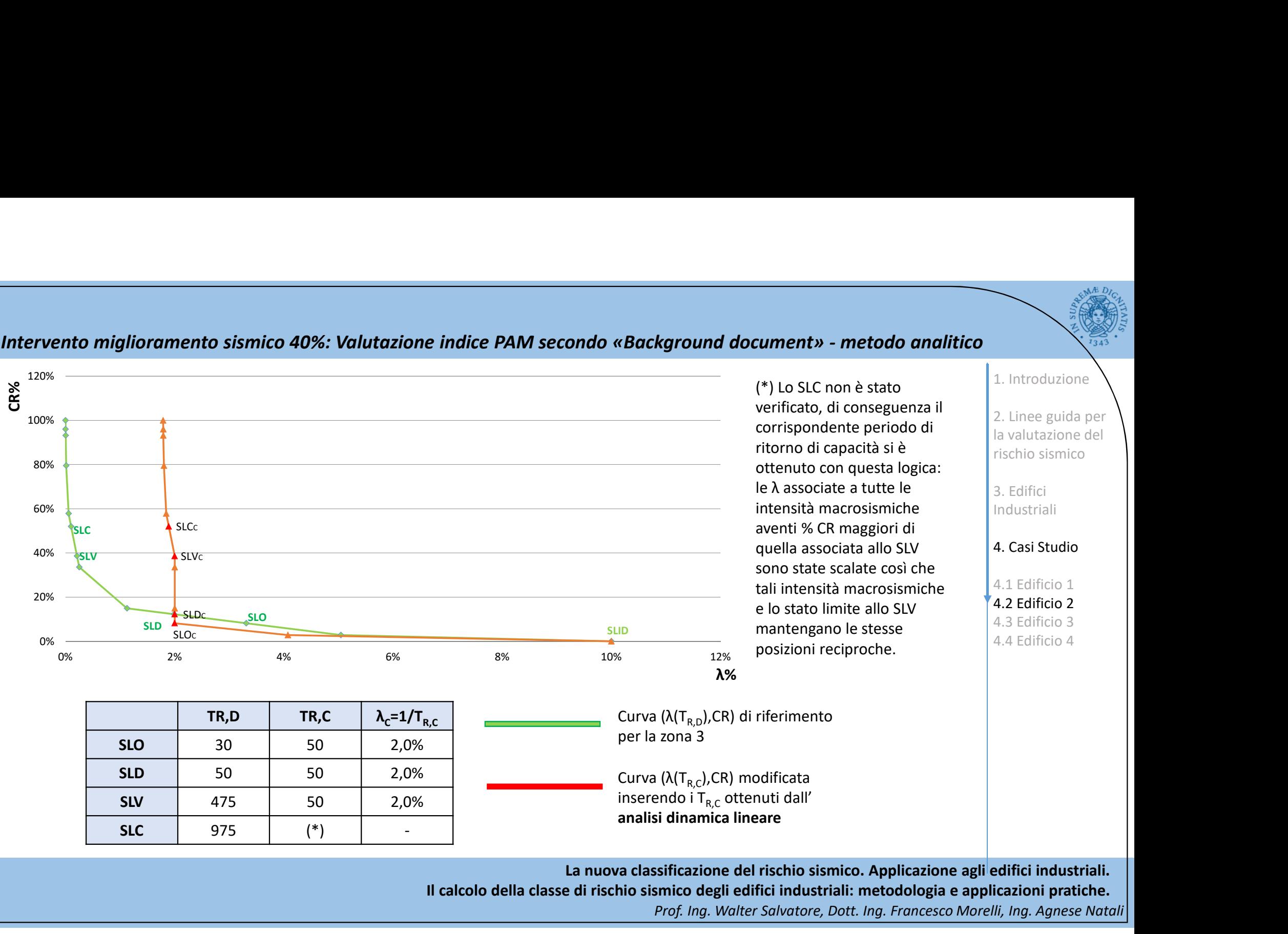

Il calcolo della classe di rischio sismico degli edifici industriali: metodologia e applicazioni pratiche.

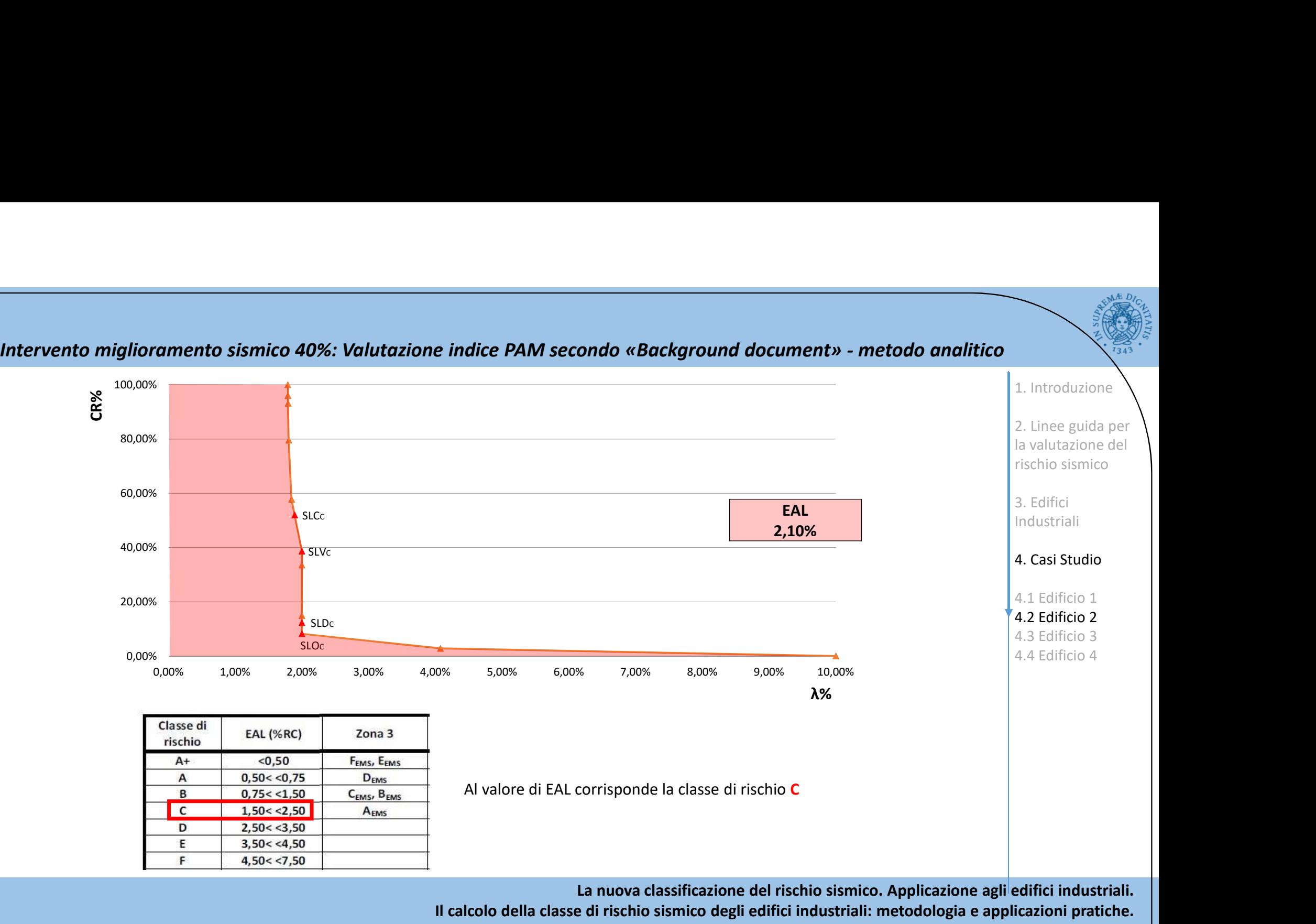

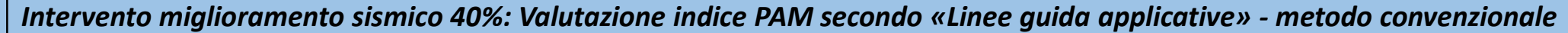

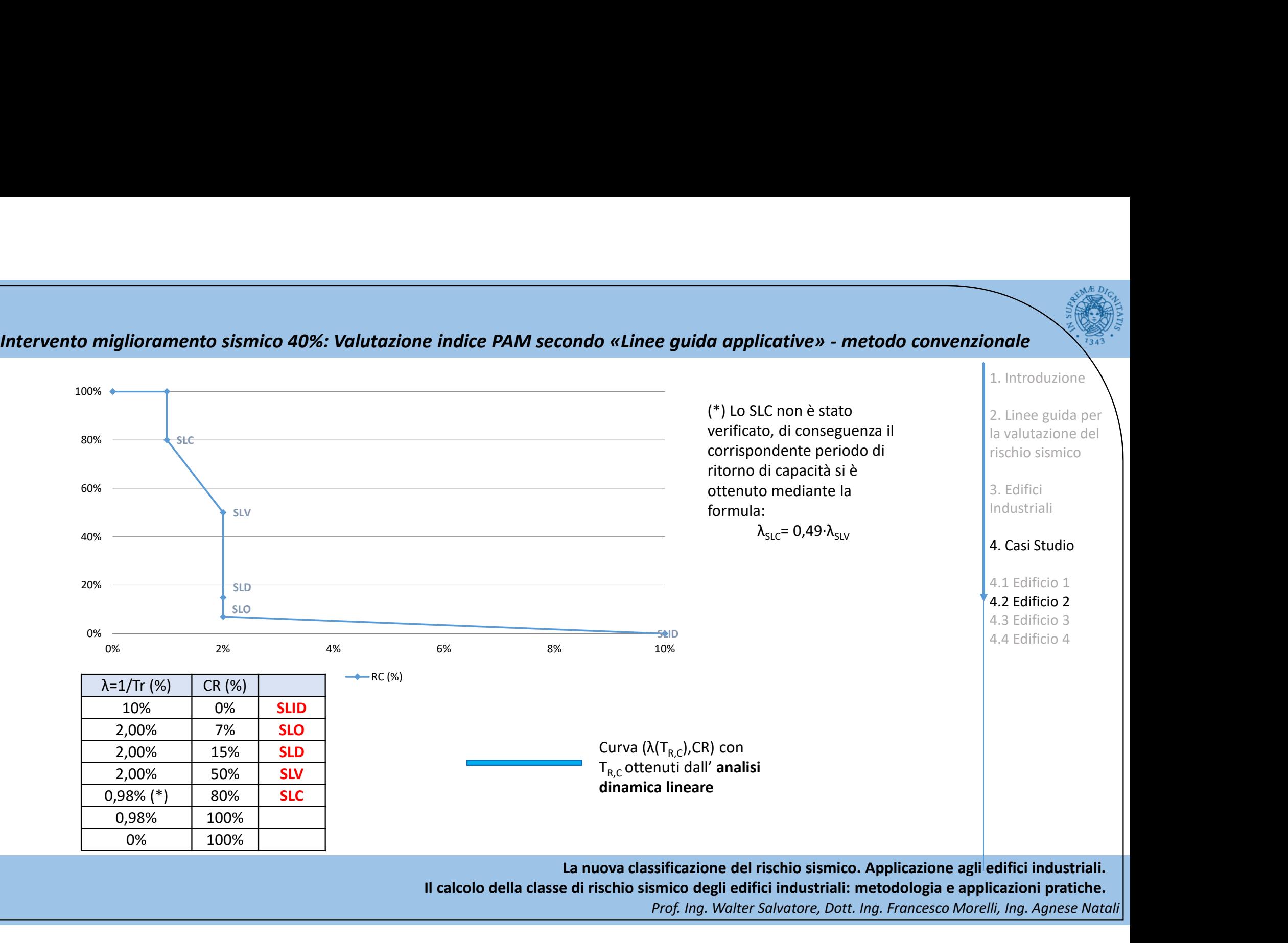

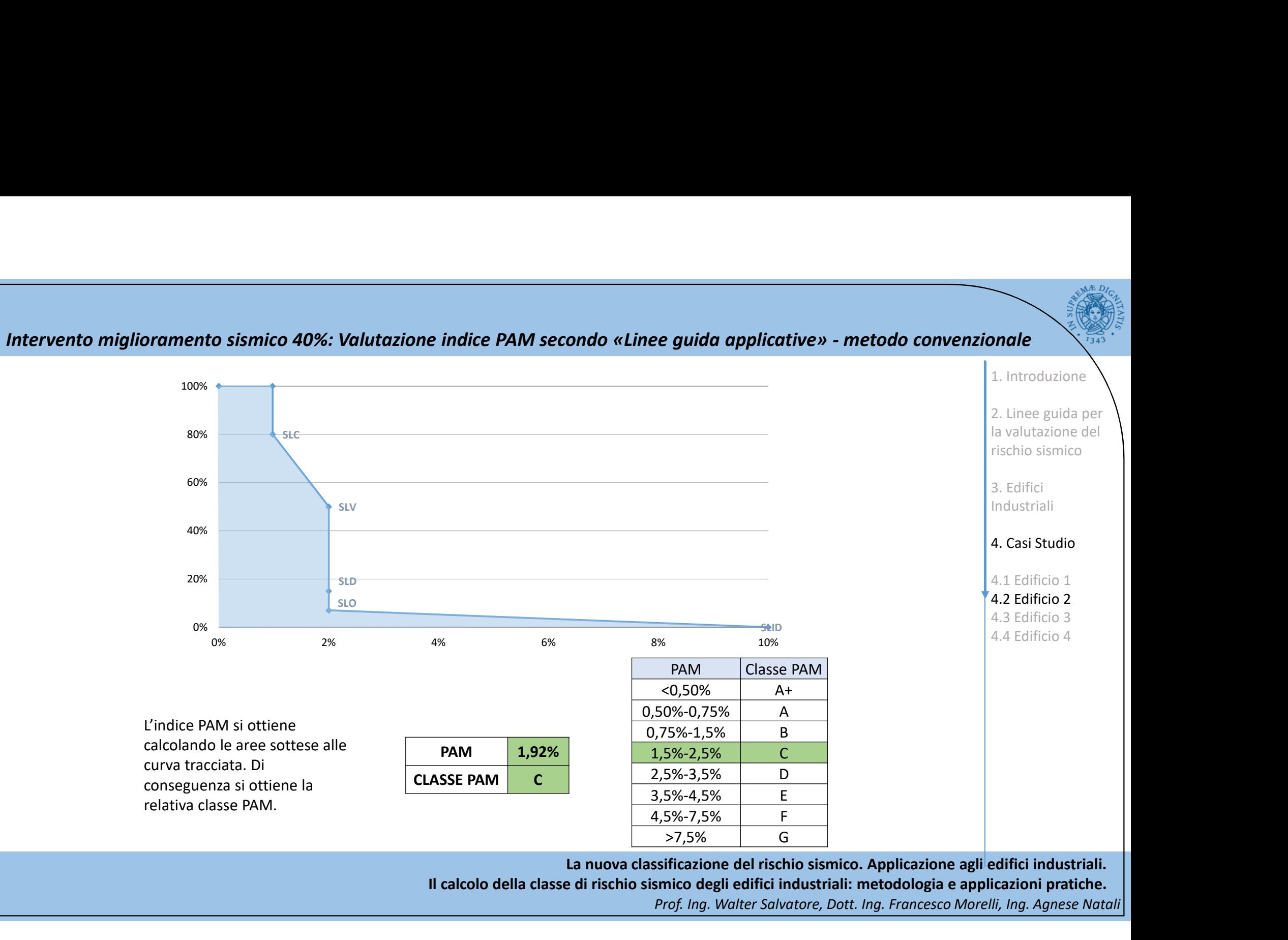

La nuova classificazione del rischio sismico. Applicazione agli edifici industriali.

Il calcolo della classe di rischio sismico degli edifici industriali: metodologia e applicazioni pratiche.

Intervento miglioramento sismico 40%: Valutazione indice PAM secondo «Linee guida applicative» - metodo convenzionale<br>
L'indice IS-V si ottiene dal rapporto tra i valori allo SLV della PGA di capacità e quella di domanda.

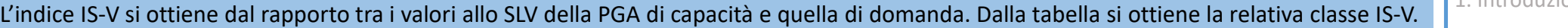

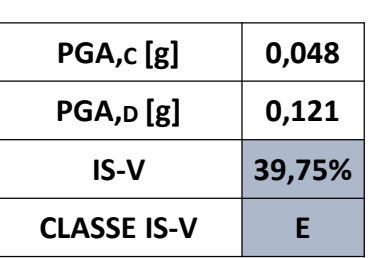

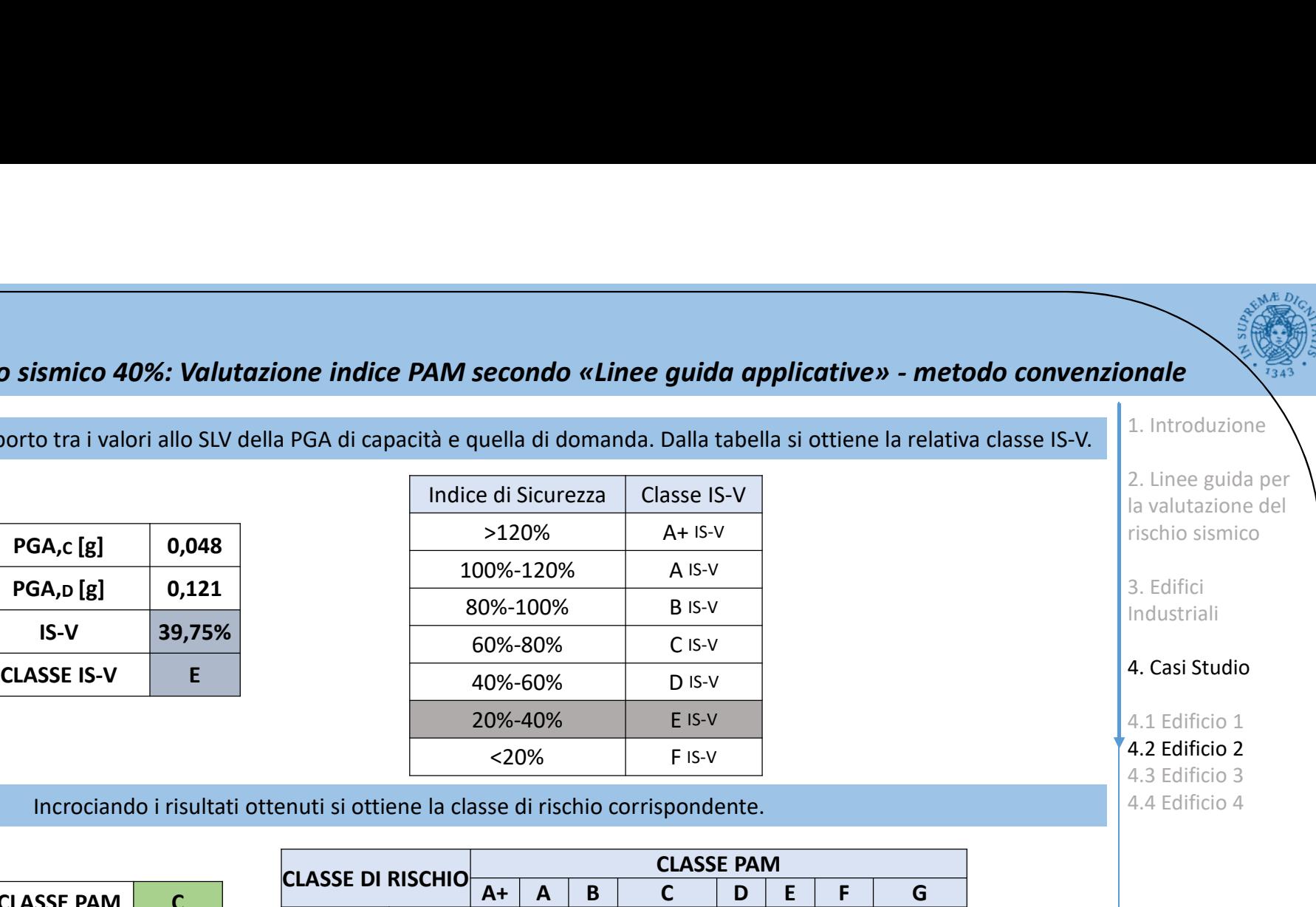

Incrociando i risultati ottenuti si ottiene la classe di rischio corrispondente.

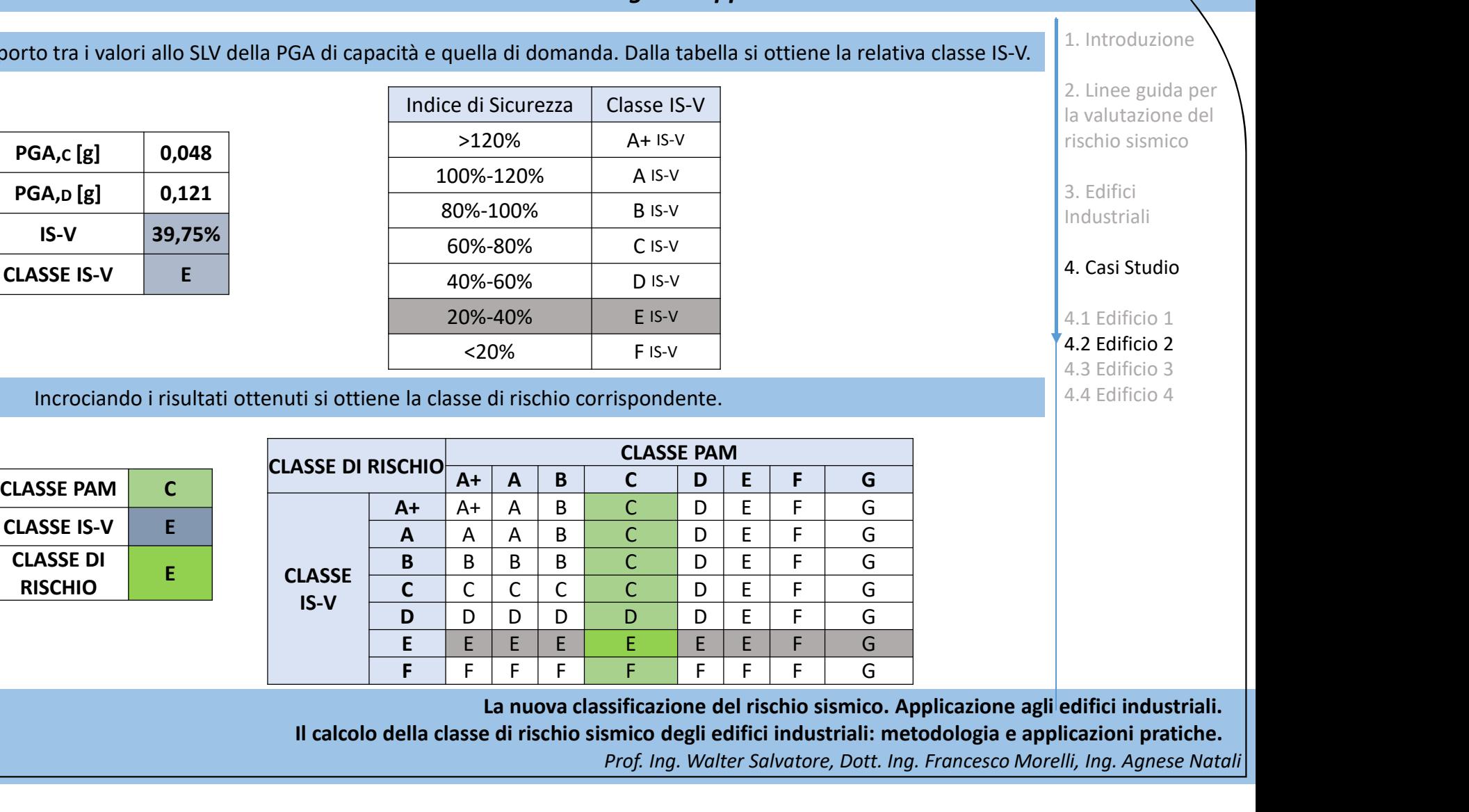

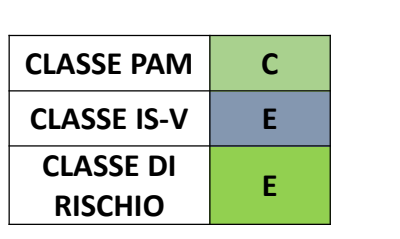

La nuova classificazione del rischio sismico. Applicazione agli edifici industriali.

Il calcolo della classe di rischio sismico degli edifici industriali: metodologia e applicazioni pratiche.

Prof. Ing. Walter Salvatore, Dott. Ing. Francesco Morelli, Ing. Agnese Natali

1. Introduzione

2. Linee guida per la valutazione del rischio sismico

3. Edifici Industriali

4. Casi Studio

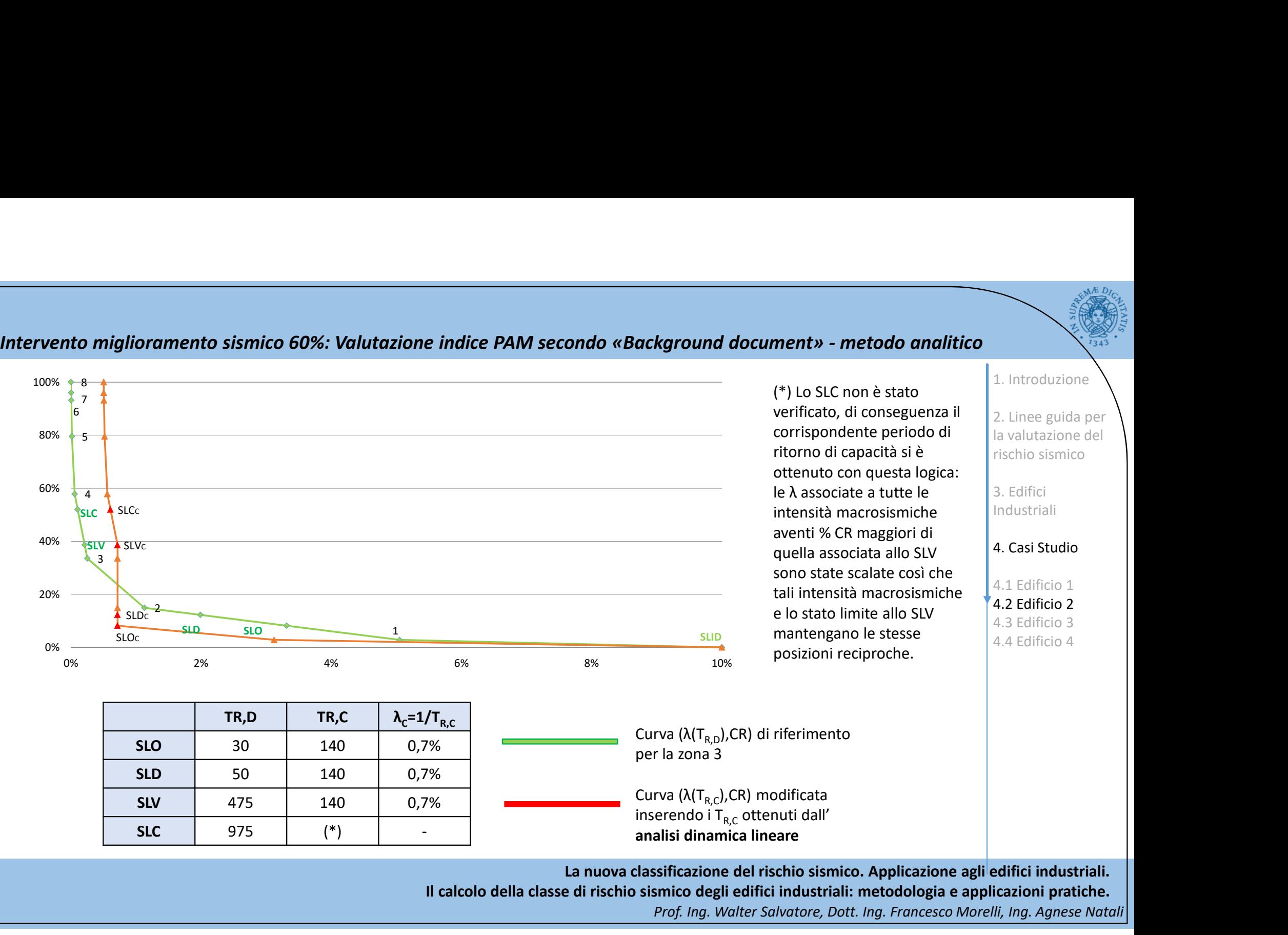

La nuova classificazione del rischio sismico. Applicazione agli edifici industriali.

Il calcolo della classe di rischio sismico degli edifici industriali: metodologia e applicazioni pratiche.

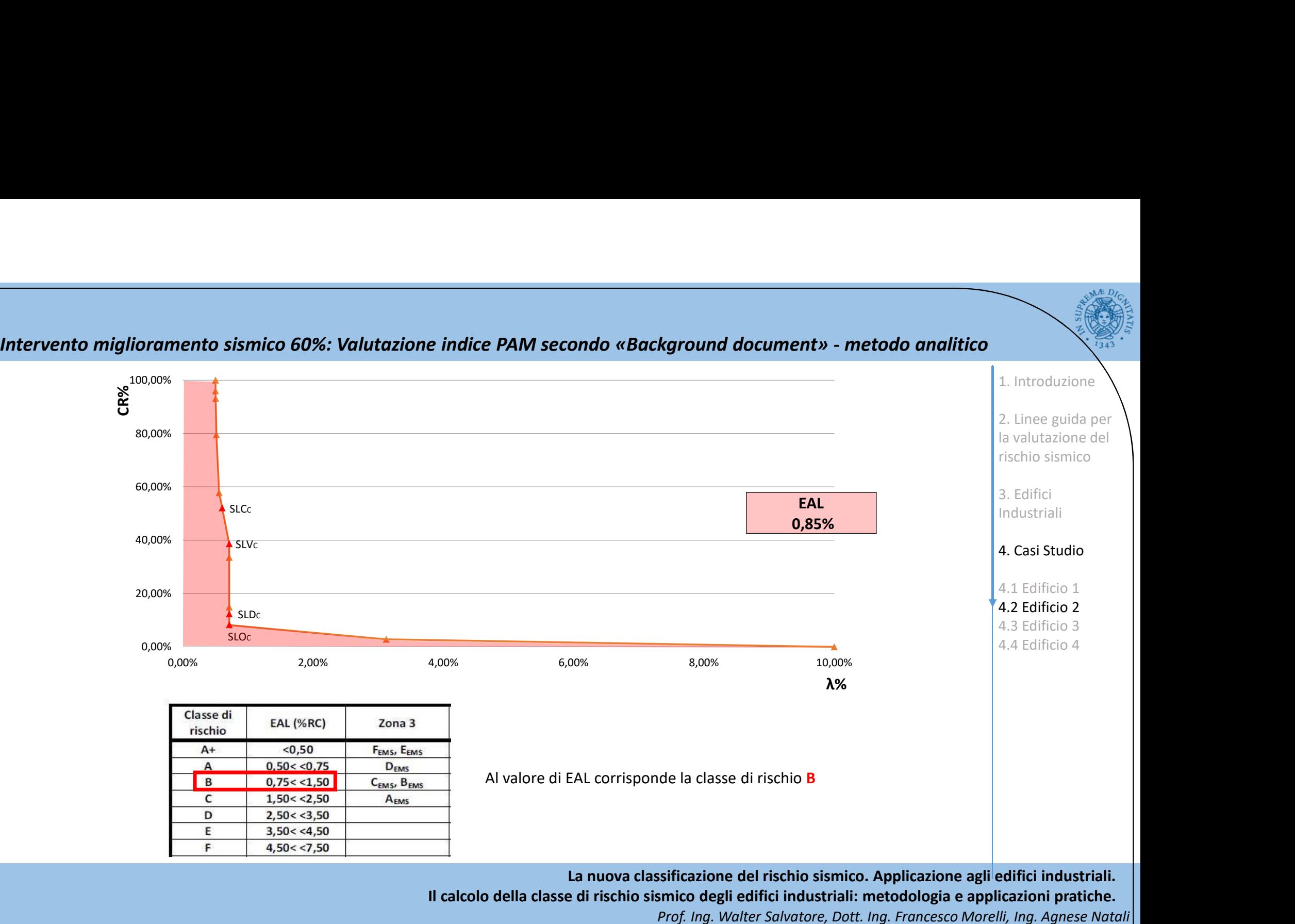

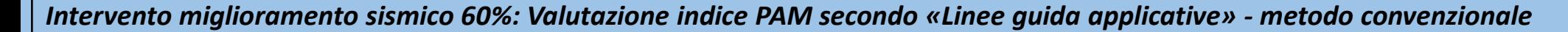

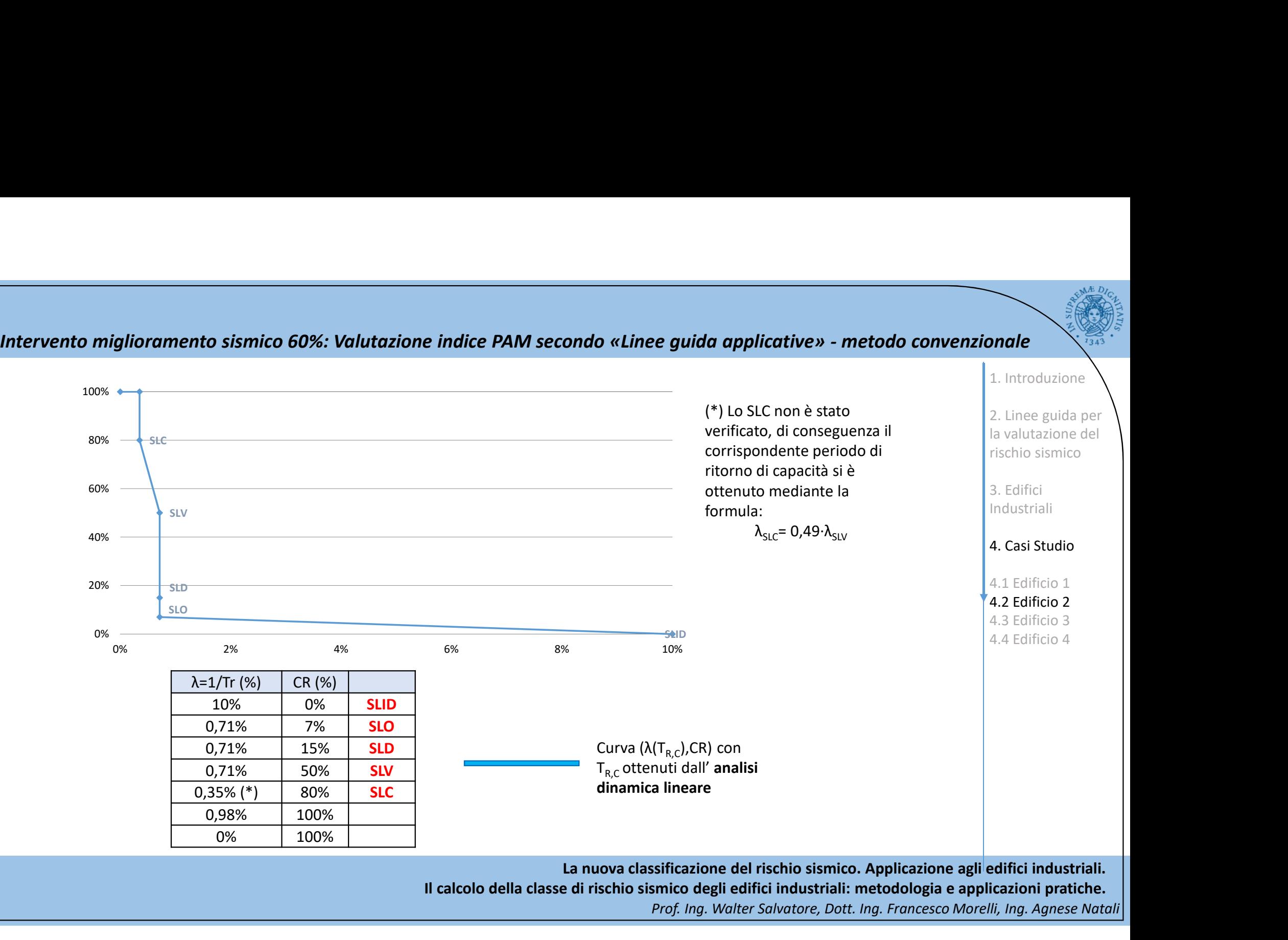

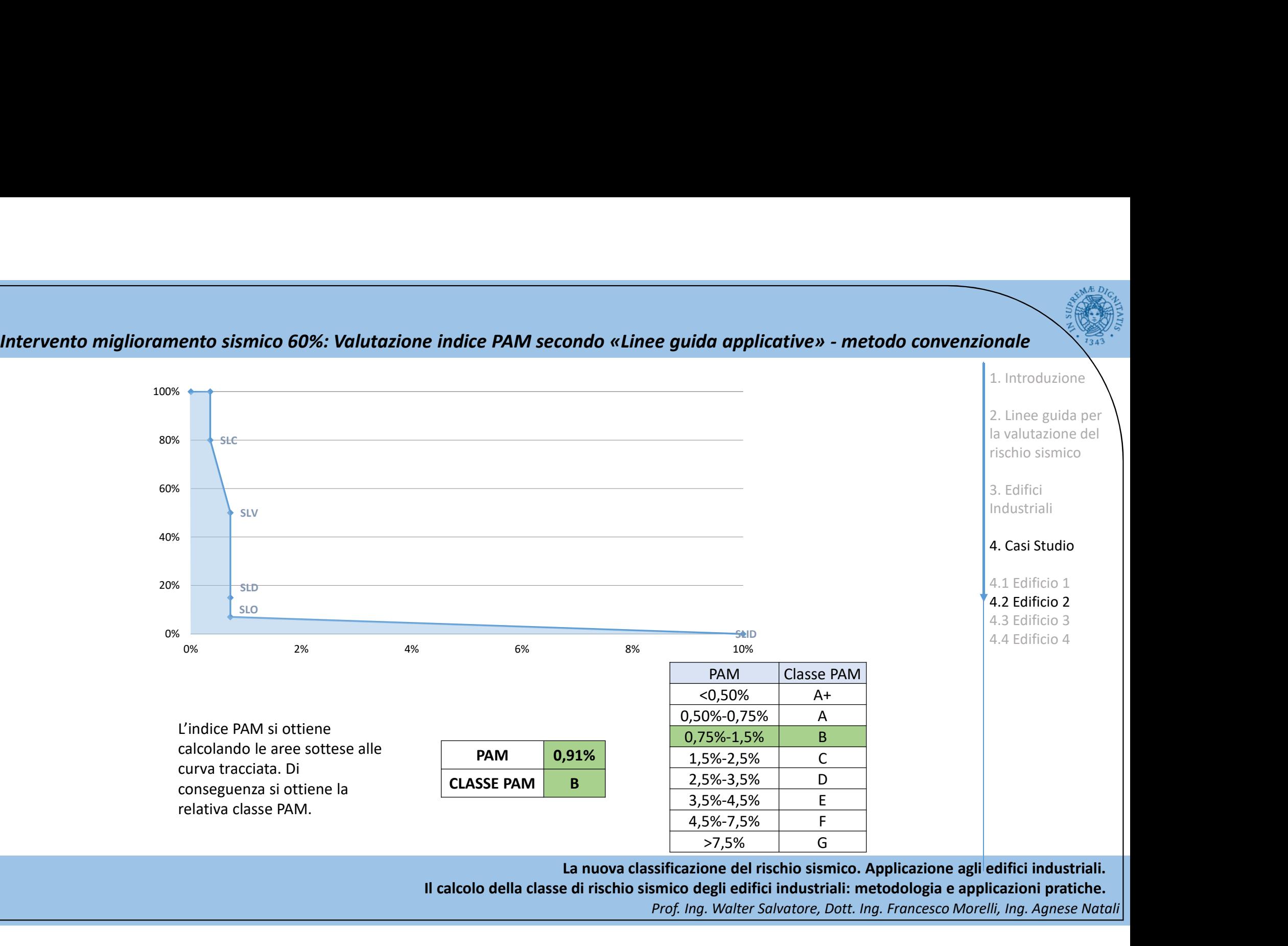

La nuova classificazione del rischio sismico. Applicazione agli edifici industriali. Il calcolo della classe di rischio sismico degli edifici industriali: metodologia e applicazioni pratiche.

Intervento miglioramento sismico 60%: Valutazione indice PAM secondo «Linee guida applicative» - metodo convenzionale<br>
L'indice IS-V si ottiene dal rapporto tra i valori allo SLV della PGA di capacità e quella di domanda.

L'indice IS-V si ottiene dal rapporto tra i valori allo SLV della PGA di capacità e quella di domanda. Dalla tabella si ottiene la relativa classe IS-V.

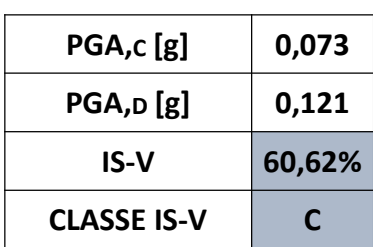

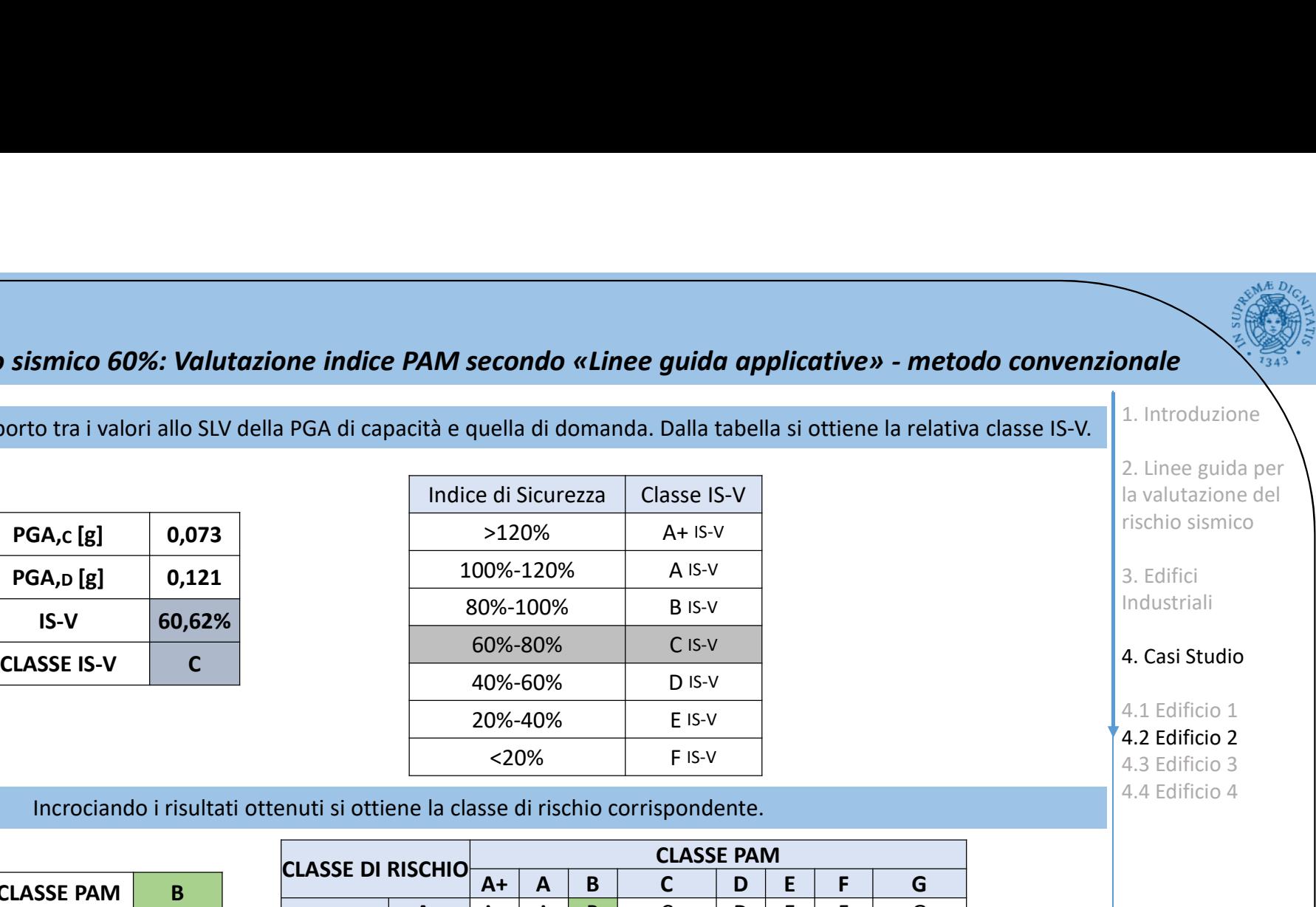

Incrociando i risultati ottenuti si ottiene la classe di rischio corrispondente.

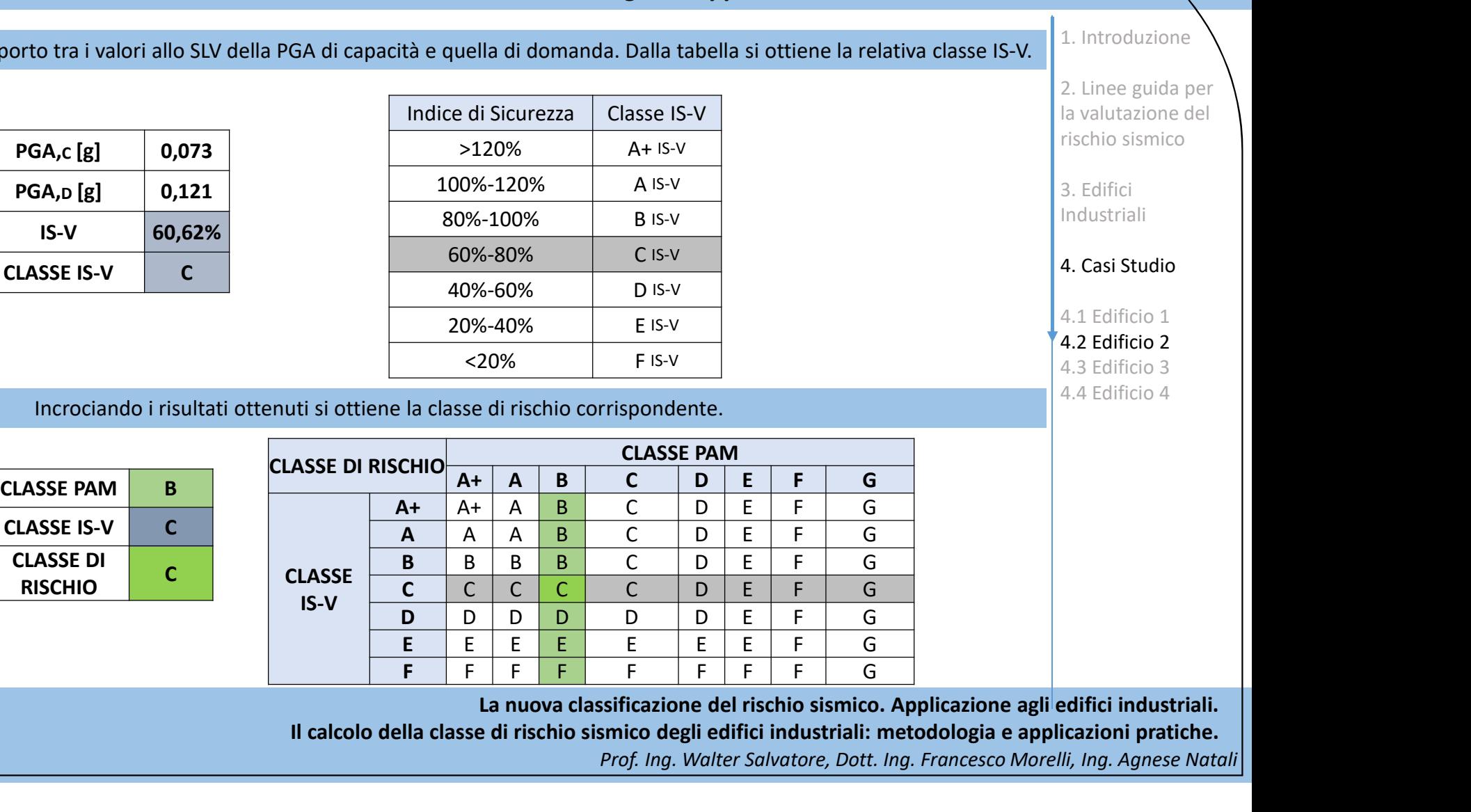

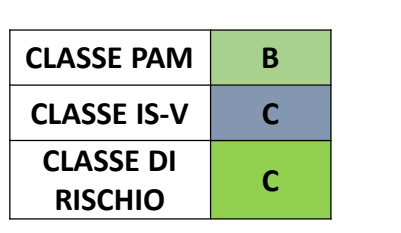

La nuova classificazione del rischio sismico. Applicazione agli edifici industriali.

Il calcolo della classe di rischio sismico degli edifici industriali: metodologia e applicazioni pratiche.

Prof. Ing. Walter Salvatore, Dott. Ing. Francesco Morelli, Ing. Agnese Natali

1. Introduzione

2. Linee guida per la valutazione del rischio sismico

3. Edifici Industriali

4. Casi Studio

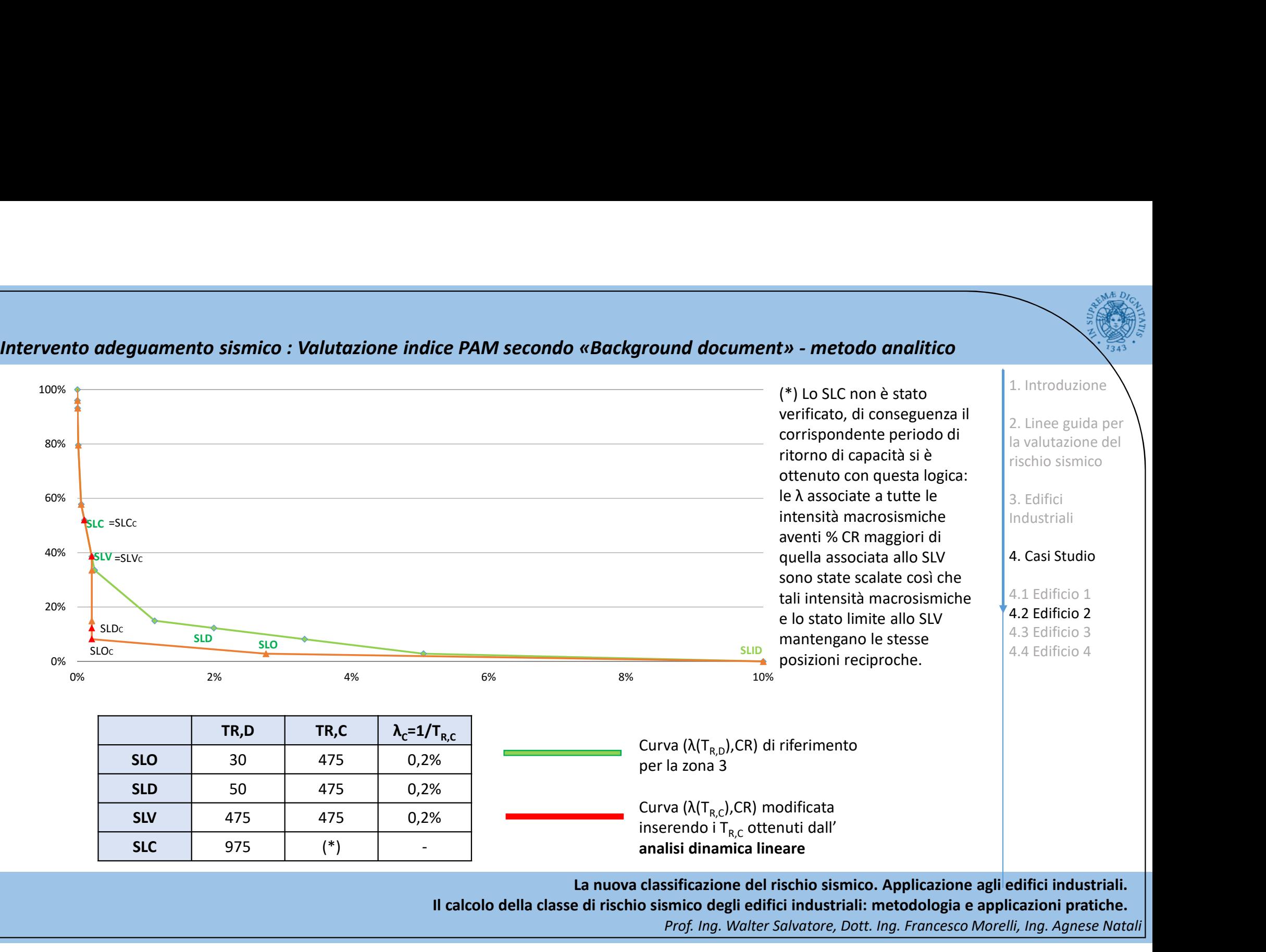

La nuova classificazione del rischio sismico. Applicazione agli edifici industriali.

Il calcolo della classe di rischio sismico degli edifici industriali: metodologia e applicazioni pratiche.

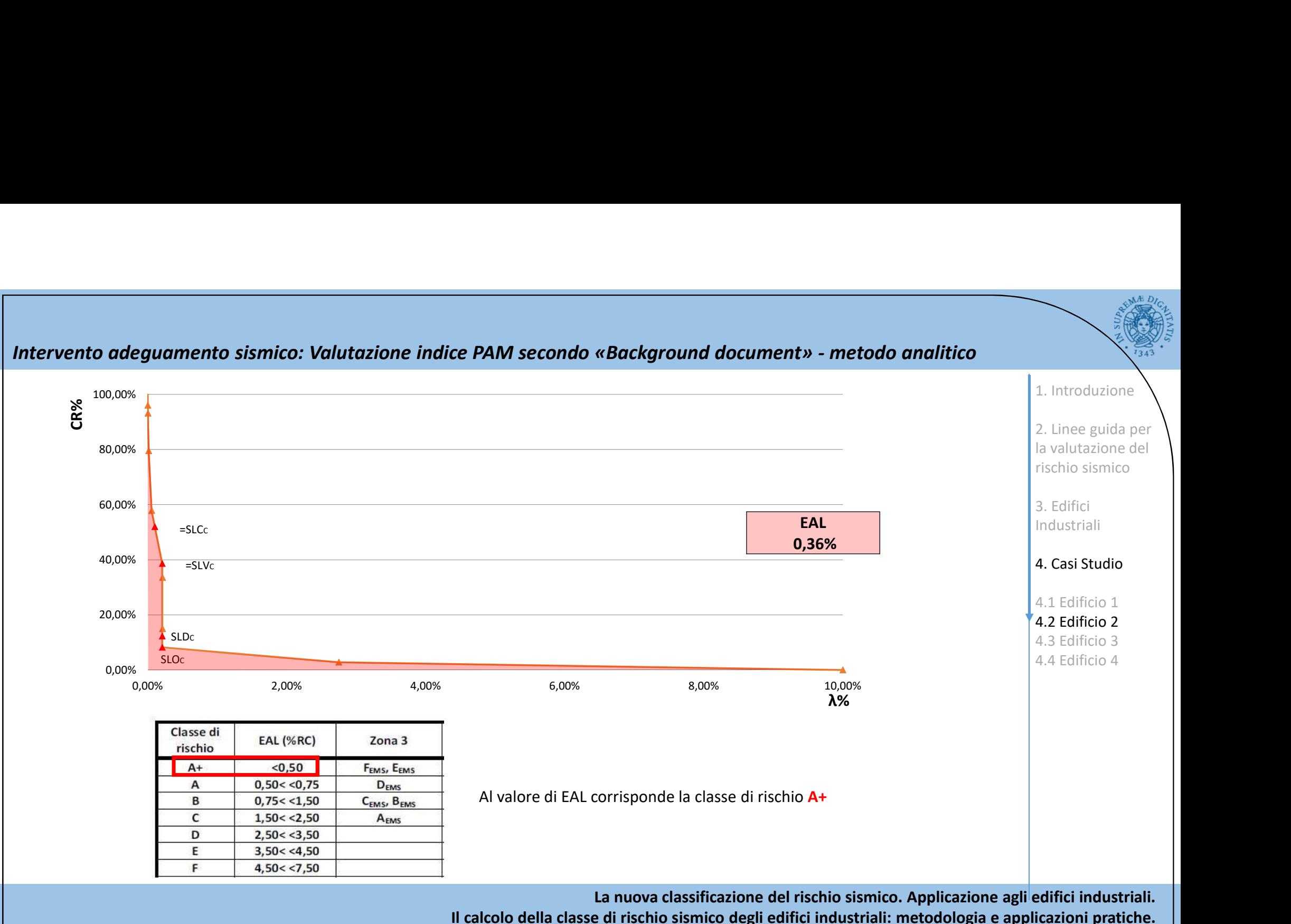

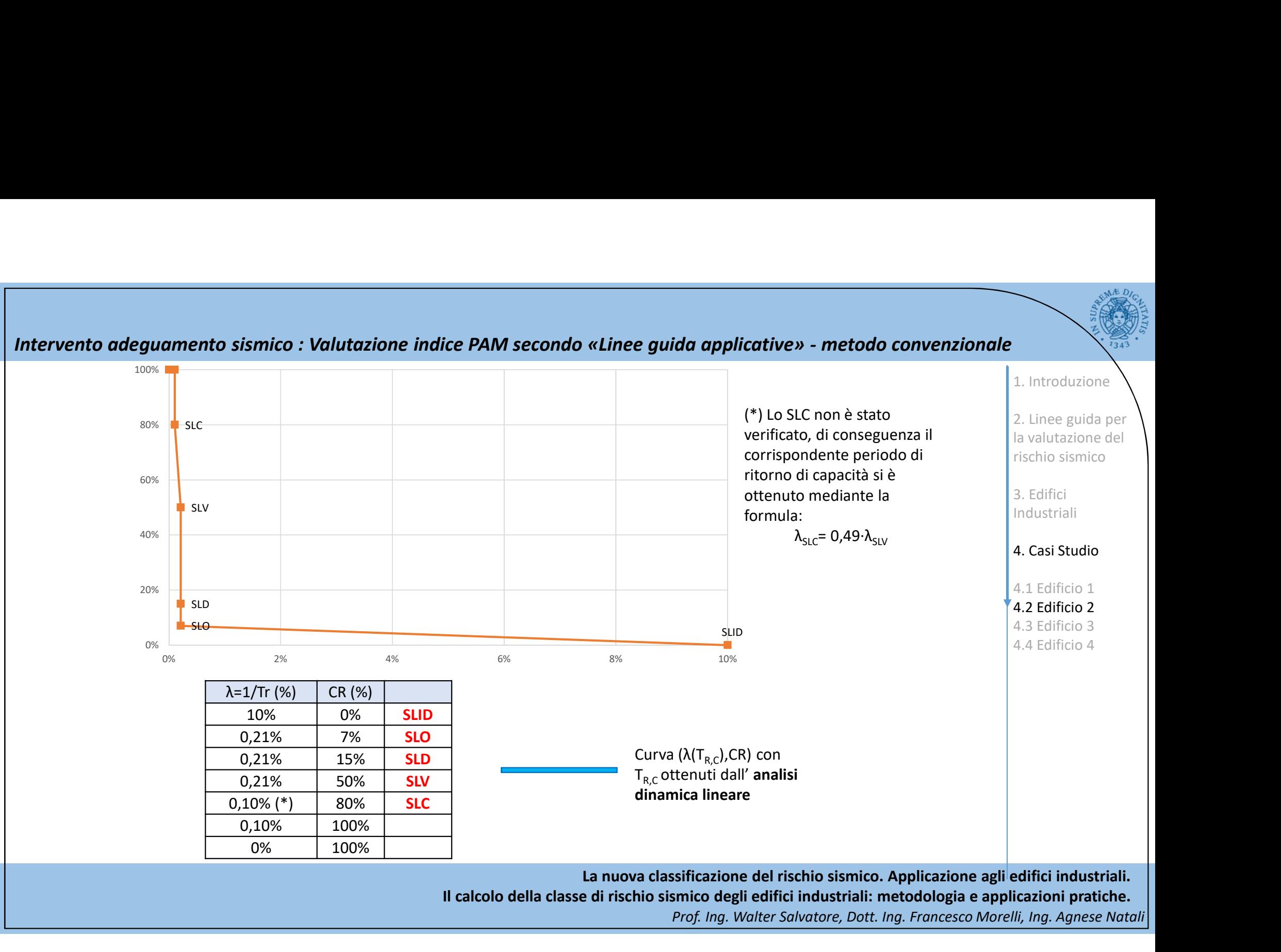

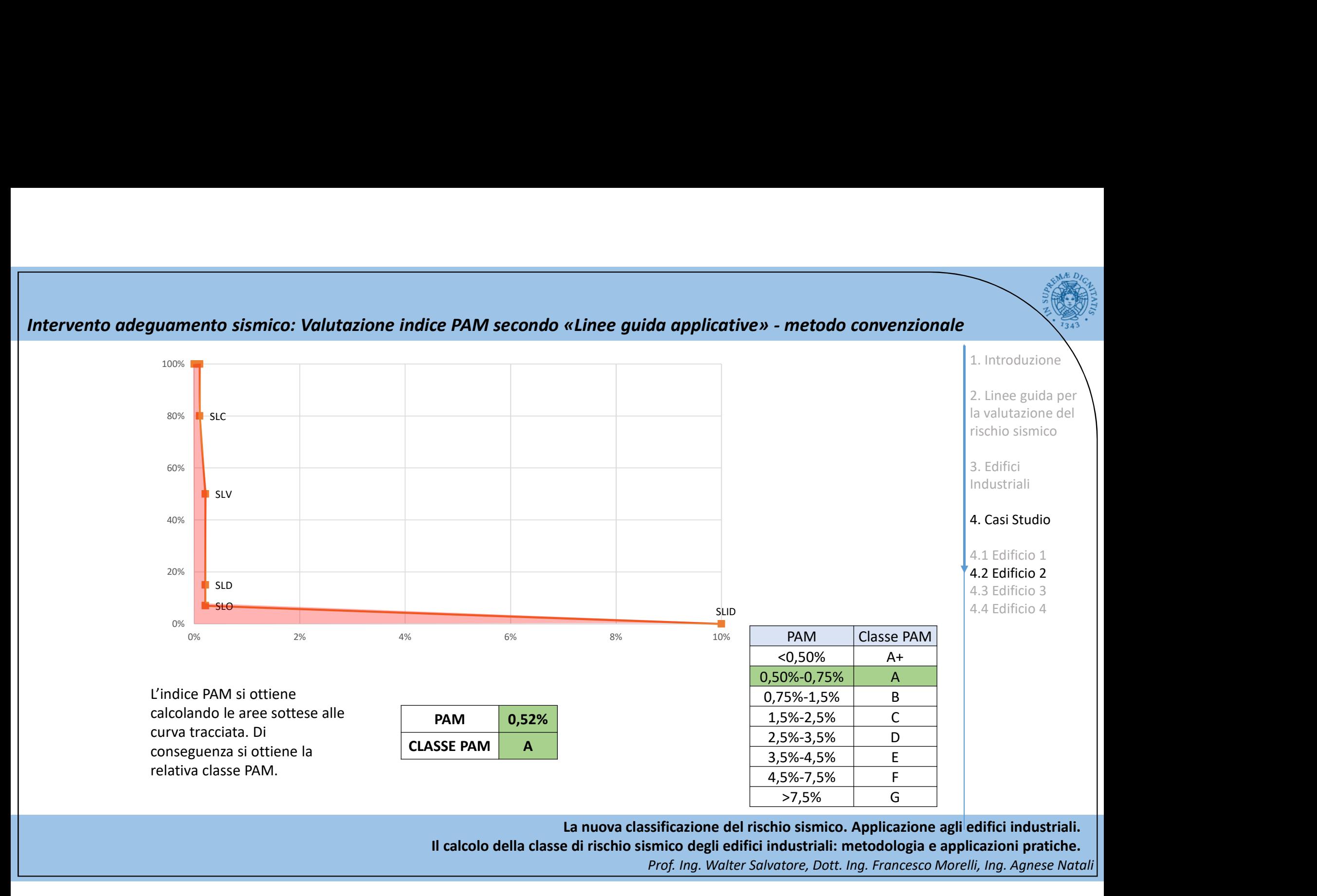

La nuova classificazione del rischio sismico. Applicazione agli edifici industriali.

Il calcolo della classe di rischio sismico degli edifici industriali: metodologia e applicazioni pratiche.

Intervento adeguamento sismico: Valutazione indice PAM secondo «Linee guida applicative» - metodo convenzionale<br>
L'indice IS-V si ottiene dal rapporto tra i valori allo SLV della PGA di capacità e quella di domanda. Dalla

L'indice IS-V si ottiene dal rapporto tra i valori allo SLV della PGA di capacità e quella di domanda. Dalla tabella si ottiene la relativa classe IS-V.

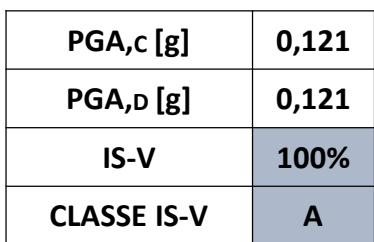

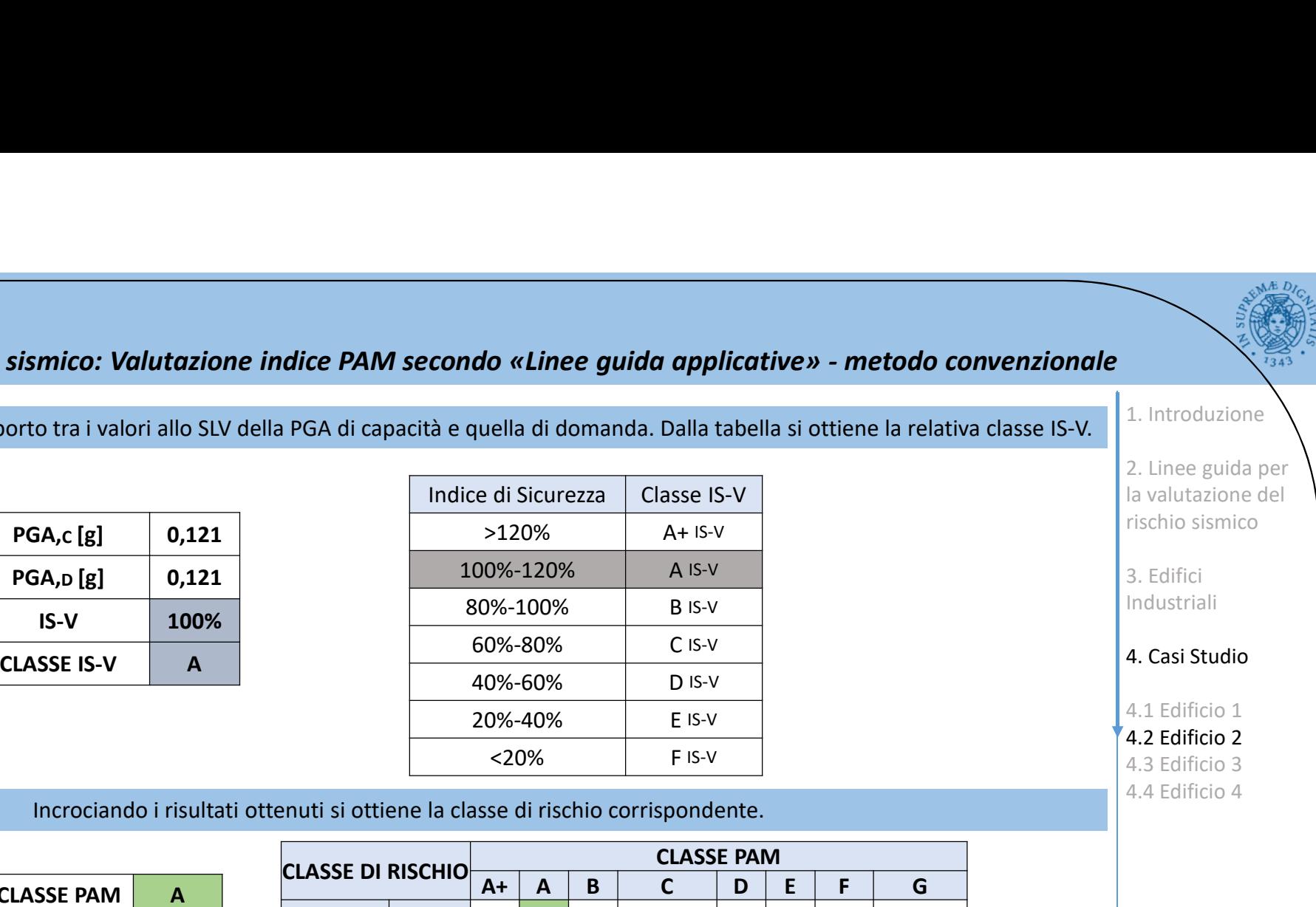

Incrociando i risultati ottenuti si ottiene la classe di rischio corrispondente.

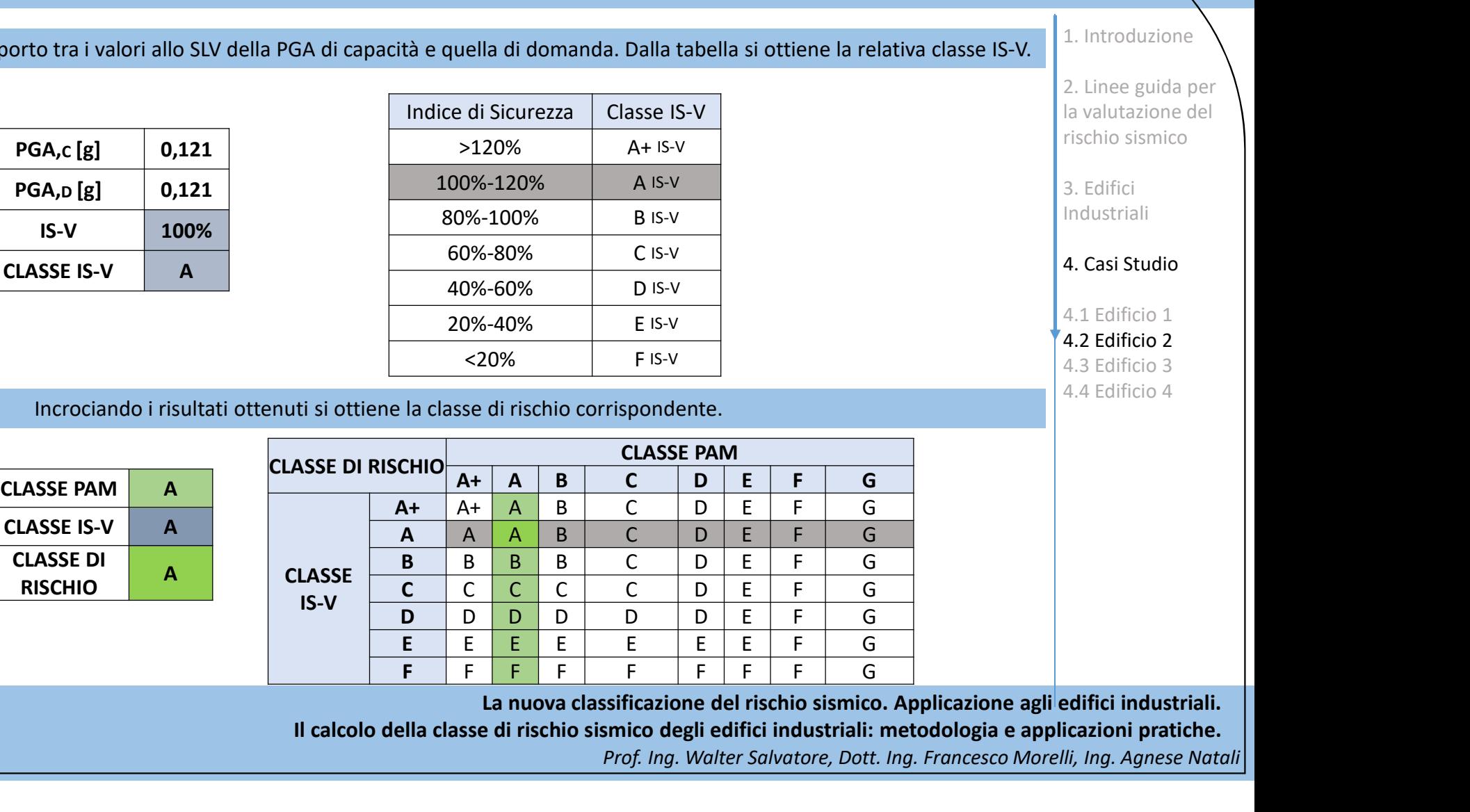

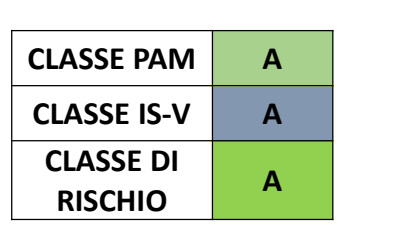

La nuova classificazione del rischio sismico. Applicazione agli edifici industriali.

Il calcolo della classe di rischio sismico degli edifici industriali: metodologia e applicazioni pratiche.

Prof. Ing. Walter Salvatore, Dott. Ing. Francesco Morelli, Ing. Agnese Natali

1. Introduzione

2. Linee guida per la valutazione del rischio sismico

3. Edifici Industriali

4. Casi Studio

## Edificio 2: Analisi costi-benefici in caso di miglioramento

Per valutare la convenienza economica di ogni intervento, si può far uso dei seguenti indicatori:

݂݁݊݁݅ܿ݅ܤ = ݅ݐݏܥ ܸܰܲ௧௧௨ − ܸܰܲ௧௧ ݐݏܥூ௧௩௧ <sup>=</sup> ∑ ܲܯܣௌ,௧௧௨ ∑ − ௧)ݎ + 1) ܲܯܣௌ,௧௧ ௧)ݎ + 1) ହ ௧ୀଵ ହ ௧ୀଵ ݐݏܥ௧௩௧ = ݐ • NPV <sup>=</sup>Near Present Value (variazione del valore al momento attuale) • t = periodo di riferimento (assunto per il caso studio pari a 50 anni) • r = tasso di interesse (assunto per il caso studio pari a 0)

$$
t_{pareggio} = \frac{Value}{Value/tempo} = \frac{Costo_{Intervento}}{PAM_{S,Attuale} - PAM_{S,Progetto}}
$$

Dove:

- 
- 
- 

Il rapporto benefici-costi è un indicatore della convenienza dell'intervento.

Il tempo di pareggio indica il tempo (in anni) che deve trascorrere affinché la prevista riduzione annuale delle perdite eguagli il costo dell'intervento.

> La nuova classificazione del rischio sismico. Applicazione agli edifici industriali. Il calcolo della classe di rischio sismico degli edifici industriali: metodologia e applicazioni pratiche. Prof. Ing. Walter Salvatore, Dott. Ing. Francesco Morelli, Ing. Agnese Natali

1. Introduzione

2. Linee guida per la valutazione del rischio sismico

3. Edifici Industriali

4. Casi Studio

## Edificio 2: Analisi costi-benefici in caso di miglioramento

Comparison contributed allo stato attuale non soddisfa le verifiche nei confronti dei carichi verticali, risulta anzitutto necessario<br>
Effettuare l'intervento di adeguamento statico. Tali interventi consentono di soddisfar **cio 2: Analisi costi-benefici in caso di miglioramento**<br>
Dato che l'edificio allo stato attuale non soddisfa le verifiche nei confronti dei carichi verticali, risulta anzitutto necessario<br>
effettuare l'intervento di adeg **cio 2: Analisi costi-benefici in caso di miglioramento**<br>Dato che l'edificio allo stato attuale non soddisfa le verifiche nei confronti dei carichi verticali, risulta anzitutto necessario<br>effettuare l'intervento di adegua sio 2: Analisi costi-benefici in caso di miglioramento<br>Dato che l'edificio allo stato attuale non soddisfa le verifiche nei confronti dei carichi verticali, risulta anzitutto necessario<br>effettuare l'intervento di adeguamen Translation Costantine Costantine Costantine Costantine Costantine Costantine Costantine Principle and the Cost<br>
Effectuare l'intervento di adeguamento statico. Tali interventi conservento di sodisfare le verificile, anch

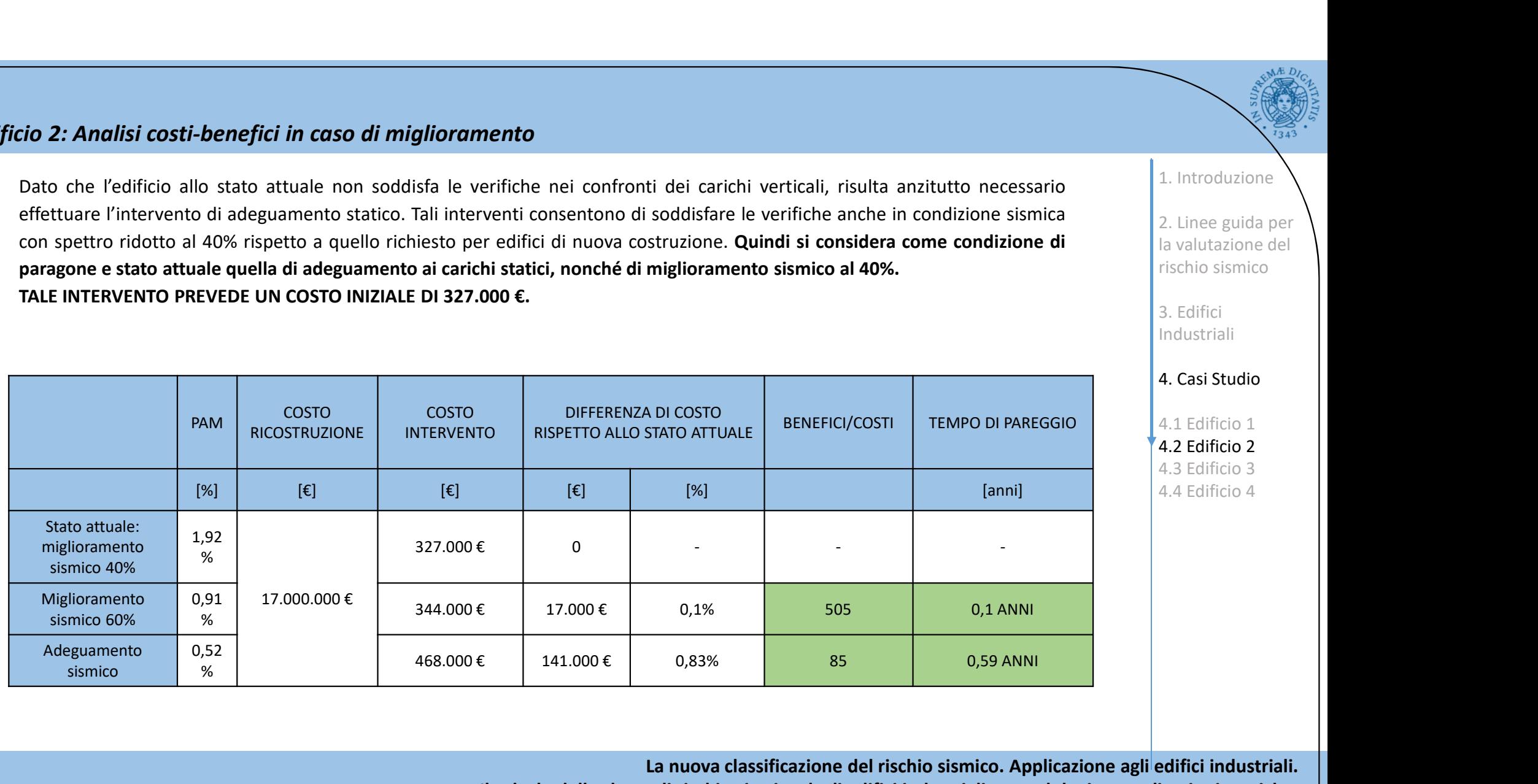

La nuova classificazione del rischio sismico. Applicazione agli edifici industriali.

Il calcolo della classe di rischio sismico degli edifici industriali: metodologia e applicazioni pratiche.

Prof. Ing. Walter Salvatore, Dott. Ing. Francesco Morelli, Ing. Agnese Natali

1. Introduzione

2. Linee guida per la valutazione del rischio sismico

3. Edifici Industriali

4. Casi Studio

# Edificio 3: edificio in c.a. ipotizzato (\*)

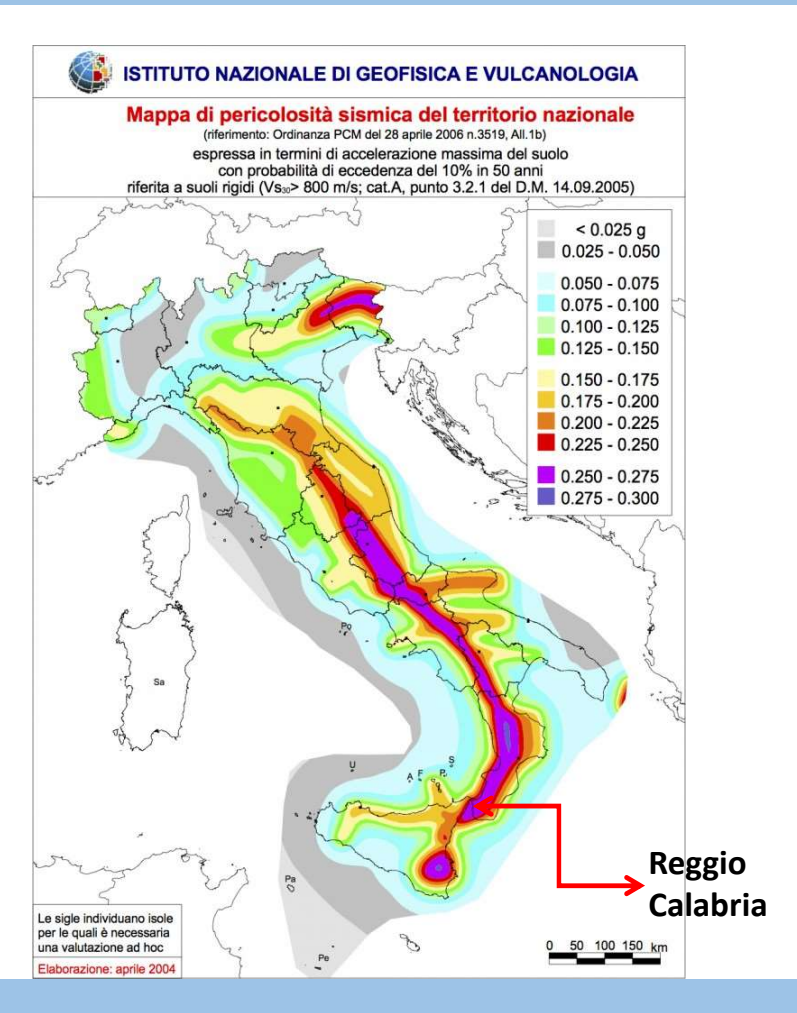

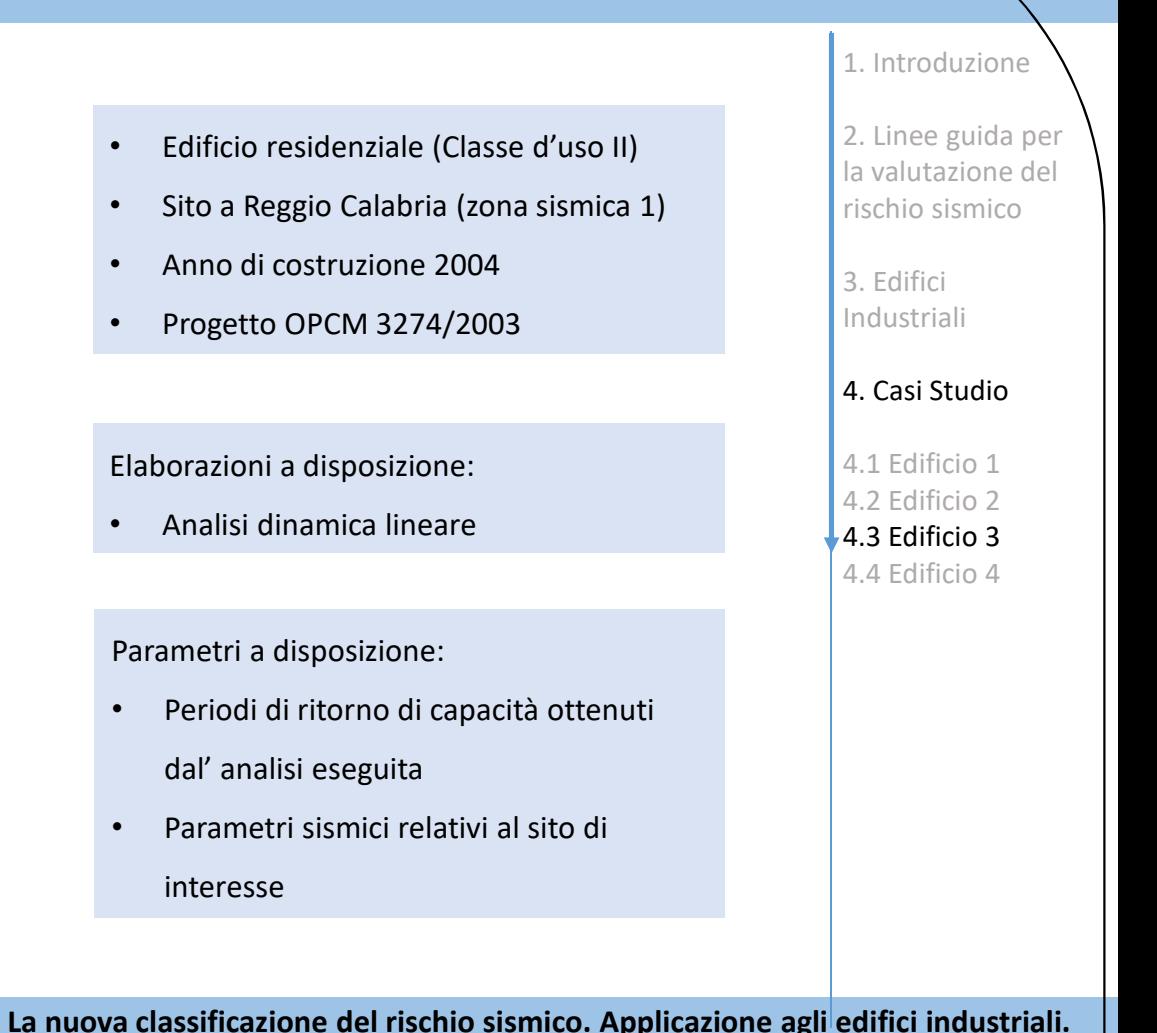

(\*) ipotizzate tutte le informazioni relative all'edificio, le elaborazioni ed i parametri a disposizione

Il calcolo della classe di rischio sismico degli edifici industriali: metodologia e applicazioni pratiche. Prof. Ing. Walter Salvatore, Dott. Ing. Francesco Morelli, Ing. Agnese Natali

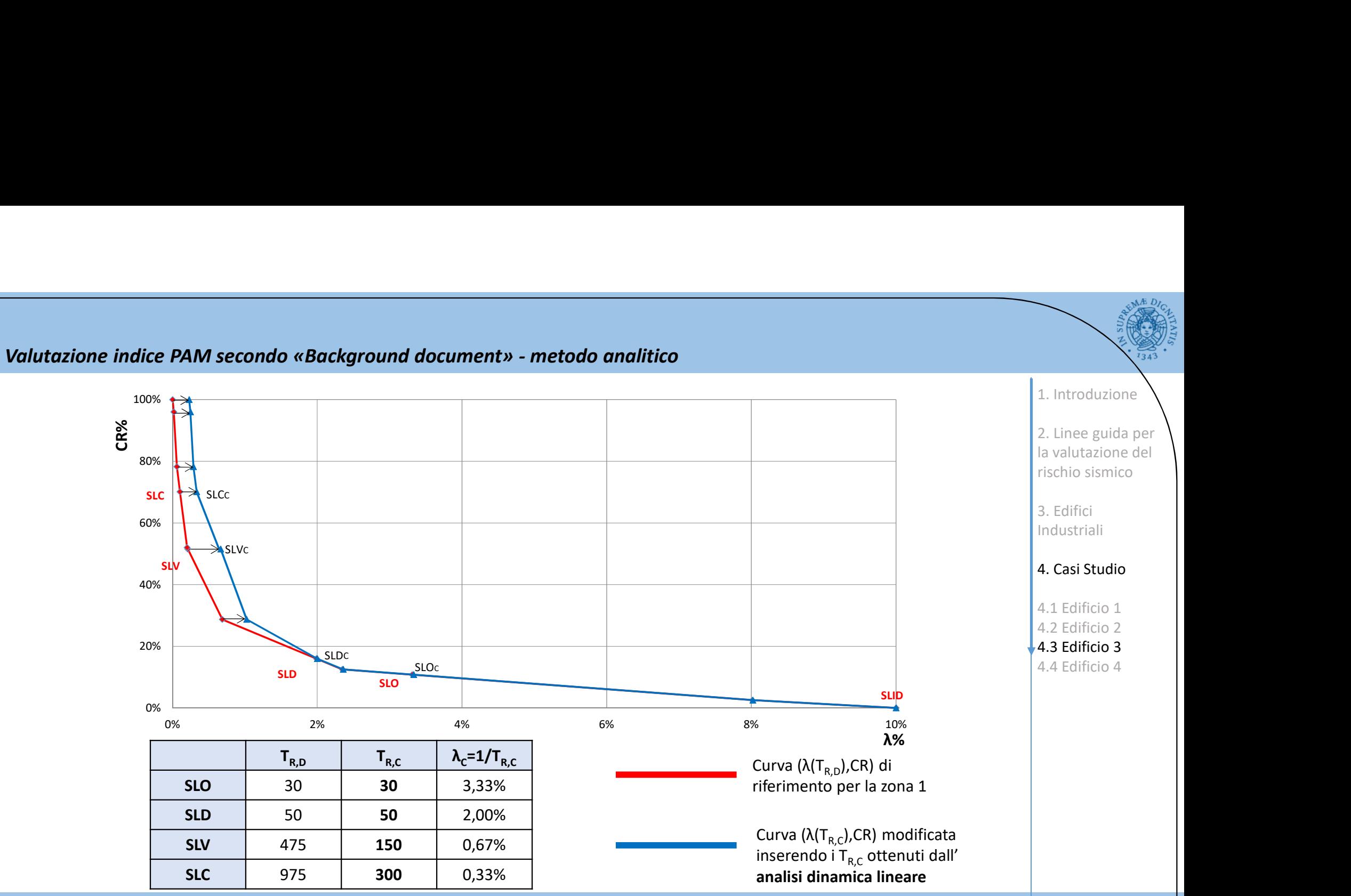

La nuova classificazione del rischio sismico. Applicazione agli edifici industriali.

Il calcolo della classe di rischio sismico degli edifici industriali: metodologia e applicazioni pratiche.

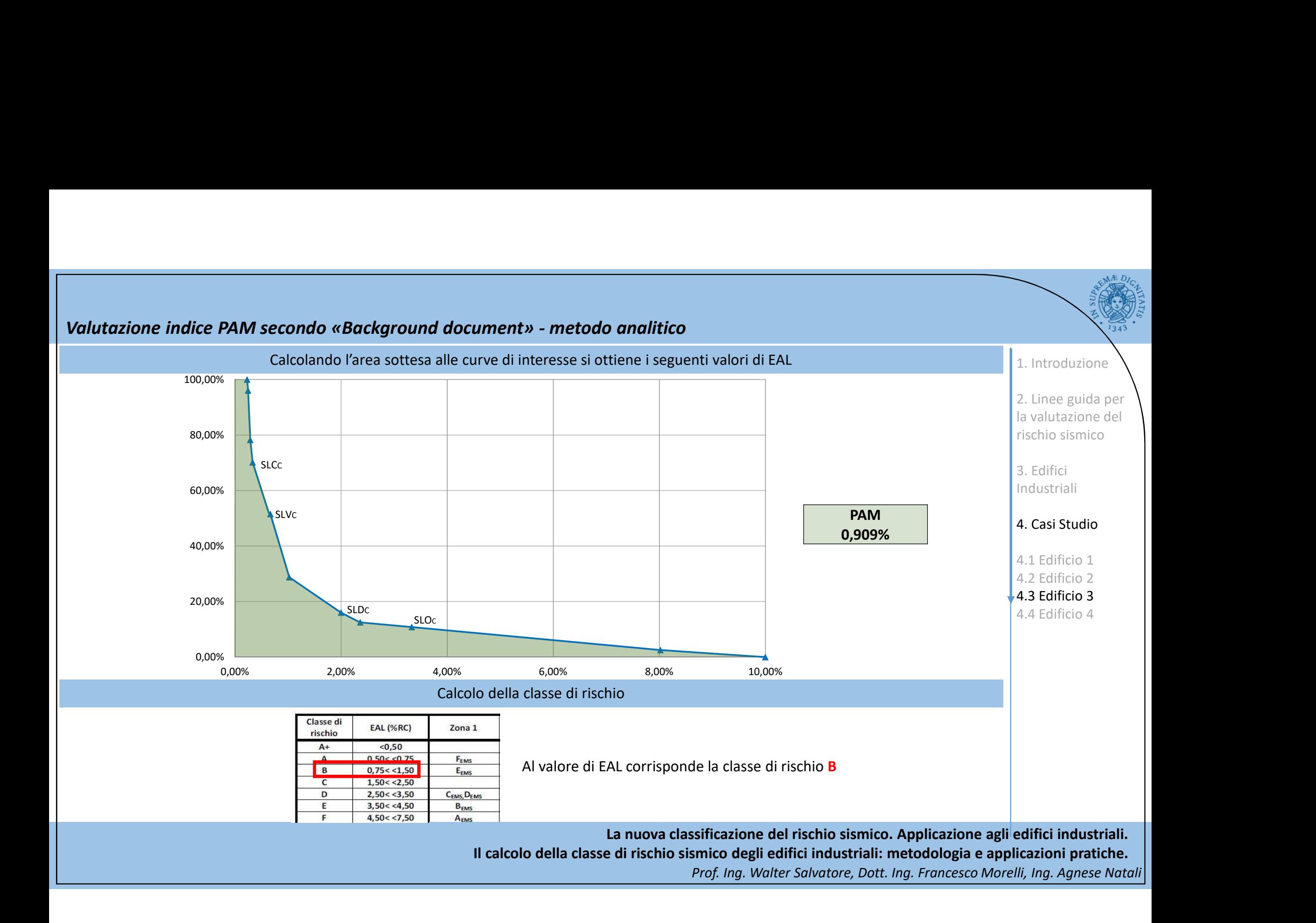

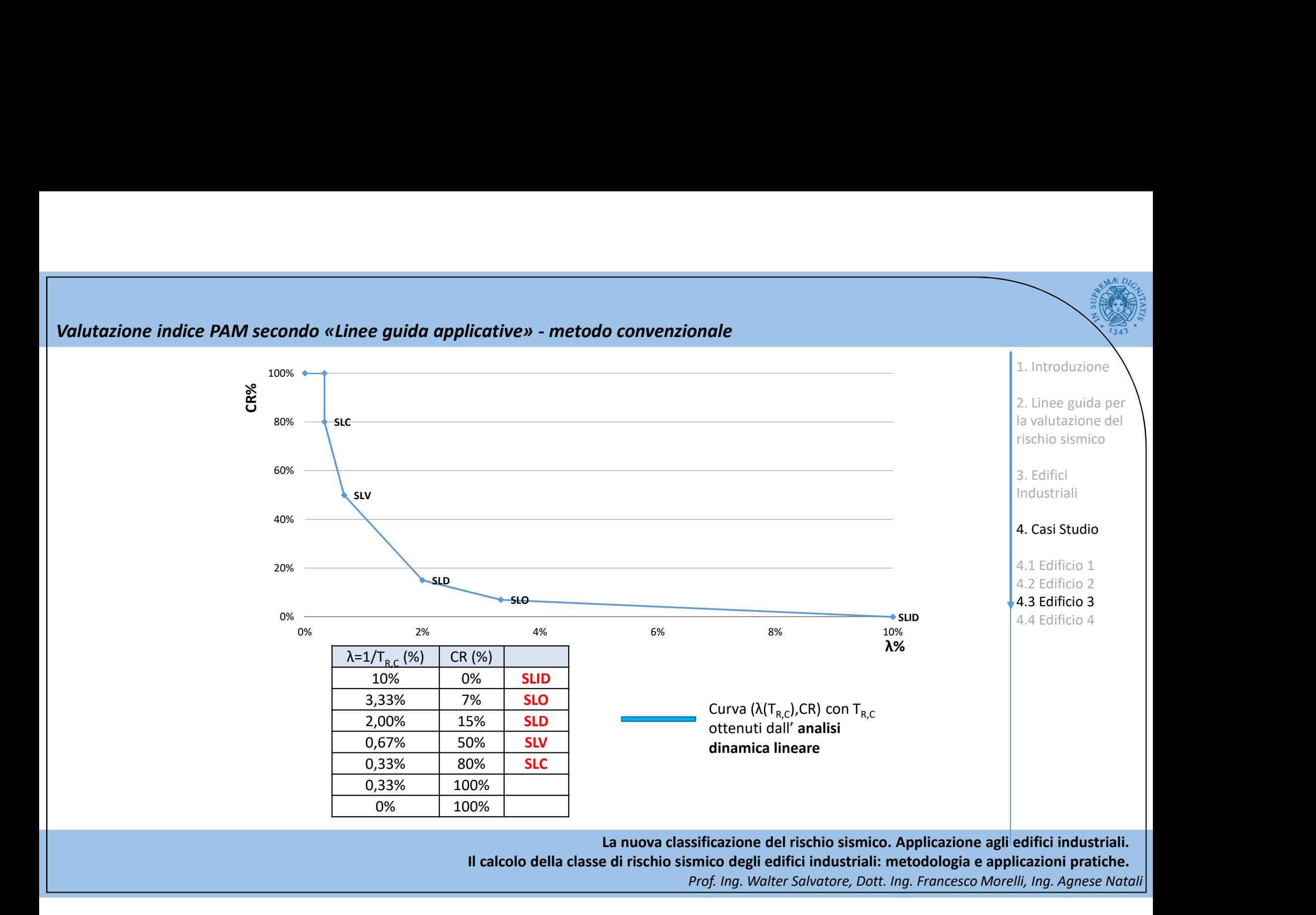

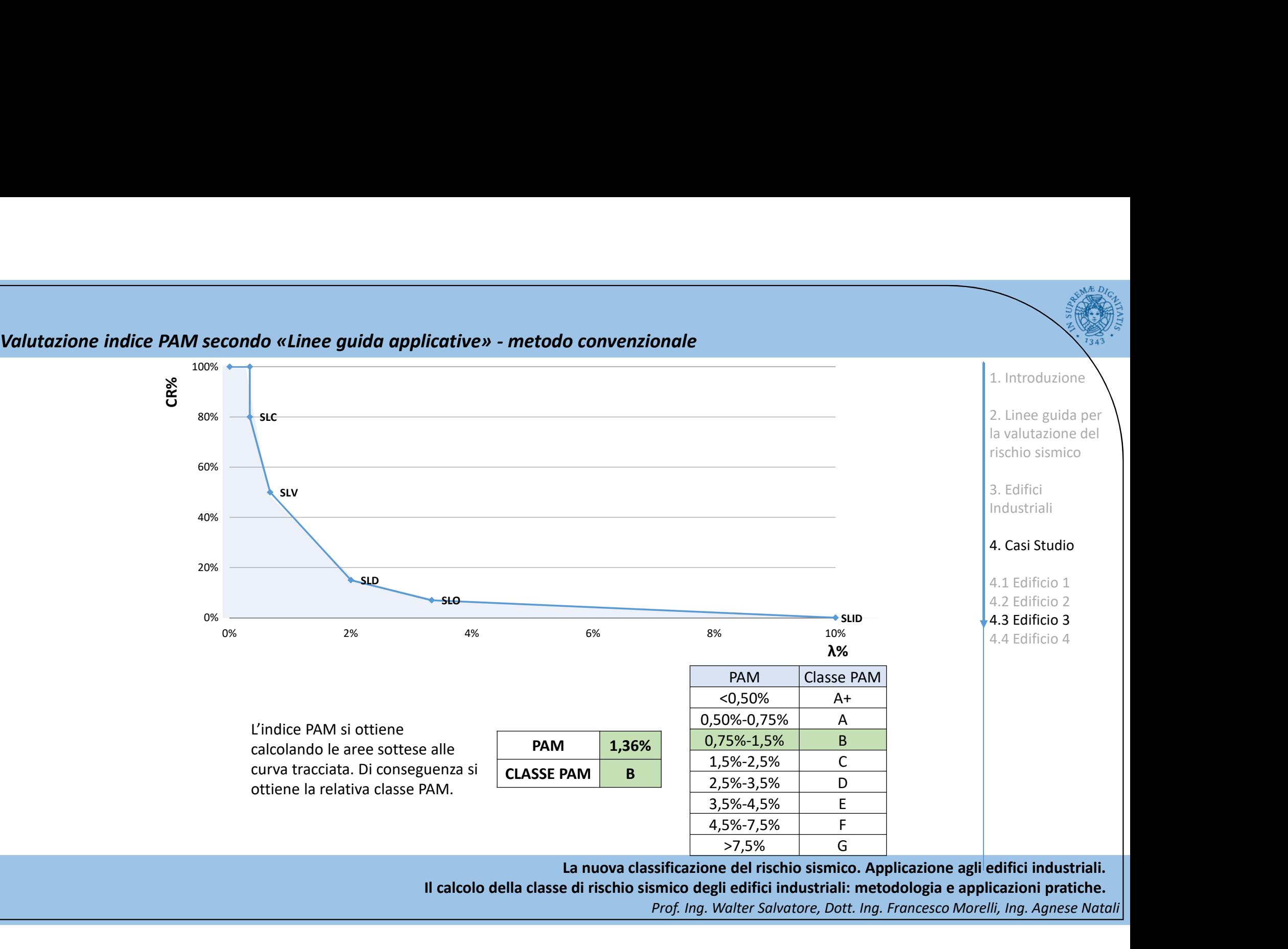

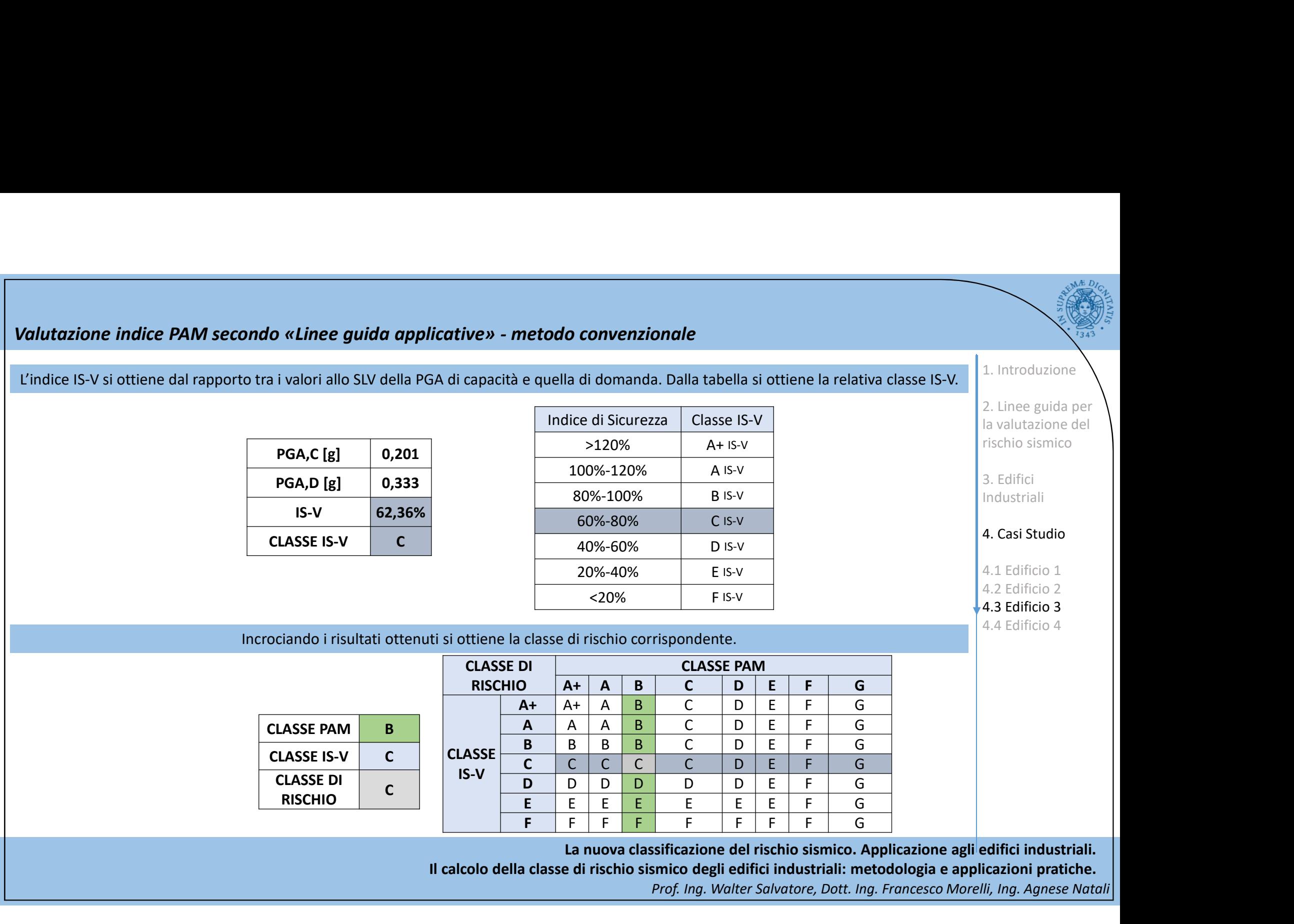

## Edificio 4: struttura intelaiata in c.a.

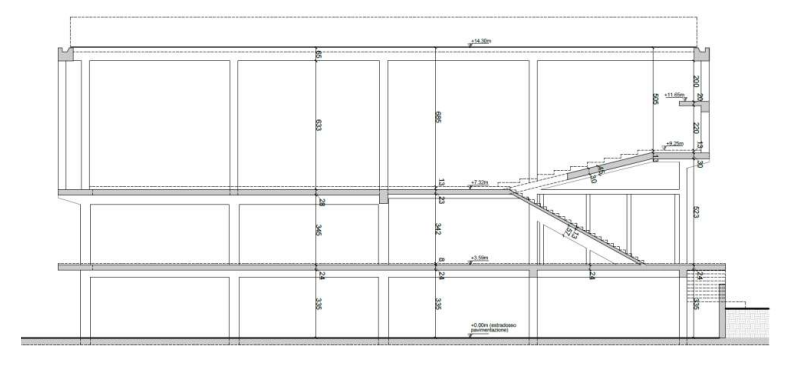

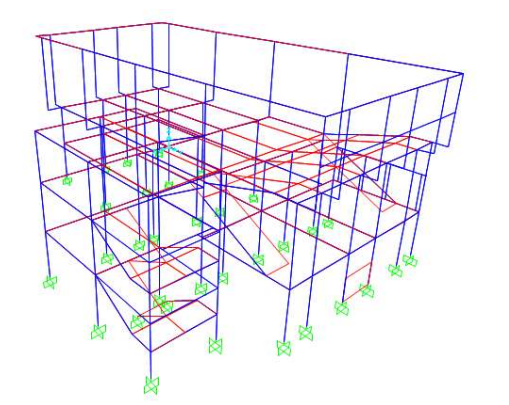

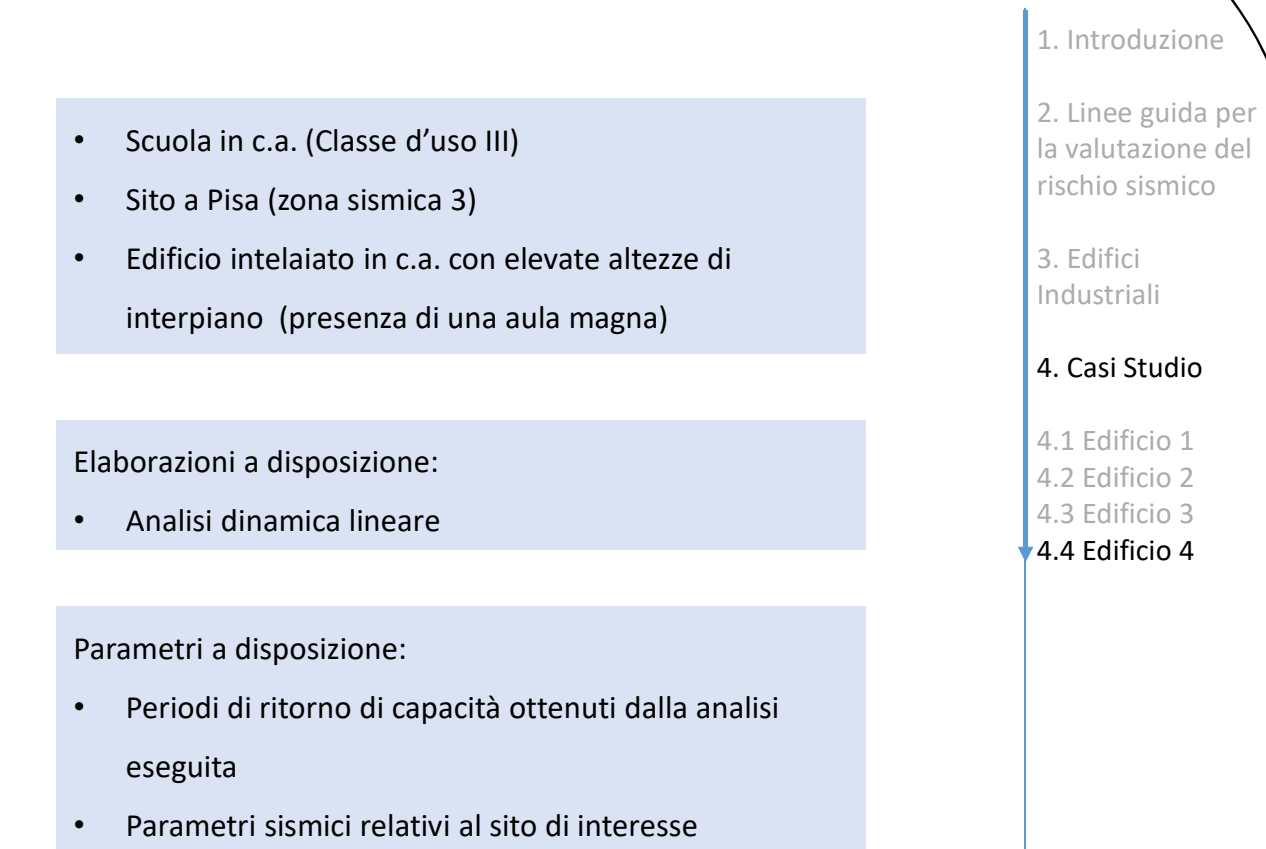

La nuova classificazione del rischio sismico. Applicazione agli edifici industriali. Il calcolo della classe di rischio sismico degli edifici industriali: metodologia e applicazioni pratiche. Prof. Ing. Walter Salvatore, Dott. Ing. Francesco Morelli, Ing. Agnese Natali

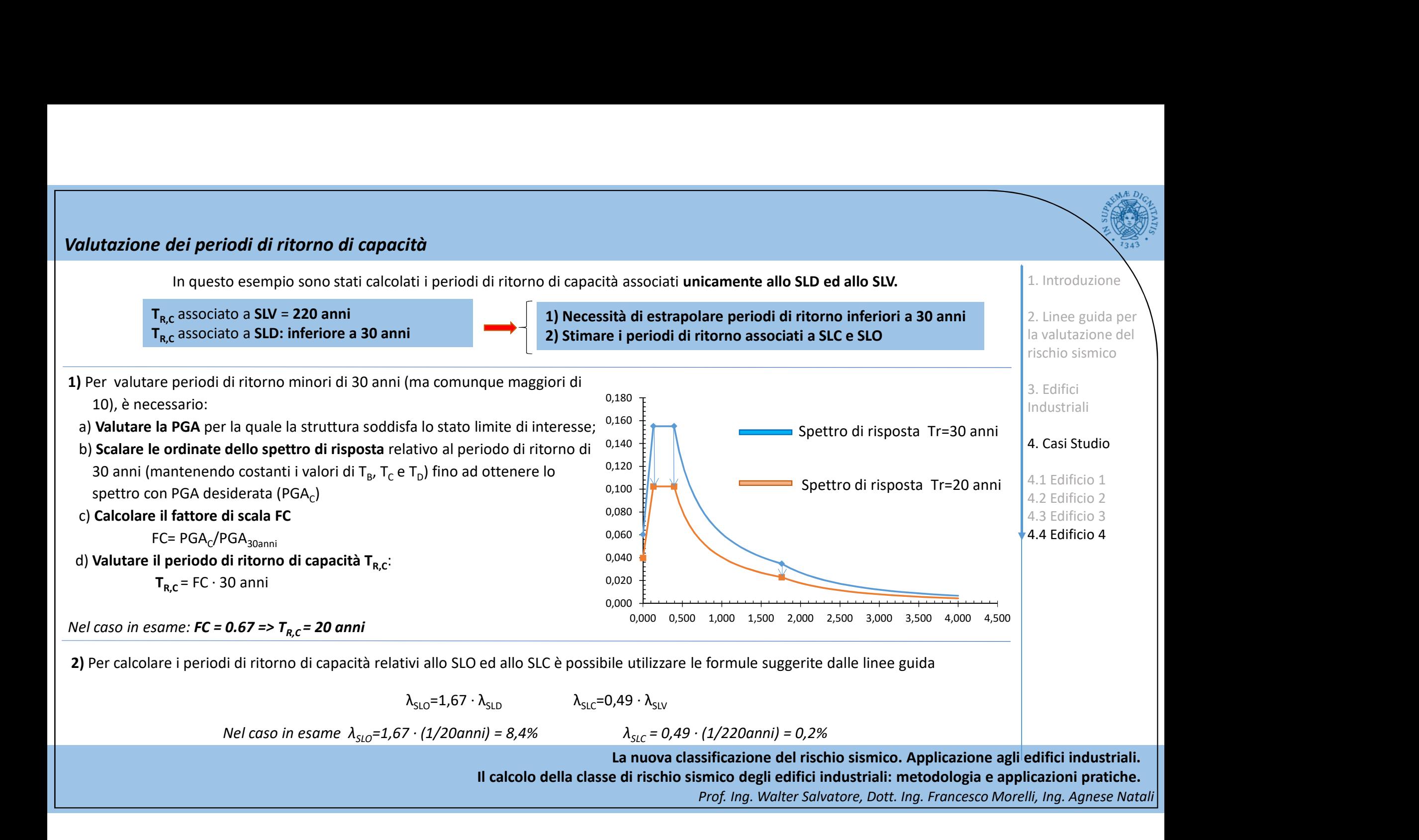

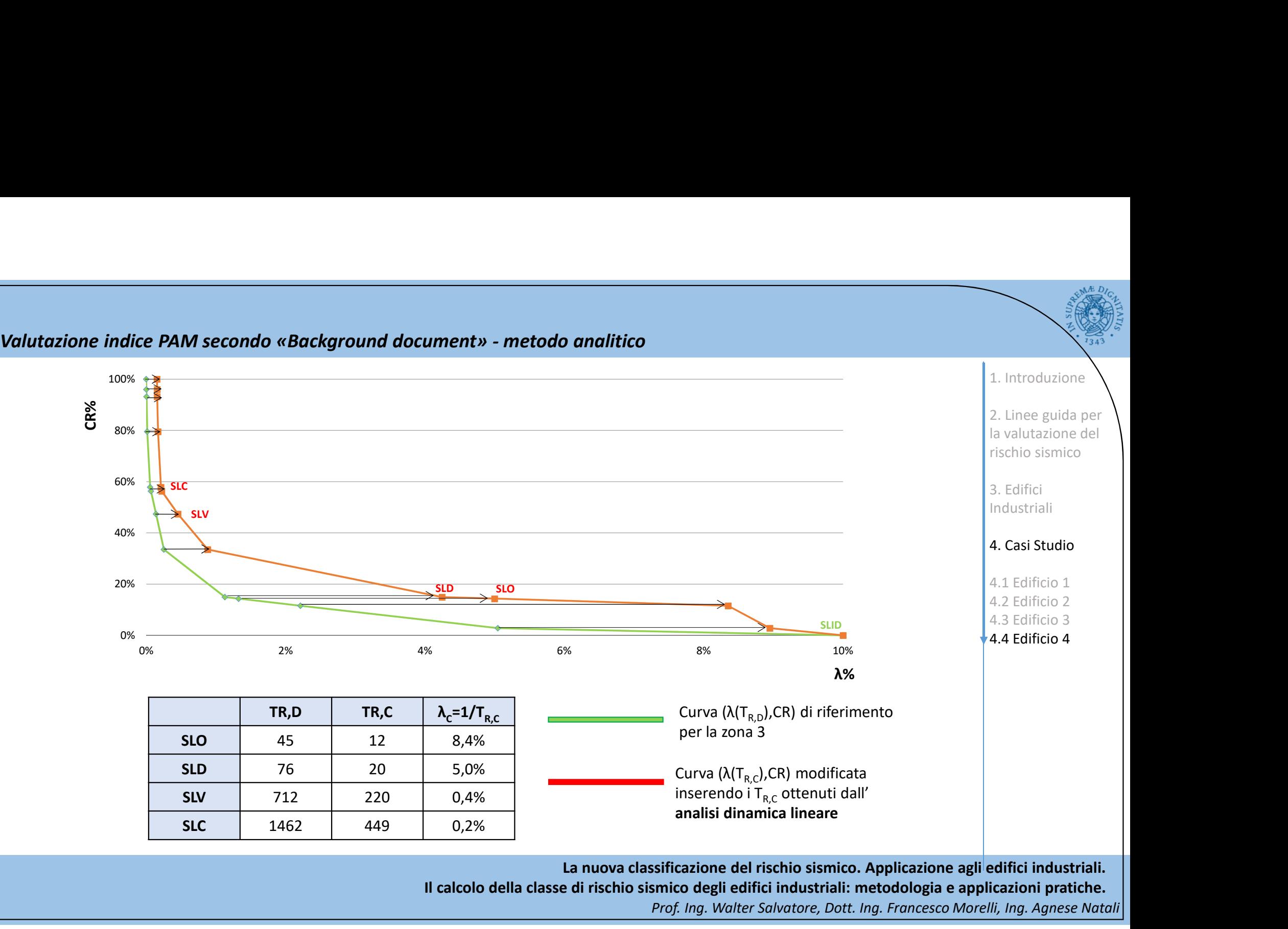

Il calcolo della classe di rischio sismico degli edifici industriali: metodologia e applicazioni pratiche.

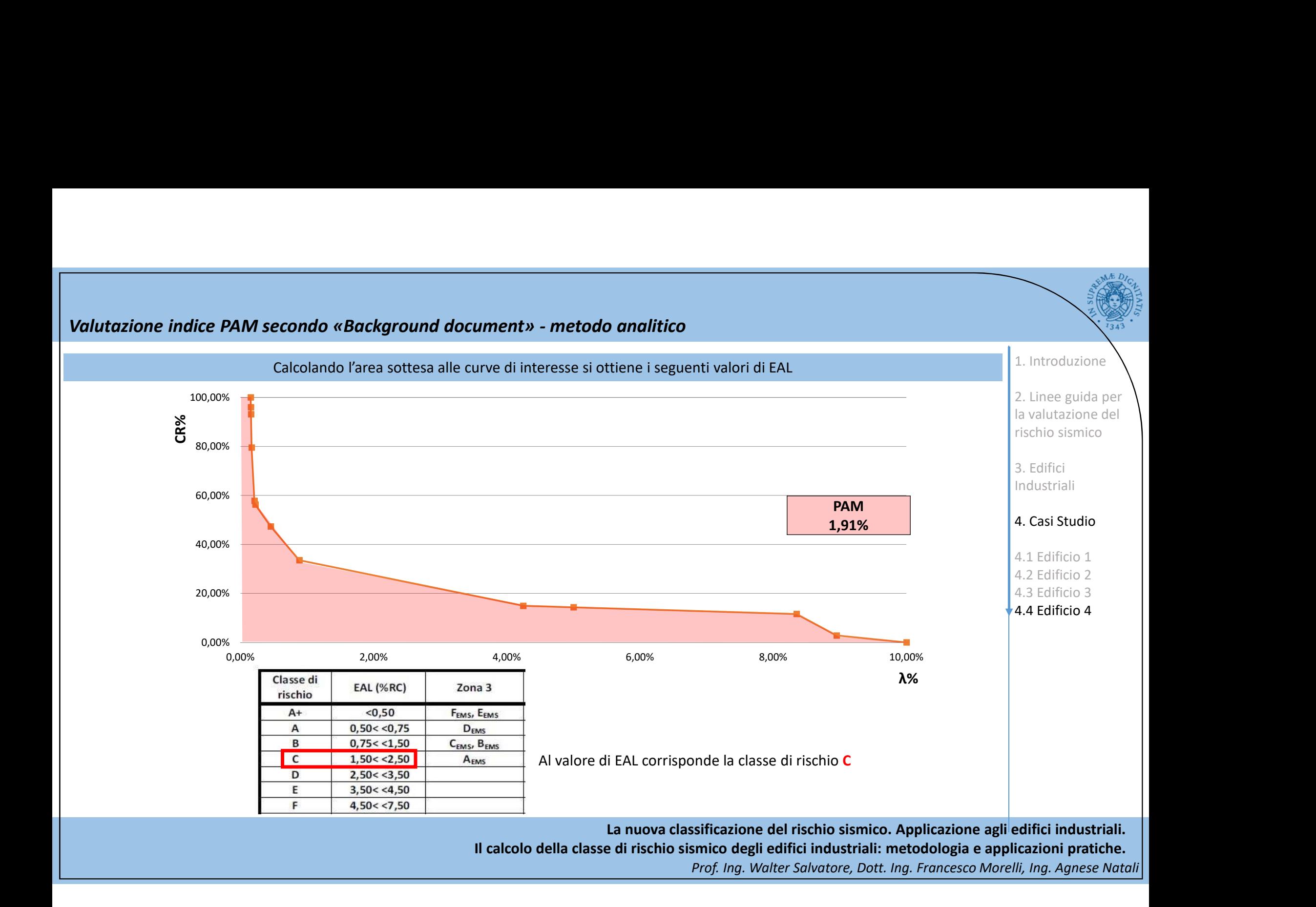

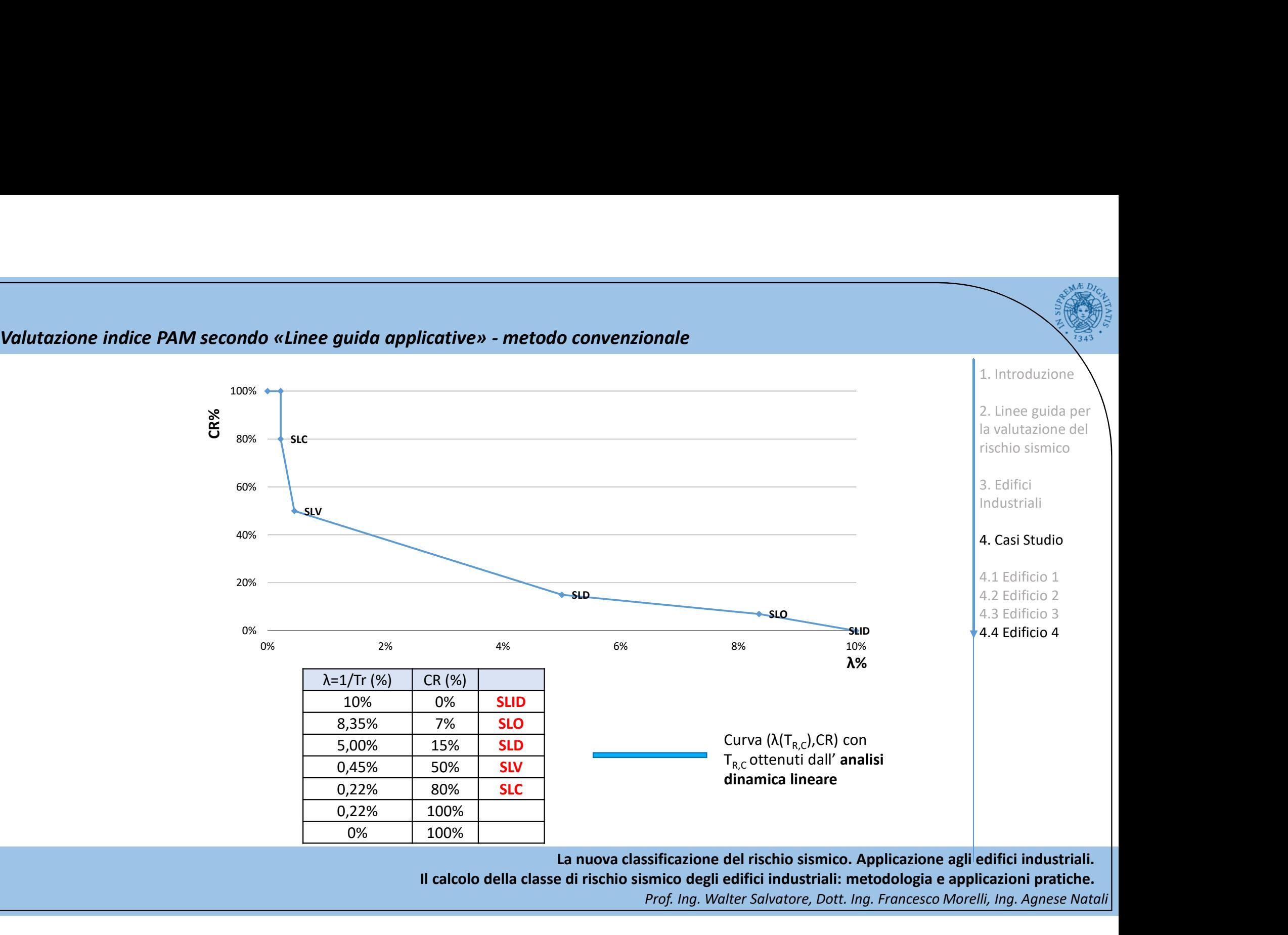

Il calcolo della classe di rischio sismico degli edifici industriali: metodologia e applicazioni pratiche.

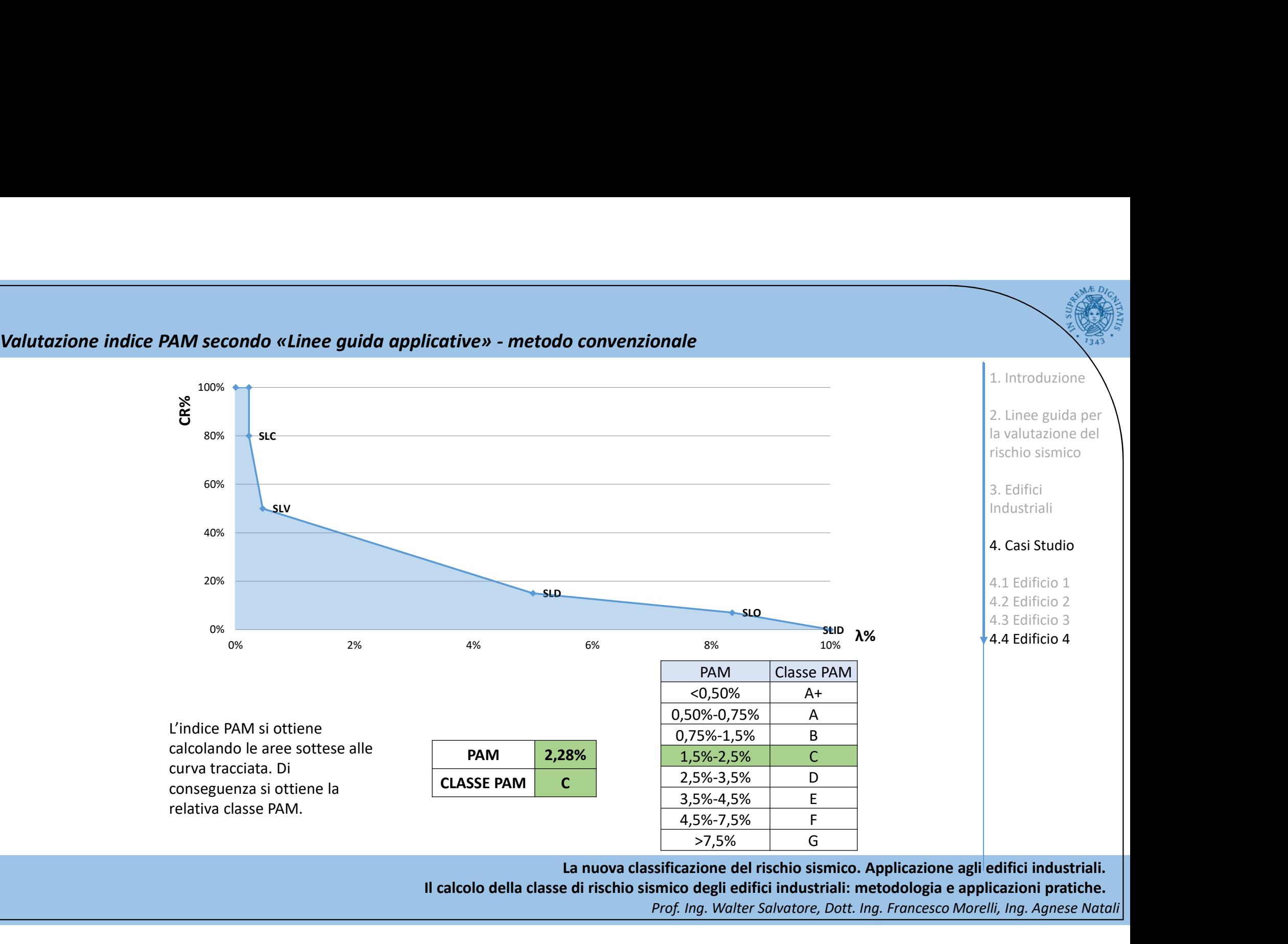

La nuova classificazione del rischio sismico. Applicazione agli edifici industriali. Il calcolo della classe di rischio sismico degli edifici industriali: metodologia e applicazioni pratiche. Prof. Ing. Walter Salvatore, Dott. Ing. Francesco Morelli, Ing. Agnese Natali

Valutazione indice PAM secondo «Linee guida applicative» - metodo convenzionale L'indice IS-V si ottiene dal rapporto tra i valori allo SLV della PGA di capacità e quella di domanda. Dalla tabella si ottiene la relativa classe IS-V.

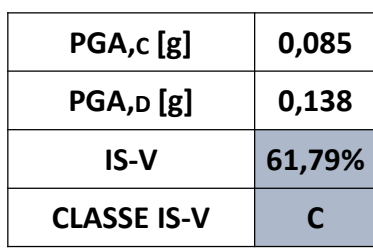

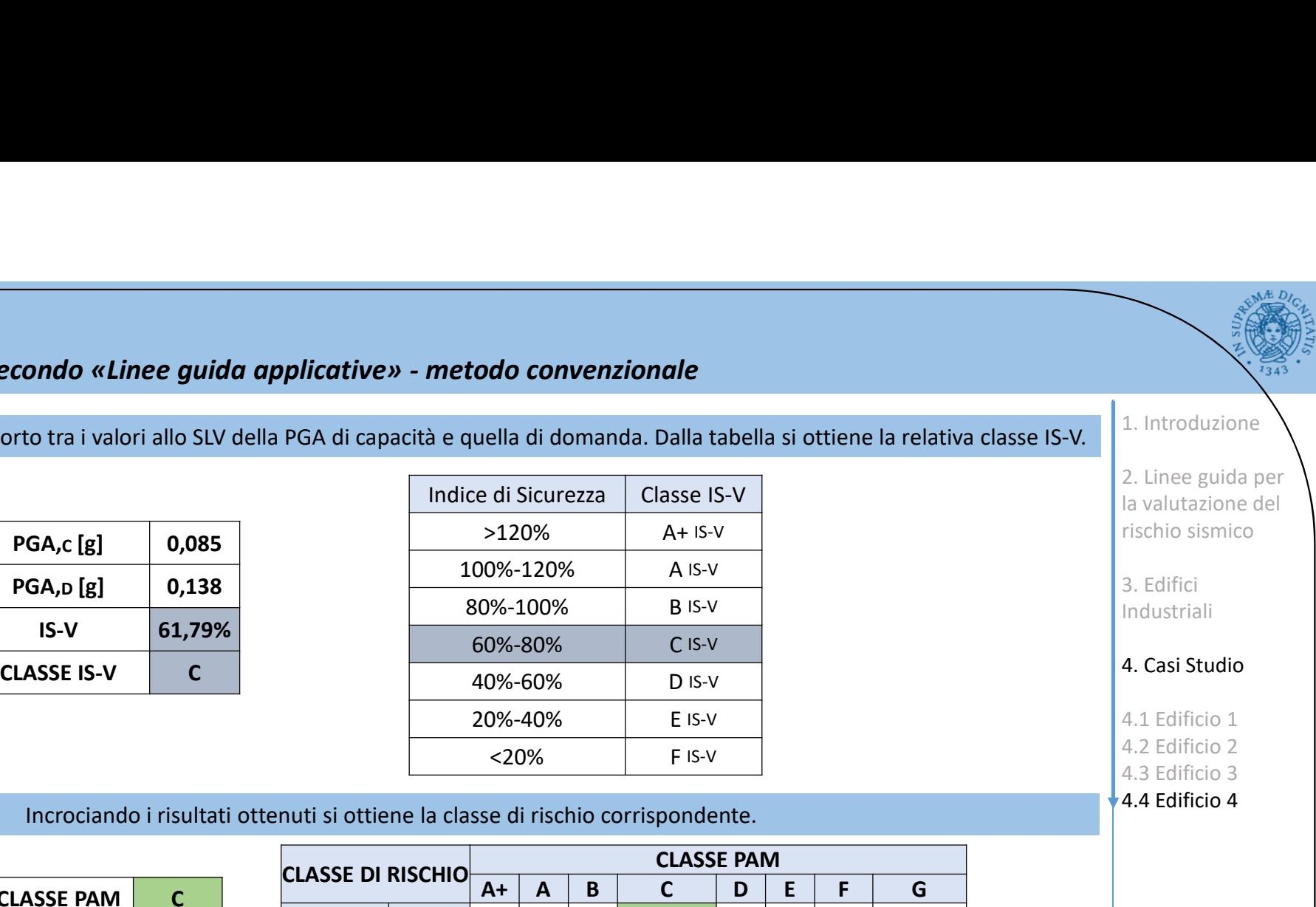

Incrociando i risultati ottenuti si ottiene la classe di rischio corrispondente.

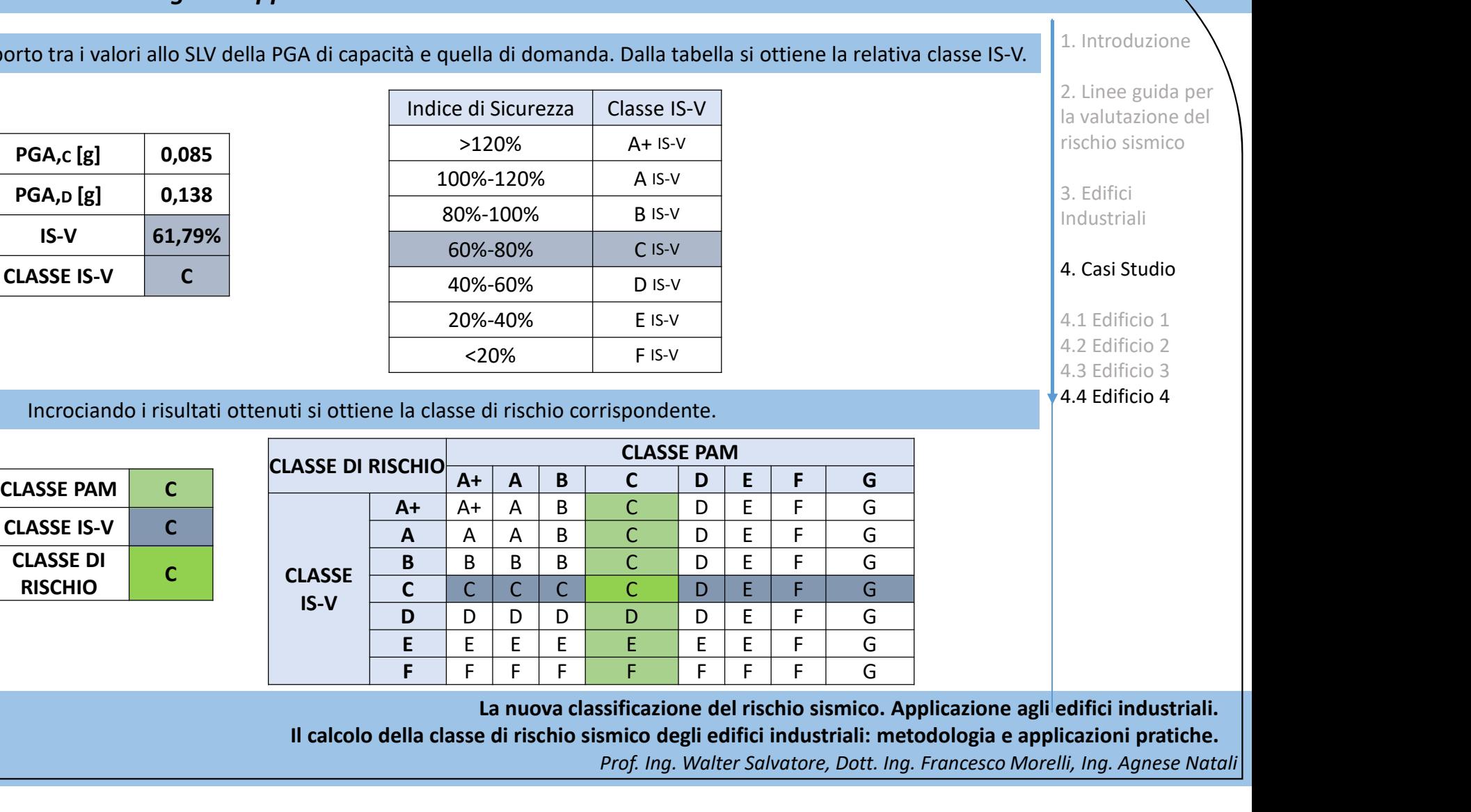

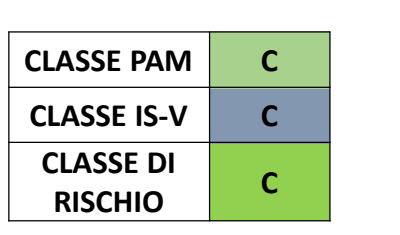

La nuova classificazione del rischio sismico. Applicazione agli edifici industriali.

Il calcolo della classe di rischio sismico degli edifici industriali: metodologia e applicazioni pratiche.

Prof. Ing. Walter Salvatore, Dott. Ing. Francesco Morelli, Ing. Agnese Natali

1. Introduzione

2. Linee guida per la valutazione del rischio sismico

3. Edifici Industriali

4. Casi Studio